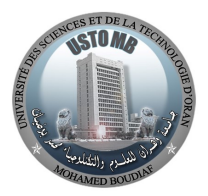

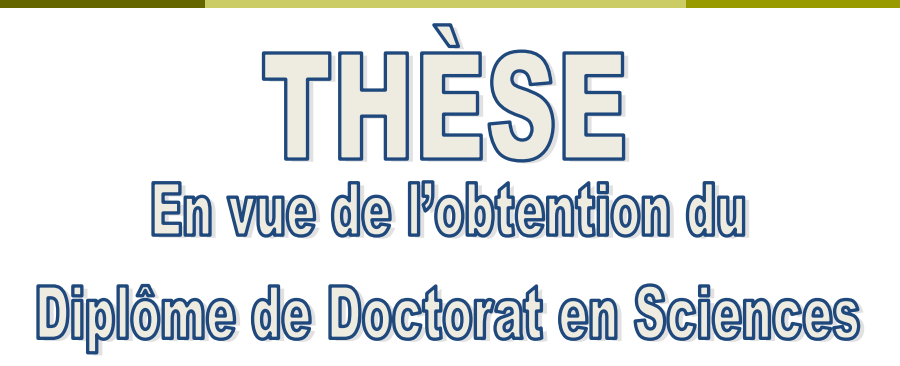

*Présenté par : Tahri Ghrissi*

*Contribution à l'étude et à la commande d'un système photovoltaïque à base d'onduleur multi-niveaux.*

*Faculté : Génie Électrique*

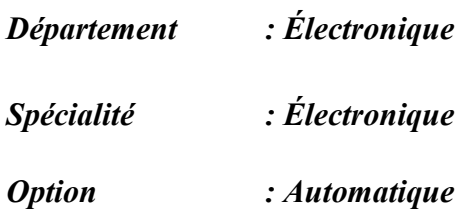

*Devant le Jury Composé de :*

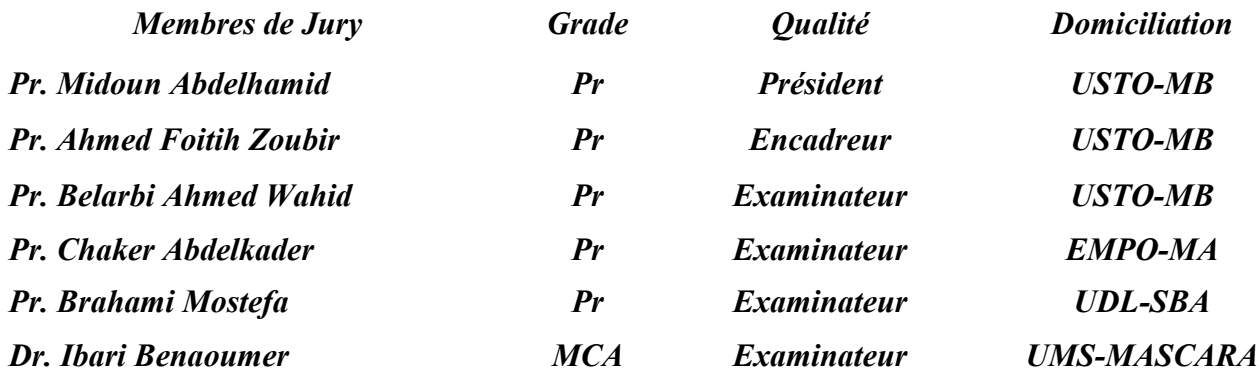

*Année Universitaire : 2021-2022.*

#### **Remerciements**

J'ai l'immense honneur de remercier mon Encadreur le **Professeur AHMED FOITIH ZOUBIR**, de l'université des Science et de la technologie Mohamed Boudiaf d'Oran, Je lui suis particulièrement reconnaissant d'avoir guidé mes premiers pas d'initiation à la recherche dans le domaine des énergies renouvelables. Qu'il trouve ici l'expression de ma profonde gratitude et mes sincères remerciements pour ses perpétuels encouragements; ses conseils ainsi qu'à sa disponibilité quant au suivie et l'avancement de mon travail, je le remercie particulièrement pour la confiance qu'il m'a accordé.

Je tiens à présenter mes sincères remerciements au **Professeur TAHRI ALI,** Faculté de génie électrique département d'électrotechnique Je le remercie particulièrement pour son énorme aide à la correction de l'article. Ainsi pour ses conseils et de sa disponibilité quant au suivie et l'avancement de mon travail.

Je tiens à présenter mes sincères remerciements en premier lieu au **Professeur MIDOUN**

**ABDELHAMID** ainsi à la confiance qu'il m'a accordé et d'avoir accepté de présider le jury de soutenance.

J'exprime ma grande gratitude au **Professeur BELARBI AHMED WAHID** de l'université des sciences et de la technologie Mohamed Boudiaf d'Oran, faculté de génie électrique, département d'électrotechnique, qui a accepté d'examiner le présent travail.

Je tiens à remercier **Professeur CHAKER ABDELKADER** de l'école national polytechnique d'Oran pour avoir accepté de siéger au sein du membre de jury pour l'évaluation de ce travail, je lui exprime toute ma gratitude.

Je souhaite exprimer mon remerciement au **Professeur BRAHAMI MOSTEFA** de l'université Djillali Liabès University of Sidi Bel Abbes, *UDL*-*SBA*, Je le remercie d'avoir accepté de juger mon travail.

Un vif remerciement au **Docteur IBARI BENAOUMER**, de l'université de Mustafa Istambouli de Mascara, et mon cher collègue en ingéniorat au département d'Automatique de l'université des sciences et de la technologie Mohamed Boudiaf d'Oran, d'avoir honorée à examiner mon travail, mes sincères remerciements.

Je tiens à présenter mes sincères remerciements à Monsieur le **Professeur MIDOUNE ABDELHAMID,** responsable du Laboratoire d'Electronique de Puissance d'Energie Solaire et d'Automatique LEPESA du Département d'Electronique, Faculté de génie électrique.

Toute ma gratitude envers le **Professeur NOUIBAT WAHID** à l'université des sciences et de la technologie Mohamed Boudiaf d'Oran.

Je tiens à exprimer ma profonde gratitude envers l'ensemble de mes enseignants pour leurs enseignements et leurs encadrements en graduation et post graduation.

Je tiens à remercier mon frère Ali Professeur à l'université des sciences et de technologie Mohamed Boudiaf USTO-MB de m'avoir apporté ces conseils, son aide et son soutient durant toutes mes années d'études.

Je souhaite remercier également les différentes personnes que j'ai pu croiser et qui ont su par leurs questions ou leurs conseils me permettre de toujours pousser un peu plus mon raisonnement et ma curiosité scientifique.

Un grand merci à tous mes collègues et amis **Boulekouane Houari, Nehari Kamel, Madjid, Bouneghla Salah, Boucetta Younes, Chaib Mohamed, Gourbi AbdelKader, Chiali Selma, Boubekeur Nawel, Benlakihal Djemal, Boukridimi Djamel**….

## **DÉDICACES**

#### *À MES CHERS PARENTS*

*Aucune dédicace ne saurait exprimer mon respect, mon amour éternel et ma considération pour les sacrifices que vous avez consenti pour mon instruction et mon bien être.*

*Je vous remercie pour tout le soutien et l'amour que vous me portez depuis mon enfance et j'espère que votre bénédiction m'accompagne toujours.*

*Que ce modeste travail soit l'exaucement de vos vœux tant formulés, le fruit de vos innombrables sacrifices, bien que je ne vous en acquitterai jamais assez.*

*Puisse Allah, le Très Haut, vous accorder santé, bonheur et longue vie et faire en sorte que jamais je ne vous déçoive.*

#### *A MES CHERS ET ADORABLE FRERES ET SŒURS*

#### *Ali, Meriem, Fadéla, Latifa, Amina Dalila et Dehiba.*

*En témoignage de mon affection fraternelle, de ma profonde tendresse et reconnaissance, je vous souhaite une vie pleine de bonheur et de succès et que Dieu, le tout puissant, vous protège et vous garde.*

#### *À MES CHERS PETITS NEVEUX*

#### *Mohamed et Ibrahim.*

*Aucune dédicace ne saurait exprimer tout l'amour que j'ai pour vous, Votre joie et votre gaieté me comblent de bonheur.*

*Puisse Dieu vous garder, éclairer votre route et vous aider à réaliser à votre tour vos vœux les plus chers.*

#### *Mon adorable Sara Hadjer*

*Ma petite chère nièce adorable qu'Allah te protège mon petit amour.*

#### *A LA MEMOIRE DE MON ONCLE*

*Martyre de la révolution algérienne, J'aurais tant aimé que vous soyez présents. Que Dieu ait vos âmes dans sa sainte miséricorde.*

#### *À MES AMIS DE TOUJOURS*

*Boulekouane Houari, Nehari Kamel, Yousfi Mohamed Yacine, Boucetta Younes, Boudia, Chaib Mohamed, Gourbi Abdelkader, ………*

*En souvenir de notre sincère et profonde amitié et des moments agréables que nous avons passés ensemble.*

*Veuillez trouver dans ce travail l'expression de mon respect le plus profond et mon affection la plus sincère.*

#### **Résumé :**

L'objective principale de cette thèse est de continuer le développement d'activités de recherche fondamentales et d'applications liées à l'énergie solaire et contribuer à la synthèse des stratégies de commande pour améliorer le rendement et la production de l'énergie électrique d'origine photovoltaïque.

L'intérêt de ce travail est de contribuer à l'étude et à la commande d'un système photovoltaïque à base d'un onduleur de tension triphasée de trois niveaux clampé par le neutre (*NPC*) connecté au réseau, nous avons passé à la commande des puissances active et réactive calculées à partir du réseau. Par conséquent les stratégies de commande utilisées améliorent les performances dynamiques et la stabilité du système photovoltaïque qui subit un changement brusque de la puissance réactive et un suivi satisfaisant de la puissance active sous des changements critiques de l'ensoleillement.

En résumé nous avons abordé et développé les points suivants :

Etude et application des techniques de poursuite de point de la puissance maximale sur l'ensemble d'un générateur photovoltaïque et un convertisseur cc-cc de type élévateur *Boost* pour avoir une puissance de sortie d'un rendement le plus élevé possible.

La commande de l'onduleur (*NPC)* s'effectue par les commandes Proportionnel Intégral *PI*, commande d'intelligence artificielle de la logique floue et la commande par le contrôleur Proportionnel Intégral Dérivé d'ordre fractionnaire *PI<sup>µ</sup>D* des puissances active et réactive, d'où les composantes active et réactive du courant sont commandées par l'approche de la commande par découplage. Tandis queces méthodes de commande utilisent une MLI sinusoïdale conventionnelle afin de contrôler l'amplitude et la phase de composantes fondamentales des tensions de sortie de l'onduleur.

#### **Mots clés :**

Générateur photovoltaïque (*PV*), énergie solaire, onduleur (*NPC*), poursuite de point de la puissance maximale, contrôleur *PI*, logique floue, ordre fractionnaire, *PI<sup>µ</sup>D* .

#### **Abstract :**

The main objective of this thesis is to continue the development of fundamental research activities and applications related to solar energy and to contribute to the synthesis of control strategies to improve the efficiency and production of electric energy photovoltaic's origin.

The interest of this workis to contribute to the study and the control of a photovoltaic system based on a three-phase voltage inverter of three levels Neutral Point Clamped (NPC) connected to the grid, we have passed to the control of the active and reactive powers calculated from the grid. Therefore the control strategies used improve the dynamic performance and stability of the photovoltaic system which undergoes a sudden change in reactive power and satisfactory monitoring of active power under critical changes in solar irradiation.

In summary we have approached and developed the following points:

Study and application of maximum power point tracking (*MPPT*) techniques across a photovoltaic generator and Boost step-up type DC-DC converter to achieve the highest possible efficiency output power.

The inverter (*NPC*) is controlled by the proportional integral conventional command *PI*, artificial intelligence command of the fuzzy logic and the command by the fractional order proportional integral derivative controller  $PI^{\mu}D$  of the active and reactive powers, where the active and reactive components of the current are controlled by the decoupling control approach.While theses trategies of control use conventional sinusoidal pulse width modulation PWM to control the amplitude and phase of fundamental components of the inverter output voltages.

#### **Keywords :**

Photovoltaicgenerator (*PV*), solarenergy, inverter (*NPC*), maximum power point tracking (*MPPT*), *PIcontroller*, fuzzylogic, fractionalorder,  $PI^{\mu}D$ .

#### **الملخص :**

الهدف الرئيسي هذه هو تطوير والتطبيقات البحثية الأساسية<br>وتطوير إستراتيجيات لتحسين الكهربائية الكهروضوئي PV .<br>يتمثّل الاهتم هدا المساهمة<br>محايد NPC<br>استراتيجيات التفاعلية المرضية الديناميكي الكهروضوئي يخضع لتغيير<br>التقاعلية ال سعة وطور المكونات الأساسیة لجھود الخارجیة للعاكس. القوة النشطة والمتفاعلة من خلال نھج التحكم في الفصل. بینما تستخدمطرق التحكم الجیبیة التقلیدیة للتحكم في نوع المنطق الضبابي ونظام التحكم إشتقاق التكامل النسبي دوالترتیب الكسري حیث یتم التحكم في یتم التحكم في العاكس بواسطة نظام التحكم التقلیدي من نوع التكامل النسبي , نظام تحكم الدكاء الإصطناعي من .مستمر- تیارمستمر المتصاعد لتحقیق أعلى كفاءة انتاج الطاقة الممكنة. الكهروضوئي PV NPC MPPT PI PI D FLC <sup>μ</sup> PWM

بع نقطة الطاقة القصوى , النظام الكھروضوئي , , الدكاء الإصطناعي, تحكم المنطق الضبابي **الكلمات الدالة** FLC PV MPPT نظام التحكم التقلیدي النسبي , نظام إشتقاق التكامل النسبي , عاكس جھد ثلاثي الأطوار PI D PI NPC <sup>μ</sup>

## Table des matières

#### **Introduction générale** 1

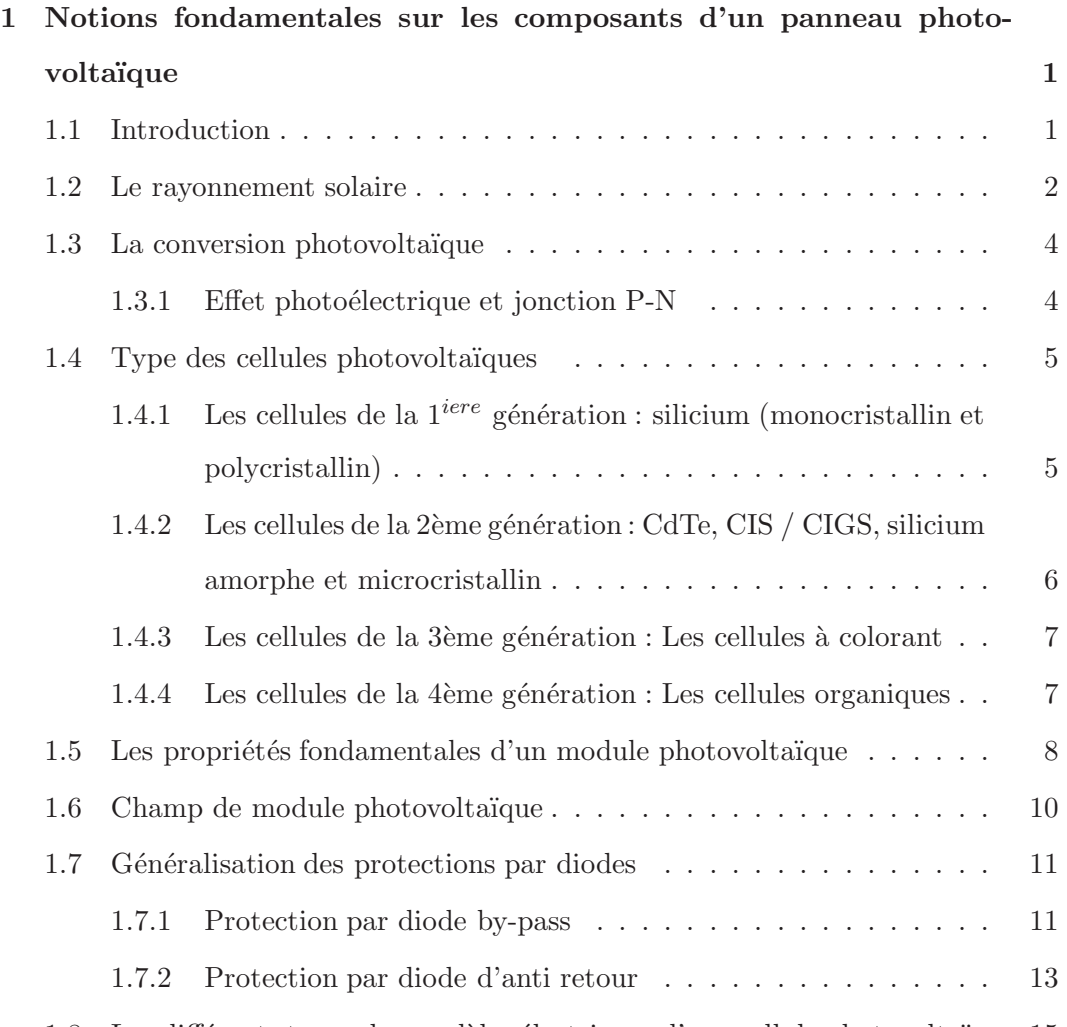

 $1.8$  Les différents types des modèles électriques d'une cellule photovoltaïque  $\,15$ 

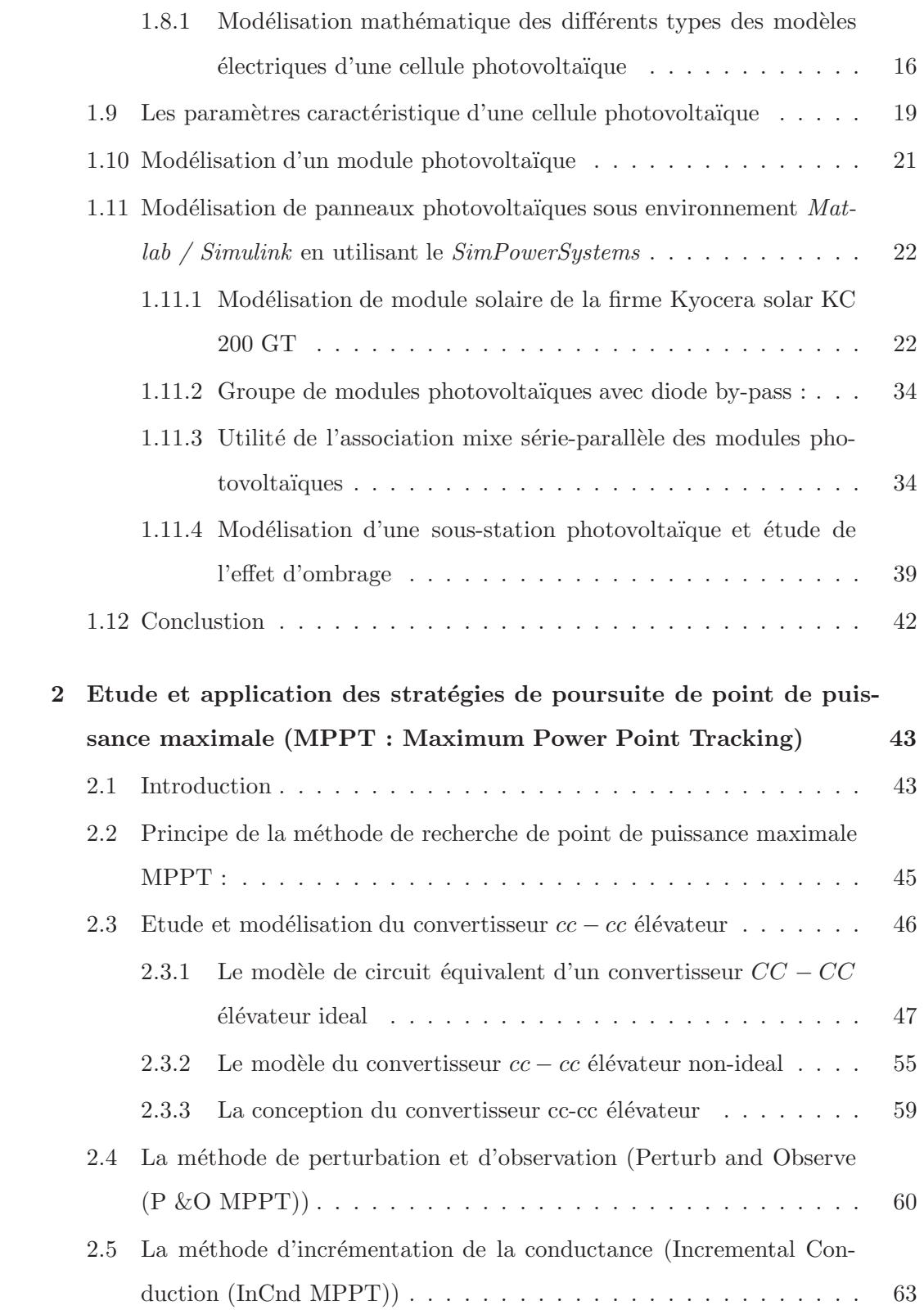

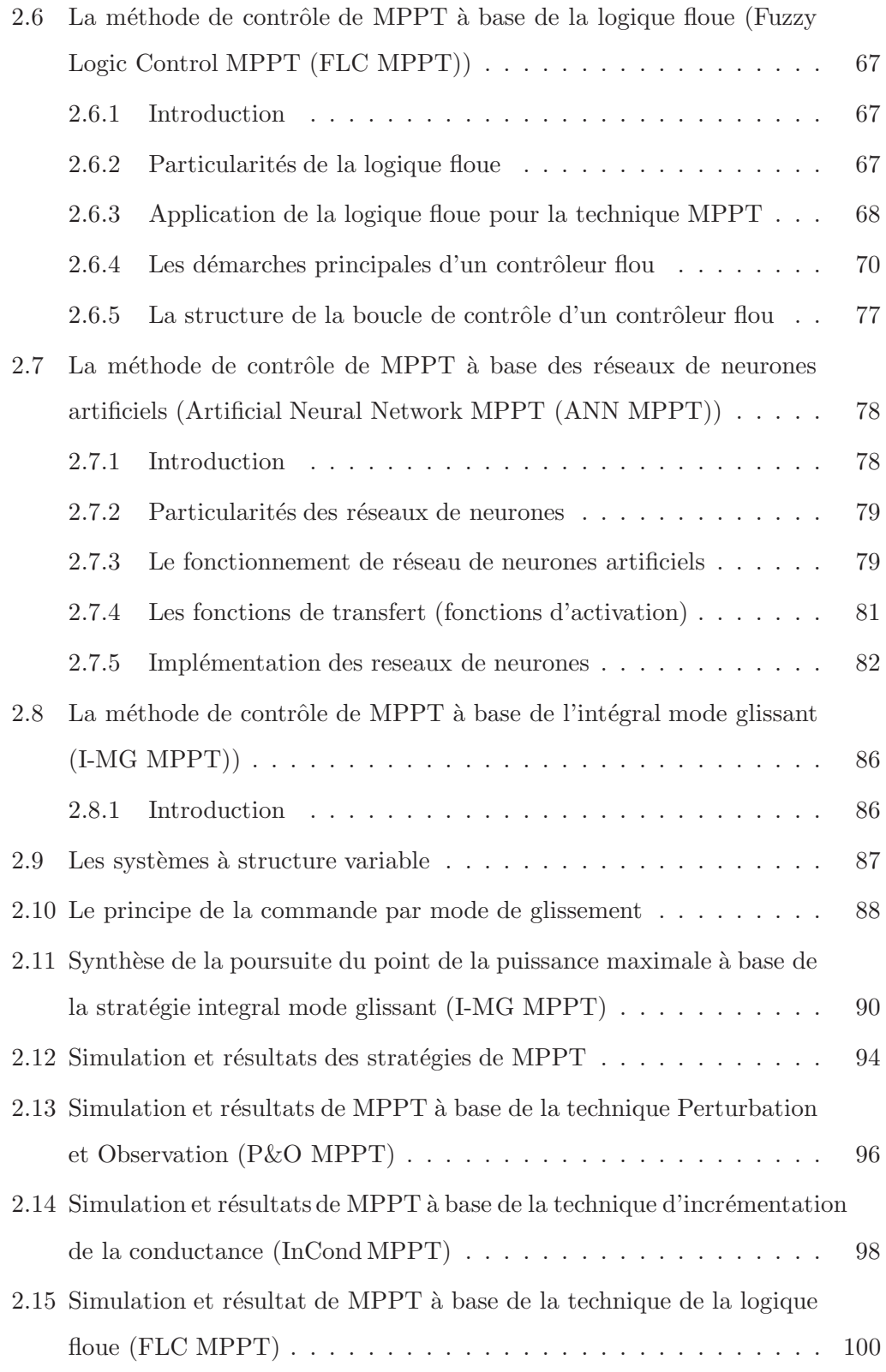

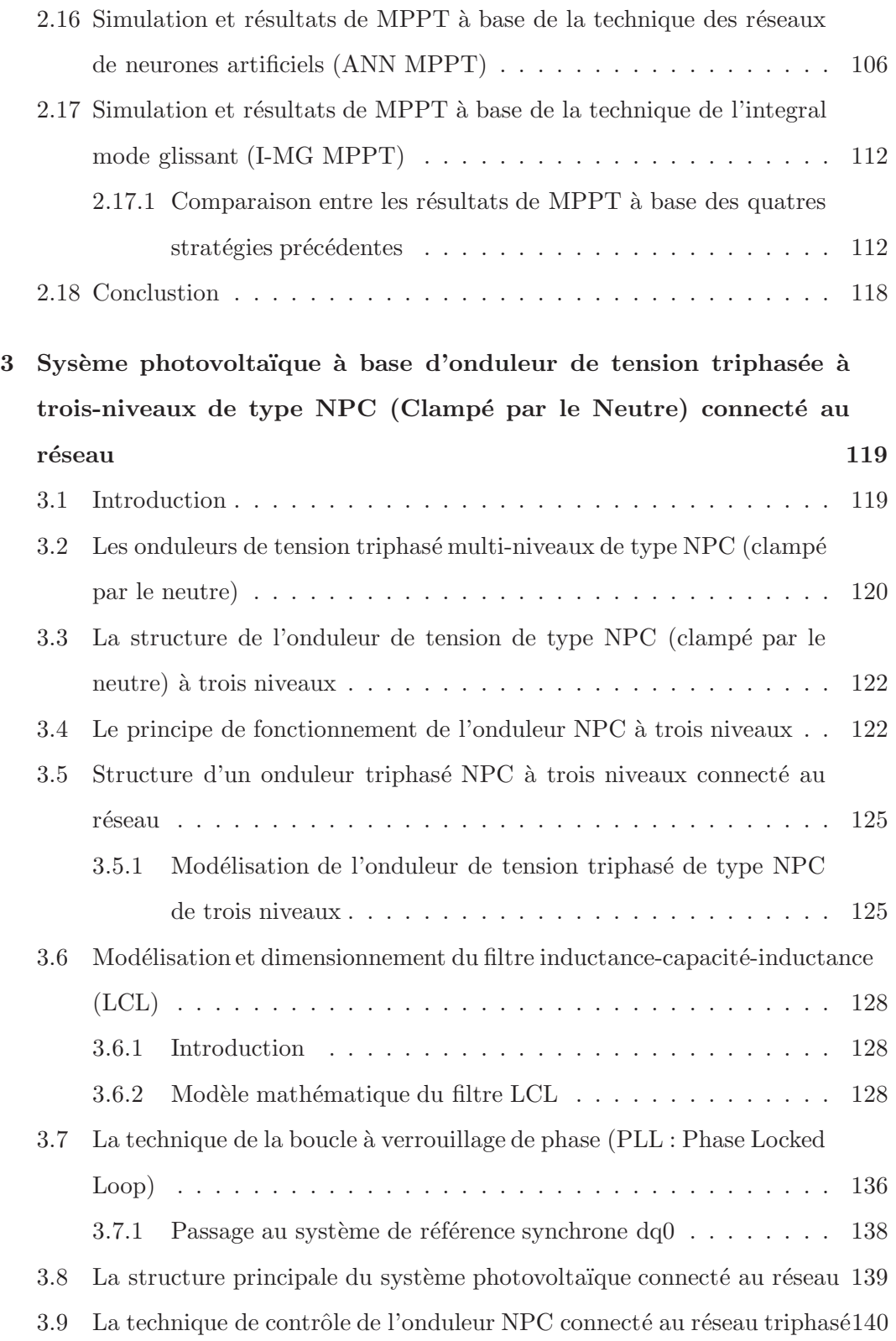

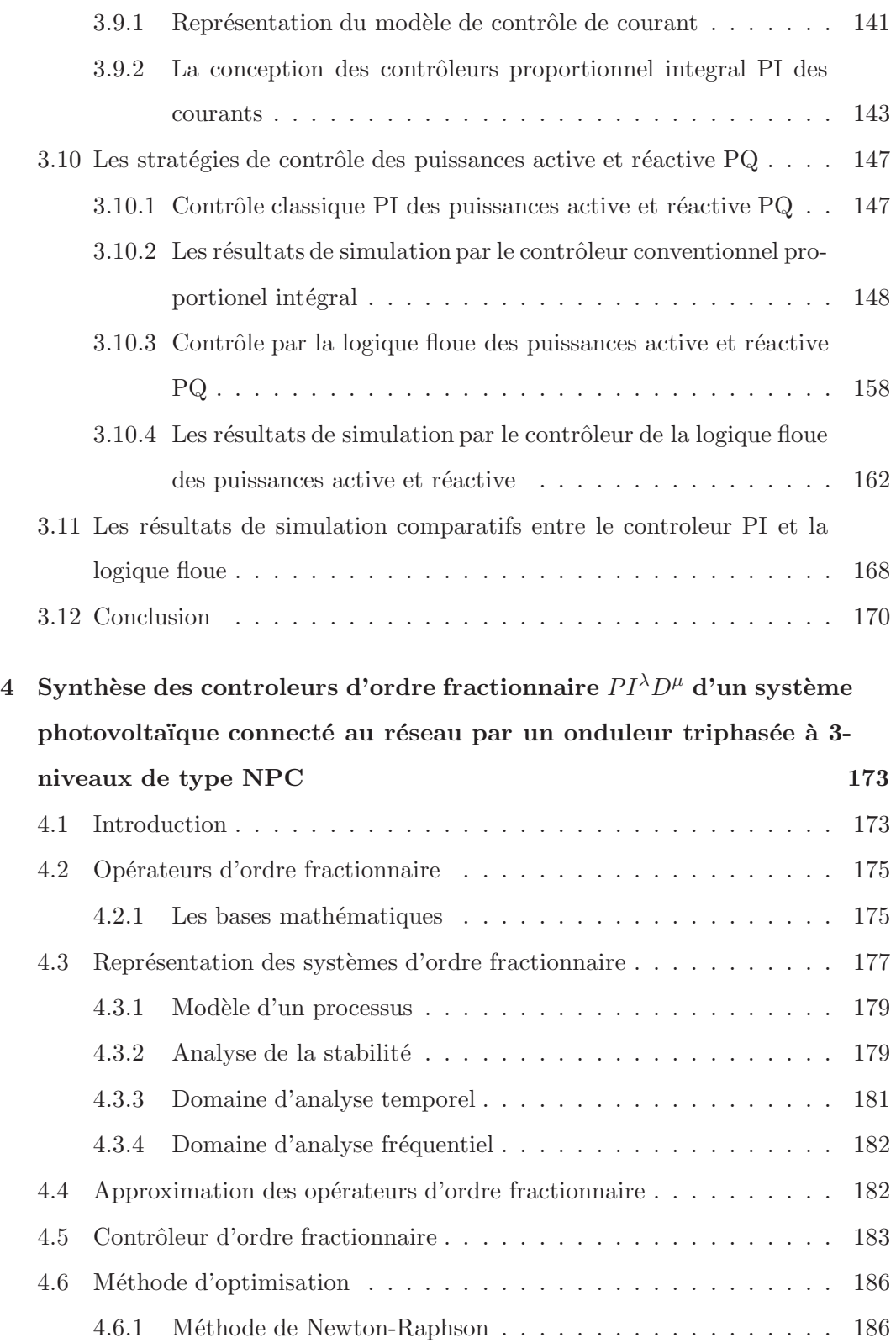

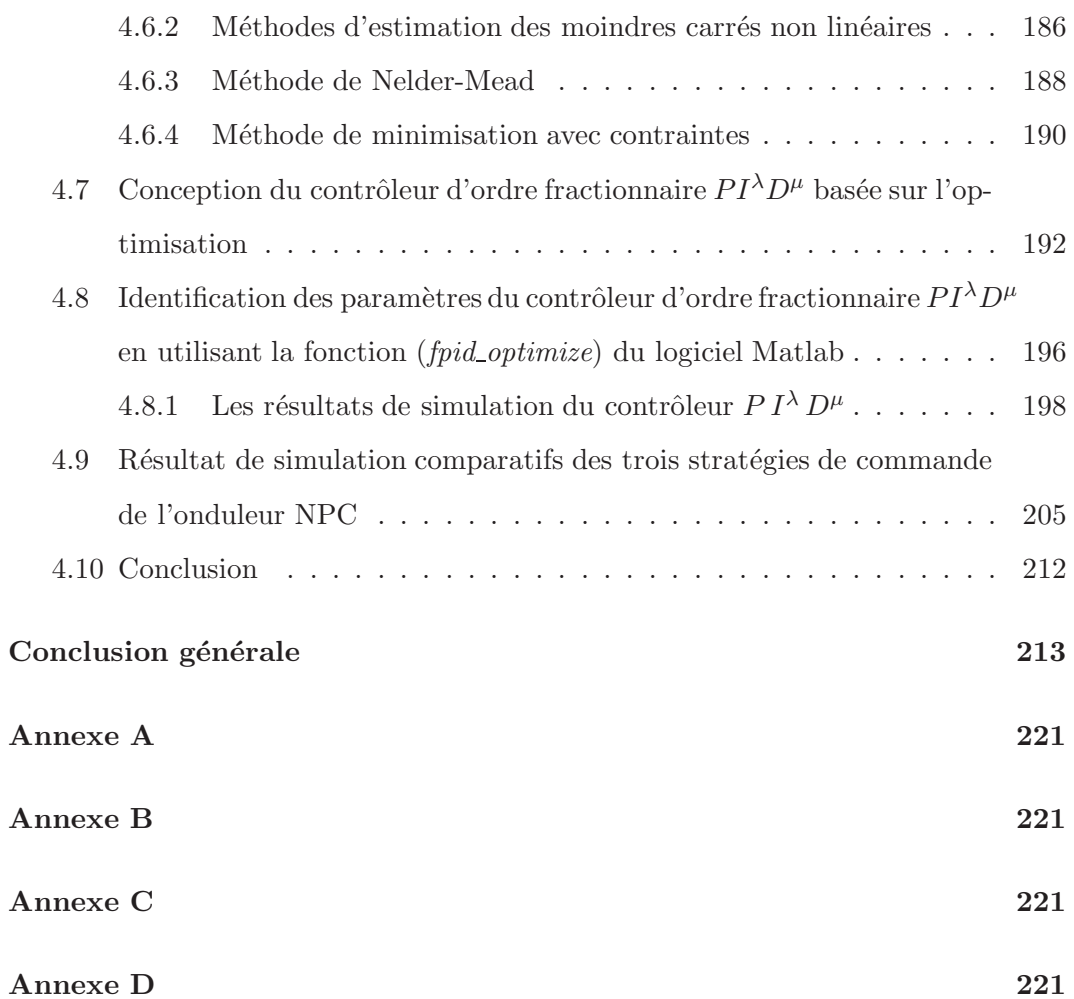

## Introduction générale

Durant les dernières décennies, l'énergie est devenue l'épine dorsale du developpement technologique et ´economique. En particulier, l'´energie est actuellement le quatrième facteur de la production. L'électricité est une nécessité pour le fonctionnement des machines industrielles. Par conséquent, les besoins en énergie sont accrus au cours des années qui ont suivi la révolution industrielle.

La production d'énergie déstinée au monde industrielle est toujours basée principalement sur une ressource limitée en temps : le pétrole. En tenant compte de l'augmentation des besoins énergétiques et l'instabilité du marché mondiale du pétrole, la recherche des sources d'énergie alternatives devient un enjeu important actuellement. Un grand nombre de recherches a été non seulement dans le domaine de la production d'énergie nucléaire, mais aussi dans le domaine des sources d'énergie renouvelables telles que l'énergie solaire, l'énergie éolienne, l'énergie biomasse et l'énergie hydroélectrique [1].

L'énergie photovoltaïque est l'une des influentes sources d'énergies renouvelables qui offrent un dénouement à nos problèmes de production d'énergie. De plus, cette ´energie apparaˆıt la plus prometteuse, non polluante plus n´ecessaire et pr´ealable en raison de l'ubiquité, l'abondance et la durabilité de l'énergie solaire. Cependant, la production de cette énergie est non linéaire et varie en fonction de l'intensité lumineuse et la température [2].

les grands systèmes photovoltaïques sont désormais connectés au réseau électrique public et contribuent à la demande croissante d'énergie électrique. Pour assurer une transmission maximale de l'énergie électrique, le système photovoltaïque doit

maintenir le fonctionnement du panneau photovoltaïque à son point de puissance maximale.

De plus, le système photovoltaïque connecté au réseau électrique doit être contrôlé pour garantir la sécurité et la fiabilité du système électrique. Le contrôle des puissances active et réactive est la tâche cruciale pour maintenir la stabilité du réseau  $\acute{e}$ lectrique. A cet effet, les sources d'énergie renouvelables connectées aux réseaux  $\acute{e}$ lectriques de distribution publics doivent être contrôlées pour éviter toute instabilité du flux d'énergie [3].

Dans cette thèse, nous nous intéresserons à l'étude et à la commande d'un sysème photovoltaïque à base d'onduleurs de tension triphasée à trois niveau de type (NPC : Clamp´e par le Neutre). L'am´elioration des performances de l'onduleur de tension triphasée est étroitement liée à la stratégie de commande utilisée. On s'intéresse à l'étude de trois stratégies de commandes de l'onduleur (NPC) et leur evaluation en simulation.

De manière à atteindre ces objectifs, cette thèse sera divisée en quatre chapitres :

- $-$  Le premier chapitre sera consacré à une étude rigoureuse sur le rayonnement solaire et l'effet photovoltaïque ainsi la modélisation d'une sous-station photovoltaïque à partir d'association en série/parallèle des groupes de modules photovoltaïques de la firme *Kyocera KC 200 GT* développée sous l'environnement Matlab/Simulink et étudier l'effet de l'ombrage partiel sur les caractéristiques *I* − *V* et *P* − *V*.
- $-$  Dans le deuxième chapitre nous entamerons l'étude théorique des cinq stratégies de commandes de poursuite du point de la puissance maximale dans le but d'améliorer le rendement du générateur photovoltaïque, l'application de ces stratégies de commande régissant l'ensemble d'un générateur photovoltaïque et un convertisseur *cc*−*cc* de type ´el´evateur pour avoir une puissance de sortie d'un rendement le plus élevé possible.

Ces stratégies de commande de poursuite de point de la puissance maximale sont les suivantes :

Perturbation et Observation (Perturb and Observe (P&O MPPT)), Incrémentation de la Conductance (Incremental Conduction (InCond MPPT)), logique floue (Fuzzy Logic Control (FLC MPPT)), réseaux de neurones artificiels (Artificial Neural Network (ANN MPPT)) et mode de glissement intégral (Integral Sliding Mode Control ISMC MPPT).

Les cings commandes de MPPT appliquées à ce système de l'ensemble : générateur PV associé à un convertisseur *cc* − *cc Boost* seront validées par des résultats de simulation développés sous l'environnement Matlab/Simulink.

– Le troisi`eme chapitre pr´esente la commande de l'onduleur de la tension triphas´ee clamp´e par le neutre `a trois niveaux (NPC), la commande de l'onduleur est effectuée par la commande proportionnelle intégrale PI conventionnelle ainsi la commande de l'intélligence artificielle de la la logique floue des puissances active et réactive. D'où les composantes active et réactive du courant seront commandées par l'approche de la commande par découplage. Ces méthodes de commande utiliseront une MLI sinusoïdale conventionnelle affin de contrôler l'amplitude et la phase des composantes fondamentales des tensions de sortie de l'onduleur.

Un filtre de type *LCL* sera proposé entre l'onduleur et le réseau électrique à bus infini pour attenuer les harmoniques d'ordre supérieur générées par l'onduleur.

– Dans le quatri`eme et dernier chapitre nous pr´esenterons la commande proportionnelle intégrale dérivée d'ordre fractionnaire  $PI^{\lambda}D^{\mu}$  basée sur des méthodes d'optimisation de calcul fractionnaire.

Enfin, nous établisserons des comparaisons entre les résultats des commandes présentées dans le troisième et le quatrième chapitre.

A la fin nous finalisons notre travail par une conclusion générale et des recommandations avec des perspectives futures.

*Mots clés* : Onduleur de tension triphasée à trois niveaux (NPC), convertisseur (*cc*−*cc*) élévateur, MPPT, P&O, InCond MPPT, FLC MPPT, ANN MPPT, I-SMC MPPT, Logique floue, réseau de neurones,  $PI$ ,  $PI^{\lambda}D^{\mu}$ .

## **Chapitre 1**

# **Notions fondamentales sur les composants d'un panneau photovolta¨ıque**

#### **1.1 Introduction**

Aujourd'hui la contribution des projets des installations photovolta¨ıques connait une croissance rapide et devrait continuer à augmenter dans les prochaines années. Dans le scénario des nouvelles politiques énergitique, l'énergie électrique générée à partir de l'énergie photovoltaïque en 2035 est 26 fois supérieure à celle de l'année 2010 [4].

Récemment, des systèmes photovoltaïques ont été utilisés dans plusieurs applications d'énergie électrique. Malgré le coût initial élevé et faible rendement, le système photovoltaique a de faibles coûts d'exploitation et de maintenance car il s'agit d'une source d'énergie stationnaire, les cellules photovoltaïques sont fabriquées à partir d'un matériau semi-conducteur. Par rapport aux prix du pétrole, l'énergie solaire est une source d'énergie réalisable avec de grands avantages à long terme. La cellule photovoltaïque est considérée comme l'unité de conversion de puissance fondamentale d'un système photovoltaïque.

Les grandeurs de l'ensoleillement et de la température sont les facteurs essentiels qui affectent les caractéristiques non linéaires de sortie d'une cellule photovoltaïque courant-tension  $(I - V)$  et puissance-tension  $(P - V)$ .

L'ombrage totale ou partiel généralement causé par les nuages, les arbres et à proximité des bâtiments a un effet distructive sur le fonctionnement des générateurs photovoltaïques dans les systèmes d'alimentation. Dans des conditions d'ombrage partiel, la caractéristique  $(I - V)$  du générateur photovoltaïque devient complexe avec des multiples pics. Ces différents pics sont générés en raison des niveaux d'ensoleillement non uniformes qui sont reçus sur une surface du générateur PV. L'efficacité du générateur photovoltaïque (PV) est diminuée à cause de ces caractéristiques non uniformes. En conséquence, les algorithmes de poursuite de point de la puissance maximale ne parviennent pas à faire la différence entre les pics.

Dans ce chapitre, nous nous interessons à faire une étude rigourouse sur la conversion de l'énergie solaire en énergie électrique, ainsi à la modélisation d'une sous-station photovoltaïque à partir d'association en série/parallèle des groupes de modules (PV) de la firme *Kyocera KC 200 GT* développée sous environnement Matlab/Simulink et étudier l'effet de l'ombrage partiel sur les caractéristiques *I* − *V* et *P* − *V*.

#### **1.2 Le rayonnement solaire**

Le soleil est la plus grande source d'énergie, c'est une étoile située à une distance moyenne de 149598000*Km* de la terre, elle émet un rayonnement électromagnétique compris dans une bande de langueur d'onde variant de 0*.*22 `a 10*µm*. Ce rayonnement est composé de grains de lumière appelés photons. L'énergie de chaque photon est directement liée à la langueur d'onde  $\lambda$  par la relation suivante :

$$
E_{ph} = \frac{h\,c}{\lambda} \tag{1.1}
$$

 $D'$ où :

*Eph* : Energie de photon.

*h* : Constante de Planck.

 $c:$  Vitesse de la lumière et  $\lambda$  sa langueur d'onde.

Albert Einstein a eu le prix Nobel en 1905 grâce à sa découverte : plus la longueur d'onde est courte, l'énergie du photon est grande.

On utilise la notion *AM* pour air mass pour caractériser le spectre solaire en termes d'énergie, l'énergie totale transportée par le rayonnement solaire sur une distance entre le soleil et la terre est de l'ordre de 1353  $\left(W\middle/m^2\right)$  $\overline{ }$ . (1.1). (Hors de l'atmosphère, référence spectrale dite *AM0-Air Mass Zero*). Au niveau de la mer  $\left( AM1.5\right)$ il n'est plus que de 1000 $\left( W_{/m^{2}}\right)$  $\overline{ }$ .

Lorsque le rayonnement solaire traverse l'atmosphère, il subit une atténuation et une variation de son spectre, à la suite de phénomène d'absorption et de diffusion dans le gaz, l'eau et la poussière. Aussi, la couche d'ozone absorbe une partie du spectre lumineux à partir du soleil.

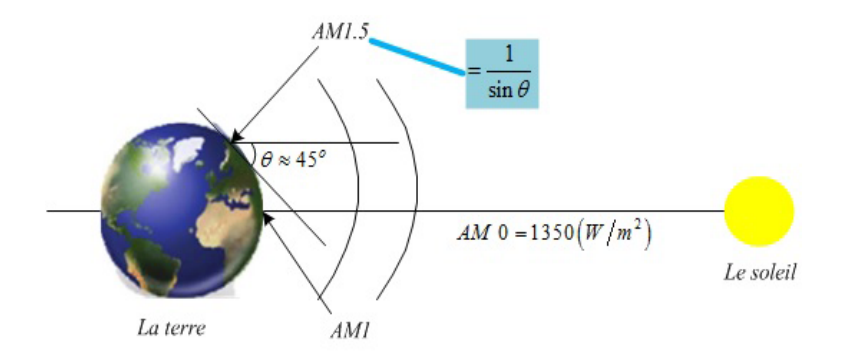

FIG. 1.1 – Normes de mesures du spectre d'énergie lumineuse émis par le soleil, notion de la convention AM.

#### **1.3 La conversion photovolta¨ıque**

La conversion de l'énergie solaire en énergie électrique compte sur la transformation de l'énergie des photons qui résultent du soleil sous forme des ondes  $\acute{e}$ lectromagnétiques en énergie  $\acute{e}$ lectrique.

Le terme photovoltaique signifie un processus physique qui comporte à convertir l'énergie lumineuse en énergie électrique dans un matériau semi-conducteur par moyen de transfert de l'énergie des photons aux électrons. Donc, en littérature le terme photovoltaïque abrévié par (PV)

#### **1.3.1** Effet photoélectrique et jonction P-N

La conversion de l'énergie solaire en électrique est fondée sur l'effet photoélectrique. Lorsqu'un semi-conducteur est éclairé avec un rayonnement de longueur d'onde appropriée (l'énergie des photons doit être au moins égale à celle du gap énergétique des matériaux), l'énergie des photons absorbés permet aux électrons de se déplacer de la bande de valence vers la bande de conduction du semi-conducteur, générant ainsi des paires électron-trou, qui peuvent participer au transport du courant (photoconductivité) par le matériau lorsqu'on le polarise.

Un semi-conducteur présente deux parties, l'une présentant un excès d'électrons et l'autre une insuffisance en électron, dite respectivement dopé de type N et dopé de type P. Lorsque la première est mise en contact avec la seconde, les électrons en excès dans le matériau  $N$  se déplace dans le matériau P. Les zones  $N$  et P dopées initialement deviennent chargées positivement et négativement respectivement. Il se crée donc entre elle un champ électrique qui tend à affronter les électrons dans la zone N et les trous vers la zone P [5].

Si on éclaire maintenant une jonction P-N, les paires électron-trou qui sont crées dans la zone de charge d'espace de la jonction sont immédiatement séparées par le champ électrique qui domine dans cette région. Si le dispositif est isolé, il survient une tension aux bornes de la jonction qui s'appelle photo-tension, s'il est connecté à une charge électrique extérieure, on remarque un passage d'un courant électrique.

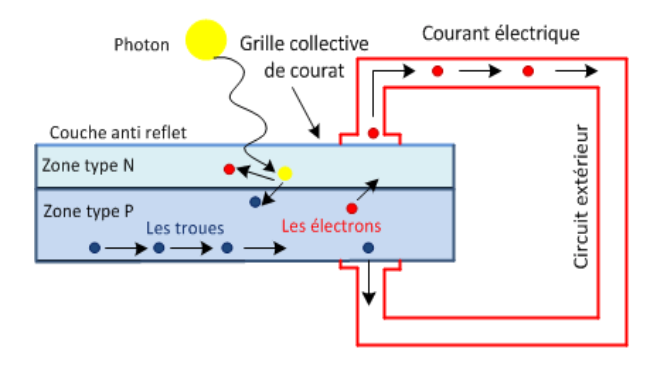

FIG.  $1.2$  – Schéma de principe de la conversion photoélectrique.

La cellule photovoltaïque solaire ne peut être comparée à aucun autre générateur classique d'énergie électrique type continue, elle n'est ni une source de tension ni de courant constante. Elle possède des caractéristiques électriques non linéaires, dépendant des conditions météorologiques, à savoir ensoleillement et température.

#### **1.4 Type des cellules photovolta¨ıques**

On aperçoit quatre générations de cellules photovoltaïques en fonction d'evolution technologique [6].

### **1.4.1** Les cellules de la  $1^{iere}$  génération : silicium (monocristallin et **polycristallin)**

Ces cellules photovolta¨ıques reposent sur des plaquettes de silicium cristallin ces plaquettes sont sciées dans des lingots de silicium. Ces lingots sont le résultat d'un processus de purification de manière à obtenir un matériau contenant 99.99999  $%$ de Silicium.

Les cellules monocristallines se désignent par leurs coins cassés et à leur aspect uniforme. Les cellules polycristallines ont un aspect plus irisé en raison d'orientation des différents réseaux cristallin par rapport au plan de coupe.

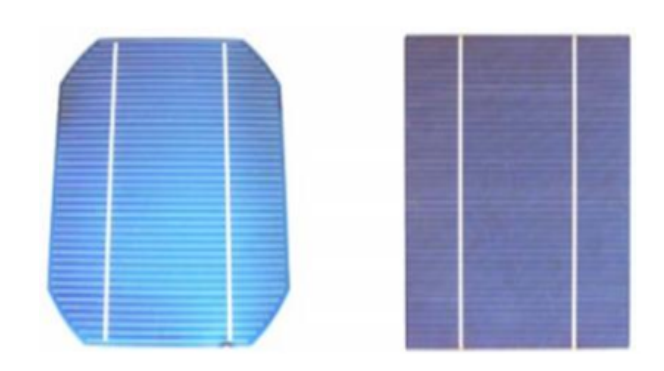

Fig. 1.3 – Cellule monocristallin et poly-cristallin.

Pour le poly-cristallin l'efficacité de conversion de l'énergie lumineuse en électrique est de l'ordre de 12 % à 14 % et de 13 % à 19 % pour le monocristallin. Les modules photovoltaïques de cette génération sont beaucoup plus commercialisés.

#### 1.4.2 Les cellules de la 2ème génération : CdTe, CIS / CIGS, sili**cium amorphe et microcristallin**

Ces cellules photovoltaïques sont à base de matériaux semi-conducteurs en couche mince (thin film). L'épaisseur de la couche est de l'ordre de quelques nanomètres ou dizaines de micromètres. Ces technologies qui étaient au départ chères étaient réservées aux applications spatiales. Avec la croissance des volumes de production, le prix de ces technologies a baissé pour devenir compétitif avec les technologies cristallines de la première génération.

Parmi les technologies en couches minces qui sont exploités industriellement, on distingue :

CdTe : Cadmium Telluride (Telluride de cadmium). CIS / CIGS : Copper Indium Gallium Selenide. Silicium en couche mince : Silicium amorphe aSi et microcristallin. L'efficacité de conversion de l'énergie lumineuse en énergie électrique de ces technologies allant de 6  $\%$  pour (aSi) et de 5 à 11  $\%$  pour (CdTe).

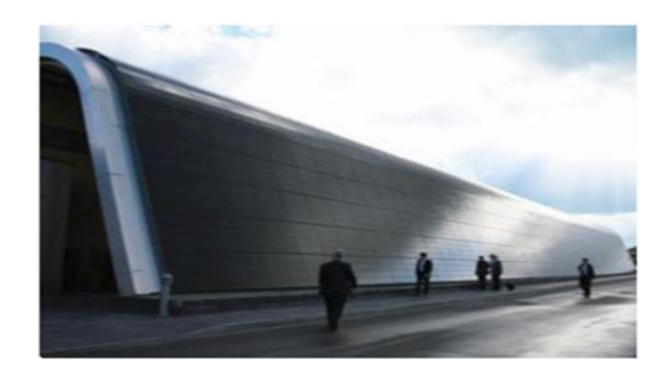

FIG. 1.4 – Deuxième génération des cellules photovoltaïque : couches minces *thin films*.

#### **1.4.3** Les cellules de la 3ème génération : Les cellules à colorant

La construction des cellules photovoltaïques à colorant présente des coûts intéressants mais n´ecessite l'usage des additifs, sous la forme de colorant. Leur rendement est faible  $(8\%)$ . L'utilité de colorant est de produire des électrons d'énergie au moins égale à celle de la bande de conduction du récepteur d'électron qui est un matériau semi-conducteur de type (Oxyde de Titane TiO2).

#### **1.4.4** Les cellules de la 4ème génération : Les cellules organiques

Les cellules photovoltaïques organiques sont des cellules photovoltaïques dont au moins la couche active est constituée de molécules organiques. La première percée de cette technologie est apparue dans les ann´ees 1990, le but de cette technologie est de réduire le coût de la production de l'électricité mais leurs rendement reste faible  $(3 \%)$ .

Les cellules solaires organiques pourraient être utilisées pour des applications particulières : écrans flexibles, recharge de téléphones cellulaires ou d'ordinateurs portables...

## 1.5 Les propriétés fondamentales d'un module photo**volta¨ıque**

Dans des conditions standards (ensoleillement = 1000  $(W/m^2)$ , température  $T = 25$  ( $^oC$ ) et air masse  $AM = 1.5$ ), une cellule photovoltaïque en silicium de 150 (cm<sup>2</sup>) ne produit qu'une tension d'environ 0.5 *V olts* et ne développe qu'une puissance de l'ordre de 2*.*5 *W atts* c'est la raison par laquelle elles sont mises en module qui permet alors de fournir une puissance et une tension satisfaisantes pour les applications domestiques ou industrielles.

La conception des modules photovoltaïque standards sert à produire à moindre coup un maximum d'énergie par unité de surface. L'ensemble de cellules photovoltaïques mises en série puis encapsulées entre une plaque de verre à l'avant et un autre matériau étanche à l'arrière donne la naissance d'un module photovoltaïque, les cellules photovoltaïques sont protégées de l'humidité et de choc.

Dans un groupement de *N<sub>S</sub>* cellules en série, la caractéristique *I* − *V* équivalente de l'ensemble est obtenue à partir la somme des tensions élementaires des cellules, alors que les cellules sont parcourues par un courant identique. La figure (1.5) montre la caractéristique équivalente de  $N_S$  ensemble de cellules en série  $\left(I_{SC_{N_S}},V_{OC_{N_S}}\right)$  $\overline{ }$ , avec  $I_{SC_{N_S}} = I_{SC}$  et  $V_{OC_{N_S}} = N_S V_{OC}$ .

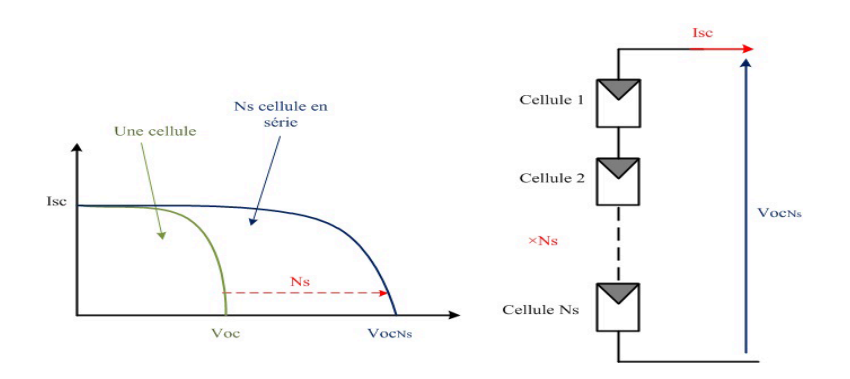

FIG.  $1.5$  – La caractéristique équivalente I-V de  $N<sub>S</sub>$  ensemble de cellules photovoltaïque en série.

Tandis que pour un groupement de  $N_P$  cellules photovoltaïques en parallèle, la tension aux bornes des cellules photovoltaïques est identique et la caractéristique *I* − *V* équivalente de l'ensemble est obtenue à partir le la somme des courants  $\acute{e}$ lementaires des cellules. La figure  $(1.6)$  montre la caractéristique équivalente de  $N_P$  ensemble de cellules en parallèle  $\left(I_{SC_{N_P}}, V_{OC_{N_P}}\right)$ , avec  $I_{SC_{N_P}} = N_P I_{SC}$  et  $V_{OC_{N_P}} = V_{OC}.$ 

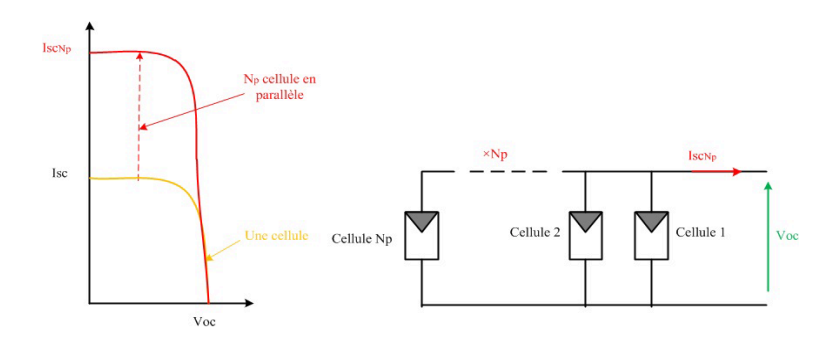

FIG.  $1.6$  – La caractéristique équivalente I-V de  $N_P$  ensemble de cellules photovoltaïque en parallèle.

Le phot-courant  $I_{ph}$  généré dépend de l'ensoleillement du rayonnement solaire exposé sur le panneau photovoltaïque en tenant compte sa surface géométrique. Si le soleil est à un angle θ, la puissance générée par le panneau diminue si l'angle θ est  $\acute{e}$ levé  $(1.2)$ , le schéma  $(1.7)$  montre l'angle d'incidence et la face géométrique d'un panneau photovoltaïque.

$$
P = P_0 \cos(\theta) \tag{1.2}
$$

D'où  $P_0$  représente la puissance de sortie du panneau à une incidence solaire normale.

Les facteurs supplémentaires qui influencent la lumière qui atteint réellement les cellules solaires comprennent : la texture de la surface et le matériau de la cellule photovoltaïque elle-même, la réflexion et autres effets optiques pour certains matériaux

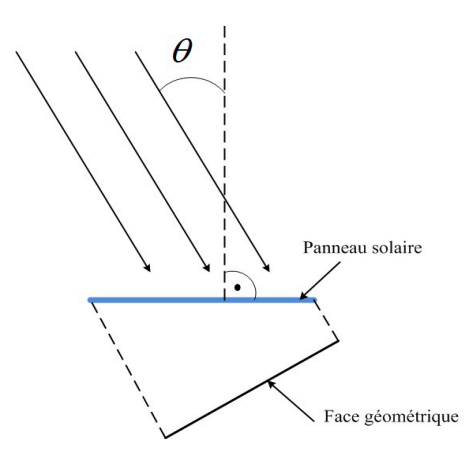

FIG.  $1.7$  – Angle d'incidence  $\theta$  et face géométrique d'un panneau photovoltaïque.

transparants sont prises en compte pour la protection de la surface des cellules photovolta¨ıques des impacts environnementaux et la masse d'air relative (AM). La masse d'air relative est la longueur du trajet relative `a travers l'atmosph`ere. la masse d'air pour les conditions de test standard STC (Standar Tests Conditions) est approxim´e  $\lambda$  1.5 due  $\lambda$  une représentation moyenne des conditions du sol.

L'inclinaison de panneau solaire est nécessaire pour le fonctionnement parfait à 100 % de sa capacité. Un panneau solaire présente un meilleur rendement si les rayons du soleil le frappe perpendiculairement. Pour éviter l'inclinaison des panneau solaire saisonnière, il faut donc trouver une inclinaison efficace durant toute l'année. Souvent une inclinaison de 30 à 35  $\%$  ainsi une orientation vers le sude permet un fonctionnement optimal du panneau solaire.

#### **1.6 Champ de module photovolta¨ıque**

Comme le montre la figure  $(1.8)$ , la configuration d'un champ photovotaïque consiste en un nombre requis de cellules photovoltaïques, communément appelées modules  $(PV)$ , connectées en série et/ou en parallèle pour former ce que l'on appelle parfois une sous-station pour atteindre des puissances de quelques kW `a quelques MW.

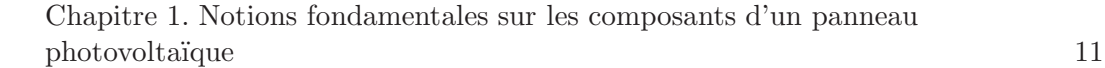

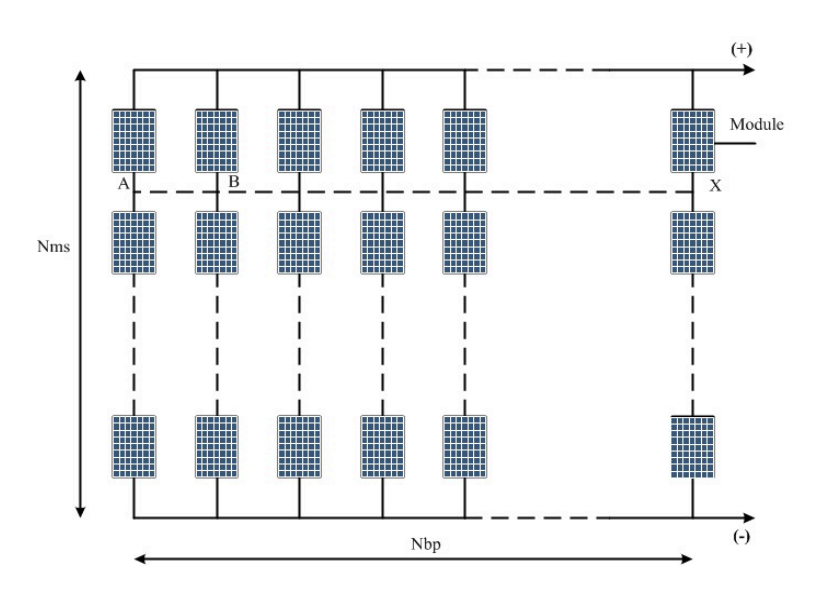

FIG. 1.8 – Sous station formée d'un groupement de *Nms* modules séries et de *Nbp* branches parallèles.

La figure précédente présente un tel groupement de *Nms* modules en série dans une branche et de *Nbp* branches en parallèle. Si Pm, Vm et Im sont les caractéristiques du module de base, les caractéristiques correspondantes de la sousstation seront (*Nms . N bp . Pm*) pour la puissance, (*Nms . V m*) pour la tension et (*Nbp. Im*) pour le courant. La résistance de charge optimale sera égale à  $(Rm \cdot Nms/Nbp)$ .

#### 1.7 Généralisation des protections par diodes

Afin d'éviter la déstruction liée à l'association des cellules en série et des modules en parallèle, il y' a deux catégories de protection utilisées dans les installations photovolta¨ıques : protection par diode by-pass et diode d'anti retour.

#### **1.7.1 Protection par diode by-pass**

Les modules photovoltaïques sont protégé par des diodes *by-pass* afin d'éviter le fonctionnement inverse des cellules ombragées. La mise en série des cellules photovoltaïques lorsqu'une entre elle se trouve à l'ombre, elle va s'echauffer et risque

 $d$ 'être deruite. La figure  $(1.10)$  montre la protection d'un module photovoltaïque ombré par une diode (by-pass).

En effet l'intensité du courant qui traverse une cellule photovoltaïque ombrée est diminuée, dans ce cas cette dernière bloque la circulation de l'intensité de courant produite par les autres modules photovolta¨ıques. La tension aux bornes de cette cellule photovoltaïque ombrée est très élevée, d'où l'apparistion d'une surchauffe une telle cellule est appell´ee (*Hot Spot*).

On obtient la plus grande protection contre les ombres en equipant chaque cellule photovolta¨ıque d'une diode *by-pass*. En pratique et pour des raisons ´economiques, on monte une diode *by-pass* toute les 18 à 20 cellules photovoltaïques.

La figure (1.9) montre le phénomène de l'ombrage partiel et total sur sur une chaine de modules photovoltaïques.

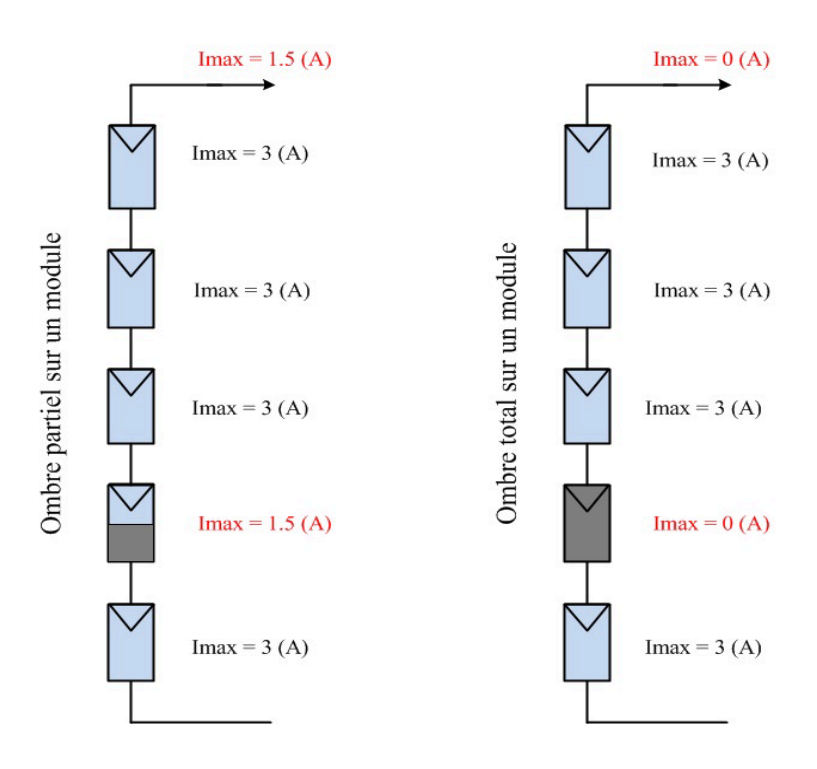

FIG.  $1.9 - (a)$  Ombrage partiel et total d'une chaîne de modules photovoltaïques.

Chapitre 1. Notions fondamentales sur les composants d'un panneau photovoltaïque 13

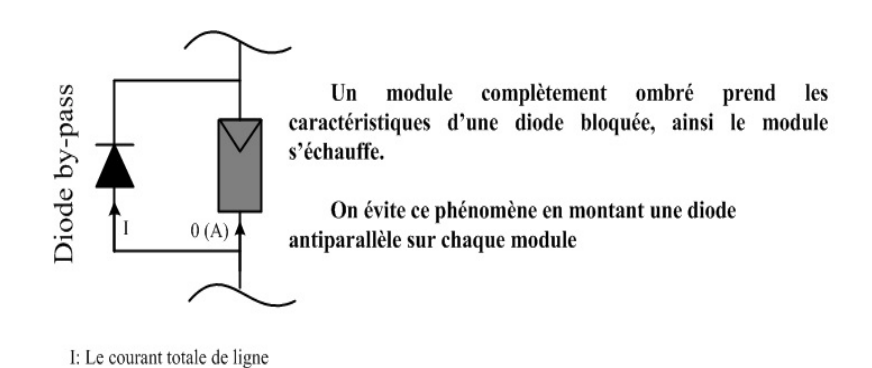

FIG.  $1.10 - (b)$  Association d'une diode by-pass avec un module photovoltaïque ombré.

#### **1.7.2 Protection par diode d'anti retour**

Lorsque plusieurs panneaux photovoltaïques sont connectés en parallèle, La diode d'anti retour empêche la circulation des courants négatifs dans ces panneaux lorsqu'ils sont connectés en parallèle. Cela veut dire que le panneau photovoltaïque avec la tension la plus faible peut absorber un courant négatif (ou inverse) cela mène donc à une faible production et le courant inverse qui parcourt les panneaux photovolta¨ıques peut mener à leurs défaillance. La figure (1.11) montre l'association des diode d'anti retour et de by-pass dans un module photovoltaïque.

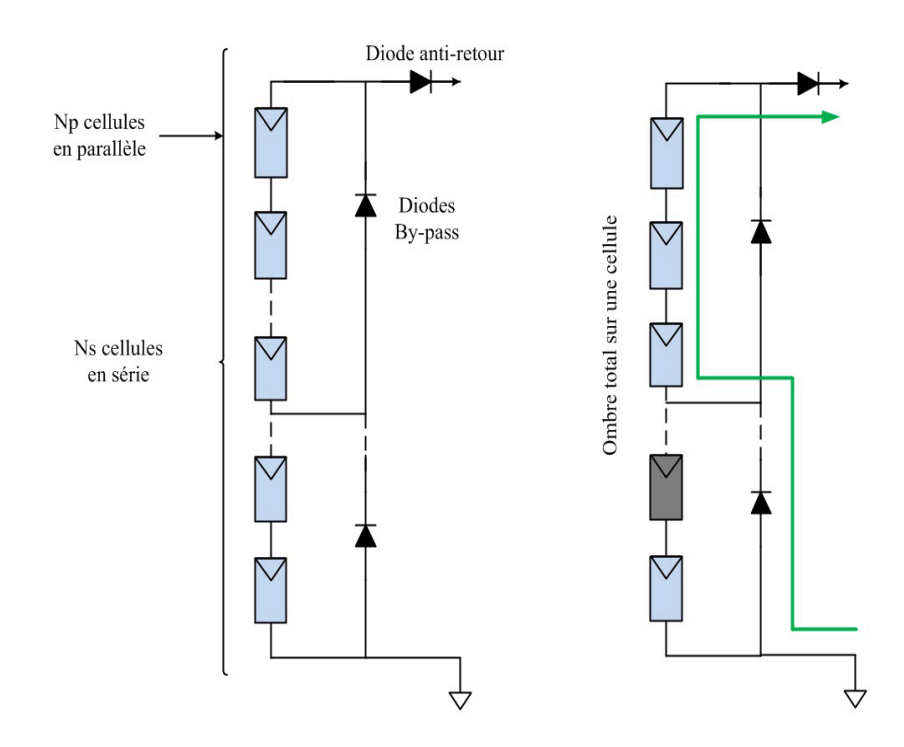

FIG.  $1.11$  – Architecture d'un module photovoltaïque en cas de diodes d'andi retour et de By pass.

## 1.8 Les différents types des modèles électriques d'une **cellule photovolta¨ıque**

Pour modéliser un module photovoltaïque, il est nécessaire d'utiliser des modèles ´electriques equivalents des cellules photovolta¨ıques de type (circuit ´electrique), constitués de composants électriques (source de courant, résistances et diodes). La mod´elisation est ´etablit en utilisant les lois de *Kirchhoff* (lois des noeuds pour les courants et lois des mailles pour les tensions). La figure (1.12) montre les quatre configurations des circuits électriques equivalents d'une cellule photovoltaïque.

- (a) Circuit simplifié où on néglige les deux résistances série  $R_s$  et parallèle  $R_{sh}$ .
- (b) Circuit simplifié avec résistance  $R_s$  ou on néglige le courant de fuite.
- (c) Circuit `a deux diodes (ou `a deux exponentiels).

(d) Circuit à une seul diode où  $R_s$  et  $R_{sh}$  sont prises en considération, ce circuit est plus utilisé dans les modélisations.

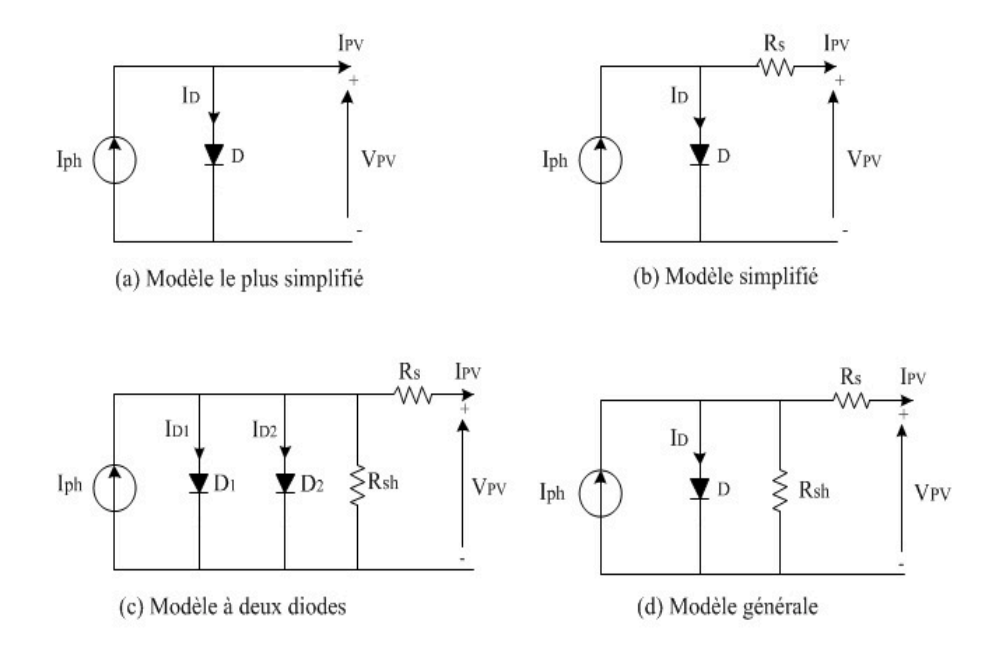

FIG.  $1.12$  – Les différents modèles électriques equivalents d'une cellule photovoltaïque.

Le modèle électrique de la cellule photovoltaïque comporte une source de courant de la valeur de photocourant  $I_{Ph}$ .

 $R_s$ : La résistance série (qui tient compte non seulement de la résistance ohmique des connexions metaliques, mais aussi de la résistance du matériau semi-conducteur qui constitue la cellule solaire).

 $R_{sh}$ : La résistance shunt ou parallèle qui modélise le courant de fuite.

D : La diode qui modélise la polarisation de la cellule photovoltaïque.

 $I_{PV}$ : Le courant fourni par la cellule photovoltaïque au circuit extérieur.

 $V_{PV}$  : La tension de sortie de la cellule photovoltaïque.

#### **1.8.1 Modélisation mathématique des différents types des modèles ´electriques d'une cellule photovolta¨ıque**

#### Modèle simplifié

L'expression du courant généré par la cellule est comme suit :

$$
I_{PV} = I_{Ph} - I_D \tag{1.3}
$$

$$
I_{PV} = I_{Ph} - I_0 \left[ \left( \exp\left( \frac{q \left( V_{PV} + R_s I_{PV} \right)}{A K T} \right) \right) - 1 \right] \tag{1.4}
$$

Le photocourant est donné par l'expression suivante :

$$
I_{Ph} = \frac{G}{G_n} I_{SC,n} \left( 1 + K_I \left( T - T_{ref} \right) \right) \tag{1.5}
$$

 $I_{SC,n}$  : est le courant de court-circuit à la température de référence (donné par le fabriquant et mesuré dans les conditions : ensoleillement de 1000  $(W/m^2)$ , température de référence de 25 ( $^oC$ ) ou 298 ( $^oK$ ) et spectre *AM*1.5).

Avec :

 $G:$  est l'intensité d'ensoleillement.

 $G_n$ : est la valeur nominale de l'ensoleillement de l'ordre de 1000  $(W/m^2)$ .

 $K_I$ : est le coefficient de temperature de courant de court circuit en  $(\% / ^oC)$ , donn´e par la fiche technique du fabriquant.

 $T:$  la température de fonctionnement de la cellule photovoltaïque.

 $T_{ref}$ : la température de référence ( $T_{ref} = 25 \,^oC = 298 \,^oK$ ).

Le courant inverse de saturation de la diode à la température de référence est donné par l'expression suivante :

$$
I_{0,ref} = \frac{I_{SC,n}}{\exp\left(\frac{qV_{OC,n}}{A\ K\ T_{ref}}\right) - 1}
$$
\n(1.6)

Avec :

 $q$  : est la charge d'électron ( $q = 1.602 \times 10^{-19} (Coulomb)$ ).

 $V_{OC,n}$ : tension de circuit ouvert aux conditions de références.

 $A:$  le facteur d'idéalité de la diode, il est compris entre 1 et 2, ( $A = 1$ , pour une jonction *PN* idéal).

*K* : la constante de *Boltzmann*,  $(K = 1.3806488 \times 10^{-23} (J / {}^{\circ}K)).$ 

Le courant inverse pour une température  $(T)$  est donné par l'expression suivante :

$$
I_0 = I_{0,ref} \left(\frac{T}{T_{ref}}\right)^{\frac{3}{A}} \exp\left[\frac{qE_G}{AK} \left(\frac{1}{T} - \frac{1}{T_{ref}}\right)\right]
$$
(1.7)

Tel que :

 $E_G$ : Est l'énergie de gap de la cellule photovoltaïque en  $(eV)$ , La table représente les valeurs de l'energie de gap pour certainnes technologies de fabrication de cellules photovoltaïques.

L'equation de la résistance série  $R_s$  pour la tension à circuit ouvert est donnée comme suit :

$$
R_s = -\frac{dV}{dI}\Big|_{V_{PV}=V_{OC,n}} - \frac{AK \, T_{ref}/q}{I_{0,ref} \exp\left(\frac{q \, V_{OC,n}}{A \, K \, T_{ref}}\right)}\tag{1.8}
$$

TAB. 1.1 – Table de représentation d'énergie de gap des 4 technologies de fabrication des cellules photovolta $\ddot{I}$ que.

| Technologies de fabrication des cellules PV :   Valeurs d'énergie de gap en (eV) : |         |
|------------------------------------------------------------------------------------|---------|
| Silicium cristallin                                                                | 1.12    |
| Silicium amorphe                                                                   | 1.7     |
| <b>CIS</b>                                                                         | 1.03    |
| $_{\rm CdTe}$                                                                      | $1.5\,$ |

#### Modèle à une diode

D'après le schéma (d) de la figure  $(1.12)$ , pn peut écrire :

$$
I_{PV} = I_{Ph} - I_D - I_{sh} \tag{1.9}
$$

$$
I_{PV} = I_{Ph} - I_0 \left[ \left( \exp\left(\frac{q\left(V_{PV} + R_s I_{PV}\right)}{AKT}\right) \right) - 1 \right] + \frac{V_{PV} + R_s I_{PV}}{R_{sh}} \tag{1.10}
$$

#### **Mod`ele `a deux diodes**

Le courant généré par les deux diodes est donné comme suit :

$$
I_{PV} = I_{Ph} - (I_{D1} + I_{D2}) - I_{sh}
$$
\n(1.11)

Avec :

$$
I_{D1} = I_{01} \left[ \left( \exp \left( \frac{q \left( V_{PV} + R_s I_{PV} \right)}{A_1 K T} \right) \right) - 1 \right] \tag{1.12}
$$

$$
I_{D2} = I_{02} \left[ \left( \exp\left(\frac{q\left(V_{PV} + R_s I_{PV}\right)}{A_2 K T}\right) \right) - 1 \right] \tag{1.13}
$$

Tel que :

$$
I_{01} = I_{01\_Tref} \left(\frac{T}{T_{ref}}\right)^{\frac{3}{A_1}} \exp\left[\frac{q E_G}{A_1 K} \left(\frac{1}{T} - \frac{1}{T_{ref}}\right)\right]
$$
(1.14)

$$
I_{02} = I_{02\_Tref} \left(\frac{T}{T_{ref}}\right)^{\frac{3}{A_2}} \exp\left[\frac{q E_G}{A_2 K} \left(\frac{1}{T} - \frac{1}{T_{ref}}\right)\right]
$$
(1.15)

$$
I_{01\_Tref} = \frac{I_{SC,n}}{\left(\exp\left(\frac{q\ V_{OC,n}}{A_1\ K\ T_{ref}}\right) - 1\right)}\tag{1.16}
$$

$$
I_{02,Tref} = \frac{I_{SC,n}}{\left(\exp\left(\frac{qV_{OC,n}}{A_2 K T_{ref}}\right) - 1\right)}
$$
(1.17)

 $I_{\mathit{Ph}}$  et  $I_{\mathit{sh}}$  gardent les même expressions que celles dans le cas d'un modèle à une diode [7].

## 1.9 Les paramètres caractéristique d'une cellule photo**volta¨ıque**

Les paramètres de la caractéristique I-V d'une cellule photovoltaïque sont les suivant :

#### **Le courant de court-circuit** *ISC* :

Le courant circulant dans la cellule photovoltaïque, lorsque les bornes de sortie positive et négative sont reliées par un fil en cuivre.

#### **La tension en circuit ouvert** *VOC* :

C'est la tension maximale de circuit d'une cellule photovoltaïque.

#### **La puissance maximale** *Pmax* :

C'est la puissance maximale générée par une cellule photovoltaïque, exprimée par les deux formules suivantes :

$$
P_{\text{max}} = V_{\text{max}} I_{\text{max}} \tag{1.18}
$$

$$
P_{\text{max}} = V_{OC} I_{SC} FF \tag{1.19}
$$

Avec :
*Imax* et *Vmax* sont le courant et la tension respectivement au point de puissance maximal et  $FF$  est le facteur de forme.

#### **Le rendement d'une cellule photovolta¨ıque** *η* :

Le rendement d'une cellule photovoltaïque est le rapport entre la puissance maximale et la puissance du rayonnement incident :

$$
\eta = \frac{P_{\text{max}}}{P_{\text{incident}}} = \frac{V_{\text{max}} \, \text{I}_{\text{max}}}{E \, S} \tag{1.20}
$$

 $E$  et *S* sont réspectivement le rayonnement solair en  $(W/m^2)$  et la surface de la cellule photovoltaïque en  $(m^2)$ .

## Le facteur de forme  $FF$  :

Le facteur de forme d'une cellule photovolta¨ıque est les rapport entre la puissance maximale *Pmax* est le produit du courant de court-circuit *ISC* et La tension en circuit ouvert *VOC*.

$$
FF = \frac{P_{\text{max}}}{V_{OC} I_{SC}} = \frac{V_{\text{max}} I_{max}}{V_{OC} I_{SC}}
$$
\n(1.21)

#### Le rendement quantique  $\eta_Q$ :

Le rendement quantique est une grandeur physique dont elle est définit par le rapport entre le nombre de charges d'électrons reçu par la jonction et nombre de photons incidents, cette grandeur est définie par la formule suivante :

$$
\eta_Q = \frac{I_{SC}}{\varphi} \frac{E}{q} = \frac{I_{SC}}{\varphi} \frac{h \vartheta}{q \lambda}
$$
\n(1.22)

Tel que :

 $q:$  est la charge d'életcron.

*E* : est l'energie du photon.

*h* : est la constante de *Planck*, (h = 6, 63.10<sup>-34</sup> (J *.*s)).

*λ* : est la longeur d'onde.

 $\vartheta$  : est la vitesse de la lumière.

## 1.10 Modélisation d'un module photovoltaïque

Les modules photovoltaïques regroupent des cellules solaires reliées entre elles en série et en parallèle. Ces modules peuvent être installés sur des supports fixés au sol ou sur des syst`emes mobiles suiveurs de soleil (*trackers*). Actuellement, les installation fixées se font sur les toits des logement ou des bâtiments.

La configuration d'un générateur photovoltaïque (GPV) est conçue à partir de groupement de plusieurs modules photovoltaïques connectés électriquement en série et en parallèle pour produire généralement une puissance élevée.

Le circuit électrique équivalent d'un générateur photovoltaïque (GPV) est composé de *N<sub>P</sub>* branches de modules en parallèle comportant chacune *N<sub>S</sub>* modules en série. Ce dernier est schématisé par la figure (1.13).

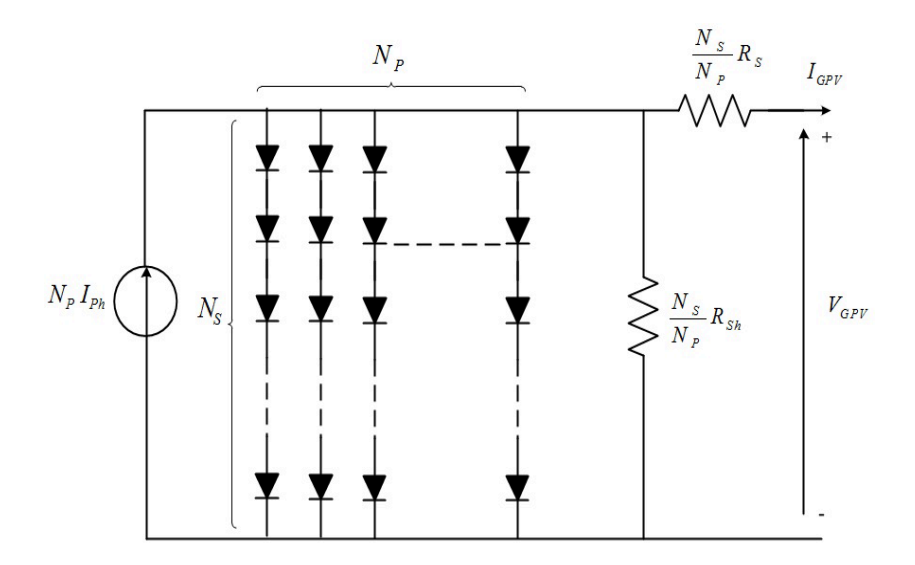

FIG. 1.13 – Modèle général du circuit électrique équivalent d'un générateur photovoltaïque (GPV).

La caractéristique I-V d'un générateur photovoltaïque (GPV) est donnée par l'equation suivante :

$$
I_{GPV} = N_P I_{Ph} - N_P I_0 \left[ exp \left( q \frac{\left( \frac{V_{GPV}}{N_S} + \frac{I_{GPV} R_s}{N_P} \right)}{AKT} \right) \right] - \frac{\left( \frac{N_P V_{GPV}}{N_S} + I_{GPV} R_s \right)}{R_{sh}} \tag{1.23}
$$

# **1.11** Modélisation de panneaux photovoltaïques sous en**vironnement** *Matlab / Simulink* **en utilisant le** *Sim-PowerSystems*

Dans cette section la description d'une méthode de modélisation et de simulation de module photovolta¨ıque a ´et´e mise en oeuvre par le logiciel *Matlab / Simulink*, cette étude est nécessaire pour les applications des stratégies de poursuite du point de puissance maximale (MPPT : Maximum Power Point Tracking) des systèmes photovoltaïques. Le développement des équations mathématiques de la cellule photovoltaïque est considéré comme étant base essentielle de la simulation et la surveillance des performances des panneaux photovoltaïques [8].

Le circuit équivalent à une diode sera utilisé afin d'étudier les caractéristique *I*−*V* et  $P - V$  d'un module solaire sous les deux conditions météorologiques variables : l'ensoleillement et la température. L'effet d'ombrage partiel sera appliqué et étudié sur des groupes de modules photovoltaïques. Le modèle proposé peut être très utile pour les ingénieurs et experts qui ont besoin d'une simulation de modèle solaire photovoltaïque simple, rapide et précise [9].

## **1.11.1 Mod´elisation de module solaire de la firme Kyocera solar KC 200 GT**

Le modèle le plus complet est composé d'une source de courant dont l'intensité  $I_{Ph}$  est directement proportionnelle à l'ensoleillement  $G$  et en parallèle avec une diode. La résistance parallèle  $R_{sh}$  représente les pertes de courant de fuite, et la

résistance série représente les pertes internes de la cellule photvoltaïque. Les pertes de chaleur par effet de Joule sont dues au flux de courant, aux impuretés et aux pertes entre les connexions des cellules. La figure  $(1.14)$  illustre le modèle électrique  $\acute{e}$ quivalent d'une cellule photovoltaïque à une diode [10].

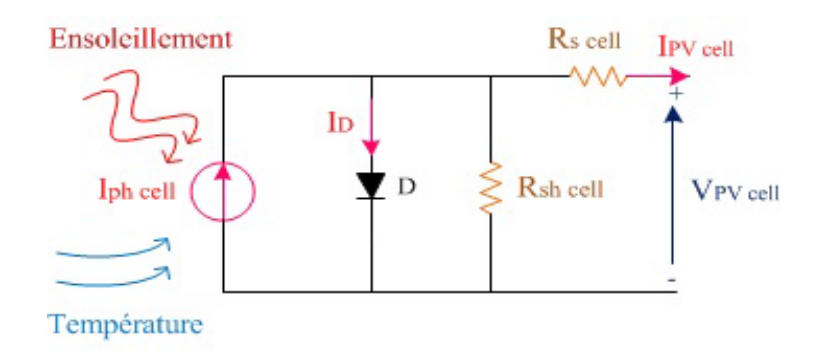

FIG.  $1.14$  – Modèle électrique équivalent à une diode d'une cellule solaire.

L'équation de base qui décrit mathématiquement la caractéristique (I-V) de la cellule solaire à une seule diode est :

$$
I_{PV\ cell} = I_{Ph\ cell} - I_{D\ cell} - I_{sh\ cell} \tag{1.24}
$$

D'où  $I_{Ph\ cell}$ ,  $I_{D\ cell}$  et  $I_{sh\ cell}$  sont respectivement le photo courant généré par l'ensoleillement, le courant qui correspond à l'action de la diode et le courant traversant la résistance parallèle  $R_{sh}$  et peuvent être exprimés par les équations suivantes :

$$
I_{Ph\ cell} = \frac{G}{G_n} \left( I_{SC} + K_I \left( T - T_{ref} \right) \right) \tag{1.25}
$$

$$
I_{D\ cell} = I_{0\ cell} \left( \exp\left(\frac{V_{PV\ cell} + I_{PV\ cell} R_{s\ cell}}{A V_t}\right) - 1\right) \tag{1.26}
$$

Tel que  $V_t$  est la tension thermique exprimée par la relation :  $V_t = \frac{KT}{q}$ .

$$
I_{sh\ cell} = \left(\frac{V_{PV\ cell} + I_{PV\ cell}\ R_{s\ cell}}{R_{sh\ cell}}\right) \tag{1.27}
$$

L'hypothèse que  $I_{SC} \approx I_{PV}$  est généralement utilisée dans la modélisation des dispositifs photovoltaïques, car pratiquement la résistance série est faible et la résistance parallèle est élevée. Le courant de saturation de la diode est exprimé par l'equation (1.28).

$$
I_{0 cell} = I_{RS} \left(\frac{T}{T_{ref}}\right)^3 \exp\left(q E_G \frac{\left(\frac{1}{T_{ref}} - \frac{1}{T}\right)}{KA}\right)
$$
(1.28)

*I<sub>RS</sub>* est le courant de saturation inverse de la cellule photovoltaïque aux rayonnement et température de référence, ce courant est exprimé par l'equation (1.29).

$$
I_{RS} = \frac{I_{SC,n} + K_I (T - T_{ref})}{\exp\left(\frac{V_{OC,n} + K_V (T - T_{ref})}{A V_t}\right) - 1}
$$
(1.29)

Une seule cellule solaire produit une faible tension de sortie, environ 0,6 V pour les cellules cristallines au silicium (Si), ainsi un certain nombre de cellules solaires sont connectées en série et en parallèle pour générer la puissance souhaitée.

Supposant que toutes les cellules photovoltaïque sont identiques et qu'elles fonctionnent dans les mêmes conditions opératoires, toutes les tensions serons multipliées par le nombre de cellules photovoltaïques connectées en série  $N<sub>S</sub>$  et tous les courants serons multipliés par le nombre de cellules photovoltaïques connectées en parallèle  $N_P$ . Tel que :

$$
N_{Ph} = N_P I_{Ph\ cell} \tag{1.30}
$$

$$
V_{PV} = N_S V_{PV\ cell} \tag{1.31}
$$

$$
I_{PV} = N_S I_{PV\ cell} \tag{1.32}
$$

$$
I_0 = N_P I_{0\;cell} \tag{1.33}
$$

$$
R_s = \frac{N_S}{N_P} R_{s\ cell} \tag{1.34}
$$

$$
R_{sh} = \frac{N_S}{N_P} R_{sh\ cell} \tag{1.35}
$$

Finalement l'équation de la caractéristique I-V du module photovoltaïque a été exprimée par la relation  $(1.23)$ . En effet, ils reste deux paramètres inconnues dans cette équation qui sont  $R_s$  et  $R_{sh}$ , qui sont déterminés par les deux équations (1.36) et (1.37) respectivement :

$$
P_{\text{max},e} = V_{mp} \left( I_{PV} - I_0 \left[ \exp\left(\frac{q}{KT} \frac{V_{mp} + R_s I_{mp}}{A N_s} \right) - 1 \right] - \frac{V_{mp} + R_s I_{mp}}{R_{sh}} \right) (1.36)
$$

$$
R_{sh} = \frac{V_{mp} + R_s I_{mp}}{V_{mp} \left(I_{PV} - I_0 \left[\exp\left(\frac{q}{KT}\frac{V_{mp} + R_s I_{mp}}{A N_s}\right) - 1\right]\right) - P_{\text{max},e}}\tag{1.37}
$$

L'équation signifie que pour toute valeur de  $R_s$  il y'aura une valeur de  $R_{sh}$ , qui rend que la courbe  $(I - V)$  du modèle mathématique traverse le point  $(V_{mp}, I_{mp})$ .

Soit le module photovolta¨ıque de la firme *Kyocera solar KC 200 GT*, qui est considéré comme le module de référence pour la simulation et les détails de la fiche technique sont affichés sur le tableau 2 :

Les spécifications électriques sont sous conditions de test d'essaies d'ensoleillement de 1000  $(W/m^2)$ , spectre de 1.5*airmasse* et température de référence de  $25(^oC)$ .

En utilisant les équations du modèle du circuit équivalent d'une cellule photovoltaïque à une diode. La modélisation par *Matlab / Simulink* se fait par étapes suivantes :

TAB.  $1.2$  – Table de représentation des paramètres du module photovoltaïque  $Ky$ *ocera solar KC 200 GT*.

| $\alpha$ . The solution of $\alpha$ is $\alpha$ is $\alpha$ is $\alpha$ is $\alpha$ is $\alpha$ is $\alpha$ is $\alpha$ is $\alpha$ is $\alpha$ is $\alpha$ is $\alpha$ is $\alpha$ is $\alpha$ is $\alpha$ is $\alpha$ is $\alpha$ is $\alpha$ is $\alpha$ is $\alpha$ is $\alpha$ is $\alpha$ is $\alpha$ is $\alpha$ is $\alpha$ i |                         |                             |
|----------------------------------------------------------------------------------------------------|-------------------------|-----------------------------|
| Paramètres :                                                                                                    | Variables:<br>Valeurs : |                             |
| Puissance maximale                                                                                                    | $P_{max,e}$             | 200.143 (W)                 |
| Tension maximale                                                                                                    | $V_{mp}$                | 26.3(V)                     |
| Courant à la puissance maximale                                                                                                    | $V_{mp}$                | 7.61 $(A)$                  |
| Courant de court-circuit                                                                                                    | $I_{SC}$                | 8.21(A)                     |
| Tension en circuit ouvert                                                                                                    | $V_{OC}$                | 32.9 $(V)$                  |
| Coefficient de température de courant de court-circuit                                                                                                    | $K_I$                   | $0.06~(A/\mathcal{O}K)$     |
| Coefficient de température de tension en circuit-ouvert                                                                                                    | $K_V$                   | $-0.35502~(A/\mathcal{O}K)$ |
| Nombre total de cellules solaires en série                                                                                                    | $N_S$                   | 45                          |
| Nombre total de cellules solaires en parallèle                                                                                                    | $N_P$                   | 1                           |
| Facteur d'idéalité de la diode                                                                                                    | $\boldsymbol{A}$        | 0.97736                     |
| Valeur d'énergie de gap                                                                                                    | $E_G$                   | 1.12 $(eV)$                 |
| Résistance en série                                                                                                    | $R_s$                   | $0.34483 \; (\Omega)$       |
| Résistance en parallèle                                                                                                    | $R_{sh}$                | $150.6921 (\Omega)$         |

#### **Etape 1 :**

La figure (1.15) montre le bloc du modèle en Simulink de conversion de la température du degrés Celsius en degré Kelven.

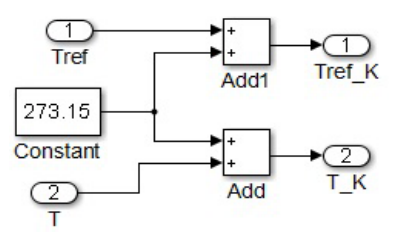

FIG. 1.15 – fonction de conversion de la température du degré Celsius en Kelven de température de référence et de fonctionnement.

 $T_{ref}$ *K* = 273*.*15 +  $T_{ref}$ , ( $T_{ref}$  = 25 ( $^{\circ}$ C) température de référence ou de conditions standards).

 $T_K = 273.15 + T$ , (Température de fonctionnement).

#### **Etape 2 :**

La figure (1.16) illustre le diagramme de bloc qui calcule l'expression du photo courant *I<sub>Ph</sub>* de la cellule solaire qui dépend du rayonnement et de la température.

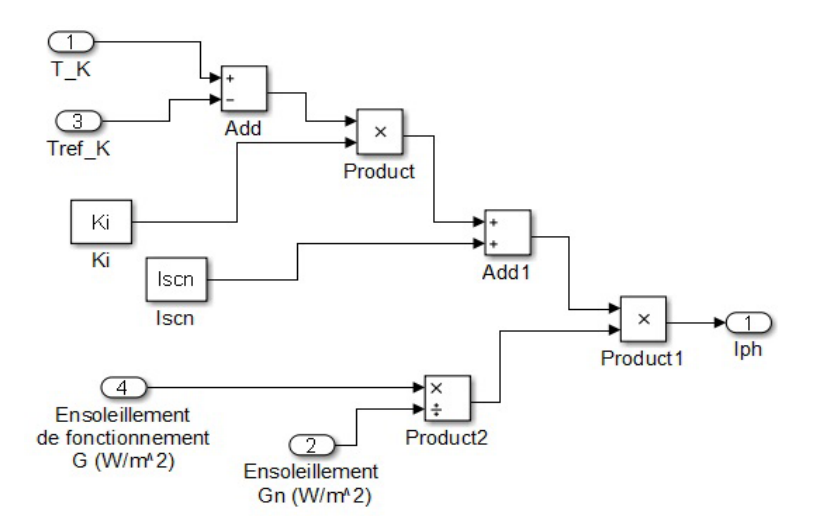

FIG. 1.16 – Le bloc diagramme calculant le photo courant  $I_{Ph}$  du module solaire.

## **Etape 3 :**

La figure (1.17) représente le bloc diagramme de l'expression qui calcule le courant de saturation inverse du module solair.

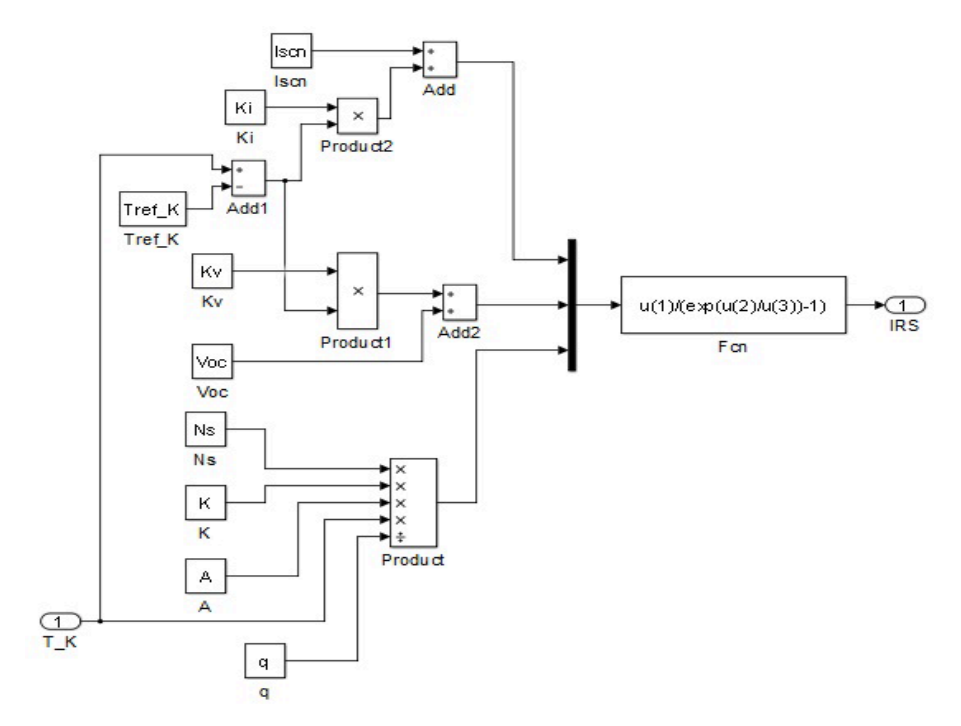

Fig. 1.17 – Le bloc diagramme calculant le courant de saturation inverse *IRS* du module solaire.

#### **Etape 4 :**

Le courant de saturation  $I_0$  est représentée par le bloc diagramme illusté par la figure (1.18).

## **Etape 5 :**

L'equation de la caractéristique  $I-V$  du module solaire est représentée par le bloc diagramme illusté par la figure (1.19).

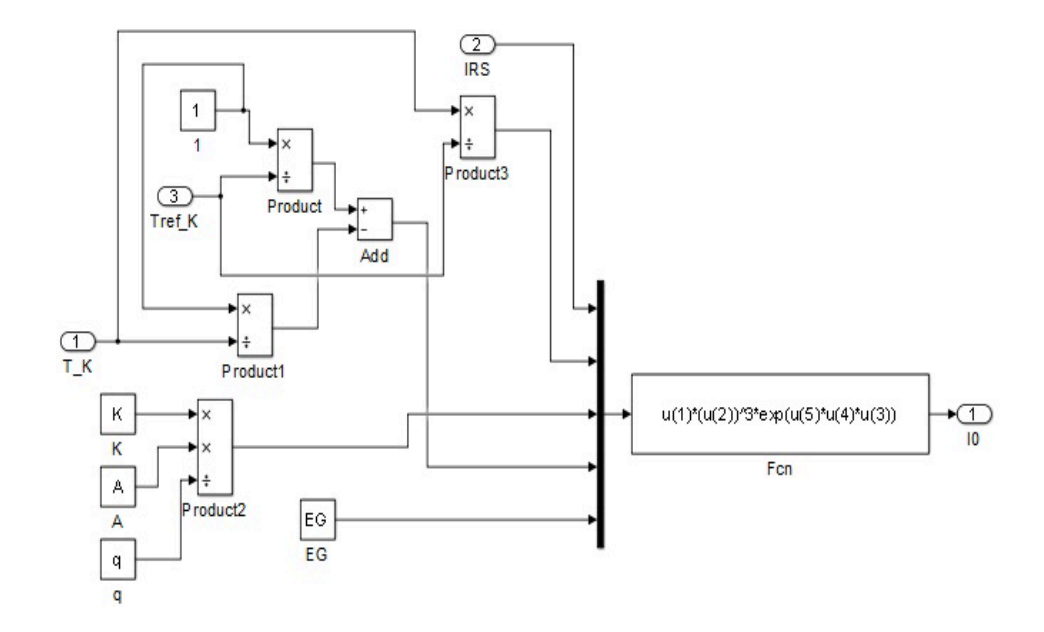

FIG.  $1.18$  – Le bloc diagramme calculant le courant de saturation  $I_0$  du module solaire.

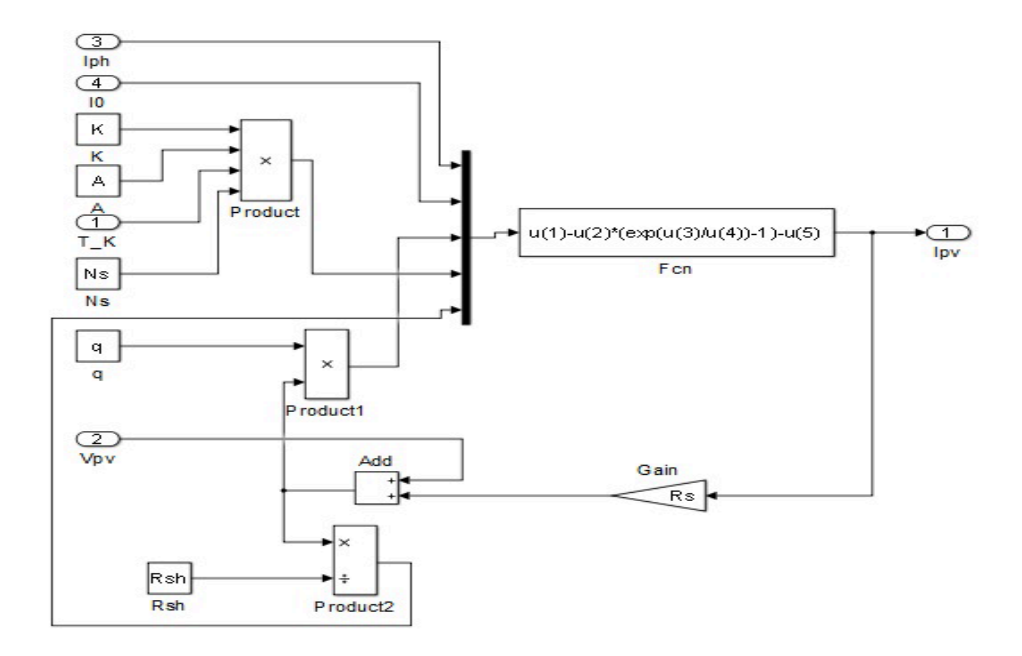

FIG. 1.19 – Le bloc diagramme calculant l'équation de la caractéristique I-V du module solaire.

## **Etape 6 :**

La figure  $(1.20)$  représente le modèle mathématique du module photovoltaïque en *Simulink*.

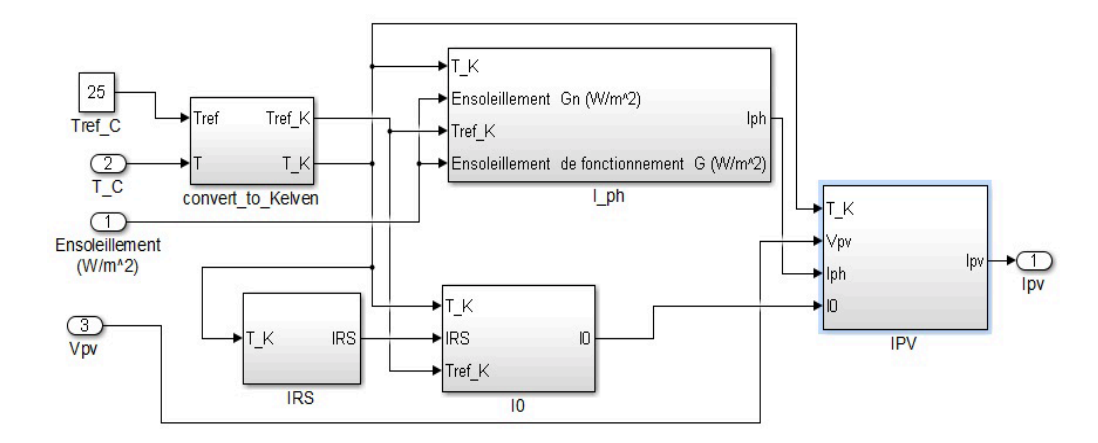

FIG.  $1.20$  – Le bloc diagramme du modèle mathématique du module photovoltaïque.

## **Etape 7 :**

Le modèle final qui prend en entrée l'ensoleillement, la température de fonctionnement et la tension du module et génère le courant et la tension de sortie est illustré par la figure (1.21).

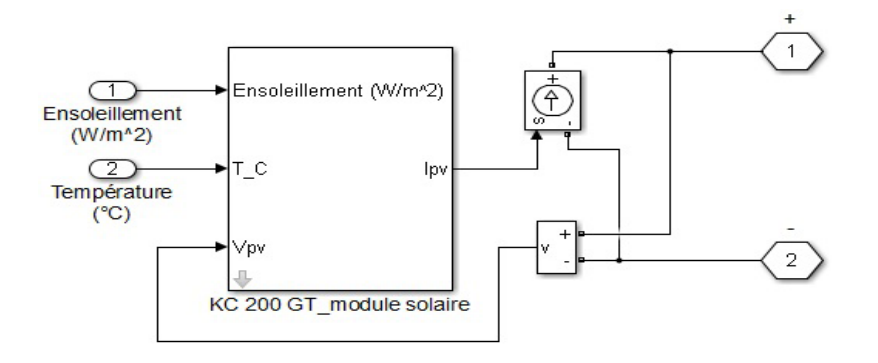

FIG. 1.21 – Modèle Simulink du module photovoltaïque qui génère le courant et la tension de sortie.

Comme le montre la figure  $(1.21)$ , le courant de sortie du modèle PV a été envoyé à une source controlée en courant continu et la tension de sortie a été mesurée puis réinjectée à la tension d'entrée du module photovoltaïque.

#### **Etape 8 :**

Le modèle finale qui génère les caractéristiques *I* − *V* et *P* − *V* du module photovoltaïque Kyocera solar KC 200 GT est illustré par la figure (1.22).

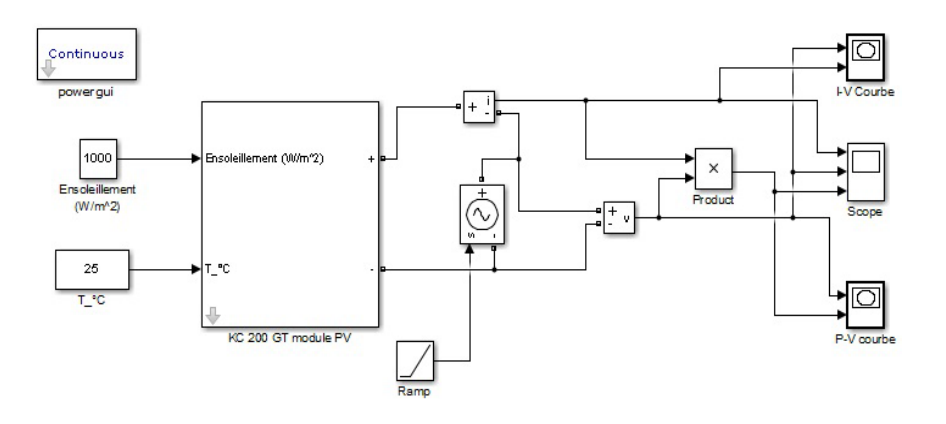

FIG. 1.22 – Modèle en Simulink du module photovoltaïque qui génère les caractéristiques  $I - V$  et  $P - V$ .

Il est important de montrer comment connecter le modèle mathématique avec des systèmes d'alimentation et composants d'électronique de puissance de la boite d'outil Matlab/Simulink.

Les paramètres du module photovoltaïque cités dans le tableau 2 ont été masqués avec le bloc fonction *Mask-Editor* dans *MATLAB / Simulink*.

La figure (1.23) montre les courbes *I* − *V* du module solaire *Kyocera solar KC* 200 GT pour différentes valeurs d'ensoleillement et une température constante. L'ensoleillement varie de 200 à 1000  $(W/m^2)$ , tandis que la température était maintenue à 25  $(^{0}C)$ .

La figure  $(1.24)$  montre les courbes I-V du module photovoltaïque pour différentes températures et pour une valeur d'ensoleillement constante. La température variait de 0 (<sup>0</sup>*C*) à 100 (<sup>0</sup>*C*) tandis que l'ensoleillement était maintenue à 1000  $(W/m^2)$ .

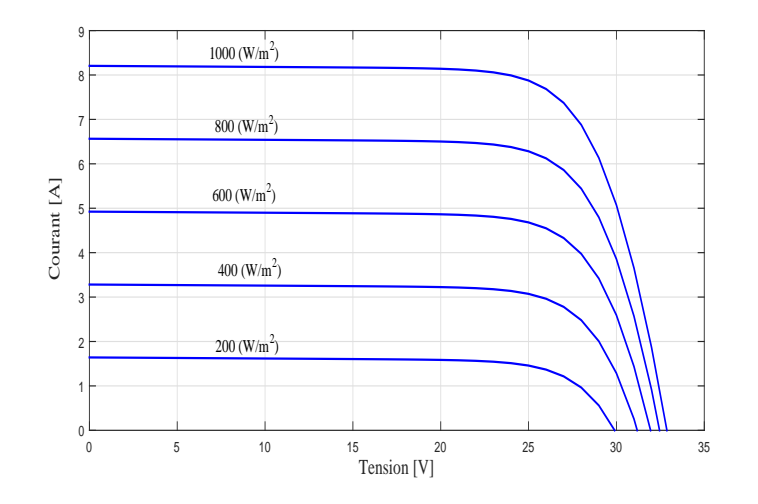

FIG.  $1.23 -$ Les caractéristiques  $I - V$  du modèle mathématique du module photovoltaïque avec une température maintenue à 25  $(°C)$  et ensoleillement varié.

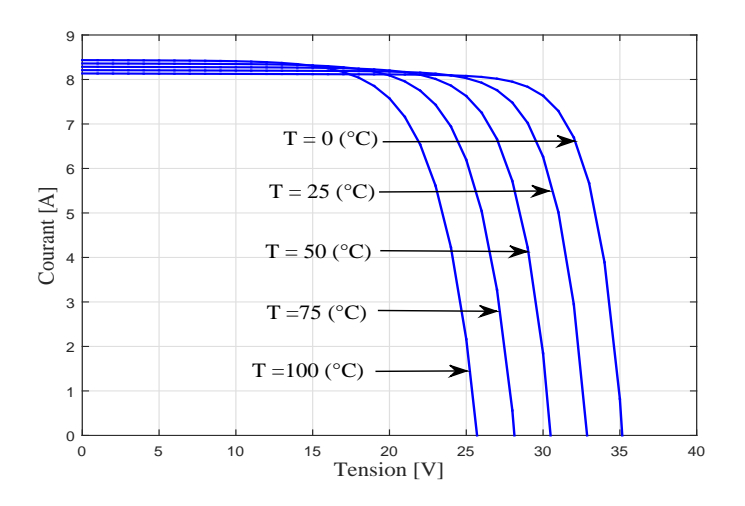

FIG.  $1.24$  – Les caractéristiques  $I - V$  du modèle mathématique du module photovoltaïque avec un enseoleillement maintenue à 1000  $(W/m^2)$  et température variée.

Les figures  $(1.24)$  et  $(1.26)$  montrent que la croissance de la température provoque une réduction de la tension en circuit ouvert et une très faible augmentation du

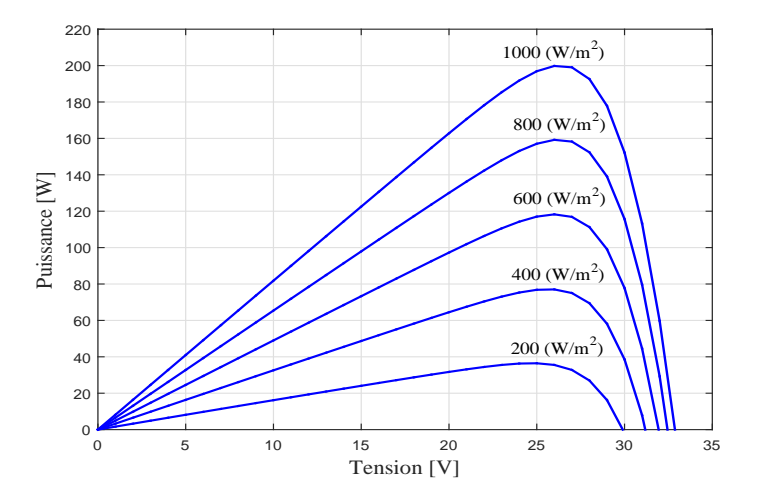

FIG.  $1.25 -$ Les caractéristiques  $P - V$  du modèle mathématique du module photovoltaïque avec une température maintenue à  $25\binom{0}{C}$  et ensoleillement varié.

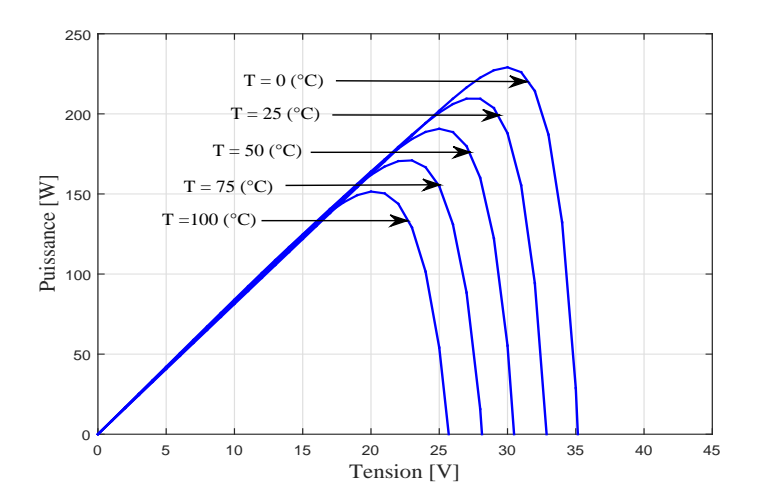

FIG. 1.26 – Les caractéristiques  $P - V$  du modèle mathématique du module photovoltaïque avec un enseoleillement maintenue à 1000  $(W/m^2)$  et température variée.

courant de court-circuit, ainsi qu'une reduction de la puissance maximale.

Les figures (1.23) et (1.25) montrent que la croissance d'ensoleillement provoque

une augmetation de courant de court-circuit et de la puissance maximale. Tandis que la tension en circuit ouvert reste prèsque identique même pour un très faible ensoleillement.

## **1.11.2 Groupe de modules photovolta¨ıques avec diode by-pass :**

Les diodes by-pass jouent un rôle très important de protection des modules solaires. En pratique, leurs fonction est d'éliminer les phénomènes des points chauds qui peuvent endommager les cellules photovoltaïques, et même provoquer un incendie si la lumière incidente sur la surface de la cellule solaire dans un module n'est pas uniforme.

Le coût d'utilisation d'une diode by-pass par cellule solaire est généralement trop chère, pour cela, les diodes by-pass sont généralement placées aux bornes d'un ensemble de cellules solaires. Le principe du by-pass est d'utiliser une diode en parallèle inverse avec plusieurs cellules solaires. Ces diodes sont bloquées lorsque toutes les cellules sont ensoleillées, et conduit lorsqu'une ou plusieurs cellules sont ombr´ees ou d´efectueuses. Ces diodes sont g´en´eralement associ´ees `a un ensemble de cellules photovolta¨ıques et elles sont soud´ees dans une boˆıte dite de jonction qui est placée à l'arrière du panneau solaire.

## **1.11.3** Utilité de l'association mixe série-parallèle des modules pho**tovolta¨ıques**

Pour avoir le courant et la tension souhaités, il faut utiliser un groupe mixte de modules photovoltaïques associés en série et parallèle. *S* et *P* sont les nombres de modules en série et en parallèle respectivement, la figure  $(1.27)$  montre la stratégie d'association des modules photovolta¨ıques par Simulink.

Les figures (1.28) et (1.29) montrent les caractéristiques *I*−*V* et *P*−*V* respéctivement d'un groupement de modules photovoltaïques en serie, qui présentent éffectivement un courant de court circuit maintenue `a une valeur identique, par contre il y'a une addition des puissances maximales ainsi que les tensions en circuit ouvert.

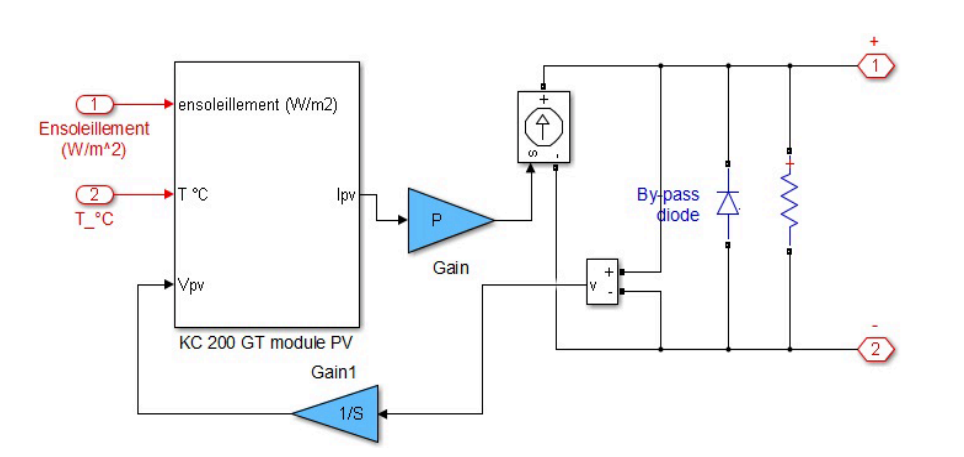

FIG. 1.27 – Modèle Simulink du groupe de modules photovoltaïques connecté avec la diode by-pass.

Les figures (1.30) et (1.31) montrent les caractéristiques *I*−*V* et *P*−*V* respéctivement d'un groupement de modules photovoltaïques en parallèle, qui présentent éffectivement une tension en circuit ouvert maintenue à une valeur identique, par contre il y'a une addition des puissances maximales ainsi que les courants de court circuit.

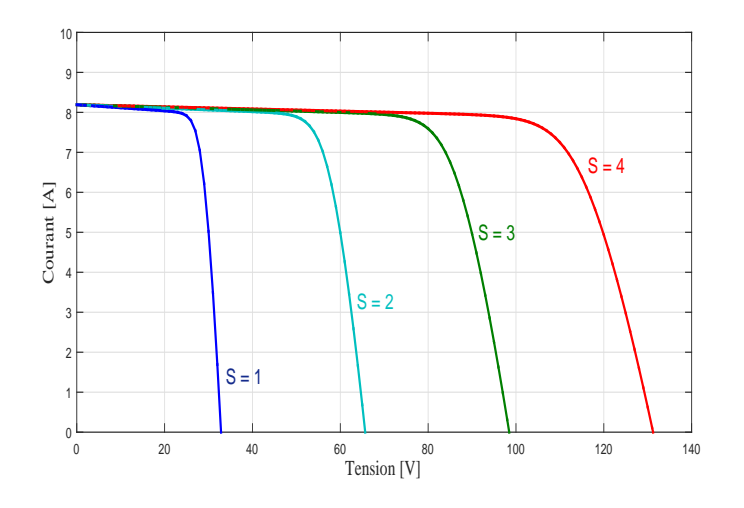

FIG.  $1.28 -$  Les caractéristiques  $I - V$  avec un module en parallèle et changement de nombre de modules photovoltaïques en série.

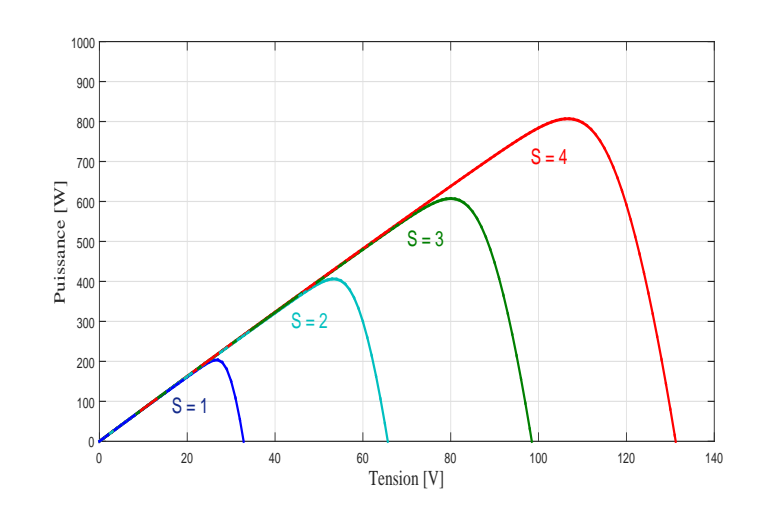

FIG. 1.29 – Les caractéristiques  $P - V$  avec un module en parallèle et changement de nombre de modules photovoltaïques en série.

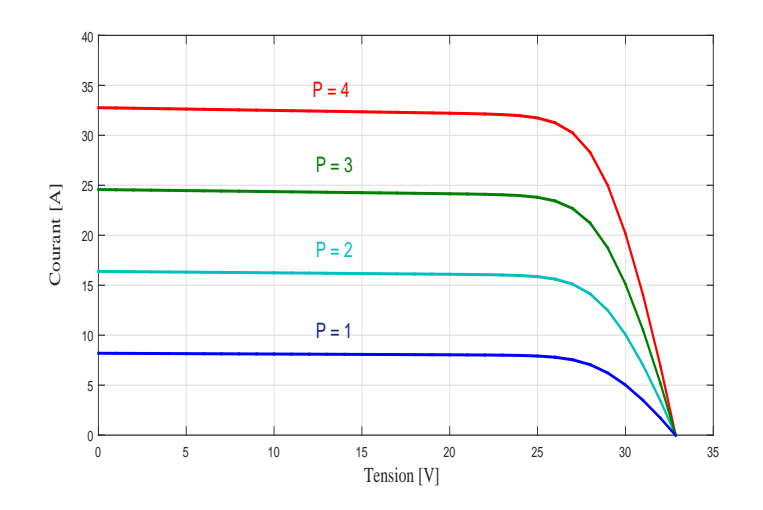

FIG. 1.30 – Les caractéristiques  $I - V$  avec un module en série et changement de nombre de modules photovoltaïques en parallèle.

Les figures (1.32) et (1.33) illustrent les caractéristiques *I*−*V* et *P*−*V* réspectrivement avec un groupement mixte des modules photovoltaïques en série et en parallèle.

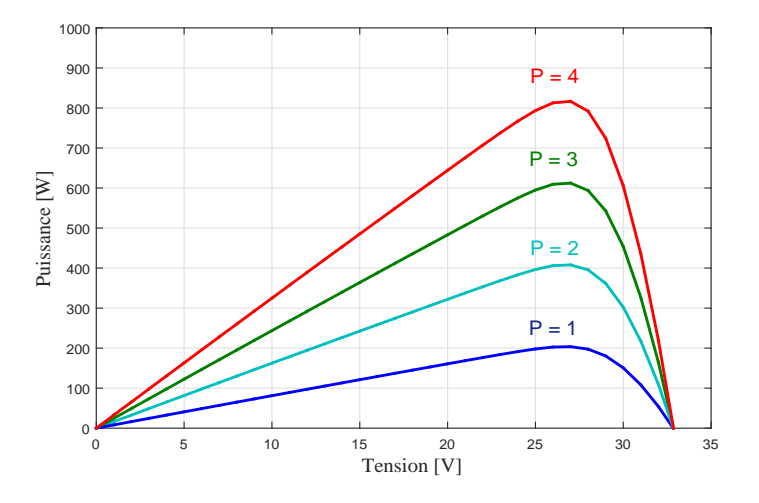

FIG. 1.31 – Les caractéristiques *P* − *V* avec un module en série et changement de nombre de modules photovoltaïques en parallèle.

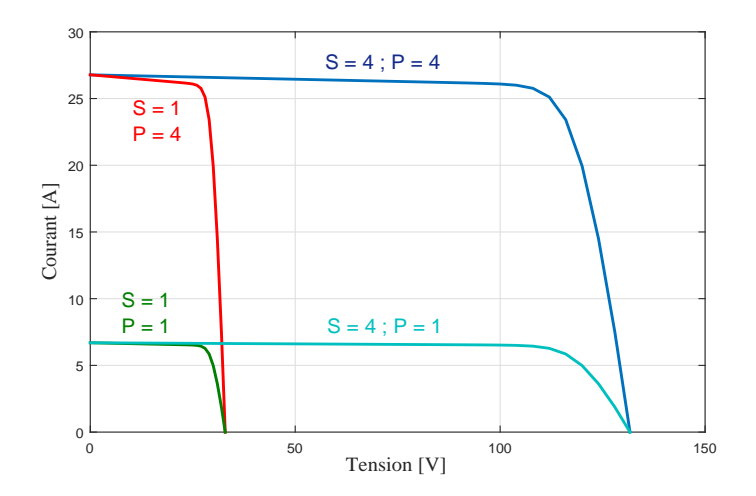

FIG.  $1.32 -$ Les caractéristiques *I* − *V* avec des changement des nombres de modules photovoltaïques en série et en parallèle.

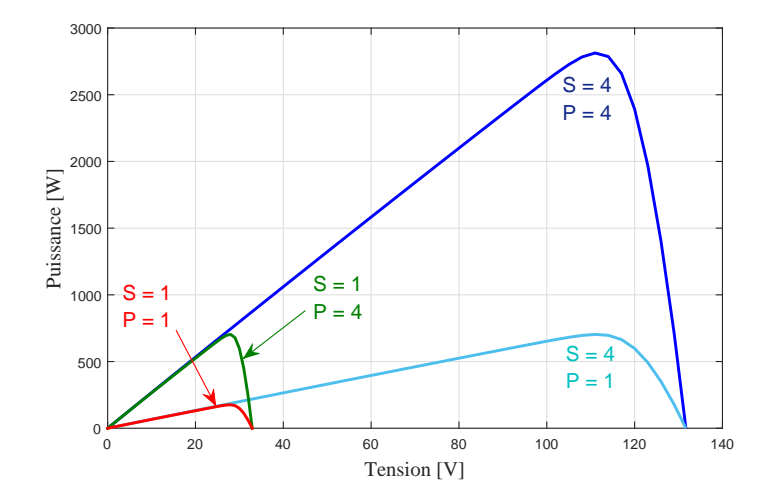

FIG. 1.33 – Les caractéristiques *P* − *V* avec des changement des nombres de modules photovoltaïques en série et en parallèle.

## **1.11.4** Modélisation d'une sous-station photovoltaïque et étude de **l'effet d'ombrage**

Une sous-station photovoltaïque est constituée de six groupes de modules solaires identiques de la firme (*Kyocera solar KC 200 GT*). Cette installation est illustrée par la figure (1.34) qui est faite sous l'environnement Matlab / Simulink.

Les six groupes de modules solaires sont configurés par la combinaison de trois séries de groupes de modules solaires connectés en deux connections parallèles. Chaque ensemble de groupes de modules solaires en parallèle fonctionnent sous différentes valeurs d'ensoleillements. Un groupe de modules solaires soit il est ensoleillé par une intensité de 1000  $(W/m^2)$  ou partiellement embragé (ensoleillement d'une intensité faible 100  $(W/m^2)$ , ainsi que tout les groupe de modules solaires ont une température de fonctionnement identique de l'ordre de 25 (<sup>0</sup>C). Ces groupes sont connect´es avec les composantes de la boite d'outil *SimPowerSystem* du *Matlab* / Simulink dans le but d'avoir les caractéristiques courant-tension et puissance-Tension  $(I - V$  et  $P - V$ ) respectivement.

| Nom du groupe   | Nombre de modules | Nombre de modules  | Intensité d'ensoleillement |
|-----------------|-------------------|--------------------|----------------------------|
| photovoltaique: | en série $S$ :    | en parallèle $P$ : | $(W/m^2):$                 |
| Groupe PV 1A    | $\overline{4}$    | 40                 | 1000 Non ombragé           |
| Groupe PV 1B    | 6                 | 40                 | 100 Ombragé                |
| Groupe PV 2A    | 7                 | 38                 | 1000 Non ombragé           |
| Groupe PV 2B    | 3                 | 38                 | 100 Ombragé                |
| Groupe PV 3A    | 7                 | 22                 | 1000 Non ombragé           |
| Groupe PV 3B    | 5                 | 22                 | 100 Ombragé                |

TAB.  $1.3$  – Table de déscription de la sous-station photovoltaïque.

Les caractéristiques *I* − *V* et *P* − *V* de la sous station photovoltaïque ont été ´etudi´ees pour deux cas. Le premier cas, lorsque l'intensit´e d'ensoleillement est uniforme (tout les groupes de modules solaires reçoivent le même ensoleillement de l'ordre de 1000  $(W/m^2)$ ), tandis que pour le deuxième cas, l'intensité d'ensoleillement

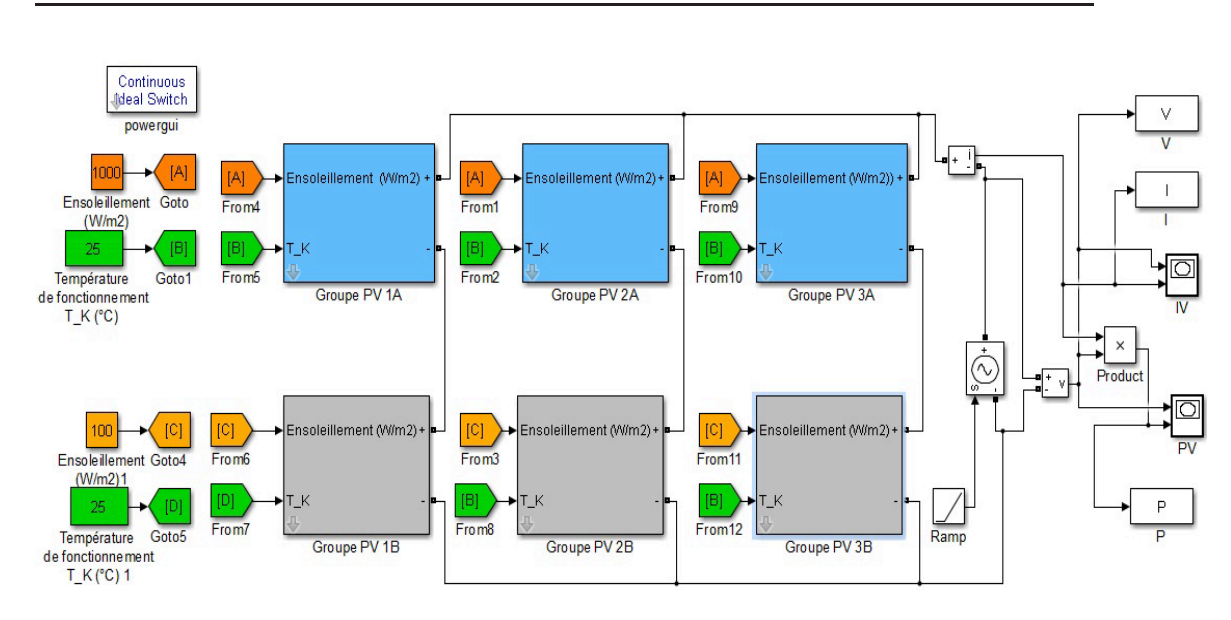

Chapitre 1. Notions fondamentales sur les composants d'un panneau photovoltaïque

40

Fig. 1.34 – Sous station photovolta¨ıque sous l'environnement Matlab/Simulink.

est non homogène (les groupes A1, A2 et A3 recoivent un ensoleillement de l'ordre de 1000  $(W/m^2)$ . Par contre, les groupes B restantes recoivent un ensoleillement faible de l'odre de 100  $(W/m^2)$ ).

les figures  $(1.35)$  et  $(1.36)$  montrent les caractéristique I-V et P-V respectivement de la sous station photovoltaïque. Lorsque l'ensoleillement est uniforme  $(1000)(W/m^2)$ ) pour tout les groupes, la sous station photovoltaïque génère une puissance de sortie maximale  $(P_{\text{max}} = 2.06 \times 10^5 (W))$ . Par contre si les groupes sont partiellement ombrag´e, la puissance g´en`er´ee par la sous station presente trois piques de l'ordres de  $(8.5 \times 10^4, 9 \times 10^4 \text{ et } 1.86 \times 10^4 \text{ (}W \text{ )})$ .

Ces phénomènes observés sur les courbes *I* − *V* et *P* − *V* se traduisent par le rôle des diodes by-pass, qui sont polarisées en inverse et chaque module génère de la puissance pour les condition normales (sans ombre). Par contre, lorsqu'il y'a des modules solaire ombragés, leurs diodes by-pass sont polarisées en directe et laissent donc passer le courant des autres modules.

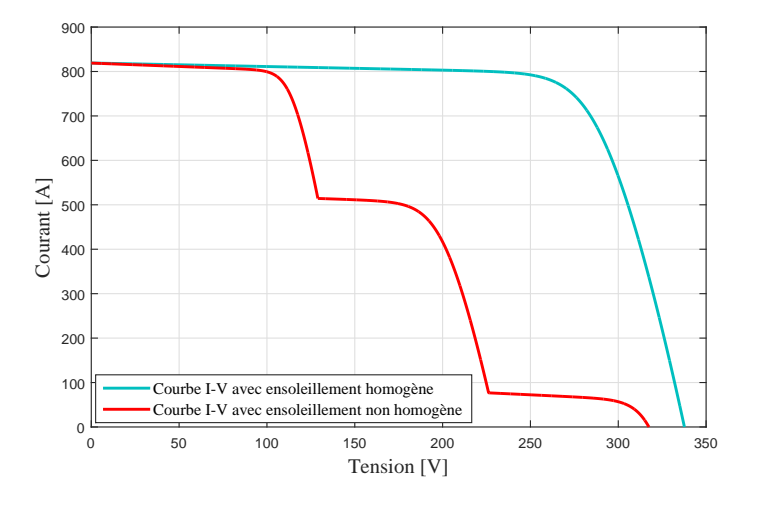

FIG.  $1.35 -$ La caractéristique  $I - V$  de la sous station photovoltique avec ensoleillement homogène et partiellement ombragé.

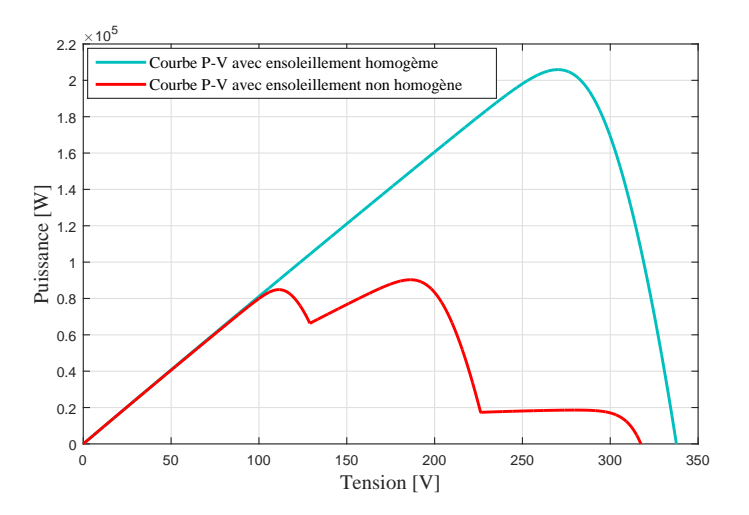

FIG. 1.36 – La caractéristique  $P-V$  de la sous station photovoltique avec ensoleillement homogène et partiellement ombragé.

## **1.12 Conclustion**

Ce chapitre a été consacré à l'étude des différents composants d'un systèmes photovolta¨ıque, nous avons abord´e des notions de principe d'effet photovolta¨ıque, les différentes technologies de fabrication des cellules photovoltaïques. Nous avons ensuite expliqu´e la protection des cellules et modules solaires dont la solution consiste à ajouter des diodes by-pass et diodes de non retour.

La modélisation d'une cellule solaire a été établit à partir de l'équation définissant le comportement statique de la jonction PN d'une diode conventionnelle. De nombreux modèles de cellules photovoltaïques ont été étudiés et modélisés, ces modèles de cellules se différencient par la méthode de calcul et le nombre et valeurs des paramètres intervenant dans les caractéristiques courant-tension *I* − *V* et puissancetension  $P - V$ .

Dans notre cas nous avons choisi un modèle général simple à une diode. La modélisation du module photovoltaïque *Kyocera KC 200 GT* a été faite sous logiciel *MATALAB/Simulink* ainsi la boite d'outil *SimPowerSystem*, on a étudié l'influence de l'intensité d'ensoleillement et la température sur les caractéristiques de ce module. Par la suite on a modélisé une sous stration photovoltaïque composée à partir des groupes de modules solaires pour ´etudier l'effet de l'ombrage partiel sur les caractéristiques  $I - V$  et  $P - V$ .

Le deuxième chapitre est consacré la modélisation et au dimensionnement du convertisseur *cc−cc* élévateur et à l'étude de cinq stratégies de la poursuite du point de la puissance maximale (Maximum Power Point Tracking : MPPT) qui sont respectrivement : P&O MPPT, InCond MPPT, FLC MPPT, ANN MPPT et ISM MPPT. les résultats de la simulation développée sous environnement Matlab/Simulink sont discutés et comparés.

# **Chapitre 2**

# **Etude et application des** stratégies de poursuite de point **de puissance maximale (MPPT : Maximum Power Point Tracking)**

## **2.1 Introduction**

Dans le but d'améliorer le rendement d'un générateur photovoltaïque, autrement dit maximiser la puissance délivrée à la charge reliée aux bornes du générateur, des stratégies de poursuite serons étudiées pour avoir un rendement élevé, parmi ces strat´egies on trouve la technique de Poursuite de Point de Puissance Maximale (*Maximum Power Point Tracking* (*MPPT*)).

Dans cette partie nous nous interessons à édudier et modéliser le convertisseurs continu-continu  $(CC - CC)$  de type élévateur, contrôlé par un mécanisme de poursuite du point de puissance maximale.

La technique de contrôle de poursuite du point de puissance maximale a été utilisée pour la première fois en 1968 dans les applications militaires et spatiales, ayant pour les générateurs électriques des panneaux solaires.

Il existe une vingtaine de stratégies de commande MPPT appliquées aux modules, ou champ de modules photovoltaïques, dont l'efficacité et la rapidité varient d'une méthode vers une autre. Parmi ces stratégies, on peut citer :

- La méthode de perturbation et d'observation (Perturbe and Observe, (P &O) MPPT)).
- $-$  La méthode d'incrémentation de la conductance ((Incremental Conduction, (InCond MPPT)).
- Le contrôle MPPT à base de la logique floue (Fuzzy Logic Control,  $(FLC)$ MPPT)).
- Le contrôle de MPPT à base des réseaux de neurones artificiels (Artificial) Neural Network, (ANN MPPT)).
- La m´ethode de courant de court-circuit fractionnaire (Fractional Short-Circuit Current, (FSCC MPPT)).
- La m´ethode de retour de l'information de tension (Voltage Feedback, (VF MPPT)).
- $-$  La méthode à contre réaction de puissance :

la puissance du panneau est calculée à partir du produit entre le courant et la tension mesurés du panneau  $(P = V \times I)$ , cette méthode est basée sur des algorithmes de recherche itérative pour trouver le point de fonctionnement du panneau, afin que la puissance soit maximale sans interruption de fonctionnement du système.

Les stratégies de commandes MPPT agissent sur le rapport cyclique d'un convertisseur *CC* − *CC* en fonction de l'évolution des conditions météorologiques. Dans ce but, nous nous int´eresserons `a pr´esenter dans ce chapitre le fonctionnement de quelques types de stratégies de la poursuite de point de puissance maximale pour différentes valeurs de température ou d'ensoleillement en utilisant les quatre algorithmes qui sont souvent les plus appliquées :

Perturbation et Observation (Perturb and Observe (P&O MPPT)), Incrémentation de la Conductance (Incremental Conduction (InCond MPPT)), logique floue (Fuzzy Logic Control (FLC MPPT)), réseaux de neronnes artificiels (Artificial Neural Network (ANN MPPT)) et Intégral Mode Glissant (Integral Sliding Mode (ISM MPPT)).

Nous allons présenter des résultats de simulation du système photovoltaïque commandé par la technique MPPT pour des variations méteorologique. Pour cela, différents cas de simulation seront présentés pour différentes valeurs de la température et / ou intensité d'ensoleillement et comparer entre les différentes méthodes de la technique MPPT étudiées dans cette partie.

## 2.2 Principe de la méthode de recherche de point de **puissance maximale MPPT :**

Dans le but qu'une installation photovoltaïque fonctionnant autour des points de puissances maximales de ces caractéristiques, on suggère une technique de contrôle *MPPT* (*Maximum Power Point Tracking*), qui facilite la recherche de MPP (point de puissance maximale) que peut générer un module photovoltaïque. Un générateur photovoltaïque est généralement associé à une commande MPPT et un convertisseur statique  $CC - CC$  qui permet d'assurer une adaptation efficace entre le générateur photovolta¨ıque et la charge.

Les stratégies de commande MPPT sont fréquemment complexes en fonction de qualité des resultats souhaités. Ces stratégies agissent d'une façon directe sur le rapport cyclique pour permettre au générateur photovoltaïque de produire toute la puissance qu'il est capables de générer quelque soient les variations météorologiques (intensité d'ensoleillement et de température).

La figure  $(2.1)$  illustre le schéma de principe de la commande MPPT simplifiée. Cette commande garantit la variation du rapport cyclique du convertisseur *CC*−*CC*  $\acute{e}$ l'evateur en fonction des changements météorologiques.

46 Chapitre 2. Etude et application des stratégies de poursuite de point de puissance maximale (MPPT : Maximum Power Point Tracking)

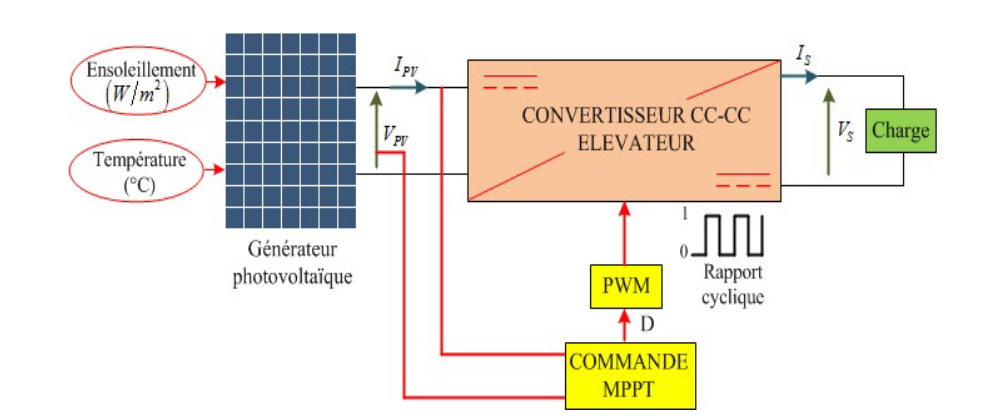

FIG. 2.1 – Le schéma de principe de la commande MPPT.

## **2.3** Etude et modélisation du convertisseur *cc−cc* élévateur

L'industrie consomme particulier de l'énrgie électrique qui provient essentiellement des réseaux électrique triphasé. Les convertisseurs de de puissance assurent la conversion des formes d'ondes électriques et les faire adapter suivant les besoin des consommateurs.

Dans cette section, nous nous intéressons à introduire le principe de la conversion de puissance, ainsi la modélisation mathématique du converisseur *CC−CC* élévateur utilis´e pour la commande MPPT.

Un convertisseur *CC* −*CC* statique se compose de condensateurs, d'inductances et de commutateurs. Tous ces composants ne consomment idéalement aucune puissance, ce qui explique leurs grande efficacité. La commutation est souvent réalisée par des composants electronique en semi-conducteurs, généralement une Mosfet. Si ce composant semi-conducteur est `a l'´etat-off, son courant ainsi sa dissipation de puissance sont nuls. Par contre, si la Mosfet est à l'état-on (c'est-à-dire saturé), la chute de tension aux bornes de celle-ci sera proche de zéro et donc la puissance dissipée sera très faible.

Pendant le fonctionnement du convertisseur *cc*−*cc*, la fréquence de commutation est notée  $f_s$  avec un temps Ton ou  $(D T_s)$  et un temps Toff ou  $(1 - D T_s)$ , d'où  $T_s$ 

 $1/f_s$  est la période de commutation et  $D$  est le rapport cyclique de la commutation  $(D \in [0, 1])$ . La figure  $(2.2)$  montre la tension et la periode de commutation ainsi le rapport cyclique.

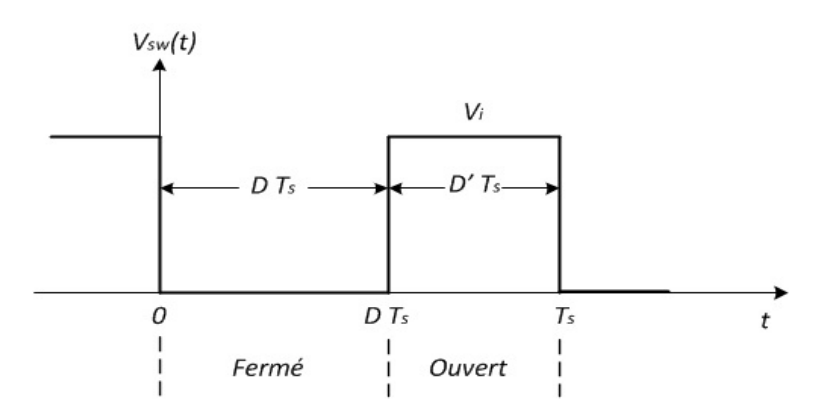

FIG. 2.2 – Tension de commutation  $V_{sw}(t)$ , rapport cyclique D et la periode de commutation *Ts*.

Le convertisseur *CC−CC* élévateur, comme le montre la figure (2.3), est également appelé convertisseur  $CC$ − $CC$  *Boost*. Le nom élévateur implique son application typique de la conversion d'une basse tension d'entrée en une haute tension à la sortie.

## **2.3.1** Le modèle de circuit équivalent d'un convertisseur  $CC - CC$  $é$ lévateur ideal

Pendant le premier intervalle de temps  $DT_s$  de la période de commutation  $T_s$ (figure 2.4), l'interrupteur fermé connecte l'entrée à travers la bobine d'inductance à la masse et un courant élevé commence à circuler. La diode est polarisée en inverse, afin qu'aucun courant d'inductance ne passe à travers la charge.

Après l'ouverture du commutateur dans le deuxième intervalle de temps  $D' T_s$ de la période de commutation  $T_s$  (figure 2.5), la nature de l'inductance s'oppose à la discontinuité du courant qui la traverse et le courant élevé circulant à travers la diode la rend polarisée en direct, ceci conduit en effet à une élévation de tension qui

est appliquée aux bornes de la charge.

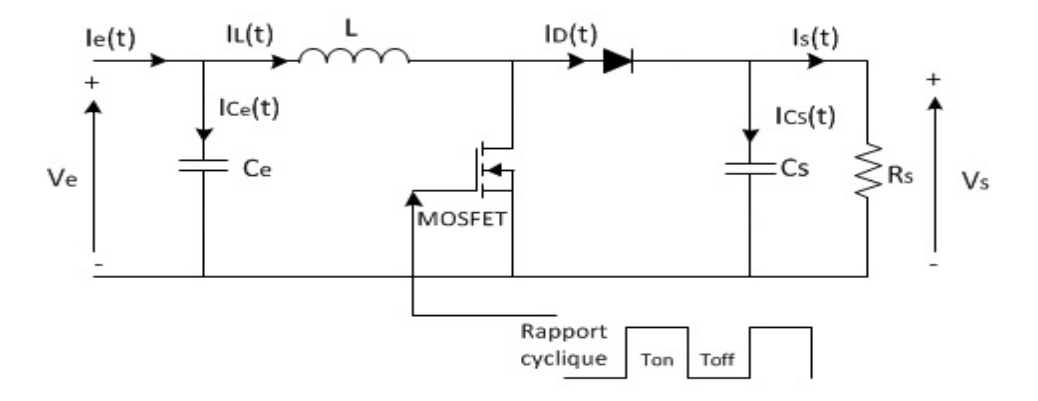

FIG. 2.3 – Le circuit électrique du convertisseur  $CC - CC$  élévateur ideal.

Pour déduire les fonctions de transfert en régime permanent du convertisseur  $CC - CC$  élévateur et l'expression de son taux de conversion, on considère alors les deux différents temps d'intervalles  $DT_s$  et  $D'T_s$  pour une periode de commutation *Ts*.

Avec :

$$
D'=1-D
$$
\n
$$
(2.1)
$$

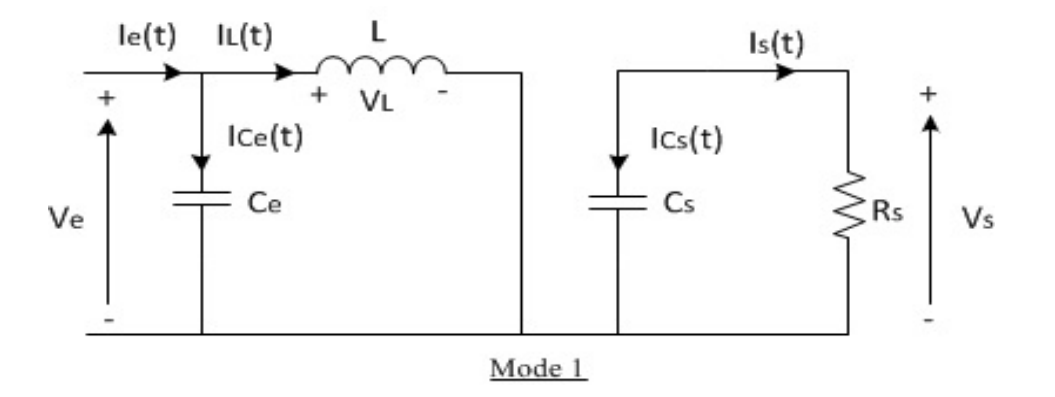

FIG. 2.4 – Le circuit électrique équivalent du convertisseur  $CC$  −  $CC$  élévateur ideal durant le premier intervalle de temps *D Ts*.

La figure  $(2.4)$ , montre le circuit électrique équivalent en premier mode, durant le premier intervalle de temps  $DT_s$ , losque le commutateur est fermé. En appliquant les lois de *Kirchhoff*, on trouve les expressions suivantes :

$$
I_{Ce}(t) = C_e \frac{dV_e(t)}{dt} = I_e(t) - I_L(t)
$$
\n(2.2)

$$
I_{Cs}(t) = C_s \frac{dV_s(t)}{dt} = -I_s(t)
$$
\n
$$
(2.3)
$$

$$
V_{L}(t) = L \frac{dI_{L}(t)}{dt} = V_{e}(t)
$$
\n(2.4)

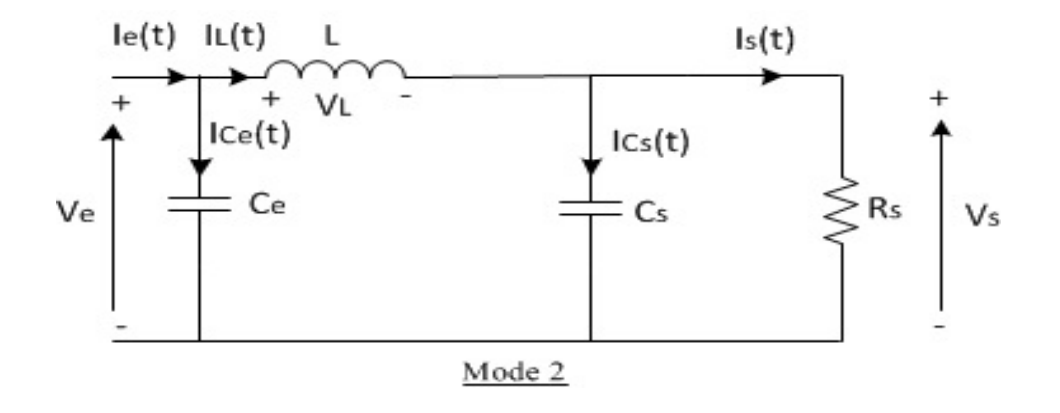

FIG. 2.5 – Le circuit électrique équivalent du convertisseur *CC* − *CC* élévateur ideal durant le deuxième intervalle de temps  $D' T_s$ .

La figure  $(2.5)$ , montre le circuit électrique équivalent en deuxième mode. Durant le deuxième intervalle de temps  $D'T_s$ , lorsque le commutateur est ouvert. En appliquant les lois de *Kirchhoff*, on trouve les expressions suivantes :

$$
I_{Ce}(t) = C_e \frac{dV_e(t)}{dt} = I_e(t) - I_L(t)
$$
\n(2.5)

$$
I_{Cs}(t) = C_s \frac{dV_s(t)}{dt} = I_L(t) - I_s(t)
$$
\n(2.6)

$$
V_{L}(t) = L \frac{dI_{L}(t)}{dt} = V_{e}(t) - V_{s}(t)
$$
\n(2.7)

Les paramètre du modèle électrique équivalent du convertisseur *boost* **ideal en regime permanent**

#### **Approximation en petite variation**

Chaque variable des équations des deux modes du commutateur (fermé et ouvert) a une valeur continue *cc* plus une composante ondulatoire *ac*, cela peut s'exprimer en générale par :

$$
x(t) = X + x_{\text{ondulation}}(t) \tag{2.8}
$$

Tel que *X* représente la composante continue de  $x(t)$  qui est équvalente à sa valeur moyenne  $\langle x(t) \rangle$ , tandis que  $x_{\text{ondulation}}(t)$  désigne l'ondulation du signal.

L'amplitude d'ondulation sera beaucoup plus petite que la composante continue :

$$
||x_{\text{ondulation}}(t)|| \ll X \tag{2.9}
$$

Par conséquent, l'ondulation peut être négligée et le signal  $x(t)$  est approximé à sa composante continue *cc* :

$$
x(t) \approx X = \langle x \rangle \tag{2.10}
$$

Cette approximation est appelée approximation à petites variation ou approximation à variation linéaire et rend beaucoup plus facile à analyser mathématiquement le phénomène de la commutation des convertisseurs.

Les équation (2.2) au (2.7) peuvent être réécrit, pour l'intervalle de temps  $DT_s$ , les équations résultantes sont :

$$
I_{Ce} = I_e - I_L \tag{2.11}
$$

$$
I_{Cs} = -I_s \tag{2.12}
$$

$$
V_L = V_e \tag{2.13}
$$

Et pour l'intervalle de temps  $D^{\prime}\, T_s,$  les équations sont :

$$
I_{Ce} = I_e - I_L \tag{2.14}
$$

$$
I_{Cs} = I_L - I_s \tag{2.15}
$$

$$
V_L = V_e - V_s \tag{2.16}
$$

Pour trouver les valeurs moyennes de  $I_{Ce}$ ,  $I_{Cs}$  et  $V_L$  sur une période de commutation entière  $T_s$ , les équations précédantes de  $(2.11)$  à  $(2.16)$  sont substituées dans la formule  $(2.17)$ .

$$
\langle x(t) \rangle = \frac{1}{T_s} \int_t^{t+T_s} x(\lambda) d\lambda
$$
\n
$$
= \frac{1}{T_s} \left[ \int_t^{t+D T_s} x|_{[0, D T_s]}(\lambda) d\lambda + \int_{t+D T_s}^{t+T_s} x|_{[D T_s, T_s]}(\lambda) d\lambda \right]
$$
\n(2.17)

Les valeurs *cc* de la tension d'inductance et du courant du condensateur méritent une examination plus approfondie. Ils sont définis comme la moyenne de leur signal d'origine :

$$
V_L = \langle V_L(t) \rangle = \frac{1}{T_s} \int_0^{T_s} V_L(t) dt
$$
\n(2.18)

$$
I_C = \langle I_C(t) \rangle = \frac{1}{T_s} \int_0^{T_s} I_C(t) \, dt \tag{2.19}
$$

En utilisant les deux relations  $V_L(t) = L \frac{di_L(t)}{dt}$  et  $I_C(t) = C \frac{dV_C(t)}{dt}$ , on trouve :

$$
I_{L}(T_{s}) - I_{L}(0) = \frac{1}{L} \int_{0}^{T_{s}} V_{L}(t) dt
$$
\n(2.20)

$$
V_C(T_s) - V_C(0) = \frac{1}{C} \int_0^{T_s} I_C(t) dt
$$
\n(2.21)

Si l'on suppose un fonctionnement en régime permanent  $cc$ , les valeurs initiale et finale pour une période de commutation doivent être identiques :

$$
I_L(t + T_s) = I_L(t)
$$
\n(2.22)

$$
V_C(t + T_s) = V_C(t)
$$
\n
$$
(2.23)
$$

Ces conditions sont appelées équilibre *volt-second* d'inductance et équilibre de *charge* de capacité respectivement. Donc il est possible de réécrire les équations (2.20) et (2.21) comme suit :

$$
0 = \frac{1}{L} \int_{0}^{T_s} V_L(t) \, dt \tag{2.24}
$$

$$
0 = \frac{1}{C} \int_0^{T_s} I_C(t) \, dt \tag{2.25}
$$

En comparant les équations  $(2.4)$  et  $(2.5)$  avec les déffinitions des valeurs moyennes de  $V_L(t)$  et  $I_C(t)$  qui sont mentionnées par les expressions (2.18) et (2.19), il est ´evident que les valeurs *cc* de la tension d'inductance et du courant du condensateur doivent être nulles :

$$
V_L = \langle V_L(t) \rangle = \frac{1}{T_s} \int_0^{T_s} V_L(t) dt = 0 \qquad (2.26)
$$

$$
I_C = \langle I_C(t) \rangle = \frac{1}{T_s} \int_0^{T_s} I_C(t) dt = 0
$$
\n(2.27)

Cette conclusion sera utilisée dans la section suivante pour déduire le modèle *cc* du convertisseur *cc* − *cc*.

#### Les caractéristiques *cc* en régime permanent et taux de convertion

Les équations  $(2.13)$  et  $(2.16)$  sont utilisées dans la construction du signal de la tension de l'inductance en utilisant l'approximation `a petite variation, comme le montre la figure (2.6).

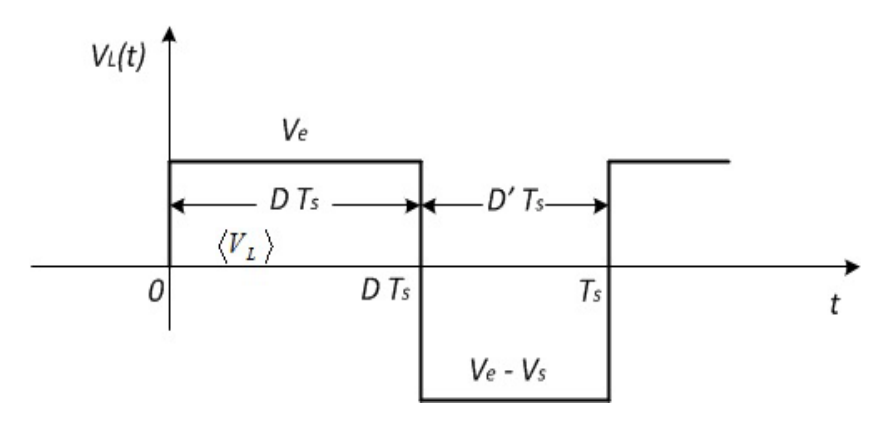

Fig. 2.6 – Forme d'onde de la tension aux bornes de l'inductance *V<sup>L</sup>* (*t*) du convertisseur  $cc - cc$  boost idéald durant la periode de commutation  $T_s$ .

L'expression de la tension d'inductance moyenne peut être facilement exprimée à partir de la forme d'onde de la figure (2.6). Selon le principe de l'équilibre voltseconde de l'inductance, la tension moyenne de l'inductance est égale à zéro dans le cas de régime permanent *cc*. Donc :

$$
\langle V_L(t) \rangle = D \quad (Ve) + D' \quad (V_e - V_s) = 0 \tag{2.28}
$$

En utilisant les équations  $(2.11, 2.12)$  et  $(2.14, 2.15)$  et en appliquant le principe de l'équilibre de la charge du condensateur, on peut exprimer les expressions des courants moyens des condensateurs comme suit :

$$
\langle I_{Ce}(t) \rangle = D \quad (Ie - I_L) + D' \quad (I_e - I_L) = 0 \tag{2.29}
$$

$$
\langle I_{Cs}(t) \rangle = D \left( -I_s \right) + D' \left( I_L - I_s \right) = 0 \tag{2.30}
$$

La combinaison des équations  $(2.28, 2.29 \text{ et } 2.30)$  avec l'expression  $(2.1)$  conduit aux trois simple expressions suivantes :

$$
I_e = I_L \tag{2.31}
$$

$$
I_s = D' I_L \tag{2.32}
$$

$$
V_e = D' V_s \tag{2.33}
$$

D'où la formule du rapport cyclique  $M(D)$  du convertisseur  $cc - cc$  boost idéal est donnée par l'equation  $(2.34)$ .

$$
M(D) = \frac{V_s}{V_e} = \frac{1}{D'} = \frac{1}{(1 - D)}
$$
\n(2.34)

## **Analyse des ondulations de courant d'inductance et de la tension aux bornes du condensateur**

Pour le convertisseur élévateur, une approximation d'ondulation linéaire est effectuée pour l'ondulation de la tension de sortie  $\Delta V_s$ , l'ondulation de la tension d'entr´ee ∆*Ve*, et pour l'ondulation de l'inductance ∆*IL*. Cela permet de d´efinir des expressions pour dimensionner les composants du circuit en fonction de l'ondulation spécifiée.

En appliquant une approximation lineaire aux expressions (2.2 au 2.7), les pentes d'ondulation sont données par les expressions suivantes :

$$
\frac{dV_{Ce}}{dt} = \frac{I_{Ce}}{C_e} \approx \frac{I_e - I_L}{C_e} \tag{2.35}
$$

$$
\frac{dV_{Cs}}{dt} = \frac{I_{Cs}}{C_s} \approx \frac{-I_s}{C_s} \tag{2.36}
$$

$$
\frac{dI_L}{dt} = \frac{V_L}{L} \approx \frac{V_e}{L} \tag{2.37}
$$

Chapitre 2. Etude et application des stratégies de poursuite de point de puissance maximale (MPPT : Maximum Power Point Tracking) 55

Tel que  $\frac{dV_{Ce}}{dt}$ ,  $\frac{dV_{Cs}}{dt}$  et  $\frac{dI_L}{dt}$  sont respectivement : la pente d'ondulation de la tension d'entrée, pente d'ondulation de la tension de sortie et la pente d'ondulation du courant de l'inductance durant le premier intervalle de temps *D Ts*. Avec ces équations linéaires, il est facile d'exprimer les valeurs crête à crête des ondulations comme suit :

$$
V_{e, cac} = \Delta V_e = \frac{I_e - I_L}{C_e} \ D \, T_s \tag{2.38}
$$

$$
V_{s,ca\,c} = \Delta V_s = \frac{-I_s}{C_s} D T_s \tag{2.39}
$$

$$
I_{L,vac} = \Delta I_L = \frac{V_e}{L} D T_s \qquad (2.40)
$$

La résolution des equation  $(2.38, 2.39 \text{ et } 2.40)$  nous aide à determiner les valeurs de composants appropriées du convertisseur selon des spécifications d'ondulation données.

$$
C_e = \frac{I_e - I_L}{\Delta V_e} DT_s \tag{2.41}
$$

$$
C_s = \frac{-I_s}{\Delta V_s} D T_s \tag{2.42}
$$

$$
L = \frac{V_e}{\Delta I_L} D T_s \tag{2.43}
$$

## 2.3.2 Le modèle du convertisseur  $cc - cc$  élévateur non-ideal

La figure  $(2.7)$  montre de schéma électrique du circuit équivalent du convertisseur *cc*−*cc* élévateur non-idéal. avec des pertes d'inductance indiquées par une résistance série  $R_L$ .

L'inclusion des pertes d'inductance conduit à un nouvel ensemble de système d'équations pour le convertisseur *cc* − *cc* élévateur. Avec l'application de l'approx-
56 Chapitre 2. Etude et application des stratégies de poursuite de point de puissance maximale (MPPT : Maximum Power Point Tracking)

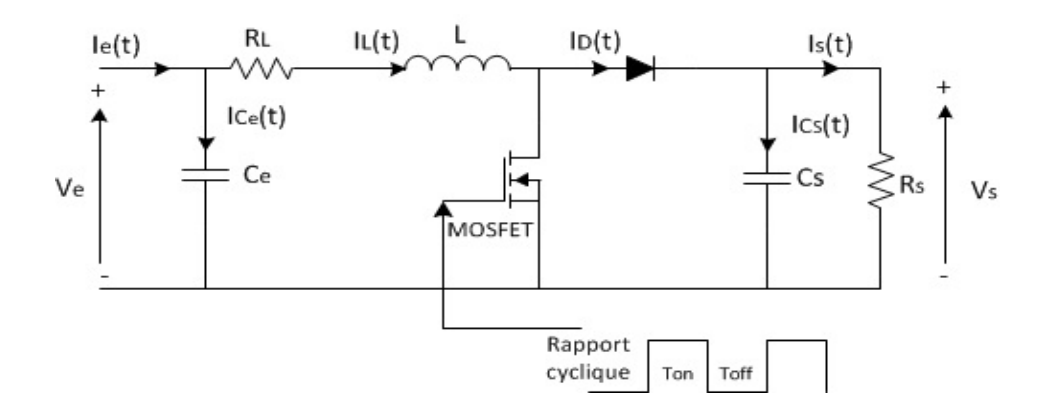

FIG. 2.7 – Le circuit électrique équivalent du convertisseur *cc* − *cc* boost non-ideal.

imation à petite variation. Les équations durant l'intervalle de temps  $DT_s$  sont les suivantes :

$$
I_{Ce} = I_e - I_L \tag{2.44}
$$

$$
I_{Cs} = -I_s \tag{2.45}
$$

$$
V_L = -R_L I_L + V_e \tag{2.46}
$$

Et pour l'intervalle  $D^{\prime}\,T_{s},$  les équations du modèle élactrique équivalent du convertisseur élévateur non-idéal sont les suivantes :

$$
I_{Ce} = I_e - I_L \tag{2.47}
$$

$$
I_{Cs} = I_L - I_s \tag{2.48}
$$

$$
V_L = -R_L I_L + V_e - V_s \tag{2.49}
$$

En utilisant les principes d'équilibre volt-second de l'inductance ainsi l'équilibre de la charge du condensateur, les équations de  $(2.44 \text{ à } 2.49)$  donnent un nouveau

modèle moyen en régime permanent pour le convertisseur élévateur, qui tient en compte des pertes dans l'inductance :

$$
I_e = I_L \tag{2.50}
$$

$$
I_s = D' I_L \tag{2.51}
$$

$$
V_e = R_L I_L + D' V_s \tag{2.52}
$$

#### **Le mod`ele du convertisseur** *cc*−*cc* **´el´evateur non-ideal en petites variations**

Toutes les équations exprimées dans les sections précédentes ne représentent que le comportement en courant continu *cc* du convertisseur élévateur. Pour obtenir un modèle de ses caractéristiques dynamiques, une petite analyse du signal alternatif *ac* est nécessaire.

Les variations qui sont maintenant étudiées sont des variations en courant alternatif dans les formes d'onde du convertisseur. Cela signifie que le signal moyen  $\langle x(t) \rangle$ , qui est définit par l'approximation en petite variation et se compose en fait, de sa valeur de régime permanent *cc* ou de repos X plus une certaine petite variation  $\hat{x}(t)$ .

$$
\langle x(t) \rangle = X + \hat{x}(t) \tag{2.53}
$$

Tous les signaux et formes d'onde du convertisseur peuvent donc être réécrits comme suit :

$$
d(t) = D + \hat{d}(t)
$$
  
\n
$$
\langle V_e(t) \rangle = V_e + \hat{v}_e(t)
$$
  
\n
$$
\langle I_e(t) \rangle = I_e + \hat{i}_e(t)
$$
  
\n
$$
\langle V_s(t) \rangle = V_s + \hat{v}_s(t)
$$
  
\n
$$
\langle I_s(t) \rangle = I_s + \hat{i}_s(t)
$$
  
\n
$$
\langle I_L(t) \rangle = I_L + \hat{i}_L(t)
$$

Le modèle en petites variations décrit le comportement dynamique du convertisseur. Pour obtenir les équations du modèle à courant alternatif *ac*, les expressions données pour le modèle à courant continu *cc* (2.28, 2.29 et 2.30) sont perturbées à l'aide de (2.54). Pour le convertisseur boost, cela donne :

$$
\begin{cases}\nC_e \frac{d(V_e + \hat{v}_e(t))}{dt} = I_e + \hat{i}_e(t) - (I_L + \hat{i}_L(t)) \\
C_s \frac{d(V_s + \hat{v}_s(t))}{dt} = (D' - \hat{d}(t)) (I_L + \hat{i}_L(t)) - ((I_s + \hat{i}_s(t))) \\
L \frac{d(I_L + \hat{i}_L(t))}{dt} = V_e + \hat{v}_e(t) - (D' - \hat{d}(t)) (V_s + \hat{v}_s(t))\n\end{cases}
$$
\n(2.55)

En utilisant la définition du complément du rapport cyclique exprimée par l'équation  $(2.1)$ , le signal perturbé de  $d'(t)$  est donnée comme suit :

$$
d'(t) = 1 - d(t) = 1 - \left(D + \hat{d}(t)\right) = D' - \hat{d}(t)
$$
\n(2.56)

Cela évite le problème d'avoir une variable supplémentaire,  $\hat{d}'(t)$ , dans le système d'équations final.

Si les différents termes du système d'équations  $(2.55)$  sont multipliés et que les nouveaux termes sont triés selon leur ordre, le système apparaît comme suit :

$$
\begin{cases}\nC_e \left( \frac{d V_e}{dt} + \frac{d \hat{v}_e(t)}{dt} \right) = I_e - I_L + \hat{i}_e(t) - \hat{i}_L(t) \\
C_s \left( \frac{d V_s}{dt} + \frac{d \hat{v}_s(t)}{dt} \right) = D' I_L - I_s + D' \hat{i}_L(t) - \hat{d}(t) I_L - \hat{i}_s(t) - \hat{d}(t) \hat{i}_L(t) \\
L \left( \frac{d I_L}{dt} + \frac{d \hat{i}_L(t)}{dt} \right) = \underbrace{V_e - D' V_s}_{terms \, cc} + \underbrace{\hat{v}_e(t) - D' \hat{v}_s(t) + \hat{d}(t) V_s}_{terms \, ac \, 1^{ier} \, order} + \underbrace{\hat{d}(t) \hat{v}_s(t)}_{orders \, ac \, 2^{ieme}}\n\end{cases}
$$
\n(2.57)

Il s'agit d'un ensemble d'équations non linéaires. En supposant que les valeurs des signaux en petites variations *ac*  $(\hat{x}(t))$  sont beaucoup plus petites que celles en régime permanent *cc* comme il est définit par l'équation (2.9), ce système peut être linéarisé en négligeant les termes *ac* du deuxième ordre. Ainsi que la dérivée d'une constante est égale à zéro, ce qui signifie également l'élimination des termes *cc*.

$$
\begin{cases}\nC_e \frac{d \hat{v}_e(t)}{dt} = \hat{i}_e(t) - \hat{i}_L(t) \\
C_s \frac{d \hat{v}_s(t)}{dt} = D' \hat{i}_L(t) - \hat{d}(t) I_L - \hat{i}_s(t) \\
L \frac{d \hat{i}_L(t)}{dt} = \hat{v}_e(t) - D' \hat{v}_s(t) + \hat{d}(t) V_s\n\end{cases}
$$
\n(2.58)

#### **2.3.3** La conception du convertisseur cc-cc élévateur

Nous concevons le convertisseur élévateur avec une tension d'entrée  $V_e = 330 \, (V)$ , courant d'alimentation  $I_e = 3.6$  (*A*), courant de sortie  $I_s = 8$  (*A*) et une fréquence de commutation  $f_s = 55$  ( $kHz$ ). De telle sorte que durant toute les conditions de fonctionnements, la variation du courant inductif ne dépasse pas  $40\,\%$  de la moyenne du courant d'inductance et les ondulations des tensions d'entrée et sortie ne dépasse pas 0*.*8 % et 2 % respectivement.

En utilisant la formule  $(2.34)$ , nous commençons par le calcul de la tension de sortie du convertisseur *boost* à partir d'un rapport cyclique  $D = 0.6$ .

$$
V_0 = \frac{V_i}{(1 - D)} = \frac{300}{(1 - 0.6)} = 825 \, \text{(V)}
$$

A partir des variations de courant inductif ∆*I<sup>L</sup>* est 40 % du courant de sortie, la variations de la tension du condensateur d'entrée $\Delta V_{Ce}$  est  $1.6\,\%$  de la tension d'entrée et la variation de tension du condensateur de sortie ∆*VCs* est 2 % de la tension de sortie. Les calculs d'inductance et des condensateurs du convertisseur *Boost* se font  $\alpha$  partir des formules  $(2.41, 2.42 \text{ et } 2.43)$ , comme suit :

$$
L = \frac{V_i D}{\Delta I_L f_s} = \frac{300 * 0.6}{0.4 * 8 * 55 * 10^3} = 0.0011 \, (\text{H}) = 1.1 \, (mH)
$$
\n
$$
C_s = \frac{I_0 D}{\Delta V_{Cs} f_s} = \frac{8 * 0.6}{0.02 * 825 * 55 * 10^3} = 5.2893 * 10^{-6} \, (F) = 5.2893 \, (\mu\text{F})
$$
\n
$$
C_e = \frac{(I_0 - I_i) D}{\Delta V_{Ce} f_s} = \frac{(8 - 1.9) * 0.6}{0.0008 * 300 * 55 * 10^3} = 1.00 * 10^{-4} \, (F) = 100 \, (\mu\text{F})
$$

# 2.4 La méthode de perturbation et d'observation (Per**turb and Observe (P &O MPPT))**

La méthode  $(P&O)$  est une approche largement utilisée et facile à implémenter. C'est l'une des méthodes itératives permettant d'obtenir le point de puissance maximale (PPM). L'algorithme de cette stratégie nécessite les valeurs de la tension *V*<sup>*P*</sup>V et de courant *I*<sup>*P*V</sup> du panneau photovolataïque comme valeurs d'entrées et le rapport cyclique de fonctionnement désirée comme valeur de sortie. Cet algorithme nécessite la mesure des caractéristiques du panneau photovoltaïque puis d'introduire une petite perturbation sur la tension (ou le courant) pour analyser la variation de puissance qui en résulte [11].

La figure  $(2.8)$  suivante illustre le principe de la méthode de perturbation et observation (P&O).

La figure (2.9) montre l'organigramme de l'algorithme (P&O).

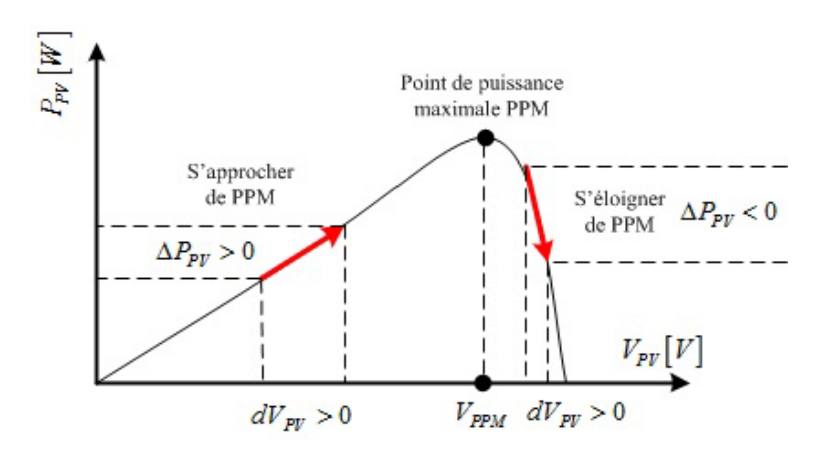

FIG.  $2.8$  – Idée de base de la méthode (P&O) expliquée sur la caractéristique puissance-tension  $(P - V)$  d'un panneau solaire.

Le principe de fonctionnement de cette méthode est comme suit :

Si  $V_{PV} (k) - V_{PV} (k-1) > 0$  cela signifie que nous avons incrémenté *d* au cours du dernier cycle c'est-à-dire  $d(k) = d(k-1) + \Delta d$ .

Si  $V_{PV} (k) - V_{PV} (k-1) < 0$ , cela signifie que nous avons décrémenté *d* au cours du dernier cycle, c'est-à-dire que nous mettrons  $d(k) = d(k-1) - \Delta d$ .

Nous terminons donc sur cette procédure où la puissance continue d'augmenter.

Si la puissance générée par le panneau photovoltaïque est diminuée depuis la dernière mesure, l'incrémentation ou la décrémentation du rapport cyclique sera inversée par rapport au dernier cycle et cela se fait également par le test sur  $(V_{PV} (k)−$ *V<sub>PV</sub>*  $(k-1)$ ). Avec cet algorithme, la tension de fonctionnement du panneau *V*<sub>*PV*</sub> est perturbée à chaque cycle.

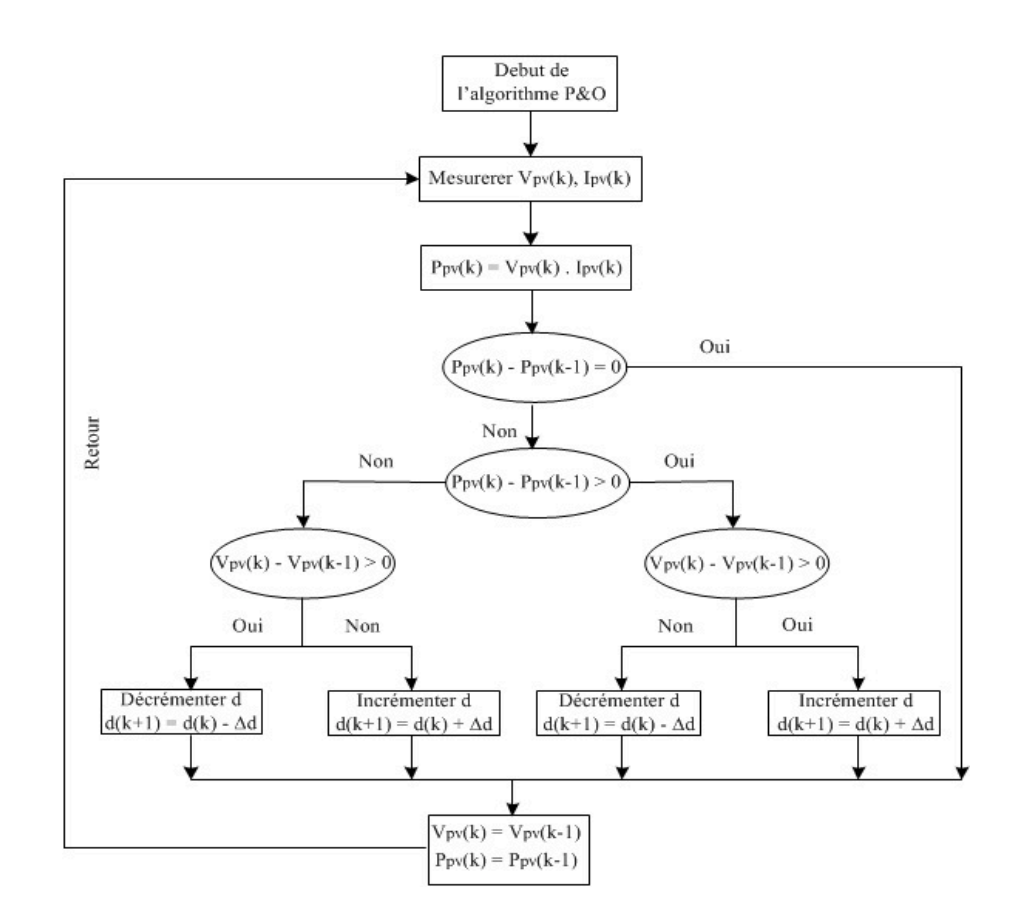

Fig. 2.9 – L'organigramme de l'algorithme perturbeation et d'observation (P &O).

# 2.5 La méthode d'incrémentation de la conductance (In**cremental Conduction (InCnd MPPT))**

L'algorithme d'incrémentation de la conductance (InCond MPPT) est basé sur le fait que la dérivée de la puissance de sortie par rapport à la tension générées par le panneau photovolta¨ıque est ´egale `a z´ero au point de la puissance maximale.

On note la conductance par C et son incrément (la dérivée de la conductance) par *dC*, qui sont utiles pour déduire le point de fonctionnement par rapport au point de puissance maximale PPM et sont définis par les équations suivantes :

$$
C = \frac{I_{PV}}{V_{PV}}
$$
\n(2.59)

$$
dC = \frac{dI_{PV}}{dV_{PV}}
$$
\n(2.60)

L'évolution de la puissance  $P_{PV}$  par rapport à la tension  $P_{PV}$  générés par le générateur photovoltaïque  $\left(\frac{dP_{PV}}{dV_{PV}}\right)$ donne le point de fonctionnement par rapport `a la position de point de puissance maximale (PPM).

Les équations de base de cet algorithme sont les suivantes :

 $\sin\left(\frac{dP_{PV}}{W}\right)$  $\frac{dI_{PV}}{dV_{PV}} > 0$  $\overline{ }$ , le point de fonctionnement se trouve à gauche du point de la puissance maximale (PPM).

 $\sin\left(\frac{dP_{PV}}{dV}\right)$  $dV_{PV}$  $= 0$ , Le point de fonctionnement est sur le point de la puissance maximale (PPM).

 $\sin\left(\frac{dP_{PV}}{dV}\right)$  $\frac{dV_{PV}}{dV_{PV}} < 0$  $\sqrt{2}$ , le point de fonctionnement se trouve à droite du point de la puissance maximale (PPM).

La figure  $(2.10)$  représente l'idée de base du point de fonctionnement par rapport au signe de  $\left(\frac{dP_{PV}}{dV_{PV}}\right)$ sur la caractéristique P-V d'un panneau photovoltaïque.

L'incrément de la conductance est décrit par l'équation suivante :

64 Chapitre 2. Etude et application des stratégies de poursuite de point de puissance maximale (MPPT : Maximum Power Point Tracking)

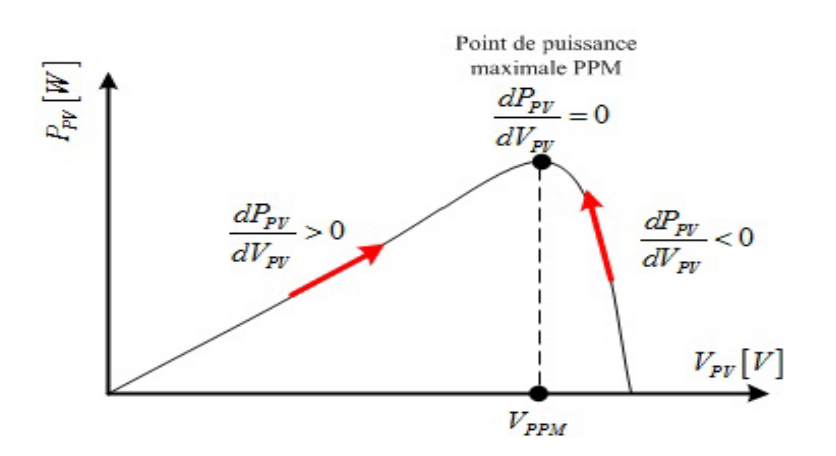

FIG. 2.10 – Idée de base de la méthode (InCond MPPT) expliquée sur la caractéristique puissance-tension  $(P - V)$  d'un panneau solaire.

$$
\frac{dP_{PV}}{dV_{PV}} = \frac{d(V_{PV} I_{PV})}{dV_{PV}} = I_{PV} \frac{dV_{PV}}{dV_{PV}} + V_{PV} \frac{dI_{PV}}{dV_{PV}} = I_{PV} + V_{PV} \frac{dI_{PV}}{dV_{PV}}
$$
\n
$$
\frac{dP_{PV}}{dV_{PV}} \approx I_{PV} + V_{PV} \frac{\Delta I_{PV}}{\Delta V_{PV}}
$$
\n(2.61)

On peut alors comparer la conductance  $\left(\frac{I_{PV}}{V_{PV}}\right)$  à son incrémentation  $\left(\frac{\Delta I_{PV}}{\Delta V_{PV}}\right)$ comme suit :

Si  $\frac{\Delta I_{PV}}{\Delta V}$  $\Delta V_{PV}$  $> -\frac{I_{PV}}{V}$  $\frac{\Delta P}{V_{PV}}$ , le point de fonctionnement se trouve à gauche du point de la puissance maximale (PPM).

Si  $\frac{\Delta I_{PV}}{\Delta V}$  $\Delta V_{PV}$  $=-\frac{I_{PV}}{V}$  $\frac{Y_{PV}}{V_{PV}}$ , Le point de fonctionnement est sur le point de la puissance maximale (PPM).

Si  $\frac{\Delta I_{PV}}{\Delta V}$  $\Delta V_{PV}$  $\langle -\frac{I_{PV}}{V} \rangle$  $\frac{2PV}{VPV}$ , le point de fonctionnement se trouve à droite du point de la puissance maximale (PPM).

Si l'incrément de conductance est supérieur à l'opposé de la conductance, on diminue le rapport cyclique, par contre si l'incrément de conductance est inférieur à l'opposé de la conductance, on augmente le rapport cyclique.

La figure (2.12) montre l'organigramme de la téchnique d'incrémentation de la conductance (InCon MPPT).

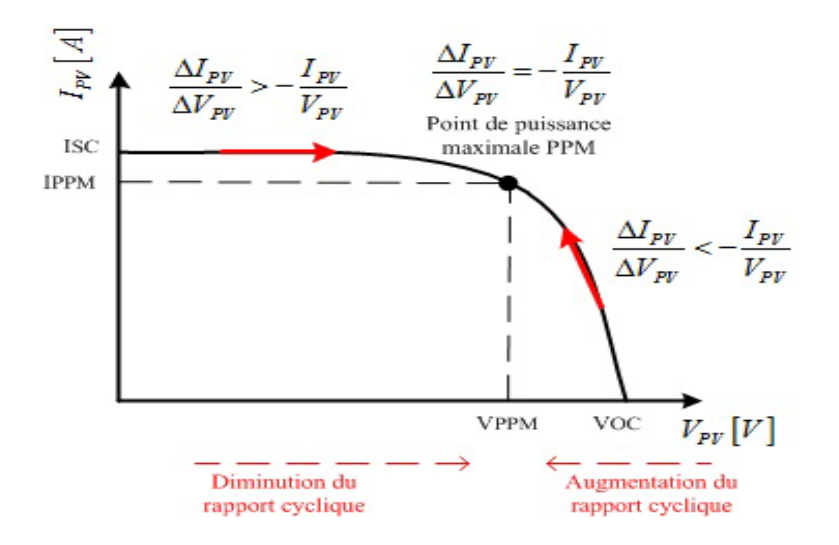

FIG. 2.11 – Idée de base de la méthode (InCond MPPT) expliquée sur la caractéristique puissance-tension  $(I-V)$  d'un panneau solaire.

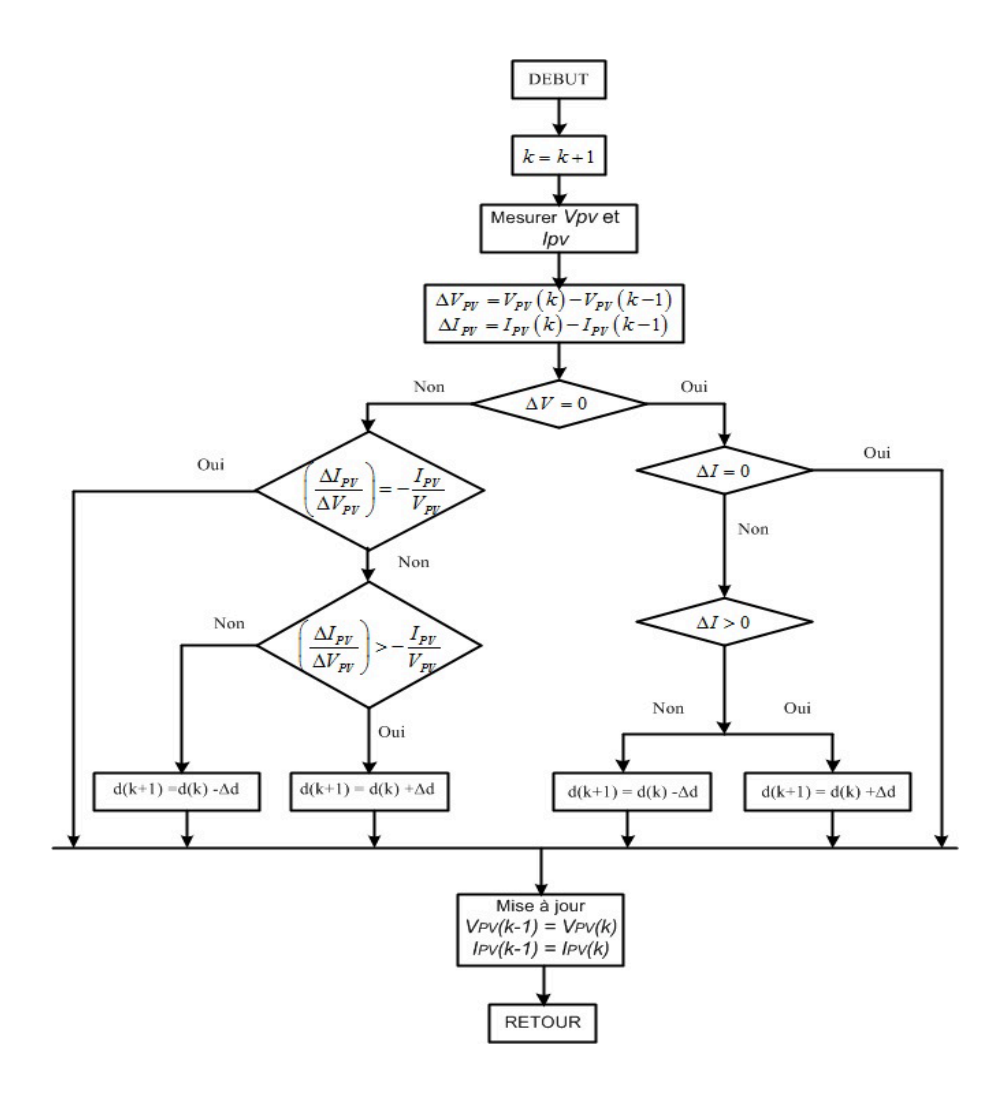

FIG.  $2.12 -$  L'organigramme de l'algorithme d'incrémentation de la conduction (In-Cond MPPT).

# 2.6 La méthode de contrôle de MPPT à base de la **logique floue (Fuzzy Logic Control MPPT (FLC MPPT))**

# **2.6.1 Introduction**

La logique floue a été developée en 1965 à l'institut d'informatique de l'Université de La Californie à Berkeley. En historique, on peut citer que la logique floue a été proposée aux problèmes de réglage des processus, (réglage d'une turbine à vapeur en 1974). L'arrivé d' E. H Mamdani a donné une large évolution de cette technique de contrôle aux travaux expérimentaux. En 1985, M. Sugéno a contribué dans l'étude et la commande des systèmes industriels par la logique floue. Au cours de l'année 1995, J. S. R. Jang élargit l'évolution de la logique floue à réseaux de neurones qui est devenue l'une des commandes de l'intelligence atrtificielle utilisée dans des thème plus récent.

# 2.6.2 Particularités de la logique floue

Quelques fonctionnalités de la logique floue sont répertoriées ci-dessous :

- La conception de la logique floue est facile à comprendre. Les concepts mathématiques derrière le raisonnement flou sont très simples. La logique floue est une approche considérable plus intuitive.
- $-$  La logique floue est flexible avec n'importe quel système, il est facile d'ajouter plus de fonctionnalités sans recommencer à zéro.
- $-$  Le raisonnement par la logique floue tolère les données imprécises.
- $-$  La logique floue peut modéliser des fonctions non linéaires complexes. Un système flou peut être créé pour correspondre à n'importe quel ensemble de données d'entrées-sorties. Ce processus est rendu particulièrement facile par des techniques adaptatives telles que les systèmes d'inférence neuro-floue adaptative (ANFIS), qui sont disponibles dans la Toolbox Fuzzy Logic dans le logiciel Matlab/Simulink.
- La logique floue peut ˆetre construite par l'exp´erience des experts. Contrairement aux réseaux de neurones, qui utilisent des données d'entraînement, la logique floue permet à l'utilisateur de s'appuyer sur l'expérience de personnes qui comprennent déjà le système.
- $-$  La logique floue peut être combinée avec des techniques de contrôle conventionnelles. Les systèmes flous ne remplacent pas nécessairement les méthodes de contrôle conventionnelles. Dans de nombreux cas, les systèmes flous simplifient leur mise en oeuvre.
- La logique floue est bas´ee sur le langage naturel. La base de la logique floue est la communication humaine. Étant donné que la logique floue est construite sur les structures de la description qualitative utilisée dans le langage quotidien, la logique floue est facile à utiliser (guide de l'utilisateur de la boîte à outils MATLAB Fuzzy logic).

# **2.6.3 Application de la logique floue pour la technique MPPT**

L'application de la logique floue pour la technique MPPT est devenue plus populaire avec l'utilisation de microcontrôleurs. Les contrôleurs à logique floue ont les avantages qu'ils ne nécessitent pas le modèle mathématique du processus. La logique floue comporte généralement trois étapes : La fuzzification, Table des règles d'inférence floues et la défuzzification.

Pendant l'étape de la fuzzification, les variables d'entrée numériques sont régénérées en variables linguistiques présentées sous forme de fonctions d'appartenances comme il est montré par la figure  $(2.13)$ . Les niveaux flous utilisés sont du type : NG (Negatif Grand), NP (Negatif Petit), ZE (Zero), PP (Positif Petit) et PG (Positif Grand).

Les entrées d'un contrôleur MPPT à base de la logique floue (FLC MPPT) sont g´en´eralement l'erreur *E* et sa variation ∆ *E* et la sortie ∆ *d* (variation du rapport cyclique), qui commande le cnvertisseur élévateur *cc* − *cc* pour traquer le point de puissance maximale, est établit à partir de la table des règles d'inférences floues et de l'évolution des paramètres d'entrées, comme il est indiqué par l'exemple de la table

Chapitre 2. Etude et application des stratégies de poursuite de point de puissance maximale (MPPT : Maximum Power Point Tracking) 69

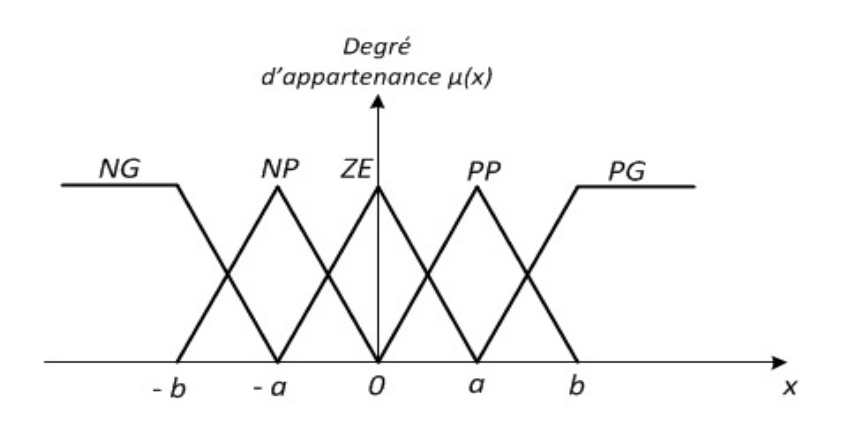

FIG. 2.13 – Exemple de fonctions d'appartenance pour les entrées et sorties d'un contrôleur de la logique floue.

 $(2.1)$ . L'utilisateur a la possibilité de choisir et de calculer les paramètres d'entrée  $E$  et  $\Delta E$ , qui sont liés aux équations suivantes :

$$
E(k) = \frac{P_{PV}(k) - P_{PV}(k-1)}{V_{PV}(k) - V_{PV}(k-1)}
$$
\n(2.62)

$$
\Delta E(k) = E(k) - E(k - 1)
$$
\n(2.63)

TAB. 2.1 – Exemple d'une table d'inférence floue pour un contrôle à base de la logique floue.

| rogique moue.  |           |  |             |  |           |
|----------------|-----------|--|-------------|--|-----------|
| $E / \Delta E$ |           |  | NG NP ZE PP |  | PG        |
| NG             | ZE        |  | ZE NG NG NG |  |           |
| <b>NP</b>      | ZΕ        |  | ZE NP NP    |  | NP        |
| ΖE             | <b>NP</b> |  | ZE ZE ZE    |  | <b>PP</b> |
| PP             | PP        |  | PP PP ZE    |  | ΖE        |
| РG             | PG        |  | PG PG ZE    |  | ZE.       |

La variable linguistique de commande désignée par  $\Delta d$ , dépend des différentes combinaisons entre *E* et  $\Delta E$ . Si par exemple les variables d'entrée (*E* et  $\Delta E$ ), ont

comme valeur PG et NP respectivement, pour cela la valeur qui correspond à  $\Delta d$  sur le tableau d'inférence flou est PG, ce qui signifit une grande variation positive pour arriver au point de puissance maximale PPM, on applique alors des incrémentations au rapport cyclique jusqu'à atteindre le PPM.

Dans l'étape de défuzzification, la sortie du contrôleur de la logique floue est régénérée d'une variable linguistique en une variable numérique utilisant toujours des fonctions d'appartenance comme il est montré sur la figure (2.13).

Les contrôleurs MPPT à base de la logique floue ont montré qu'ils fonctionnaient bien sous des conditions météorologiques variables. Cependant, leur efficacité dépend des données de l'utilisateur dans la sélection de la table des règles d'inférences floues.

### **2.6.4** Les démarches principales d'un contrôleur flou

Les quatres principaux démarches pour la conception d'un contrôleur flou (FLC) sont montrées sur la figure  $(2.14)$ .

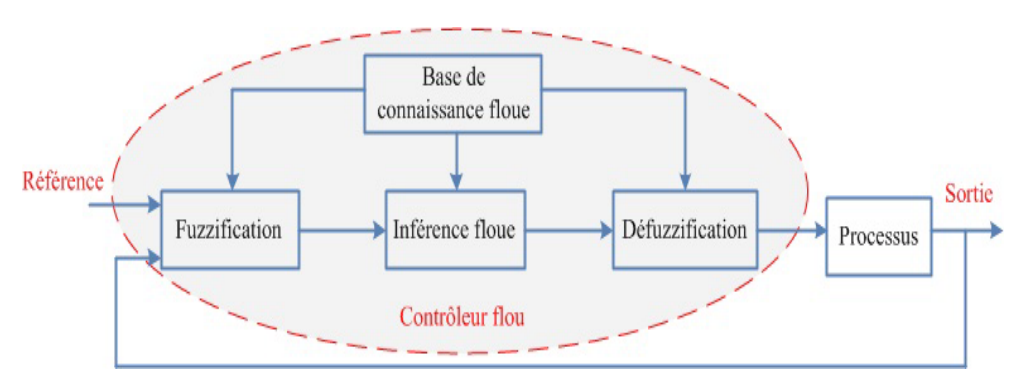

FIG.  $2.14$  – Conception d'une commande à base de la logique floue.

# **La fuzzification**

Le modèle flou est développé sur la base d'essais et d'erreurs pour répondre aux critères de performance souhaités.

L'étape de la fuzzification exige la conversion des grandeurs réelles physiques en variable floues. Cette étape permet d'apporter les degrés d'appartenance de la variable floue à des sous-ensembles floues en fonction de la donnée physique réelle.

Les grandeurs physiques utilisées sont normalisées pour un intervalle de [−1*,* +1] qui s'appelle l'univers de discours. Généralement, les formes des fonctions d'appartenance utilisées dans l'étape de fuzzification sont : La forme triangulaire, rectangulaire,trapézoïdale, gaussienne...ect. Il est déconseillé d'avoir de recouvrement etre les fonctions d'appartenance, ainsi qu'il faut éviter un plat au sommet d'une variable linguistique (qui es environ de zéro) pour éviter les indéterminations au réglage). Il est aussi préférable d'utiliser des fonctions d'appartenance de forme triangulaire et trapézoïdale pour optimiser l'espace mémoire et le temps d'exécusion des calculs [12].

## **La base de connaissance**

Un contôleur de la logique floue comporte un nombre de règles d'inférences floues qui combinent entre les variable d'entrée et de sorties du processus. Ces règles sont  $\acute{e}t$ ablits par la forme générale suivante :

Si **condition 1 Et/Ou condition 2** (**Et/Ou...**) alors que **l'action** sur les données...

L'expérience de l'opérateur joue un rôle très important dans la formalisation des règles d'inférence floues, ainsi le choix des fonctions d'appartenance et les variables linguistiques.

#### Le mécanisme d'inférence

L'étape d'inférence est la base essentielle du contrôleur flou, il possède la disposition à exécuter les décisions humaines et de prélever les action du contrôle flou à l'aide des règles d'inférences floues. Grâce aux règles et les sous-ensembles flous qui correspondent à l'étape de fuzzification de l'entrée, l'étape d'inférence floue permet de calculer les sous-ensembles qui correspondent au contrôle du processus.

Pour exprimer les inférences floues, ils existent plusieurs possibilités à savoir par déscription linguistique et symbolique [13].

# **Traitement numérique des inférences :**

Le réglage par logique floue utilise en générale une des méthodes suivantes :

- M´ethode d'inf´erence *max-min*.
- M´ethode d'inf´erence *max-prod*.
- M´ethode d'inf´erence *som-prod*.

#### **M´ethode d'inf´erence** *som-prod* **:**

Cette méthode d'inférence est réalisée par l'opérateur *OU* qui représente la fonction de la somme moyenne, tandis que l'opérateur *Et* représente la fonction du produit. La conclusion de chaque r`egle est pr´ec´ed´ee par *Alors*, cette m´ethode est exprimée par la relation suivante :

$$
\mu_{R_i}(x_R) = \mu_{C_i} \cdot \mu_{O_i}(x_R) \tag{2.64}
$$

Avec  $i = 1, 2, ..., m$ 

La fonction d'appartenance résultante est exprimée par la relation suivante :

$$
\mu_{\text{Res}}(x_R) = [\mu_{\text{R}_1}(x_R) + \mu_{\text{R}_2}(x_R) + \dots + \mu_{\text{R}_m}(x_R)]/m \tag{2.65}
$$

Avec :

 $\mu_{R_i}(x_R)$ : La fonction d'appartenance partielle (résultante de la règle *i*).

 $\mu_{C_i}$ : Le facteur d'appartenance de la condition.

 $\mu_{O_i}(x_R)$ : La fonction d'appartenance de la conclusion.

 $m:$  Le nombre de règle intervenant dans l'inférence.

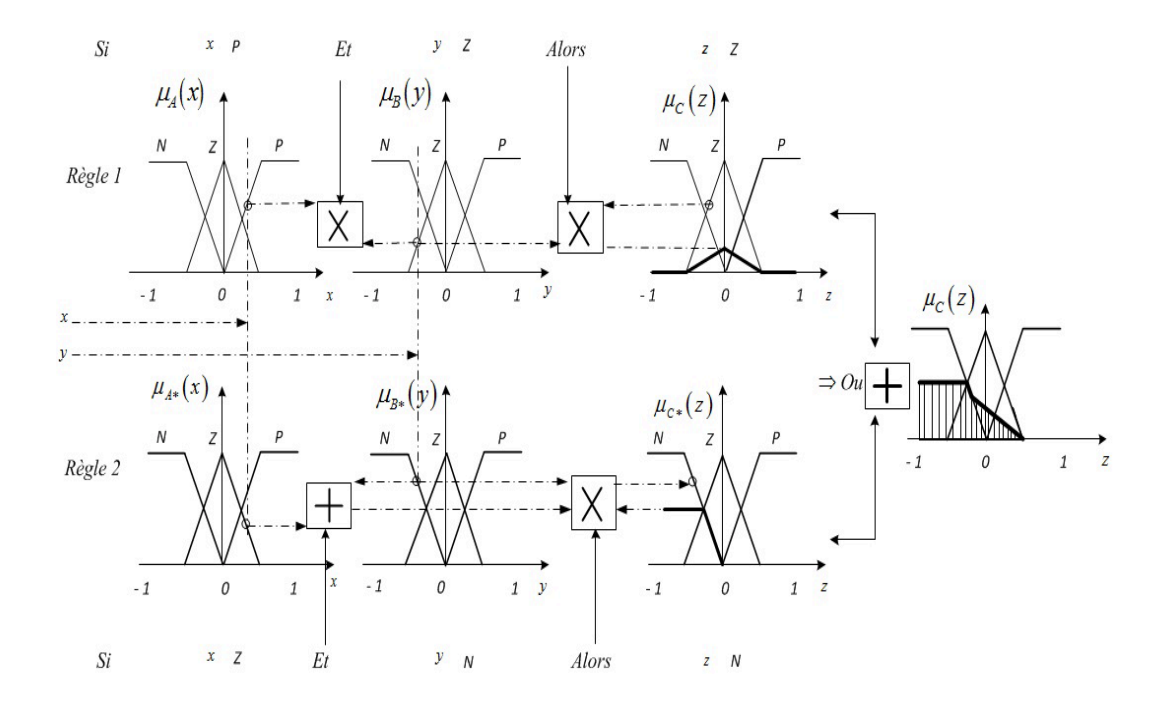

FIG.  $2.15$  – Exemple de la méthode d'inférence somme-produit.

#### La méthode d'inférence  $min\text{-}max$  (*Mamdani*)

La méthode d'inférence de *Mamdani* est basée sur le raisonnement suivant :

On prend en considération que les opérateurs *Et*, *Ou* sont représentés respectivement par le *Min* et le *Max* et pour chaque règle on obtient la fonction d'appartenance partielle :

$$
\mu_{R_i}(x_R) = Min \left[ \mu_{C_i} \cdot \mu_{O_i}(x_R) \right] \tag{2.66}
$$

Avec *i* = 1*,* 2*, ..., m*.

 $O\grave{u}$ :

 $\mu_{C_i}$ : Facteur d'appartenance de la condition.

 $\mu_{O_i}(x_R)$ : Fonction d'appartenance de la conclusion.

La fonction d'appartenance résultante est alors donnée par :

$$
\mu_{\text{Res}}(x_R) = Max \left[ \mu_{\text{R}_1}(x_R), \mu_{\text{R}_2}(x_R), ..., \mu_{\text{R}_m}(x_R) \right]
$$
(2.67)

Un exemple de cette méthode est représenté graphiquement par la figure (2.16).

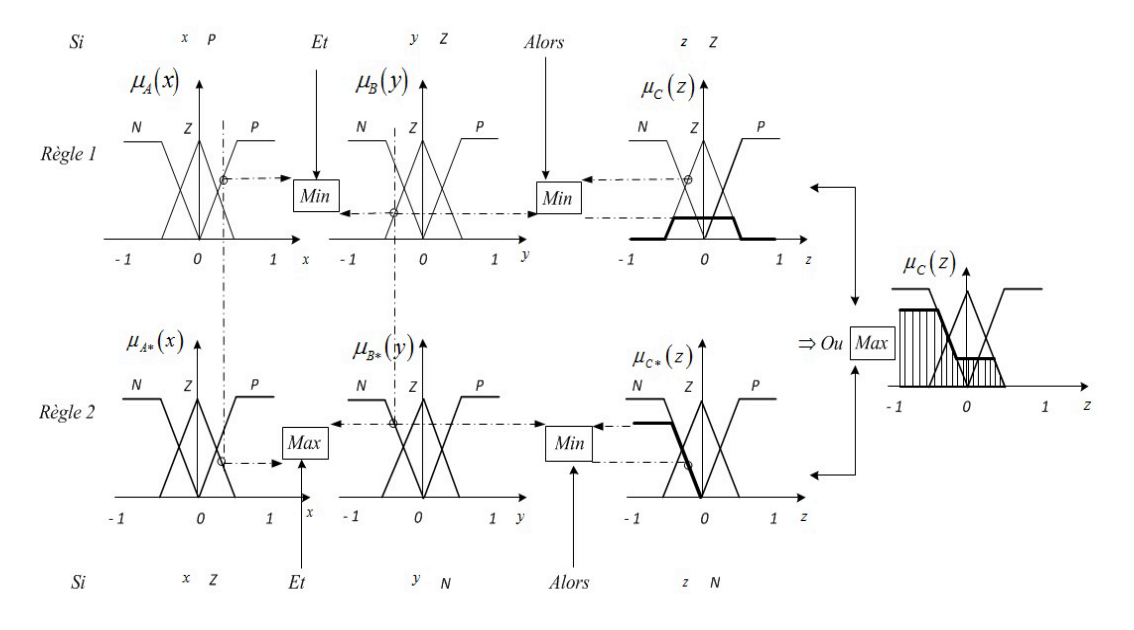

FIG. 2.16 – Exemple de la méthode d'inférence Min-Max.

## **La m´ethode d'inf´erence** *Max-Produit* **(***Takagi-Sugeno***)**

Cette méthode de *Takagi-Sugeno* se réalise en générale, au niveau des opérateurs *Ou* et *Et* qui représentent respectivement les fonctions  $Max$  et  $Min$ . Ainsi que, la conclusion *Alors* représente la fonction *Prod.* Pour chaque règle, on obtient la fonction d'appartenance partielle qui est représenté par l'équation suivante :

$$
\mu_{R_i}(x_R) = \mu_{C_i} \cdot \mu_{O_i}(x_R) \tag{2.68}
$$

Avec *i* = 1*,* 2*, ..., m*.

La fonction d'appartenance résultante est alors donnée par :

$$
\mu_{\text{Res}}(x_R) = Max \left[ \mu_{\text{R}_1}(x_R), \mu_{\text{R}_2}(x_R), ..., \mu_{\text{R}_m}(x_R) \right]
$$
(2.69)

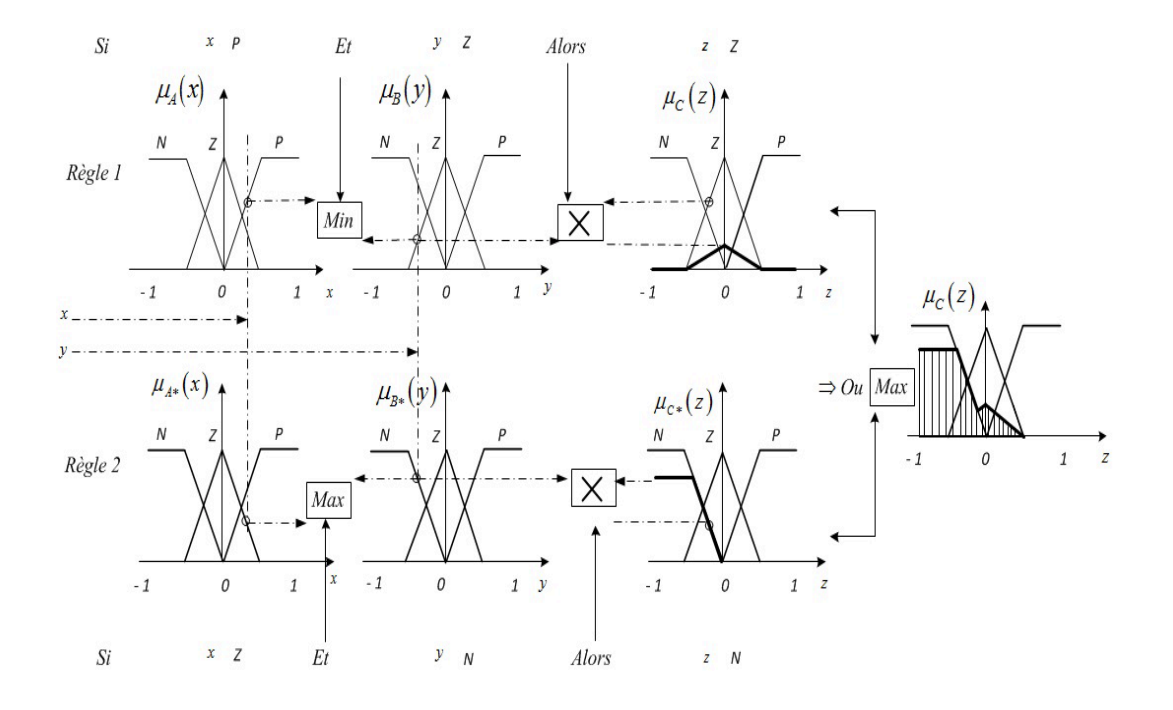

FIG. 2.17 – Exemple de la méthode d'inférence Max-Produit.

#### La défuzzification

La défuzzification est la démarche qui comporte à faire la conversion de sousensemble flou de sortie en une valeur non floue qui permet le contrôle du processus.

Les méthodes de défuzzification qui sont souvent utilisés sont :

- $-$  La stratégie du maximum.
- La strat´egie de la moyenne des maximas.
- $-$  La stratégie des hauteurs pondérées.
- $-$  La stratégie du centre de gravité (centroïde).

## **M´ethode du maxima**

Cette méthode consiste à choisir comme sortie  $x_0$  du bloc de défuzzification, une des valeurs possèdant la plus grande appartenance au sous-ensemble flou x.

Il se peut que le système possède plusieurs maxima identiques, dans ce cas et afin d'´eviter un choix arbitraire, on choisit d'effectuer la moyenne des maxima.

La méthode du maximum a l'avantage d'être simple, rapide et facile. Elle propose malheureusement de nombreuses discontinuités.

# **M´ethode de la moyenne des maxima**

Dans le cas ou plusieurs sous-ensembles ont le même maximum, on réalise une commande.

$$
\Delta u = \frac{\sum \mu_i}{r} \tag{2.70}
$$

Telque :

 $\mu_i$ : étant la commande issue du ième sous-ensemble flou sélectionnable.

*r* : nombre des maximums identiques.

# La méthode du centre de gravité (*centroïde*)

Cette méthode consiste à calculer le centre de gravité de la fonction d'appartenance résultante  $\mu_{\text{Res}} (x_R)$ . L'abcisse  $\mu$  de ce centre de gravité donne la valeur de commande appliquée qui est déterminée par la relation mathématique suivante :

$$
\Delta u = \frac{\int_{S} x_R \,\mu_{\text{Res}} (x_R) \, dx_R}{\int_{S} \mu_{\text{Res}} (x_R) \, dx_R}
$$
\n(2.71)

L'intégrale au dénominateur donne la surface, tandis que l'intégrale numérateur correspond au moment de surface.

Dans nos applications du contrôleur flou, nous nous intéressons à cette méthode, en raison que'elle va permettre d'éviter de très grandes discontinuités ainsi de sa simplicité d'implémentation et de calcul.

# 2.6.5 La structure de la boucle de contrôle d'un contrôleur flou

Dans le cas d'une commande par la logique floue, comme indiqué par la figure (2.18), Il est nécessaire de calculer l'erreur ( $e = Ref -S$ ), sa dérivée ( $\Delta e$ ) et parfois de l'intégration d'erreur :

Avec :

 $Ref:$  La référence de la variable à commander.

*S* : La mesure.

$$
e(k) = Ref (k) - S(k)
$$
  
\n
$$
e_n = K_e \cdot e
$$
 (2.72)

$$
\Delta e_n = K_{\Delta e} \cdot \Delta e \tag{2.73}
$$

La sortie du contrôleur flou qui correspond à la variation  $\Delta u$ , est choisie de telle façon à améliorer le contrôle prés du point de fonctionnement désiré.

$$
u = K_u \cdot \Delta u_n \tag{2.74}
$$

Tel que :

*K<sup>e</sup>* : est gain de facteur d'echelle de l'erreur.

 $K_{\Delta e}$  : est le gain de facteur d'echelle de la variation de l'erreur.

*K<sup>u</sup>* : est le gain de facteur d'echelle de la commande.

78 Chapitre 2. Etude et application des stratégies de poursuite de point de puissance maximale (MPPT : Maximum Power Point Tracking)

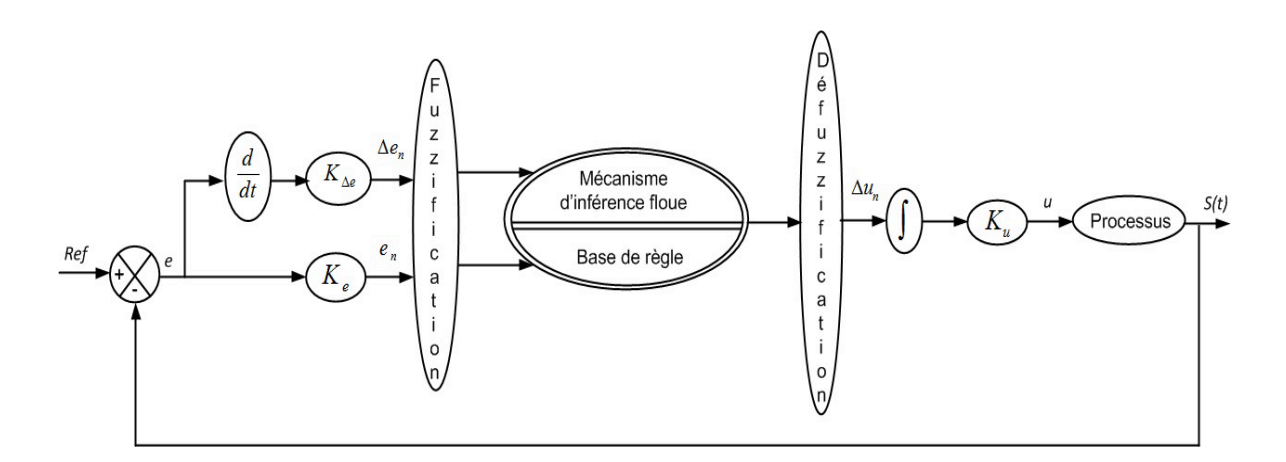

FIG. 2.18 – Schéma de principe d'une commande par logique floue.

Ces coefficient  $K_e$ ,  $K_{\Delta e}$  servent à transformer les valeurs réelles des entrées dans un domaine normalisé définit entre -1 et +1, ansi que le coefficient  $K_u$  sert à convertir la valeur normalisé du signal de commande à son domaine physique réel.

# 2.7 La méthode de contrôle de MPPT à base des réseaux **de neurones artificiels (Artificial Neural Network MPPT (ANN MPPT))**

## **2.7.1 Introduction**

les réseaux de neurones artificiels sont principalement inspirés du raisonnement du cerveau humain. Cela ne signifie pas que les r´eseaux de neurones artificiels sont des simulations exactes des réseaux de neurones biologiques à l'intérieur de nos cerveaux, car le fonctionnement réel du cerveau humain reste toujours un mystère.

Un réseau de neurone est une machine conçue pour modéliser la façon dont le cerveau exécute une tâche particulière. La mis en oeuvre des réseaux de neurones est effectuée à l'aide des composants électroniques ou simulée par un calculateur numérique  $[14]$ .

## 2.7.2 Particularités des réseaux de neurones

Le réseau de neurones est constitué d'unités de traitement simples, qui a la propriété naturelle de stocker les connaissances expérimentaux et de les rendre disponibles pour l'utilisation. Il ressemble au cerveau à deux aspects :

- Les connaissances sont acquises par le r´eseau de neurone `a partir de son environnement à travers l'apprentissage du processus.
- $-$  Les points de la connexion interneurone sont appelés poids synaptiques, sont utilisées pour le stockage des connaissances acquises.

La signification principale du réseau neuronal est sa capacité à apprendre de son environnement et d'am´eliorer ses performances par l'apprentissage. Il apprend de son environnement grâce à un processus interactif d'ajustements appliqués à ses poids et biais synaptiques. Le réseau devient plus informé sur son environnement après chaque itération du processus d'apprentissage. La définition du processus d'apprentissage implique la séquence des événements :

- $-$  Le réseau neuronal est simulé à partir d'un environnement.
- $-$  Le réseau neuronal subit des changements dans ses paramètres.
- Le r´eseau neuronal r´eagit d'une mani`ere nouvelle `a l'environnement, en raison des changements survenus dans sa structure interne.

#### **2.7.3** Le fonctionnement de réseau de neurones artificiels

L'élément de traitement essentiel d'un réseau neuronal est un neurone. Cet  $\acute{e}$ lément est spécifié par la conscience humaine et comprend quelques capacités générales. En réalité, un neurone biologique reçoit des entrées d'autres sources, les combine d'une manière ou d'une autre, effectue une opération généralement non linéaire sur le résultat, puis avoir en sortie un résultat final. La figure  $(2.19)$  montre les différentes parties d'un neurone [15].

Les neurones naturels de l'être humain ont les mêmes quatre composants de base. Ces composants sont connus par leurs noms biologiques : dendrites, soma, axone et synapses. Les dendrites sont des extensions capillaires du soma qui agis-

80 Chapitre 2. Etude et application des stratégies de poursuite de point de puissance maximale (MPPT : Maximum Power Point Tracking)

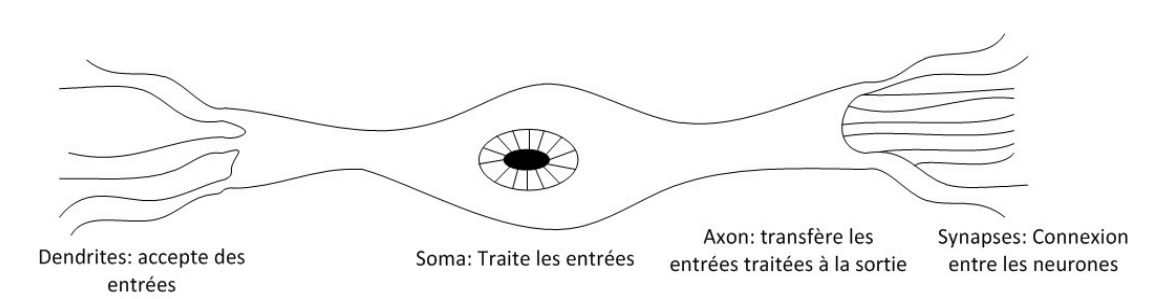

FIG.  $2.19$  – Schéma d'un neurone simple.

sent comme des canaux d'entrée. Ces canaux d'entrée reçoivent leur entrée via les synapses d'autres neurones. Le soma traite ensuite ces signaux entrants au fil du temps. Le soma transforme ensuite cette valeur traitée en une sortie qui est envoyée `a d'autres neurones via l'axone et les synapses [15].

Des études expérimentales récentes ont prouvé que les neurones biologiques sont structurellement plus complexes que l'explication simpliste ci-dessus. Ils sont beaucoup plus complexes que les neurones artificiels existants. Alors que la biologie permet une meilleure compréhension des neurones artificiels, les concepteurs de réseaux peuvent continuer à améliorer leurs systèmes en s'appuyant sur la compréhension biologique du du cerveau humain.

Actuellement, l'objectif des recherches sientifiques sur les reseaux de neurones artificiels est de concevoir des solutions à des problèmes qui n'ont pas été résolus par l'informatique traditionnelle. La figure (2.20) montre une représentation fondamentale d'un neurone artificiel [16].

Les différentes entrées du réseau sont représentées mathématiquement par le symbole  $X(n)$ , chacune de ces entrées est multipliée par un poids de connexion, sachant que ces poids sont présentés par  $W(n)$ . Le résultat de sortie est généré par une fonction de transfert définie à partir de la somme des produit entre les entrées et les poids. il y'a de différentes structures de réseau, qui utilisent différentes fonctions de sommation ainsi des différentes fonctions de transfert [17].

Chapitre 2. Etude et application des stratégies de poursuite de point de puissance maximale (MPPT : Maximum Power Point Tracking) 81

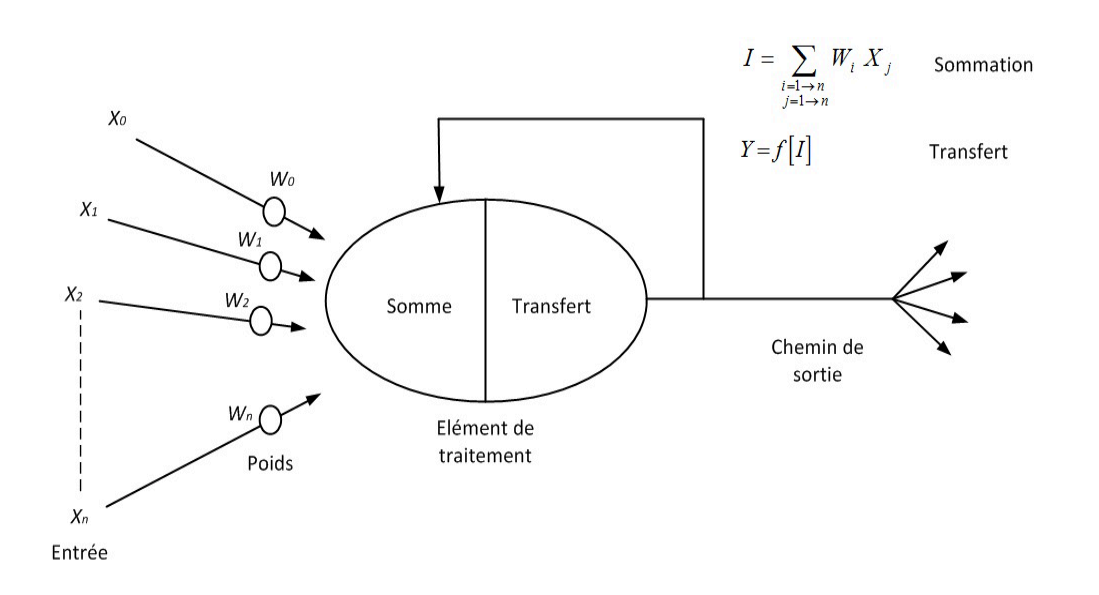

FIG. 2.20 – Schéma de principe d'un neurone artificiel.

# **2.7.4 Les fonctions de transfert (fonctions d'activation)**

Il existe trois principales fonctions d'activation utilisées couramment dans les réseaux de neurones, la fonction de transfert  $t = f(n)$  peut être obtenue à partir d'un ensemble de fonctions d'activation qu'on peut citer quelques une : fonction à seuil, fonction à seuil symétrique, fonction linéaire, fonction linéaire saturée, fonction linéaire saturée symétrique, fonction linéaire positive, fonction tangente hyperbolique, fonction sigmoïde...

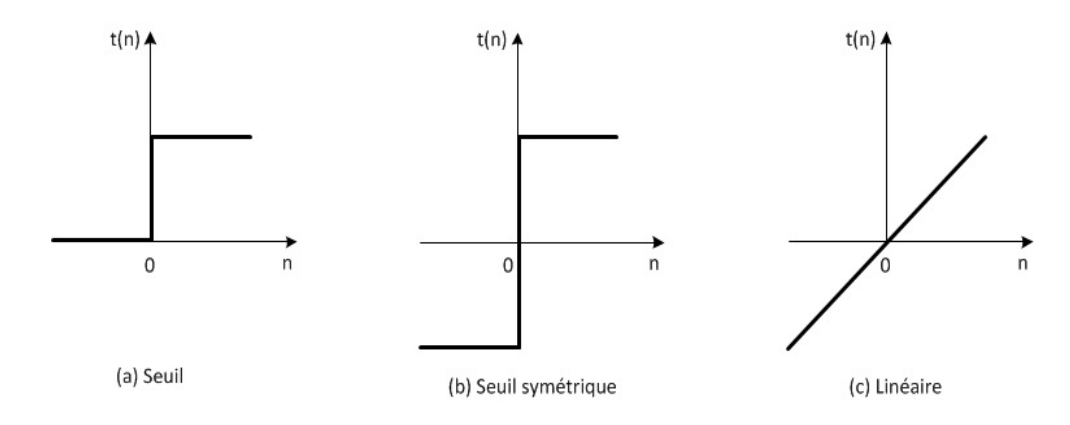

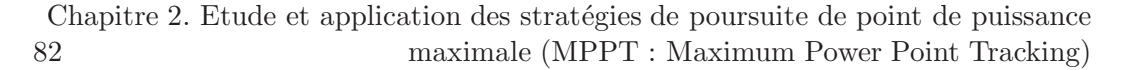

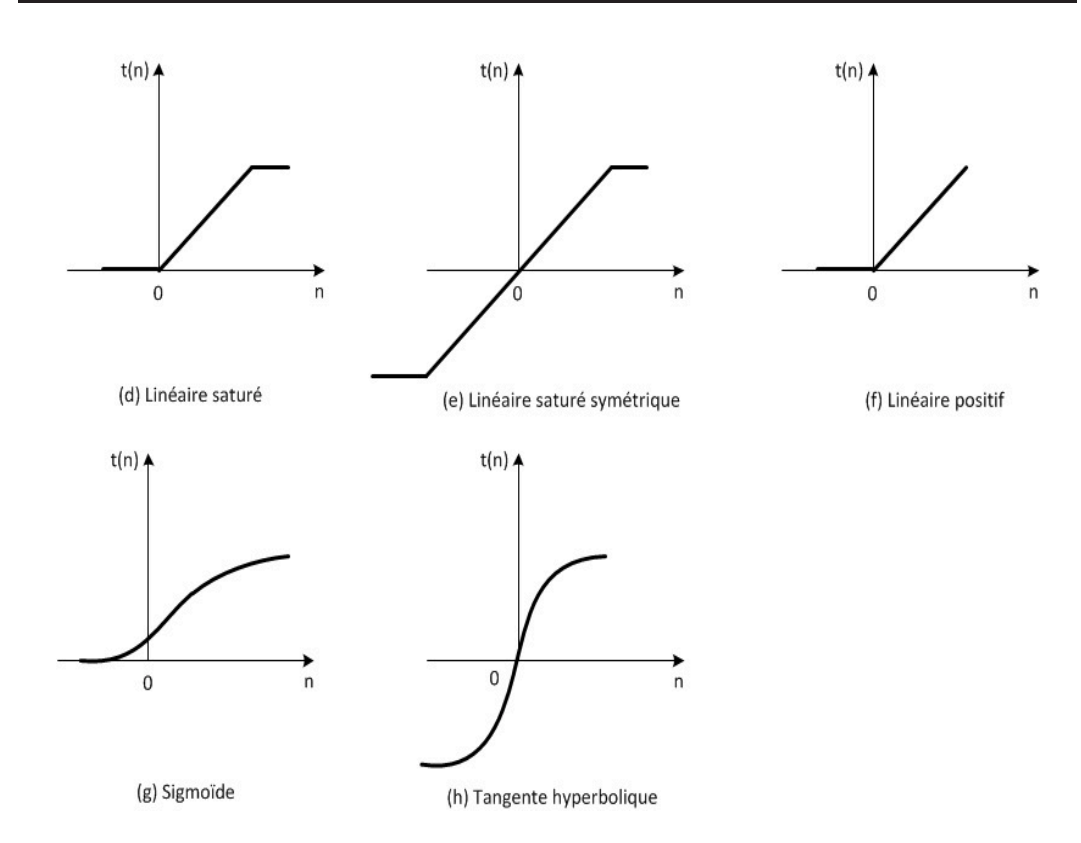

FIG. 2.21 – Différents types des fonctions de transfert pour le réseau de neurones.

Le tableau  $(2.2)$  montre les relations mathématique des differents fonctions de transfert d'un reseau de neurones.

# 2.7.5 Implémentation des reseaux de neurones

Sur le logiciel Matlab, on peut créer à l'aide de la commande (*newff*) un reseau à action directe à trois couches. Le réseau est créé par deux neurones dans la couche d'entrée, 10 neurones dans la couche cachée et un neurone dans la couche de sortie. Les deux entrées du réseau sont l'ensoleillement et la température. Totalement 23 ensembles de données d'entrée

Le critère d'erreur considéré pour l'apprentissage est l'erreur quadratique moyenne. On peut noter la fonction d'apprentissage de reseau de neurones par «Trainlm», qui sert `a mettre `a jour les valeurs des poids et des biais selon l'optimisation de

| La fonction de transfert                                                                                                    | equation mathématique                                                                                                    |  |  |
|----------------------------------------------------------------------------------------------------|----------------------------------------------------------------------------------------------------|--|--|
| $(a)$ Seuil                                                                                                    | $\begin{cases}\n t = 0 & si \quad n < 0 \\  t = 1 & si \quad n \ge 0\n\end{cases}$                                                                         |  |  |
| (b) Seuil symétrique                                                                                                    | $\begin{cases}\n t = -1 & \text{si } n < 0 \\  t = 1 & \text{si } n \geq 0\n\end{cases}$                                                                   |  |  |
| (c) Linéaire                                                                                                    | $t = n$                                                                                                    |  |  |
| (d) Linéaire saturé                                                                                                    | $\left\{ \begin{array}{ll} t = 0 \quad si \quad n < 0 \\[2mm] t = n \quad si \quad 0 \leq n \leq 1 \\[2mm] t = 1 \quad si \quad n > 1 \end{array} \right.$ |  |  |
| (e) Linéaire saturé symétrique $\left\ \ \left\{ \begin{array}{ll} t=-1\quad si\quad n<-1\\ t=n\quad si\quad -1\leq n\leq 1\\ t=1\quad si\quad n>1 \end{array} \right.$ |                                                                                                    |  |  |
| (f) Linéaire positif                                                                                                    | $\left\{ \begin{array}{ll} t=0 \quad si \quad n<0 \\ t=n \quad si \quad n>0 \end{array} \right.$                                                           |  |  |
| (g) Sigmoïde                                                                                                    | $t = \frac{1}{1 + e^{-n}}$                                                                                                    |  |  |
| (h) Tengente hyperbolique                                                                                                    | $t = \frac{e^n - e^{-n}}{e^n + e^{-n}}$                                                                                                    |  |  |

TAB. 2.2 – Types et relations mathématiques des fonctions de transfert.

(*Levenberg-Marquardt*) [18]. C'est l'un des algorithmes les plus couramment utilisés parmis les techniques d'optimisations numériques qui présente de nombreux avantages.

Ĭ.

L'avantage principal de cet algorithme est qu'il nécessite moins de données pour

84 Chapitre 2. Etude et application des stratégies de poursuite de point de puissance maximale (MPPT : Maximum Power Point Tracking)

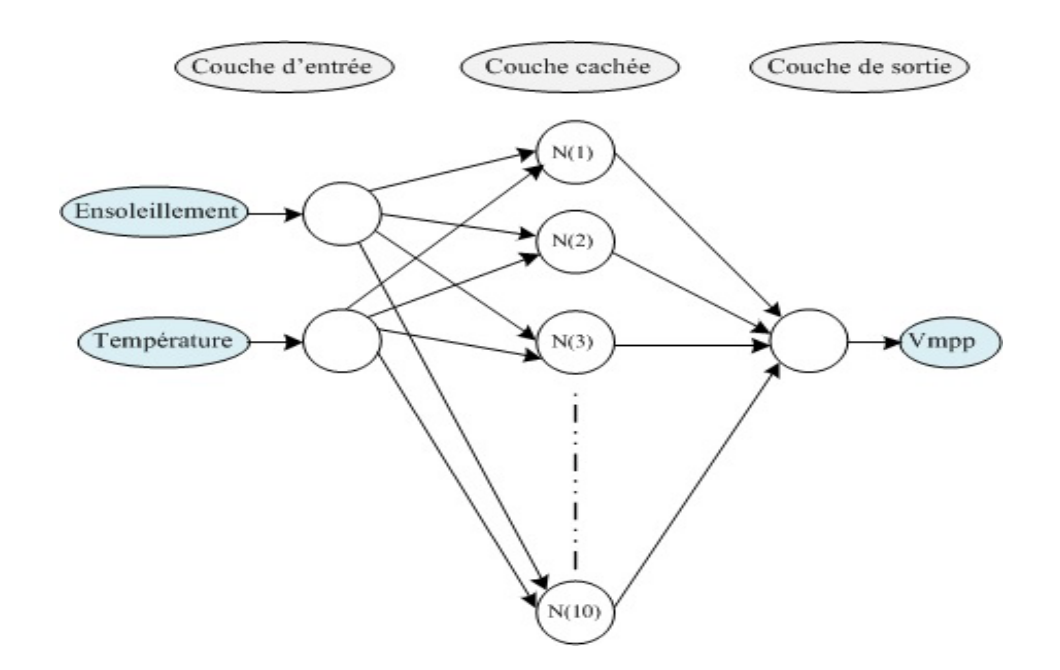

FIG. 2.22 – Schéma de principe d'un neurone artificiel.

l'apprentissage du reseau et ses résultats sont beaucoup plus précis malgré que le système étudié n'est pas completement contrôlable et observable [19]. En plus cet algorithme n'a pas besoin de calculer la matrice Hessienne.

l'apprentissage des réseaux de neurones est la somme moyenne des carrés des erreurs du réseau celà signifie la fonction de performance, alors la matrice Hessienne peut être présenté par la relation suivante :

$$
H = J^T J \tag{2.75}
$$

et le gradient est calculé comme suit :

$$
g = J^T e \tag{2.76}
$$

D'où *J* est la matrice *Jacobienne* qui contient les dérivées premières des erreurs du réseau par rapport aux poids et biais, et *e* est le vecteur d'erreurs du réseau. La matrice jacobienne est calculée par une stratégie de rétro-propagation standard (*Back-propagation* en Anglais) qui est plus facile que le calcule de la matrice *Hessienne* [18].

La m´ethode (*Levenberg-Marquardt*) utilise cette approximation de la matrice *Hessienne* dans une itération de l'algorithme de Newton qui s'écrit comme suit  $[20]$  :

$$
x_{k+1} = x_k - \left[J^T J + \mu I\right]^{-1} J^T e \tag{2.77}
$$

D'ou la matrice *Hessienne H* est définit positive pour chaque itération. La stratégie de Newton nécessite un scalaire  $\mu$  nul. Dans le cas où  $\mu$  est grand la m´ethode de *Newton* devient bien une m´ethode de descente de gradient avec un petit pas. La m´ethode de *Newton* est plus rapide et plus pr´ecise avec une erreur presque inexistante. Donc Le but est de passer le plus rapidement possible à la méthode de Newton. Ainsi,  $\mu$  est diminué après chaque étape réussite (réduction de la fonction objective) et n'est augmenté que lorsqu'une étape tentative augmenterait la fonction objective. De cette façon, la fonction objective sera toujours réduite à chaque itération de l'algorithme.

l'algorithme d'apprentissage de rétro-propagation de 1'erreur est mis en oeuvre pour mettre à jour les poids du réseau à partir de la formule (2.78) afin de minimiser l'erreur quadratique moyenne.

$$
w(k+1) = w(k) - \eta g(k)
$$
\n(2.78)

D'où  $\eta$  est le tau d'apprentissage et  $q(k)$  est le vecteur gradient.

Dans notre cas celui de poursuite de point de puissance maximale à base de réseau de neurone, des paires d'ensoleillement et de température sont données au réseau, ces entrées se propagent aux réseau couche par couche et la tension de sortie est générée. Ces entrées sont utilisées pour calculer le gradient et mettre à jour les poids et biais du réseau. Maintenant, la tension de sortie est comparée à la valeur cible correspondante, tandis que l'erreur qui est la différence entre ces deux valeurs

se propage à travers le réseau dans le retour. au cours de ce processus, les poids du réseau sont mis à jour d'une manière récursive  $[21]$   $[22]$ .

# 2.8 La méthode de contrôle de MPPT à base de l'intégral **mode glissant (I-MG MPPT))**

## **2.8.1 Introduction**

Dans cette partie du travail, nous nous interressons à la stratégie de poursuite de point de la puissance maximale (MPPT) `a base de la commande par mode de glissement. Pour cela, nous commencerons par une ´etude th´eorique sur la commande par mode de glissement des systèmes dynamiques. Par la suite, nous présonterons les étapes de la conception de l'algorithmme de la commande pour la stratégie de (I-MG MPPT).

Au cours des quarantes dernières années des études rigoureuses sont faites pour le contrôle des systèmes dynamiques. Les chercheurs soviétiques ont été avancés dans ces études, que par les chercheurs d'autres pays, la théorie des modes glissants a ´et´e propos´e dans le premier congr´e international (IFAC Congress on Automatic and Remote Control, Moscow, 1960). Au cour de ce congrés le comportement de système dynamique commandé sur une surface a été proposé.

 $L'$ ex-union soviétique a développé la théorie de contrôle par mode de glissement qui est un mode de fonctionnement prodigieux des systèmes dynamiques, par des chercheurs, d'abord par les professeur *Emelyanov*, ensuite par *Utkin* et par des résultats des études mathématiques sur des équations différentielles a second membre discontinu développés par le profeseur *Filippo*. Par la suite, ces travaux ont été rapport´es `a d'autres pays tant aux ´etas unis par *Slotine* et au Japon par *Hashimoto*, *Yong* and *Harashima*. A partir des années 80 la commande en mode glissement est devenue très interessante et une des stratégies de contrôle les plus recommandées pour le contrôle des systèmes dynamiques. En raison de sa robustesse suite aux incertitudes et des perturbations extérieures affectant le système. Cette stratégie compte essentiellement `a d´eterminer une surface de glissement, ainsi pour avoir une convergence autour de la référence désirée, ça se fait en deux parties : la première parmettant d'amener la strajectoire de l'état du système jusqu'à l'arrivée à la surface de glissement choisie et la deuxième permet de maintenir le glissement autour de cette surface `a l'aide d'une logique de commutation convenable.

Cependant, l'inconvénient essentiel de cette stratégie de commande discontinue est le broutement ou en anglais (Chattering). Ces broutements peuvent causer des instabilités dues à l'excitation des dynamiques de hautes fréquences. C'est la raison pour laquelle, des méthodes qui permettent de réduire ce phénomène ont été propos´ees comme les hybridations entre les commandes de l'intelligence artificielle (Logique flou, réseau de neurones ...) et le mode de glissement afin de minimiser le phénomène de Chattering et améliorer les performance de la commande MPPT par stratégie d'intégrale mode de glissement.

# 2.9 Les systèmes à structure variable

On dit qu'un système est à structure variable en raison de la structure particulière du syt`eme mˆeme ou du r´egulature appliqu´e, Le changement de structure se fait par commutation entre deux ou plusieurs structures.

$$
\dot{X} = \begin{cases}\nF_1(x) & \text{Si la condition (1) est vérifiée} \\
F_2(x) & \text{Si la condition (2) est vérifiée} \\
\vdots \\
F_n(x) & \text{Si la condition (n) est vérifiée}\n\end{cases}
$$
\n(2.79)

D'où *X* est le vecteur d'état du système F à commander, les fonction  $F$  sont les structures gérées par des commutations suivant des conditions à vérifier.

L'étude de ce type de système présente un grand avantage, particulièrement en mécanique, physique et électronique de puissance. Cela est dû aux propriétés de stabilit´e du syst`eme globale ind´ependamment de celle de chacune structure *F* pris seule. Les convertisseur  $cc<sub>c</sub>c$  présentent un éxemple des systèmes à structure variable.

Effectivement, le système est gouverné par des équations différentielles pour des commutations appropriés.

# **2.10 Le principe de la commande par mode de glissement**

Le schéma de principe de la commande par mode de glissement est présenté par la figure (2.23). Cette stratégie de commande a été largement utilisé dans des travaux précédents dû à sa robustesse devant les changements critiques de certains paramètres ainsi des perturbations externes. Les étapes de cette commande se traduisent tout d'abord par la définition de la surface de glissement qui présente la dynamique désirée du système. Ensuite, établir la synthèse d'une lois de commande appliquée sur le système en deux étapes. La première parmettant d'amener la trajectoire de l'état du système jusqu'à l'arrivée à la surface de glissement, puis la deuxième permet de maintenir le glissement autour de cette surface à l'aide d'une logique de commutation convenable. On appelle le mouvement de glissement, le mouvement produit de long de cette surface de glissement.

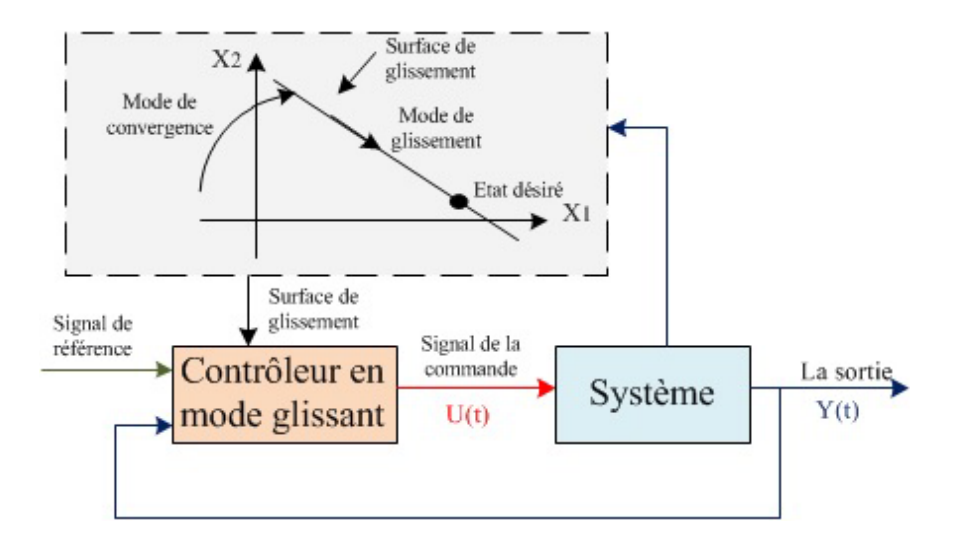

FIG. 2.23 – Schéma de principe de la commande par mode de glissement.

La trajectoire dans le plan de phase est composée par trois modes essentielles, ainsi illustrés par le schéma de la figure (2.24).

#### **La convergence :**

Durant cette partie le deplacement de la variable à régler à partir d'un point initial quelconque tend vers la surface de commutation, c'est à dire  $(S(x) = 0)$ . Ce mode est décrit par la lois de commande et le critère de convergence.

#### **Le glissement :**

Durant cette partie la variable à régler arrive à la surface de glissement et tend vers l'origine du plan de phase. La dynamique dans ce mode est décrit par le choix de la surface de glissement.

#### Le régime permanent :

Cette partie est caractérisée par l'étude de la convergence de la réponse du système autour de l'origine du plan de phase, et spécifiée par les qualités des performances de cette stratégie de contrôle.

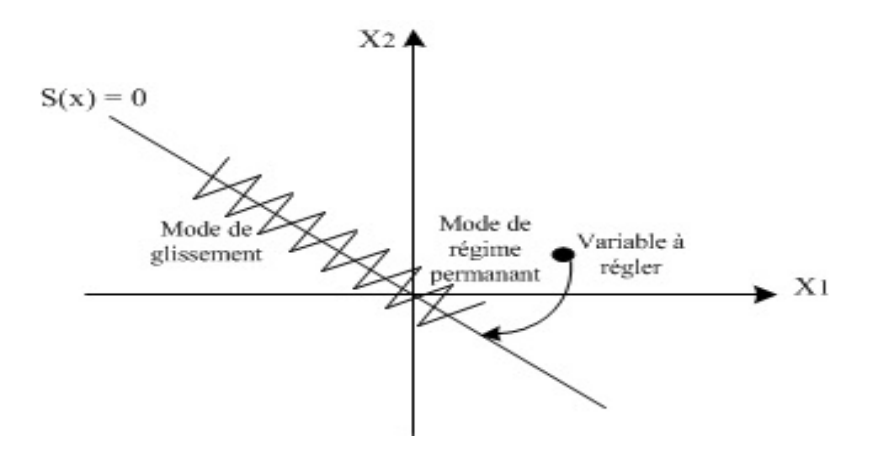

FIG. 2.24 – Les trois modes de trajectoire de la variable à régler dans le plan de phase.

# **2.11 Synth`ese de la poursuite du point de la puissance** maximale à base de la stratégie integral mode glis**sant (I-MG MPPT)**

La structure de la technique de poursuite de point de la puissance maximale à base de la stratégie de l'intégral mode glissant contrôle (I-MG MPPT) est illustée par la figure  $(2.25)$ . Cette technique se compose des étapes suivantes :

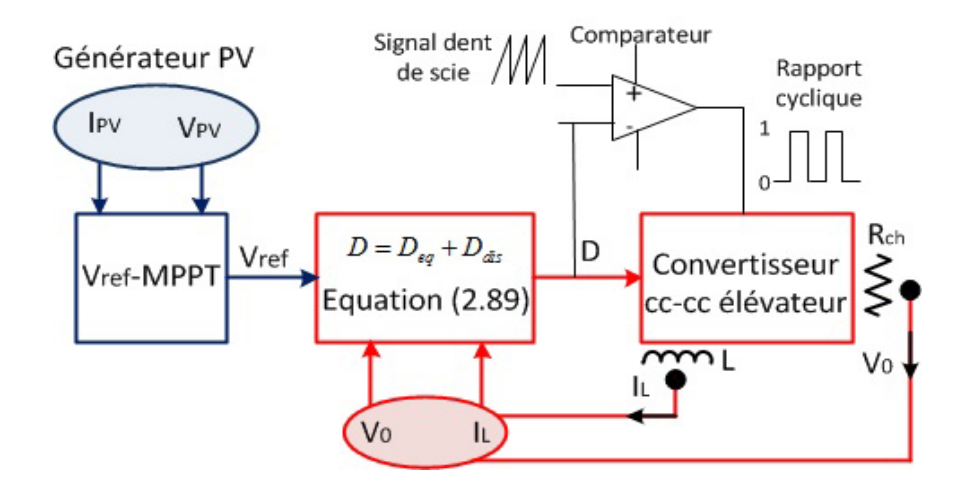

Fig. 2.25 – Structure de la technique de poursuite du point de la puissance maximale à base d'intégral mode glissant.

- Algorithme de la MPPT (Poursuite de point de puissance maximale).
- $-$  Un convertisseur cc-cc élévateur.
- Strat´egie de commmande de l'intergral mode de glissement (I-MG).

l'objectif de la technique de la MPPT est de générer une tension de référence *Vref* qui correspond au point de la puissance maximale. En effet, la technique *V<sub>ref</sub>* − *MPPT* est basée sur l'aspect de perturber et observer est utilisée en raison de son efficacité et de sa simplicité. La technique  $V_{ref} - MPT$  est montrée par l'organigramme illustré par la figure (2.26).

Chapitre 2. Etude et application des stratégies de poursuite de point de puissance maximale (MPPT : Maximum Power Point Tracking) 91

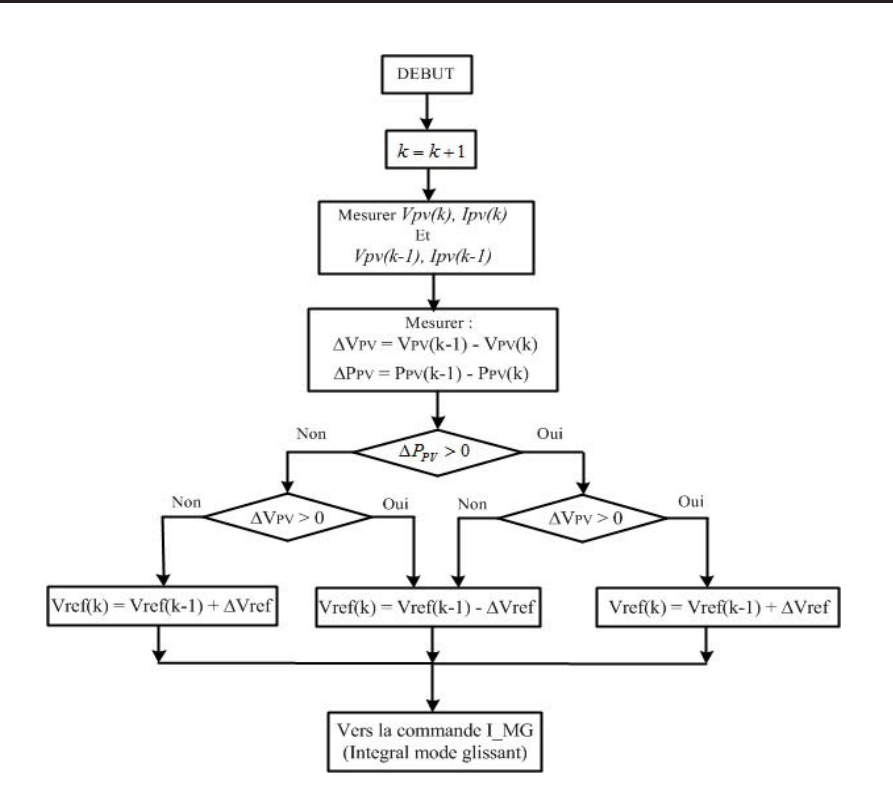

FIG. 2.26 – Organigramme de la technique  $V_{ref}$  − *MPPT* pour générer la tension de référence.

La téchnique de (I-MG) est conçue pour calculer la commande *u* du convertisseur *cc* − *cc* élévateur qui est le rapport cyclique *d* tel que ( $0 \le d \le 1$ ). La modulation de largeur d'impulsion *MLI* générée par La stratégie de (I-MG MPPT) est basée sur la commutation de la commande *u*. Cette commande *u* a seulement deux états logique 0 et 1. La loi générale de commutation pour un convertisseur élévateur *cc* − *cc* est la suivante :

$$
u = \begin{cases} 1 & si & S < 0 \\ 0 & si & S > 0 \end{cases} \tag{2.80}
$$

D'où *S* est la surface de glissement qui est une fonction scalaire dont l'erreur de la variable d'état à regler glisse sur la surface et atteind l'origine de plan de phase. La surface de glissement décrit la performance dynamique désirée. Les travaux
précédents ont présenté divers formules de la surface, duquel chaque formule a ses performances parfaites pour des utilisations appropriées. Dans notre cas, nous proposons la forme d'équation de la surface par la formule  $(2.81)$ , et  $K_{i,PV}$  est un coefficient positif qui présente la bande passate du contrôle désiré de mode de glissement.

$$
S_{PV} = e_{PV} + K_{i, PV} \int e_{PV} dt
$$
\n(2.81)

D'où  $e_{PV}$  est l'erreur entre  $V_{ref}$  et  $V_{PV}$  définie par l'equation suivante :

$$
e_{PV} = (V_{ref} - V_{PV})
$$
\n
$$
(2.82)
$$

On considère que  $\delta$  est la dérivée de la surface de glissement est donnée par la formule suivante :

$$
\delta = \dot{S}_{PV} = \dot{R}qV + K_{i,PV}e_{PV}
$$
\n(2.83)

Pour obtenir le signal de commande équivalent, l'équation précédante doit être dérivée et égale à zéro comme suit :

$$
\dot{\delta} = \ddot{e}_{PV} + K_{i, PV} \dot{e}_{PV} = 0 \qquad (2.84)
$$

A partir du modèle mathématique du convertisseur *boost* étudié précédemment qui est exprim´e par des ´equations diff´erentielles en fonction du rapport cyclique *D* par (2.85).

$$
\begin{cases}\n\frac{dV_{PV}}{dt} = \frac{I_{PV} - I_L}{C_i} \\
\frac{dI_L}{dt} = \frac{V_{PV} - V_0 + D V_0}{L}\n\end{cases}
$$
\n(2.85)

D'où  $I_L$ ,  $C_i$ ,  $V_0$  et  $D$  sont réspectivement le courant de l'inductance, le condensateur d'entrée, tension de sortie et le rapport cyclique du convertisseur *boost*.

la commande équivalente est exprimée alors par l'équation (2.87).

Chapitre 2. Etude et application des stratégies de poursuite de point de puissance maximale (MPPT : Maximum Power Point Tracking) 93

$$
-\frac{\left(I_{PV} - \frac{1}{L}\left[V_{PV} - V_0 + V_0 D\right]\right)}{C_i} - \frac{K_{i,PV}\left[I_{PV} - I_L\right]}{C_i} = 0
$$
 (2.86)

$$
D_{eq} = \frac{(V_0 - V_{PV} + L K_{i, PV} [I_{PV} - I_L] + L I_{PV})}{V_0}
$$
\n(2.87)

Le tèrme discontinu de la commande est noté par  $D_d$ *is* et est exprimé par l'equation (2.88).

$$
D_{dis} = -K_D \, sign\,(S) \tag{2.88}
$$

D'où  $K_D$  est le gain proportionnel du contrôle discontinue.

La commande discontinue  $D_{dis}$  est proposée par la forme de base qui est celle d'un relais présenté par la fonction (*sign*) qui est illustrée par la figure (2.27).

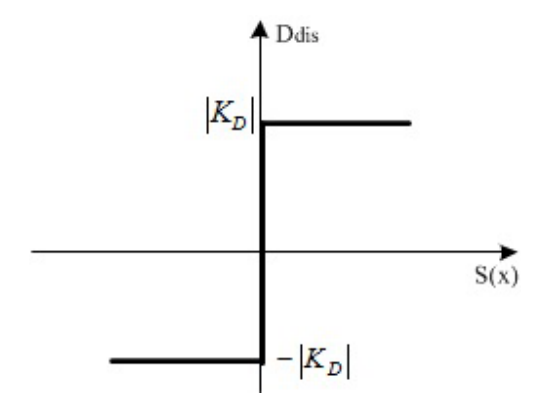

FIG.  $2.27$  – Représentation de la fonction sign.

Finalement la commande est exmrimée par la formule suivante :

$$
D = \frac{(V_0 - V_{PV} + L K_{i, PV} [I_{PV} - I_L] + L I_{PV})}{V_0} - K_D \, sign(S)
$$
 (2.89)

#### Etude de la stabilité par la fonction de Lyapunov :

La fonction de Lyapunove est une fonction scalaire positive définie par l'équation  $(2.90)$ . La lois de commutation choisie doit assurer la décroissance de cette fonction

(la dérivé de la fonction de Lyapunove inférieur de 0)  $(2.91)$ . Le choix de la fonction scalaire  $\delta(x)$  se fait pour assurer l'attraction de la variable d'état du système à contrôler vers la valeur désirée et d'établir une commande D de telle façon que le carré de la surface correspond à une fonction de Lyapunov.

$$
V\left(x\right) = \frac{1}{2}\,\delta^2\left(x\right) \tag{2.90}
$$

$$
\delta \dot{\delta} < 0 \tag{2.91}
$$

Ce qui signifie :

$$
\delta \dot{\delta} = \|\delta\| \left[ -K_D \left( \frac{V_0}{L C_i} \right) sign(S) \right] < 0 \tag{2.92}
$$

Les tèrmes  $\left(\frac{V_0}{I_0}\right)$ *L C<sup>i</sup>*  $\sqrt{2}$ et  $(sign(S))$  sont positives, il est évident que la condition de la stabilité est vérifiée seulement si  $K_D$  est positif.

### 2.12 Simulation et résultats des stratégies de MPPT

Les techniques de poursuite de puissance maximale sont simulées en tenant compte d'un groupe de modules photovolta¨ıques de la firme KC 200 GT. Ce groupe est configuré par 40 modules montés en parallele et 10 modules montés en série. Ainsi un convertisseur *cc* − *cc* de type élévateur dont les paramètres sont présenté sur le tableau (2.3).

TAB. 2.3 – Les paramètres du groupe de modules photovoltaiques ainsi du convertisseur  $cc - cc$  de type élévateur.

| Paramètre                                             | Variable         | Valeur en unité        |  |  |
|-------------------------------------------------------|------------------|------------------------|--|--|
| puissance maximale                                    | $P_{\text{max}}$ | 80(kW)                 |  |  |
| Tension maximale                                      | $V_{\rm max}$    | 263 (V)                |  |  |
| Courant à la puissance maximale                       | $I_{\max}$       | 304(A)                 |  |  |
| Tension en circuit-ouvert                             | $V_{OC}$         | 330 (V)                |  |  |
| Courant en court-circuit                              | $I_{SC}$         | 328 (V)                |  |  |
| Tension d'entrée du convertisseur $cc - cc$ élévateur | $V_e$            | 300 (V)                |  |  |
| Rapport cyclique                                      | D                | 0.6                    |  |  |
| Tension de sortie                                     | $V_s$            | 825 (V)                |  |  |
| Inductance                                            | L                | 0.0011(H)              |  |  |
| Condensateur de sortie                                | $C_s$            | 5.2893 ( $\mu$ F)      |  |  |
| Condensateur d'entré                                  | $C_e$            | $100 (\mu F)$          |  |  |
| Frequence de commutation                              | $F_s$            | 55(kHz)                |  |  |
| Résistance de charge                                  | $R_s$            | $103.1250 \, (\Omega)$ |  |  |

# 2.13 Simulation et résultats de MPPT à base de la tech**nique Perturbation et Observation (P&O MPPT)**

le programme de la stratégie  $P\&OMPPT$  a été développé sous l'environnement Matlab et présenté en Annex A.

La figure (2.28) présente les courbes des tension du générateur photovoltaïque et de la sortie du convertisseur *cc−cc* élévateur en utilisant la commande (P&O MPPT)  ${\rm\,sous}$  des conditions météorologiques constantes, ensoleillement 1000  $(W/m^2)$  et température  $25\,(^0C)$ .

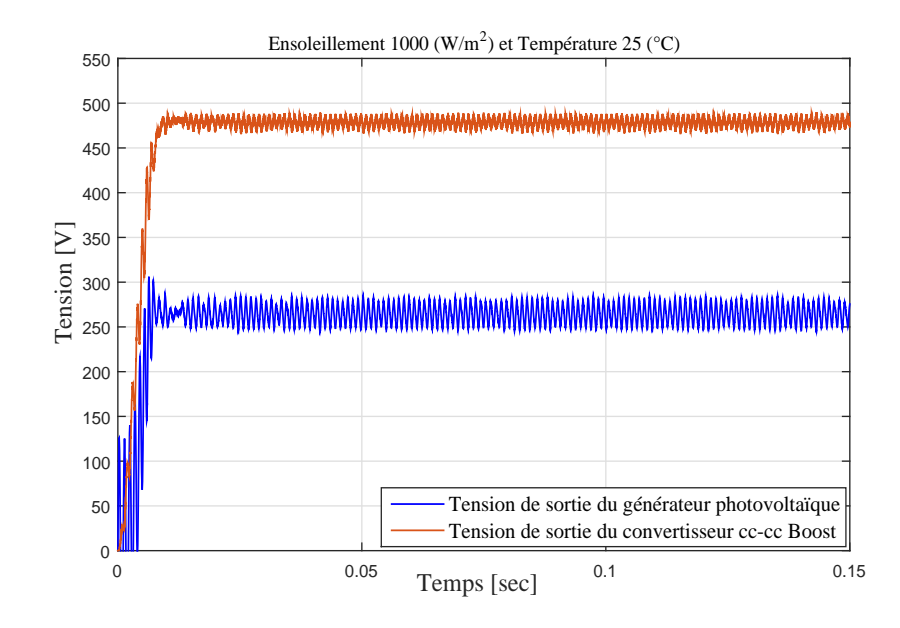

FIG.  $2.28$  – Les courbes de tension en fonction du temps du générateur photovoltaïque et du convertisseur élévateur *cc−cc* associés à la commande (P&O MPPT) sous des condition météorologiques fixes.

La figure  $(2.29)$  présente l'évolution des tensions du générateur PV et de la charge du convertisseur *cc−cc* élévateur ainsi que le rapport cyclique sous une température fixe 25 (<sup>0</sup>C) et un changement d'ensoleillement entre 500 et 1000 1000  $(W/m^2)$  et température  $25\binom{0}{C}$ .

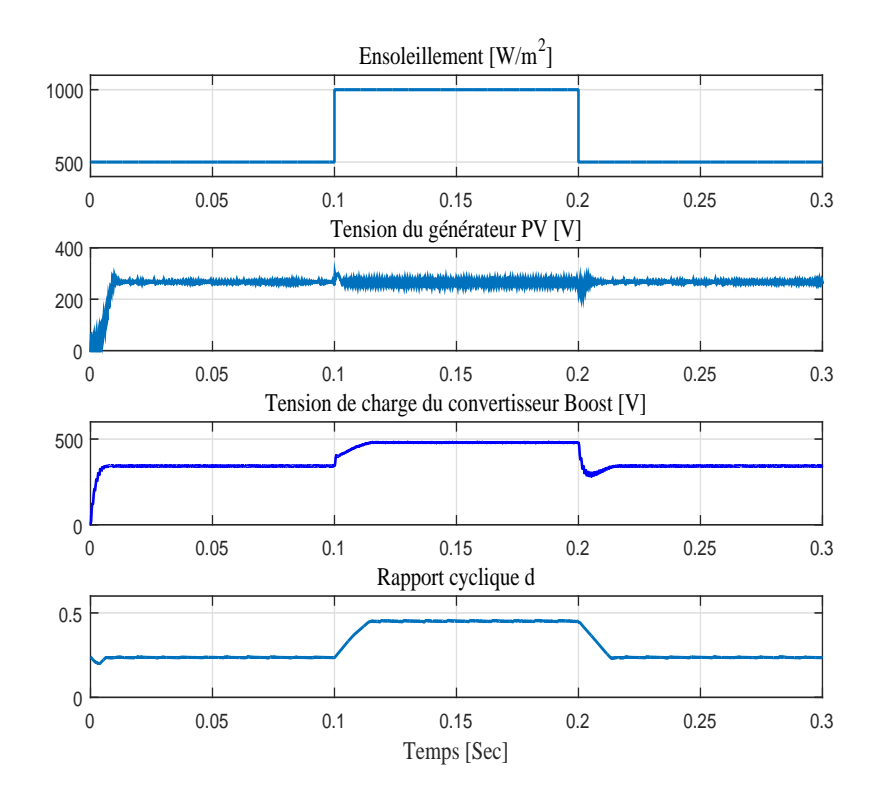

FIG.  $2.29$  – Les courbes de tension en fonction du temps du générateur photovoltaïque et du convertisseur *cc* − *cc* élévateur ainsi du rapport cyclique associés à la commande (P&O MPPT) sous une température fixe  $25\binom{0}{C}$  et un changement brusque d'ensoleillement.

On remarque que la stratégie de poursuite de point de puissance maximale perturber et observer (P&O MPPT), présente une mauvaise qualité d'interprétation. La sortie de la téchnique MPPT est le rapport cyclique qui a une valeur initiale  $d = 0.24$ . Lorsqu'il y'a un changement abrupt du paramètre météorologique d'ensoleillement. Effectivement, aux instants  $0.1$  et  $0.2$  (s) le rapport cyclique présente un retard de 0.015 (*s*) pour atteindre son régime permanant, qui influe eventuellement sur la courbe de la tension de sortie du convertisseur *boost* qui présente un dépassement décroissant de 50 (*V*) durant l'interval de temps [0.202,0.208] (*s*). D'après l'observation des courbes de la figure  $(2.29)$ , la technique  $(P\&O\ MPPT)$  ne réponds pas assez rapidement pour atteindre le point de puissance maximale (PPM) en cas de changements brusques d'ensoleillement.

# 2.14 Simulation et résultats de MPPT à base de la technique d'incrémentation de la conductance (InCond MPPT)

La stratégie de poursuite de point de puissance maximale d'incrémentation de la conductance *InCondMPPT* a été développé sous environnement Simulink/Matlab et présenté en Annex B.

La figure  $(2.30)$  présente les courbes des tension du générateur photovoltaïque et de la sortie du convertisseur *cc−cc* élévateur en utilisant la commande d'incrémentation de la conductance (InCond MPPT) sous des conditions météorologiques constantes, ensoleillement 1000  $(W/m^2)$  et température 25  $(^0C)$ .

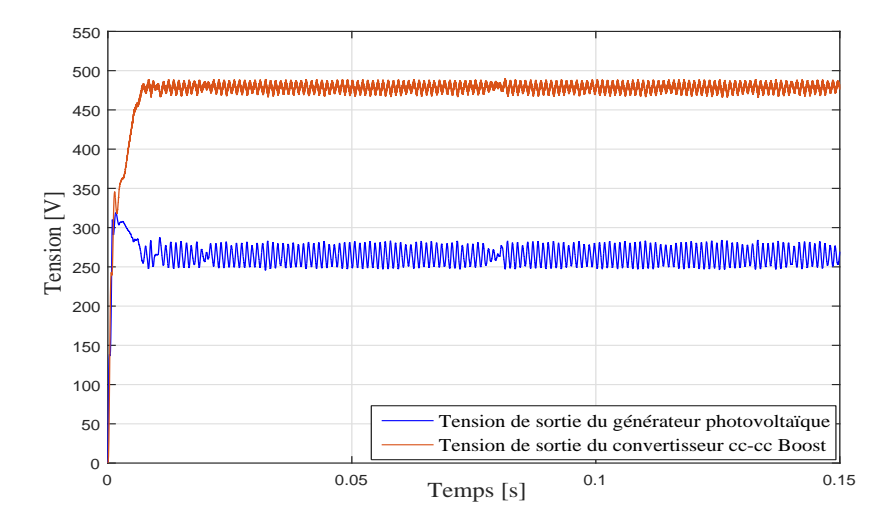

FIG.  $2.30 -$ Les courbes de tension en fonction du temps du générateur photovoltaïque et du convertisseur élévateur *cc* − *cc* associés à la commande (InCond MPPT) sous des condition météorologiques fixes.

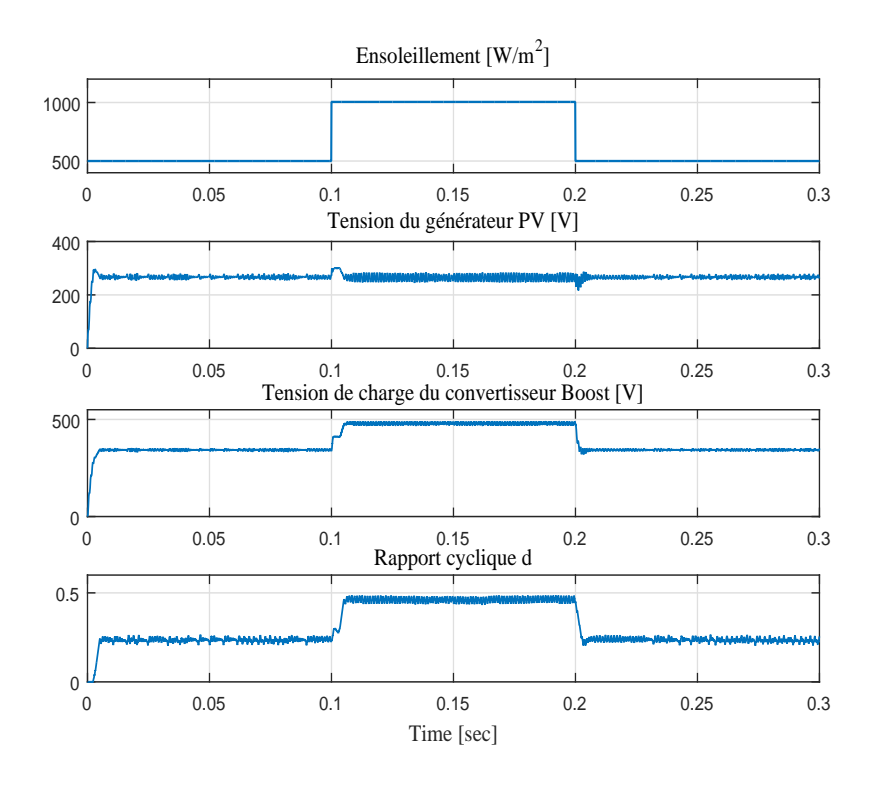

FIG.  $2.31$  – Les courbes de tension en fonction du temps du générateur photovoltaïque et du convertisseur *cc* − *cc* élévateur ainsi du rapport cyclique associés à la commande (InCond MPPT) sous une température fixe  $25\binom{0}{C}$  et un changement brusque d'ensoleillement.

On remarque que la stratégie de poursuite de point de puissance maximale de l'incrémentation de la conductance (InCond MPPT), présente une qualité d'interprétation mieux que la technique précédente. En effet, il se comporte mieux que l'algorithme *P&O*. La sortie de la téchnique MPPT est le rapport cyclique qui a une évolution stable, lorsqu'il y'a un changement brusque du paramètre météorologique d'ensoleillement de 500 à 1000  $(W/m^2)$ . Effectivement, aux instants 0.1 et 0.2 (*s*) le rapport cyclique présente un faible retard de 0.0045 (s) pour atteindre son régime permanant. La tension de sortie du convertisseur ne présente aucun dépassement aux instants de changement brusque d'ensoleillement. D'après l'observation des courbes de la figure (2.31), l'algorithme (InCond MPPT) répond rappidement par rapport

`a (*P*&*OMPPT*) pour atteindre le point de puissance maximale (PPM) en cas de changement brusque de l'ensoleillement.

# 2.15 Simulation et résultat de MPPT à base de la tech**nique de la logique floue (FLC MPPT)**

Les entrées d'un contrôleur de poursuite de point de puissance maximale à base de la logique floue (FLC MPPT) sont g´en´eralement l'erreur *E* et la variation d'erreur  $\Delta E$ . L'utilisateur a la flexibilité de choisir comment calculer *E* et  $\Delta E$  puisque  $\left(\frac{dP}{dV}\right)$ s'annule au point de puissance maximale (PPM). Les approximations utilisées sont déjà mentionnées par les équations  $(2.62)$  et  $(2.63)$ .

Une fois que *E* et  $\Delta E$  sont calculés et converties aux variables linguistiques, la sortie du contrôleur de logique floue de symbole  $\Delta d$  qui est le rapport cyclique utilis´e pour suivre le point de puissance maximale avec la forme d'onde en dent de scie pour générer un signal (MLI) qui est utilisé pour piloter le MOSFET du convertisseur cc-cc élévateur.

A l'étape de la fuzzification, les variables d'entrée numériques sont régénérées en variables linguistiques présentées par des fonctions d'appartenances comme il est introduit par la figure  $(2.32)$ . Ces variables sont exprimées en termes de variables linguistiques telles que : NG (Négatif Grand), NM (Négatif Moyen), NP (Négatif Petit), ZE (Zero), PP (Positif Petit), PM (Positif Moyen), PG (Positif Grand). Les fonctions d'appartenance des variables d'entrées et de sorties sont conçues pour modéliser la nature asymétrique de la courbe (Ipv,Vpv) du générateur photovoltaïque. Les fonctions d'appartenances sont centrées par rapport à zero pour offrir une plus grande sensibilité dans la région proche du point de la puissance maximale (PPM). Les fonctions d'appartenance d'entrées et de sorties sont normalisées et des gains de réglage convenables sont utilisés pour que les sous-ensembles floues seront définies sur l'univers du discours adéquat.

La stratégie de MPPT à base de la logique floue utilise une base d'inférence

Chapitre 2. Etude et application des stratégies de poursuite de point de puissance maximale (MPPT : Maximum Power Point Tracking) 101

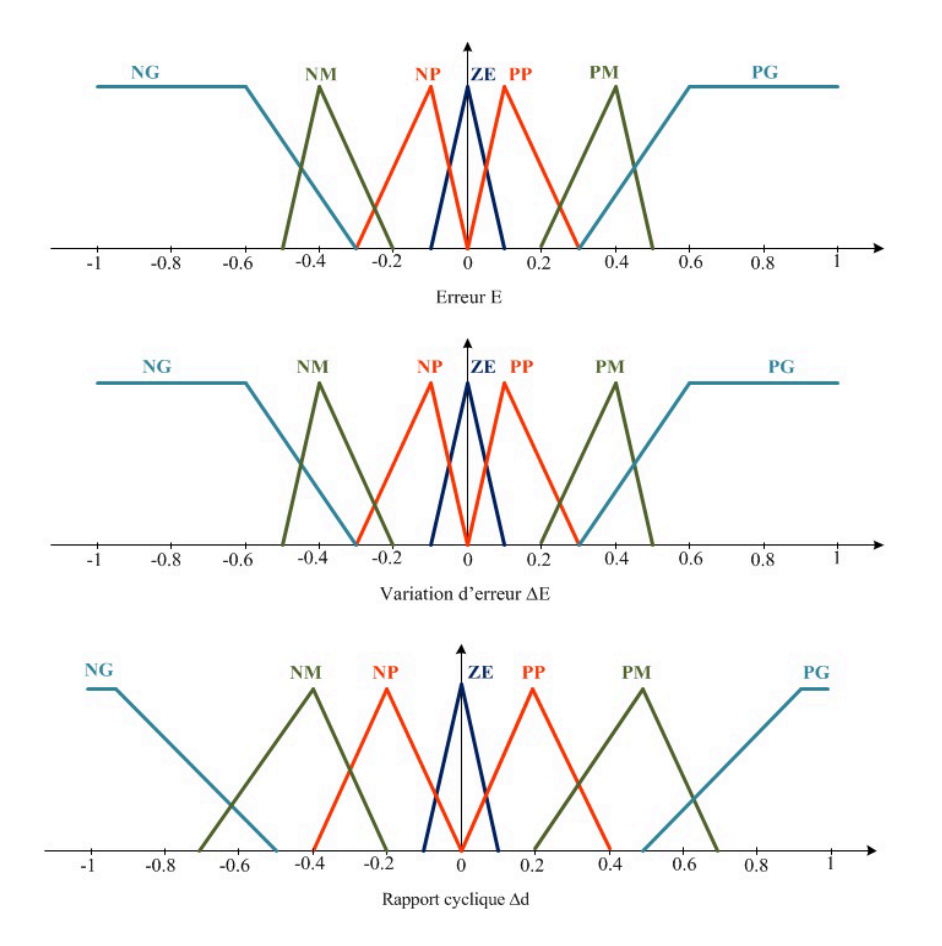

FIG. 2.32 – Les sous-ensembles floues pour les entrées  $E, \Delta E$  et la sortie  $\Delta d$ .

floue composée de 49 règles floues est conçue comme indiqué sur le tableau  $(2.4)$ . En effet, ce tableau établit les relations logiques entres les entrées et la sortie. Si les valeurs d'entrées *E* et Δ*E* sont représentés par les vaiables linguistiques PG et ZE respectivement, d'après la table des règles d'inférence la variable linguistique de la commande  $\Delta d$  est PG, celà signifie que le rapport cyclique effectue une forte variation possitive pour atteindre le point de puissance maximale (PPM).

La variation de la commande  $\Delta d$  compte sur la différence de position entre le point de fonctionnement et le point de la puissance maximale (PPM). Par conséquent, lorsque le point de fonctionnement s'approche du (PPM), alors que les incréments appliqués à la commande  $\Delta d$  sont affinés jusqu'à atteindre le (PPM).

| ia iogique noue. |                |                |     |       |           |           |                 |
|------------------|----------------|----------------|-----|-------|-----------|-----------|-----------------|
| $E / \Delta E$   |                | NG NM NP ZE    |     |       | PP        | PM        | PG <sup>-</sup> |
| PG               | ZΕ             | <b>PP</b>      | PM. | PG PG |           | PG        | PG <sup>-</sup> |
| <b>PM</b>        | N <sub>P</sub> | ZE             | PP  | PM PG |           | PG        | PG <sup>-</sup> |
| <b>PP</b>        | <b>NP</b>      | N <sub>P</sub> | ZΕ  | PP    | PM.       | PG        | PG <sup>-</sup> |
| ZE               | NG             | NM             | NP  | ZE    | <b>PP</b> | PM        | PG              |
| <b>NP</b>        | NG             | NG.            | NM. | NM    | ΖE        | <b>PP</b> | PМ              |
| NM               | NG             | NG             | NG  | NM    | NP        | ΖE        | <b>PP</b>       |
| NG               | NG             | NG.            | NG. | NG    | NM        | NP        | ΖE              |

TAB. 2.4 – Table des règles d'inférence floue pour la stratégie de MPPT à base de la logique floue

Le schéma bloc de la technique de la poursuite de point de la puissance maximale à base de la logique floue est présenté par la figure (2.33). Ce bloc a été développé environnement Simulink/Matlab et présenté en Annexe C.

La technique MPPT à base de la logique floue utilise deux variables d'entrée : variation de la puissance du générateur PV  $(\Delta P_{PV})$  et la variation de la tension du générateur PV ( $\Delta V_{PV}$ ). Les équations (2.93, 2.94 et 2.95) déterminent les variations de puissance, tension du g´en´erateur PV ainsi que la commande. La variation de la variable de commande  $(\Delta d)$  est considéré comme la variable de sortie.

$$
\Delta P_{PV} = K_P \cdot [P_{PV} (k) - P_{PV} (k-1)] \tag{2.93}
$$

$$
\Delta V_{PV} = K_V \cdot [V_{PV} (k) - V_{PV} (k-1)] \tag{2.94}
$$

$$
\Delta d = K_d \cdot [d(k) - d(k-1)] \tag{2.95}
$$

D'où  $K_P$ ,  $K_V$  et  $K_d$  sont les gains proportionnels des entrées et de la sorties du contrôleur flou et  $k$  est un indice de temps. Ces gains proportionnels sont nommés les facteurs d'échelle et ont la capabilité de transformer les valeurs réelles des entrée

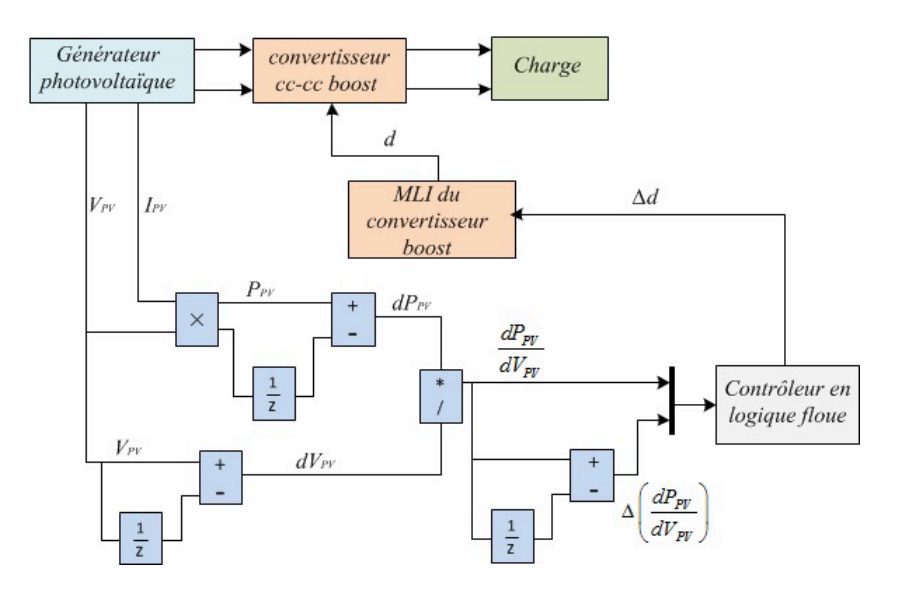

FIG.  $2.33$  – Schéma bloc de la technique MPPT à base de la logique floue.

dans un domaine normalisé d'intervalle  $[-1,1]$ . On fait varier ces facteurs jusqu'à ce que l'on trouve un phénomène transitoire de réglage convenable. En effet, ces derniers ont un grand effet sur les performances de la commande [23].

La figure  $(2.34)$  présente les courbes des tension du générateur photovoltaïque et de la sortie du convertisseur *cc−cc* élévateur en utilisant la commande MPPT à base de la logique floue sous des conditions météorologiques constantes, ensoleillement  $1000 (W/m^2)$  et température 25 (<sup>0</sup>C).

On remarque que la stratégie de poursuite de point de puissance maximale à base de la logique floue (FLC MPPT) est efficace, robuste et rapide. En effet, La sortie de la téchnique MPPT est le rapport cyclique qui a une évolution stable. Lorsqu'il y'a un changement brusque du paramètre météorologique d'ensoleillement de 500 à 1000  $(W/m^2)$ . Effectivement, aux instants 0.1 et 0.2 (*s*) le rapport cyclique pr´esente un tr`es faible retard de 0*.*002 (*s*) pour atteindre son r´egime permanant. La tension de sortie du convertisseur ne présente aucun dépassement aux instants de changement brusque d'ensoleillement. D'près l'observation des courbe de la figure  $(2.35)$ , l'algorithme (FLC MPPT) répond rappidement par rapport aux techniques

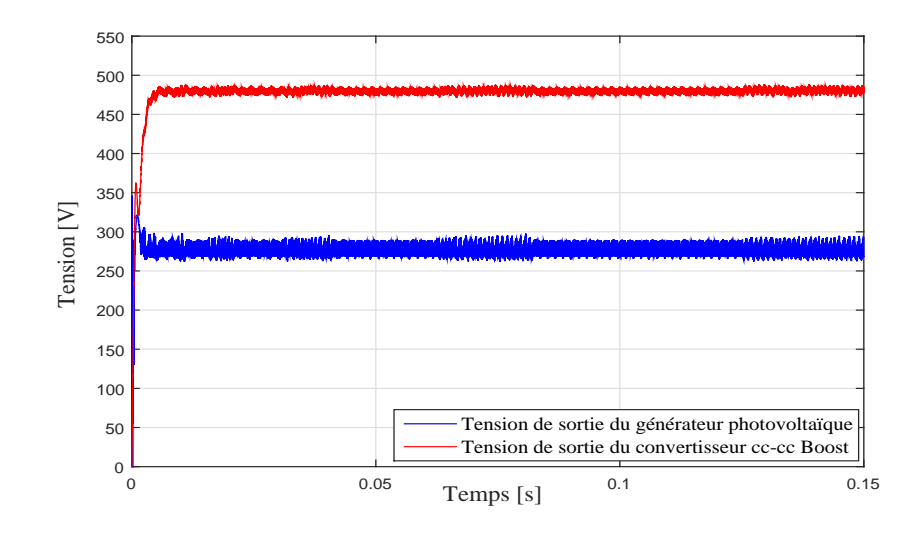

FIG.  $2.34$  – Les courbes de tension en fonction du temps du générateur photovoltaïque et du convertisseur *cc*−*cc* élévateur associés à la commande MPPT à base de la logique floue sous des condition météorologiques fixes.

pr´ecedentes pour atteindre le point de puissance maximale (PPM) en cas de changement brusque de l'ensoleillement. L'efficacité de cet algorithme compte fortement sur la table d'inférence floue.

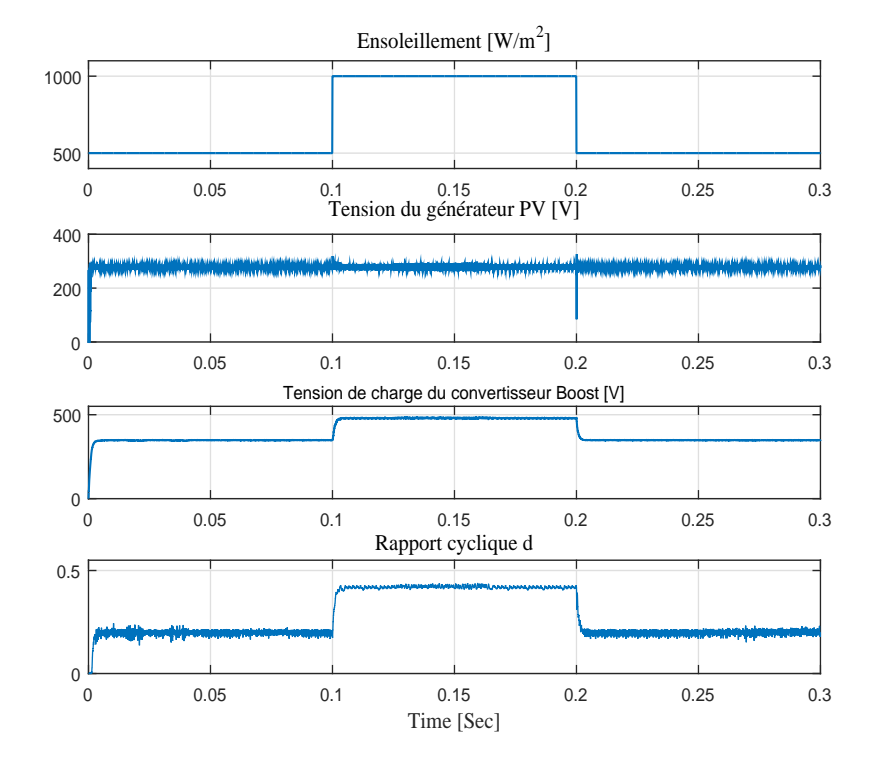

FIG. 2.35 – Les courbes de tension en fonction du temps du générateur photovoltaïque et du convertisseur *cc* − *cc* élévateur ainsi que du rapport cyclique associés à la commande MPPT à base de la logique floue sous une température fixe 25  $(^0C)$ et un changement brusque d'ensoleillement.

# 2.16 Simulation et résultats de MPPT à base de la technique des réseaux de neurones artificiels (ANN **MPPT)**

Les données d'apprentissage utilisées sont présentées ci-dessous par le tableau  $(2.5)$ . Ces ensembles d'apprentissage ont été choisis pour atteindre plusieurs cas afin d'obtenir de bonnes performances là où les températures varient de 20  $(^{0}C)$  à 50  $(^{0}C)$  et les valeurs d'ensoleillement varient de 200  $(W/m^{2})$  à 1000  $(W/m^{2})$ . La première colonne montre les différentes valeurs de températures, la deuxième colonne correspond aux différentes valeurs d'insolation et la troisième colonne correspond aux tensions cibles.

Le programme de réseau de neurones artificiels est formé à l'aide des commandes du logiciel MATLAB sur un fichier script et le code est présenté dans l'annexe D. Le modèle de réseau de neurone artificiel proposé se compose de deux neurones dans la couche d'entr´ee, dix neurones dans la couche cach´ee et un dans la couche de sortie. Le modèle de réseau de neurones est présenté par la figure (2.36).

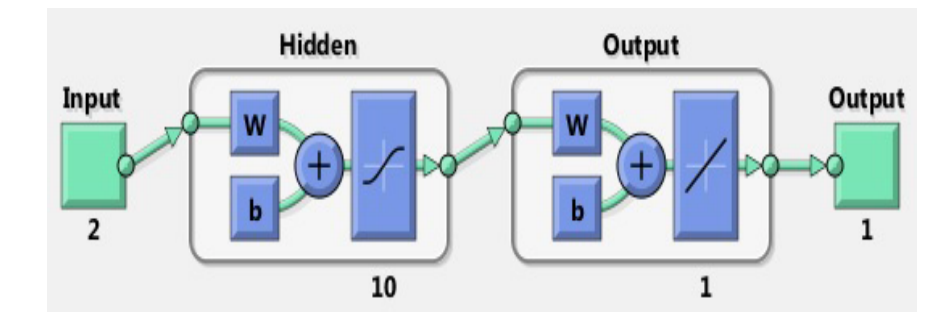

FIG. 2.36 – Le modèle du réseau de neurones artificiels.

Le réseau neurones appliqué pour la (MPPT) a deux entrées qui sont l'ensoleillement et la température et une sortie qui est la tension du générateur photovoltaïque au point de la puissance maximale (PPM), ainsi deux couches (une couche cach´ee et une couche de sortie). La couche cach´ee a dix neurones avec une fonction d'acti-

| Température en $(^0C)$ | Ensoleillement en $(W/m^2)$ | Tension de sortie en $(V)$ |  |
|------------------------|-----------------------------|----------------------------|--|
| $20\,$                 | $1000\,$                    | $296.8\,$                  |  |
| 25                     | 1000                        | $\,290$                    |  |
| $30\,$                 | 1000                        | 283.2                      |  |
| $35\,$                 | 1000                        | 276.6                      |  |
| 40                     | 1000                        | $270\,$                    |  |
| $45\,$                 | 1000                        | $263.4\,$                  |  |
| $50\,$                 | 1000                        | 256.8                      |  |
| $25\,$                 | $200\,$                     | 287.5                      |  |
| 25                     | 300                         | 291.1                      |  |
| $25\,$                 | 400                         | 292.6                      |  |
| $25\,$                 | 500                         | $293.3\,$                  |  |
| $25\,$                 | 600                         | 293.3                      |  |
| $25\,$                 | 700                         | 292.6                      |  |
| 25                     | 800                         | 291.9                      |  |
| 25                     | 900                         | $289.6\,$                  |  |
| $25\,$                 | 1000                        | 290.0                      |  |

TAB. 2.5 – Les données d'apprentissage : ensoleillement, température et tension de sortie du grouppement de modules  $KC$  200  $GT$  40 en série et 10 en parallèle.

vation de type tangeante hyperbolique et la couche de sortie a un seul neurone avec une fonction d'activation de type linéaire.

L'algoritme de Levenberg-Marquardt a été utilisé pour l'apprentissage. Les résultats des performances validées du réseau de neurones est présenté par la figure (2.37). En effet, ces performances présentent des erreurs de test et de validation ainsi une erreur carrée finale d'une valeur très petite.

Le programme de réseau de neurones du fichier script est ensuite transformé en blocs Simulink à l'aide de la commande (gensim). Cela facilite l'utilisation du réseau de neurones artificiels sur Simulink, comme il est illustr´e par la figure (2.38).

108 Chapitre 2. Etude et application des stratégies de poursuite de point de puissance maximale (MPPT : Maximum Power Point Tracking)

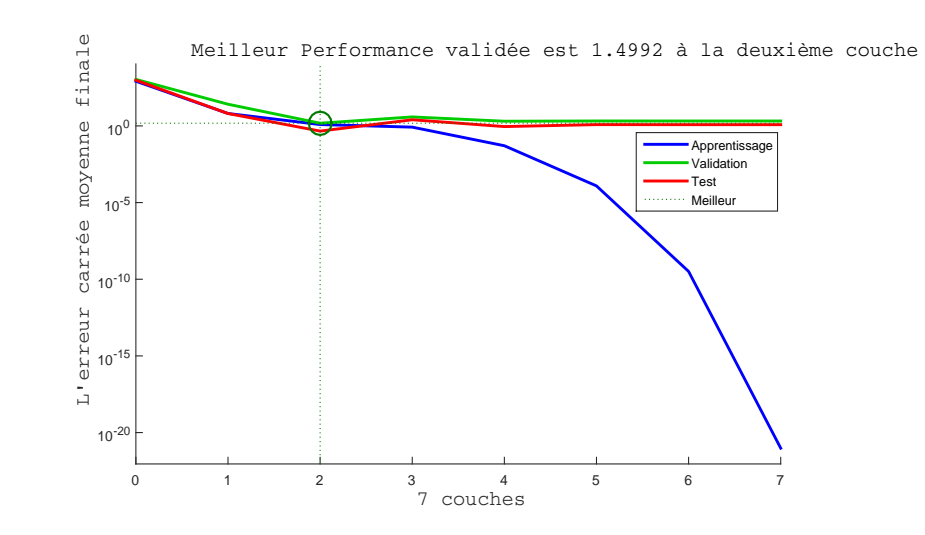

FIG.  $2.37$  – Les performances de validation de réseau de neurones appliqué.

Maintenant, la sortie générée du réseau neurones artificiels est la tension cible au point de puissance maximale (PPM), comparée avec la tension générée par le générateur photovoltaïque, l'erreur résultante de cette comparaison est transmise à travers un contrôleur proportionnel intégral (PI). Par la suite, la sortie du contrôleur PI est utilisée comme signal de référence pour générer le signal de modulation de largeur d'impulsions MLI pour commander le Mosfet du convertisseur cc-cc du type ´el´evateur comme il est montr´e par le sch´ema bloc sous l'environnement Matlab illustré par la figure  $(2.39)$ .

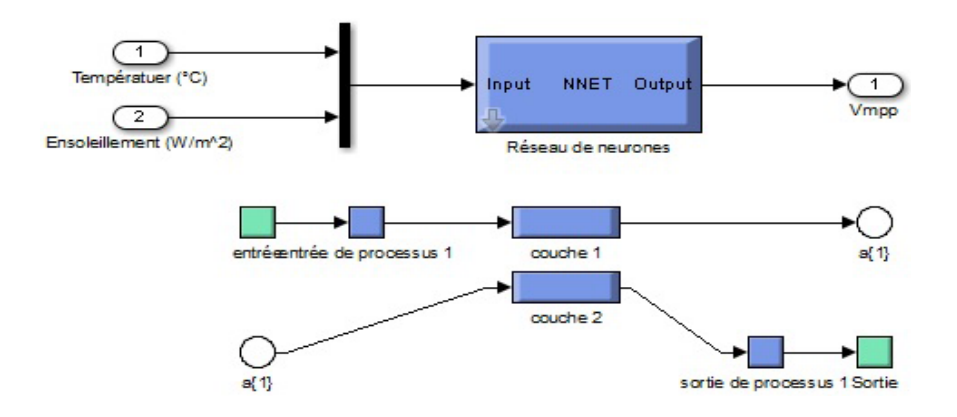

FIG. 2.38 – Le réseau de neurones artificiels généré sur Simulink.

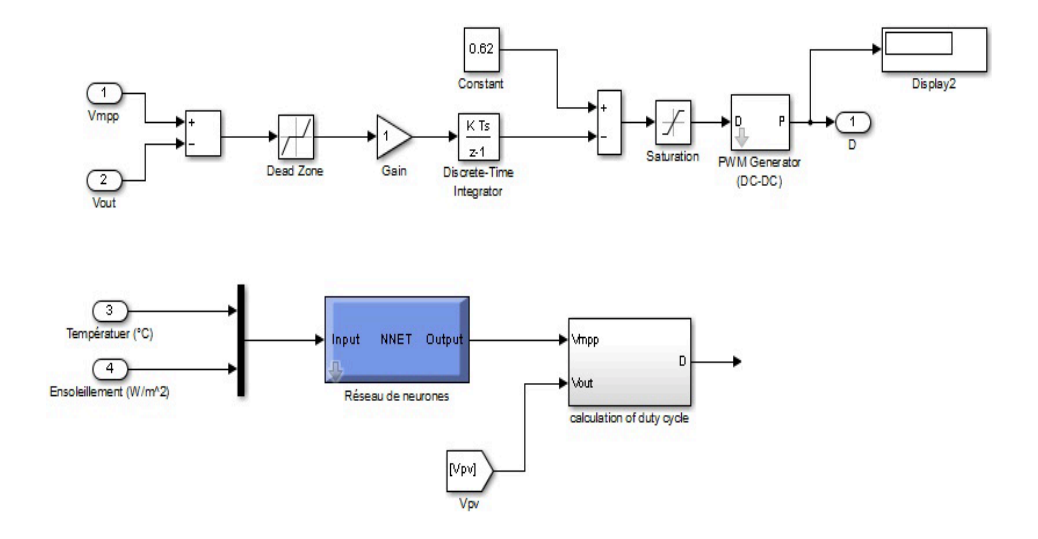

FIG. 2.39 – Schéma fonctionnel du bloc de contrôle basé sur la téchnique de réseau de neurones artificiels sous environnement MATLAB/Simulink.

La figure (2.40) présente les courbes des tension du générateur photovoltaïque et de la sortie du convertisseur *cc−cc* élévateur en utilisant la commande MPPT à base de réseau de neurones sous des conditions météorologiques constantes, ensoleillement 1000  $(W/m^2)$  et température 25  $(^0C)$ .

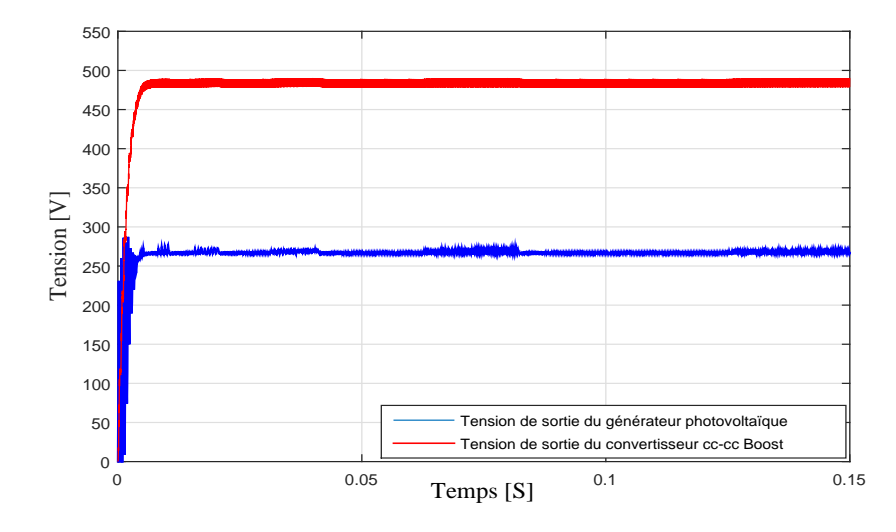

FIG.  $2.40$  – Les courbes de tension en fonction du temps du générateur photovoltaïque et du convertisseur *cc*−*cc* élévateur associés à la commande MPPT à base de réseau de neurones artificiels sous des condition météorologiques fixes.

On remarque que la stratégie de poursuite de point de la puissance maximale à base de la stratégie de réseau de neurones (ANN MPPT) est efficace, robuste et rapide. En effet, La sortie de la téchnique MPPT est le rapport cyclique qui a une ´evolution stable. Lorsqu'il y'a un changement brusque du param`etre m´et´eorologique d'ensoleillement de 500 à 1000  $(W/m^2)$ . Effectivement, aux instants 0.1 et 0.2 *(s)* le rapport cyclique présente un très faible retard de 0.0010 (*s*) pour atteindre son régime permanant. La tension de sortie du convertisseur ne présente aucun dépassement aux instants de changement brusque d'ensoleillement. D'près l'observation des courbe de la figure (2.41), l'algorithme (ANN MPPT) répond rappidement par rapport aux techniques précedentes pour atteindre le point de la puissance maximale (PPM) en

cas de changement brusque de l'ensoleillement. L'efficacité de cet algorithme compte fortement sur les paramètres utilisés pour l'apprentissage.

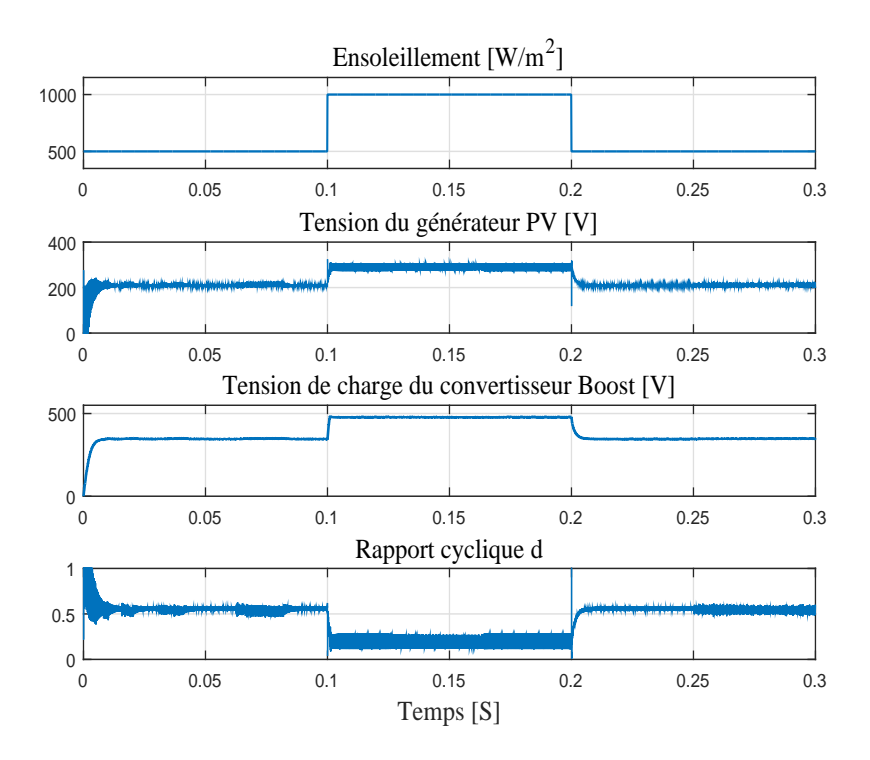

FIG.  $2.41$  – Les courbes de tension en fonction du temps du générateur photovoltaïque et du convertisseur *cc−cc* élévateur ainsi du rapport cyclique associés à la commande (ANN MPPT) sous une température fixe  $25\binom{0}{C}$  et changement brusque d'ensoleillement.

# 2.17 Simulation et résultats de MPPT à base de la tech**nique de l'integral mode glissant (I-MG MPPT)**

La figure  $(2.42)$  présente les courbes des tension du générateur photovoltaïque et de la sortie du convertisseur *cc* − *cc* élévateur en utilisant la commande MPPT à base de l'intégral mode glissant sous des conditions météorologiques constantes, ensoleillement 1000  $(W/m^2)$  et température 25  $(^0C)$ .

A partir de l'observation de la figure  $(2.43)$ , on remarque que la stratégie de poursuite de point de puissance maximale à base de la stratégie (I-MG MPPT) donne de bonne performances. En effet, la sortie de la téchnique (I-MG MPPT) est le rapport cyclique qui a une évolution stable. Lorsqu'il y'a un changement brusque du paramètre météorologique d'ensoleillement de 500 à 1000  $(W/m^2)$ . Effectivement, aux instants 0.1 et 0.2 (s) le rapport cyclique présente un très faible retard de 0.0017 (s) pour atteindre son régime permanant. La tension de sortie du convertisseur *boost* ne présente aucun dépassement aux instants de changement brusque d'ensoleillement. D'apr`es l'observation des courbe de la figure (2.43), l'algorithme (I-MG MPPT) présente des performances parfaites pour atteindre le point de puissance maximale (PPM) en cas de changement brusque de l'ensoleillement. L'efficacité de cet algorithme compte fortement sur le choix de la surface de glissement.

### 2.17.1 Comparaison entre les résultats de MPPT à base des quatres stratégies précédentes

Les conceptions des quatre techniques de poursuite de point de puissance maximale (MPPT) sont faites de façon à obtenir les performance les plus perfectionnées au niveau de la dynamique et de la robustesse. Dans le but de comparer les performances de ces techniques MPPT, nous présentons les figures  $(2.44)$ ,  $(2.45)$  et  $(2.46)$ qui montrent la courbe de la tension de sortie du convertisseur *cc*−*cc* élévateur pour des conditions météorologiques fixes et variables.

D'après l'observation des figures, la technique *P&OMPPT* compte sur les con-

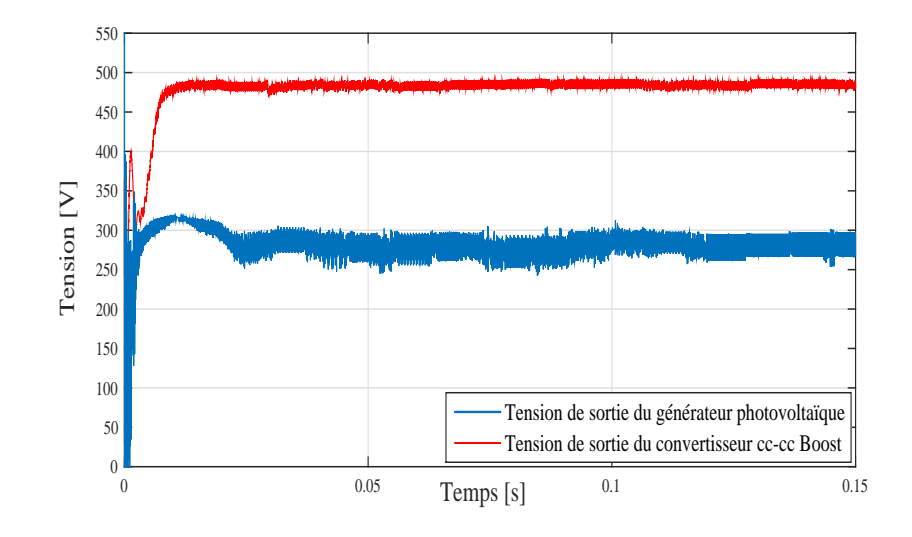

FIG.  $2.42$  – Les courbes de tension en fonction du temps du générateur photovoltaïque et du convertisseur *cc−cc* élévateur associés à la commande MPPT à base d'integral mode de glissant sous des condition météorologiques fixes.

ditions initiales de son algorithme et présente des oscillations ainsi un temps très important pour la convergence autour de la valeur optimale par rapport aux autres techniques. Cette technique présente de mauvaises performances lors du changement brusque de l'ensoleillement.

La technique d'incrémentation de la conductance *InCond MPPT* présente des oscillations moins que la technique *P*&*OMPPT* et se comporte mieux dans le cas de changement rapide de la condition météorologique d'ensoleillement.

La technique MPPT basée sur la logique floue *FLC MPPT* présente une robustesse et efficacité par rapport aux deux techniques précédentes, la courbe de la tension de sortie du convertisseur *cc*−*cc* boost converge autour de la valeur optimale avec de très faible oscillations et un temps réduit.

La technique MPPT à base d'intégral mode de glissement *ISM MPPT* présente des performances meilleurs par rapport aux technique MPPT à base des stratégies précédentes. En effets, d'après l'observation de la réponse de la tension de sortie du convertisseur *boost*, cette strat´egie de commande est robuste, car il n'y'a pas de

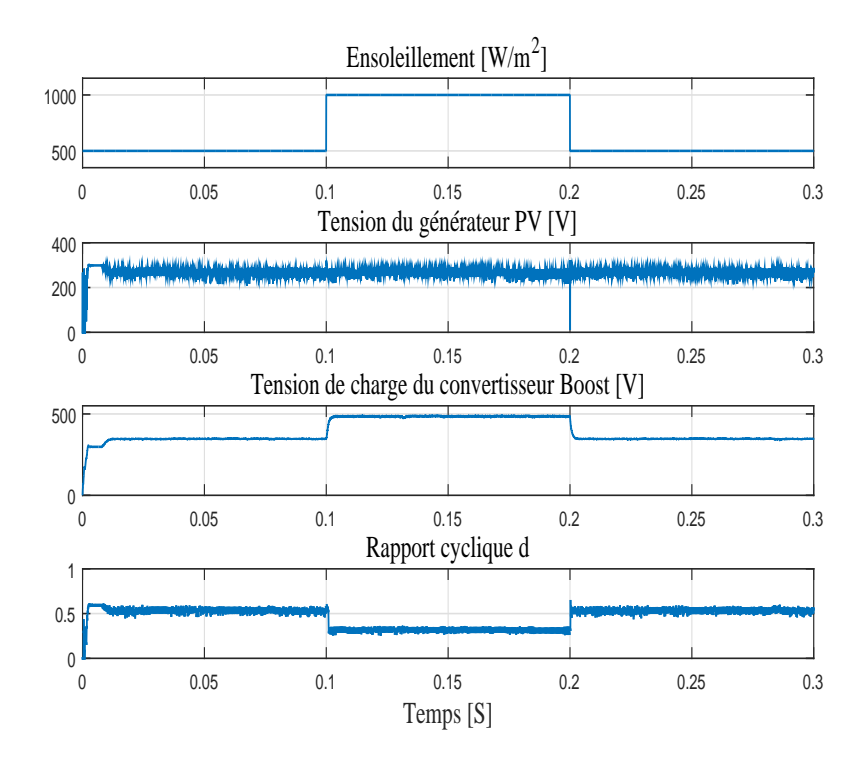

FIG.  $2.43$  – Les courbes de tension en fonction du temps du générateur photovoltaïque et du convertisseur *cc* − *cc* élévateur associés à la commande MPPT à base d'integral mode de glissant sous une température fixe 25 (<sup>0</sup>C) et changement brusque d'ensoleillement.

d´epassement en d´epit des changements critiques de l'ensoleillement et la convergence est rapide autour de la valeur optimale en absence des oscillations et au cours d'un temps réduit.

La technique MPPT basée sur les réseaux de neurones artificiels  $ANNMPPT$ présente les meilleurs performances entre les cinques techniques proposées. Par cons´equence la courbe de la tension de sortie du convertisseur *cc* − *cc* boost ne pr´esente pas d'oscillations ni d´epassement et converge rappidement autour de la valeur optimale. L'efficacité de cette technique dépend énormément des valeurs des grandeurs utilisées pour l'apprentissage.

Le tableau  $(2.6)$  présente les spécifications fondamentales des différentes tech-

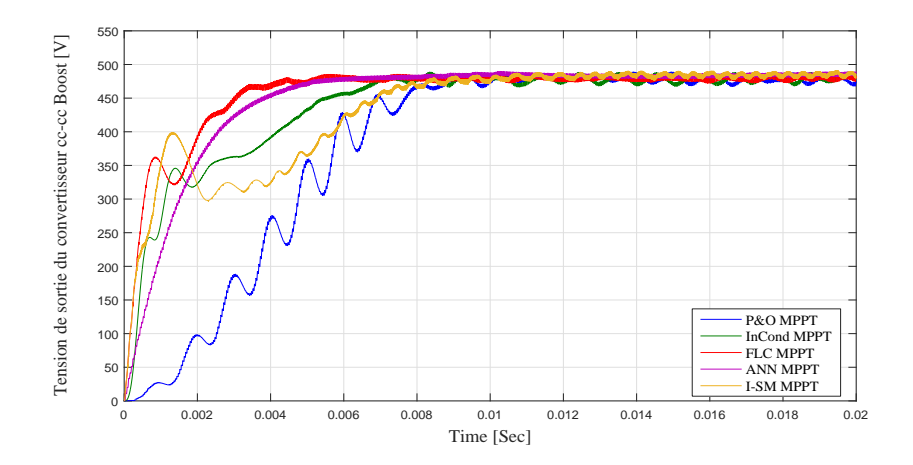

Fig. 2.44 – Les courbes de tension de sortie en fonction du temps du convertisseur  $cc - cc$  élévateur par les cinques commandes MPPT précédentes sous des conditions météorologiques fixes.

niques de MPPT utilisées. L'évaluation et la comparaison de ces techniques sont étudiées en termes de rapidité et complexité et paramètres du générateurs photovoltaïque.

116 Chapitre 2. Etude et application des stratégies de poursuite de point de puissance maximale (MPPT : Maximum Power Point Tracking)

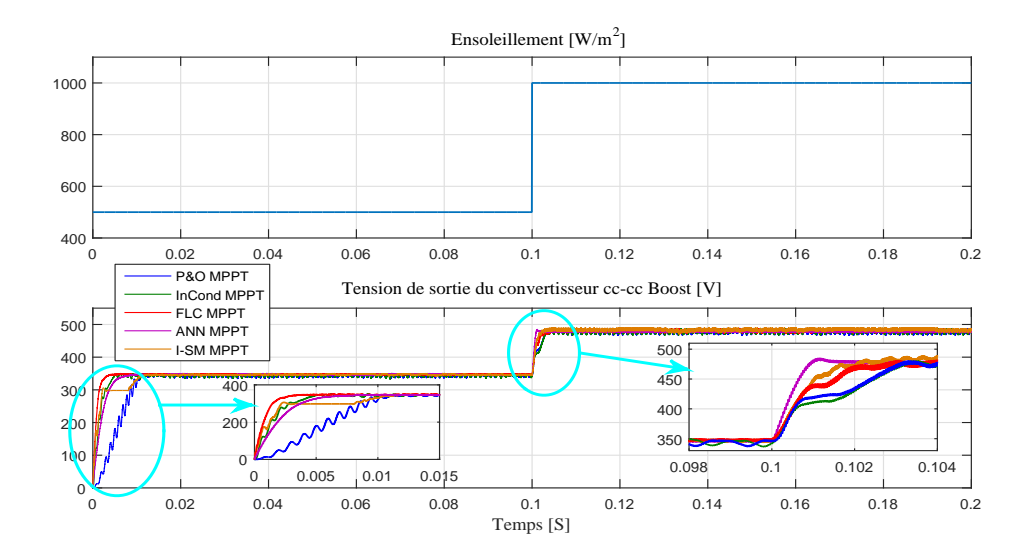

Fig. 2.45 – Les courbes de tension de sortie en fonction du temps du convertisseur *cc*−*cc* élévateur par les cinques commandes MPPT précédentes sous une température fixe  $25\binom{0}{C}$  et changement brusque d'ensoleillement.

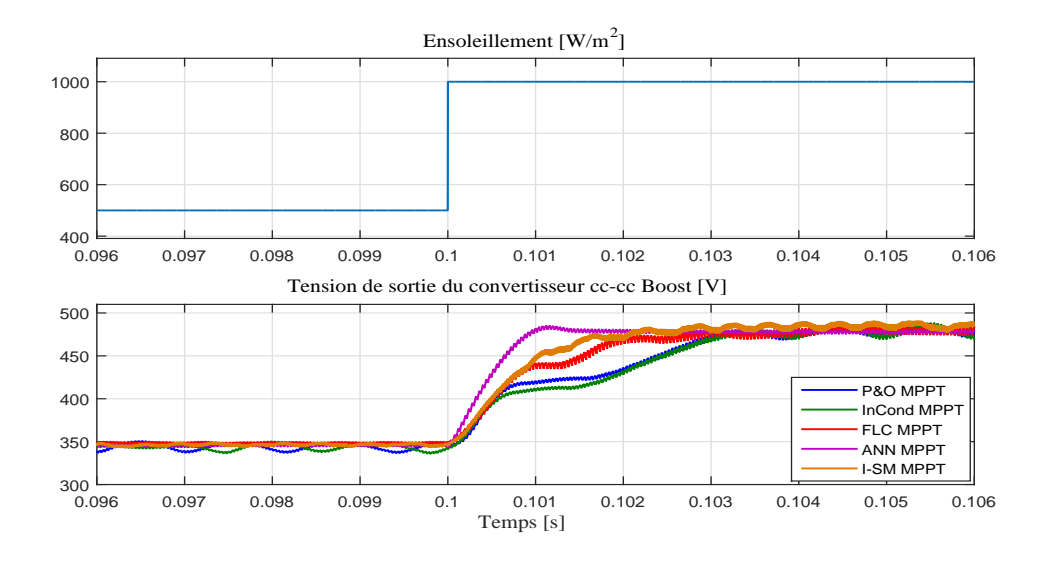

Fig. 2.46 – Les courbes de tension de sortie en fonction du temps du convertisseur *cc* − *cc* élévateur par les cinques commandes MPPT précédentes à l'instant de changement brusque de l'ensoleillement.

TAB.  $2.6$  – Comparaison entre les quatres techniques MPPT étudiées.

| Techniques MPPT             | $P\&O$     | InCond     | FLC        | ANN        | <i>ISM</i> |
|-----------------------------|------------|------------|------------|------------|------------|
| Capteurs utilisés           | courant et | Courant et | Courant et | Tension    | Courant et |
|                             | tension    | tension    | tension    |            | Tension    |
| Identification<br>des       | <b>Non</b> | Non        | <b>Non</b> | Nécessaire | <b>Non</b> |
| paramètres du générateur    | nécessaire | nécessaire | nécessaire |            | nécessaire |
| photovoltaïque              |            |            |            |            |            |
| Temps de convergence en     | 0.0085     | 0.007      | 0.006      | 0.005      | 0.007      |
| (s) pour un ensoleillement  |            |            |            |            |            |
| fixe 1000 $(W/m^2)$         |            |            |            |            |            |
| temps de convergence en     | 0.0032     | 0.0030     | 0.0020     | 0.0010     | 0.0017     |
| (s)<br>lors du changement   |            |            |            |            |            |
| brusque de l'ensoleillement |            |            |            |            |            |
| de 500 à 1000 $(W/m^2)$     |            |            |            |            |            |
| Oscillation (V)             | 26.000     | 20.600     | 11.300     | 10.200     | 16.000     |
| Complexité                  | basse      | moyenne    | haute      | trés haute | moyenne    |

### **2.18 Conclustion**

Dans ce chapitre, Nous avons contribué à l'étude et à la modélisation du convertisseur *cc*−*cc* de type élevateur et calculer les valeurs de ses composantes électriques. Ensuite, nous avons présenté une étude rigoureuse de la commande de poursuite de point de puissance maximale `a base des strat´egies de perturbation et d'observation  $(P&O\ MPPT)$ , incrémentation de la conductance (InCond MPPT), contrôle par la logique floue (FLC MPPT), des réseau de neurones artificiels (ANN MPPT) et l'intégral mode de glissement (ISM MPPT). Nous avons présenté spécifiquement les principes des algorithmes des différentes stratégies.

La simulation a été faite sous environnement Simulink/MATLAB, et les résultats de simulations nous ont permi de faire une étude comparative en terme de performance des différents stratégies.

Dans le prochain chapitre, nous nous intéresserons à l'étude d'un onduleur de tension triphasé multi-niveaux de type NPC (Clampé par le Neutre) qui est connecté au réseau à travers un filtre passifs du troisième odre LCL. Ce système est alimenté par une tension continue, générée par un générateur photovoltaïque et un convertisseur *cc* − *cc* élévateur à travers une commande de poursuite de point de puissance maxmale (MPPT).

Dans cette partie, nous proposerons l'étude et l'analyse des deux stratégies de contrôle, la commande classique proportionnelle integrale (PI) et la commande de l'intelligence artificielle la logique floue. L'objectif des deux stratégies de contrôle est de transférer la puissance active maximale générée par le générateur photovoltaïque au réseau électrique public avec une qualité de puissance élevée et un facteur de puissance unitaire. Le système photovoltaïque connecté au réseau est analysé sous différents changements brusque du paramètre météorologique d'ensoleillement ainsi pour différentes charges réactives. Les résultats de simulation obtenus avec Matlab / Simulink seront analysés et comparés afin d'évaluer quelle stratégie de contrôle est la plus efficace.

### **Chapitre 3**

# Sysème photovoltaïque à base d'onduleur de tension triphasée à trois-niveaux de type NPC (Clampé par le Neutre) connecté au réseau

#### Introduction 3.1

L'électronique de puissance est en plein croissance par les études et les innovations des technologies de conversion de l'énergie électrique continue-alternative (cc-ca). Ces technologies sont toujours au cours de developpement pour les raisons suivantes :

- Le developpement des applications : Les alimentations de sécurité, les systèmes d'entraînement à vitesse variable...
- Le developpement des semi-conducteurs de puissance en terme de performance et l'arrivée de nouveaux composants permettant l'application des techniques

de contrôle plus robustes et performants (MLI : Modulation de largeur d'impulsion).

Les onduleurs de tension conventionnels ont certainnement quelques inconvénients, comme:

- $-$  Les problème des harmoniques.
- Permettent d'utiliser des applications de faible et moyenne puissance uniquement.

Pour éviter ces inconvénients, une nouvelle catégorie d'onduleur de tension a été proposée qui est l'onduleur multi-niveaux. Cette catégorie d'onduleur introduit des avantages plus importants, on peut noter quelques uns :

- Produire des tensions très proche de la sinosoïde telque la fréquence de commutation est égale à celle de la fondamentale.
- Permettent de bien fonctionner avec les moteurs de moyenne et grande puissance.
- La tension des appareils existants peut être élevée plusieurs fois sans avoir des problèmes au niveau des tensions statiques et dynamiques (présentées par les interrupteurs connectés en série).
- Les formes d'ondes des grandeurs électriques de sortie d'un onduleur multiniveaux ont des performances spéctrales beaucoup plus meilleurs par rapport un onduleur de deux niveaux.

Par la suite, nous allons présenter une étude d'une topologie d'un onduleur de tension triphasé multi-niveaux de type NPC (Clampé par le Neutre). La figure (3.1) montre le schéma électrique d'un bras d'un onduleur multi-niveaux.

### Les onduleurs de tension triphasé multi-niveaux de 3.2 type NPC (clampé par le neutre)

La topologie des onduleurs multi-niveaux de tension la plus utulisée est l'onduleur clampé par le neutre NPC (Neutral-Point-Clamped). Cette topologie d'onduleur a

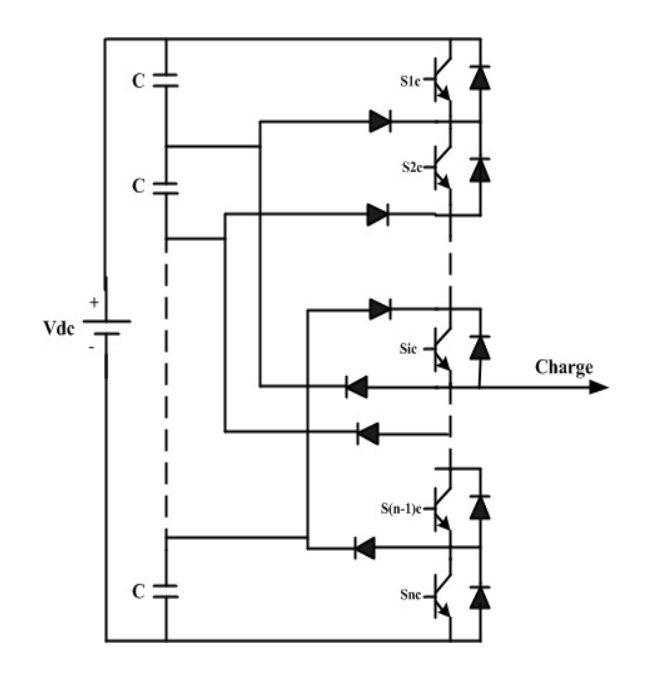

FIG. 3.1 – Le schéma électrique d'un bras d'un onduleur multi-niveaux.

été conçue la première fois en 1981, par A. Nabae et H. Akagi [24].

Les onduleurs de tension triphasée NPC à trois niveaux présentent de nombreux avantages par rapport aux onduleurs de deux niveaux, on peut citer parmis eux :

- L'onduleur NPC à trois niveaux comporte des composants de puissance à semi-conducteur, qui ont la capacité de bloquer la tension inverse qui présente seulement la moitié de la tension de source continue.
- Les principes de fonctionnements employés pour la topologie des onduleurs de tension triphasée à trois niveaux NPC peuvent être généralisée pour d'autres topologies ayants un nombre supérieur de niveaux.

les applications expérimentales sur les onduleurs de tension d'ordre supérieur de niveaux ont relevées plusieurs difficultés techniques dans le cas des grandes puissances :

- Pour les onduleurs d'ordre supérieur de niveaux, les diode de bouclage (clamping diode) provoquent des contraintes en tension. la complexité de la conception des onduleurs à ordre supérieur de niveaux causé par l'exigence de la connexion des diodes, ce qui influe sur la fiabilité et du coût de la conception.

- Les diodes de bouclages qui interviennent dans la conception des onduleurs à ordre supérieur de niveaux, ont une vitesse de commutation très élevée et doivent être capable de supporter le courant de pleine charge.
- La question fréquente ouverte des topologies d'onduleurs à ordre supérieur de niveaux est de garder l'équilibre de la charge des condensateurs. Tandis que la topologie des onduleurs NPC à trois niveaux fonctionnent avec un facteur de puissance élevé. Les onduleurs d'ordre supérieur de niveaux sont souvent utilisés dans les circuits de compensation.

#### 3.3 La structure de l'onduleur de tension de type NPC (clampé par le neutre) à trois niveaux

L'onduleur de tension triphasée à trois niveaux NPC sert à obtenir une tension de sortie à trois niveaux par la superposition de deux interrupteurs élémentaires alimentés chacun par une source de tension continue appropriée. La figure  $(3.2)$ , présente la structure d'un onduleur de tension triphasée de type NPC (clampé par le neutre) à trois niveaux.

Grace à un diviseur de tension capacitif garantit par deux condensateur identique, deux sources secondaires de tension continue générant chacune une demi tension  $\left(\frac{V_{dc}}{2}\right)$  de la source principale de la tension continue  $(V_{dc})$ . Cette structure est caractérisée par un point neutre  $(0)$  entre les deux condensateurs.

#### Le principe de fonctionnement de l'onduleur NPC  $3.4$ à trois niveaux

Si on prend une tension simple notée par  $V_{0a}$  entre les bornes du demi bras (A). Cette tension prend les états (1 ou 0) des interrupteurs suivants :  $s_{1a}$ ,  $s_{2a}$ ,  $s_{3a}$ ,  $s_{4a}$ . La figure (3.3) montre un bras d'un onduleur NPC à trois niveaux.

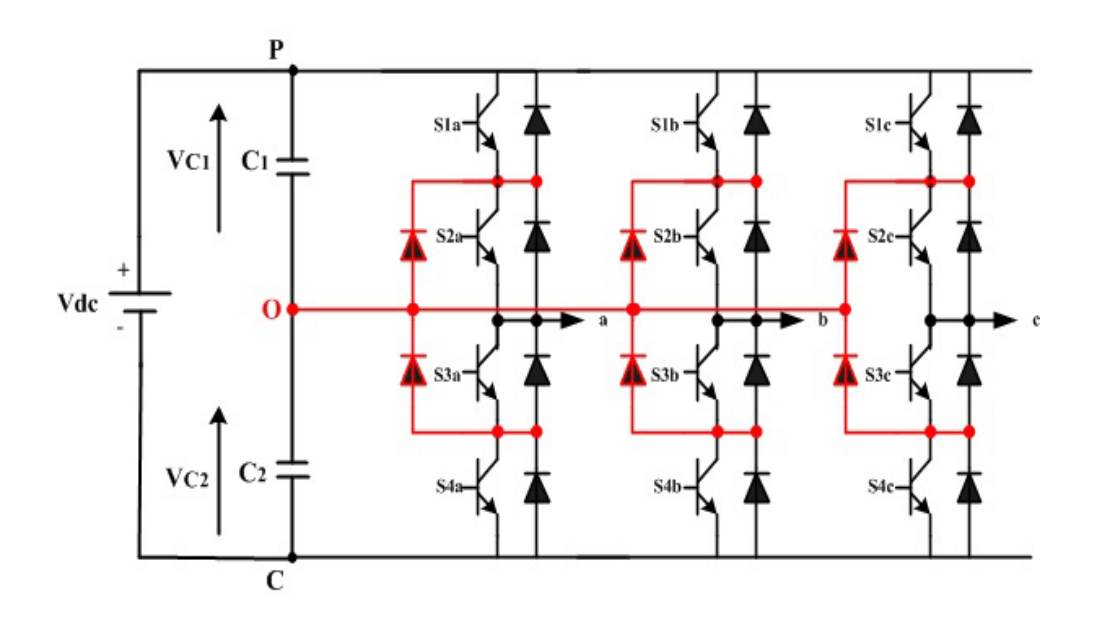

FIG. 3.2 – La structure de l'onduleur de tension triphasée de type NPC (clampé par le neutre) de trois niveaux.

Entre 16 séquences possibles, seulement 3 séquences sont fonctionnelles. Pour cela, la commande utilisée est la suivante :

$$
s_{1a} = \overline{s_{3a}}
$$

$$
s_{2a} = \overline{s_{4a}}
$$

La figure (3.4) montre les différents trois modes de fonctionnement de l'onduleur NPC à trois niveaux. Il y'a trois niveaux de tension générés pour la tension de phase  $V_{0a}$  par rapport au point neutre (O). Ces niveaux de tension sont de l'ordre de  $\left(0, \frac{V_{dc}}{2}, V_{dc}\right)$  comme il est illusté par la figure (3.5). Le sens de transfert de l'énergie électrique est géré par le sens de courant s'il est positif ou négatif, si la source de tension de l'onduleur est une génératrice et la charge est réceptrice, alors le courant parcourt les transistors. Pendant que le transfert de l'énergie électrique s'exécute de la charge vers l'entrée de l'onduleur, le courant parcourt les diodes d'antiparallèles.

Chapitre 3. Sysème photovoltaïque à base d'onduleur de tension triphasée à trois-niveaux de type NPC (Clampé par le Neutre) connecté au réseau

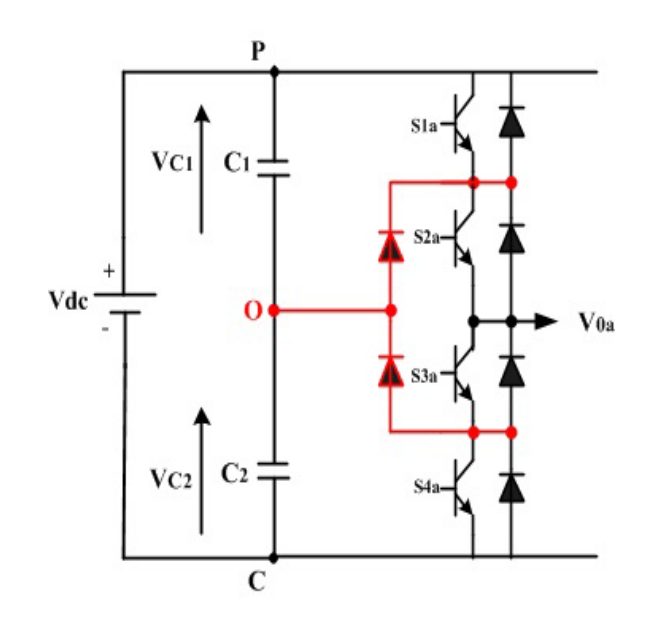

FIG. 3.3 – La structure du bras (A) de l'onduleur de tension triphasée de type NPC (clampé par le neutre) à trois niveaux.

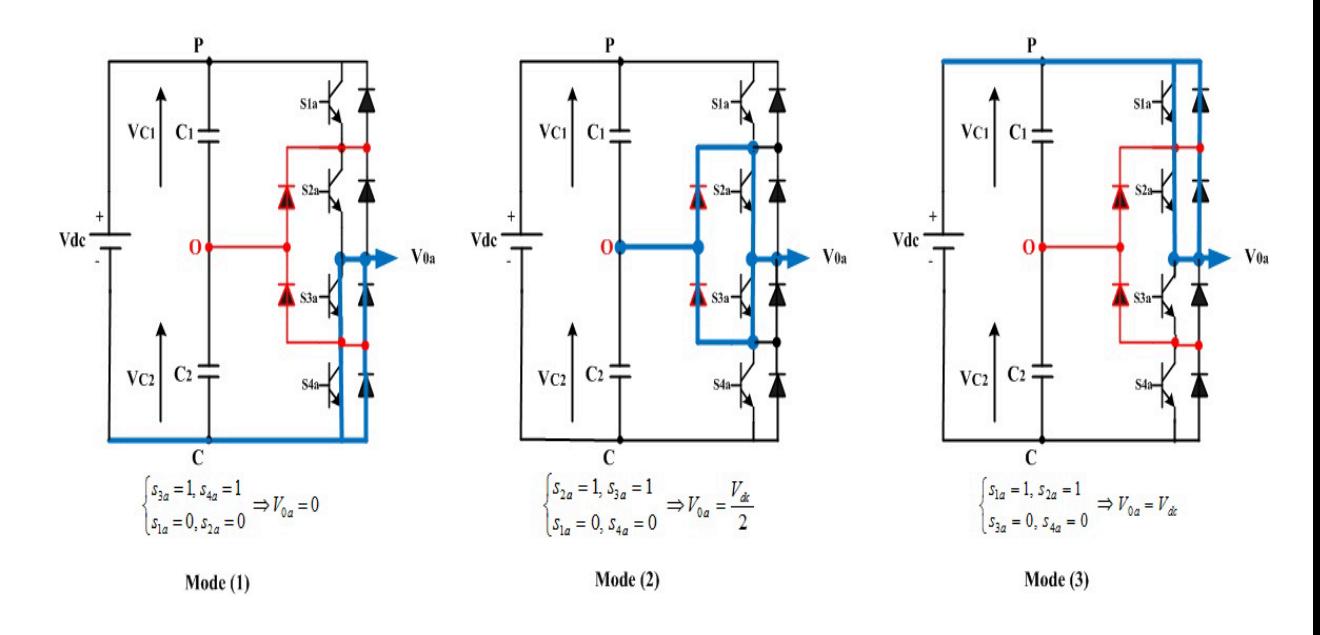

FIG. 3.4 – Les modes de fonctionnement de l'onduleur de tension triphasée de type NPC (clampé par le neutre) à trois niveaux.

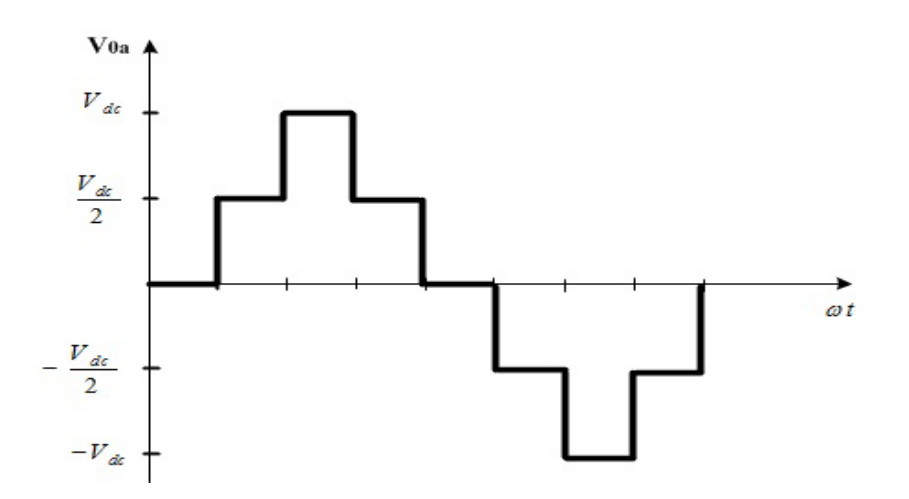

FIG. 3.5 – Tension d'une phase  $V_{0a}$ .

### Structure d'un onduleur triphasé NPC à trois niveaux 3.5 connecté au réseau

La figure (3.6) montre la structure d'un onduleur triphasé de type NPC à trois niveaux. Chaque bras de l'onduleur comporte quatres transistors IGBT avec diodes de retour représentant chacun un interrupteur bidirectionnel et deux diodes médianes permettant d'avoir le niveau zéro de la tension de sortie de l'onduleur. Le côté continu de l'onduleur est formé de deux capacités et le côté alternatif de l'onduleur est connecté à un réseau électrique triphasé à travers des inductances.

#### 3.5.1 Modélisation de l'onduleur de tension triphasé de type NPC de trois niveaux

#### Modèle mathématique de l'onduleur NPC

Nous avons présenté précédemment que la commande complémentaire définie par l'expréssion (3.1), permet à l'onduleur de générer une tension de trois niveaux.

$$
\begin{cases}\nS_{1i} = \bar{S}_{3i} \\
S_{2i} = \bar{S}_{4i}\n\end{cases}
$$
\n(3.1)

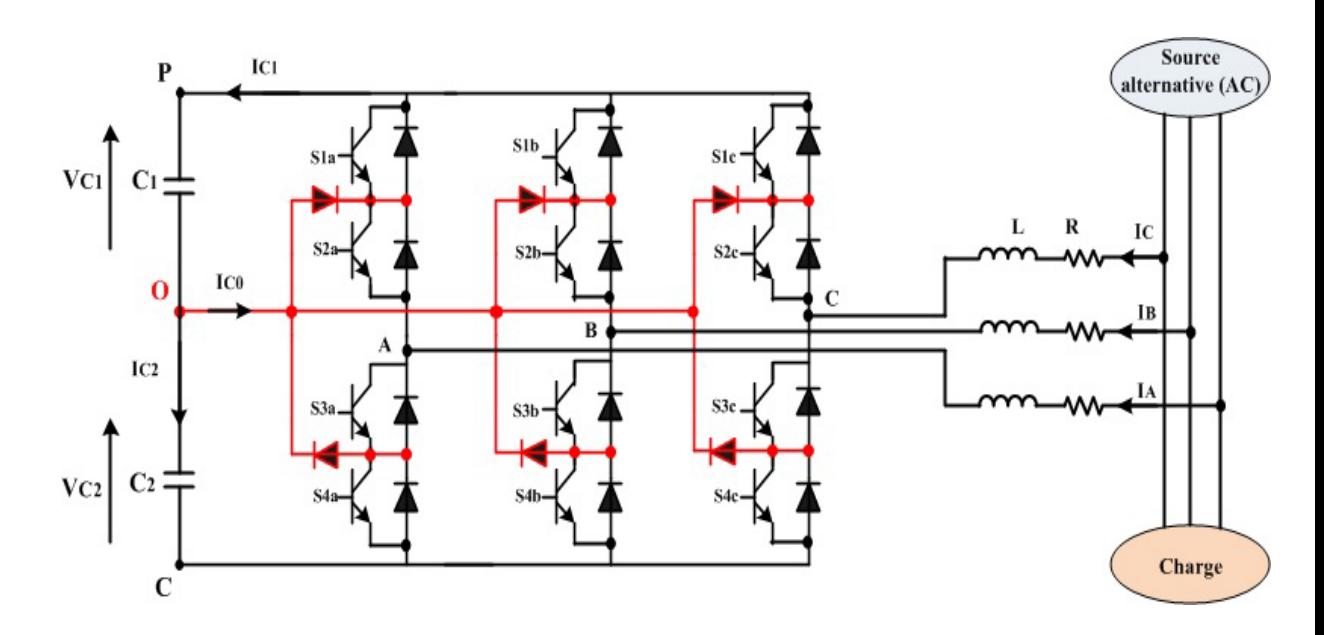

FIG. 3.6 - Structure d'un onduleur de tension triphasé de type NPC à trois niveaux connecté au réseau.

Les tensions aux bornes des noeuds A, B et C de l'onduleur et le point neutre O, sont exprimées par le système d'equations suivant :

$$
\begin{cases}\nV_{AO} = S_{1a} S_{2a} V_{C1} - S_{3a} S_{4a} V_{C2} \\
V_{BO} = S_{1b} S_{2b} V_{C1} - S_{3b} S_{4b} V_{C2} \\
V_{CO} = S_{1c} S_{2c} V_{C1} - S_{3c} S_{4c} V_{C2}\n\end{cases}
$$
\n(3.2)

D'après l'expréssion du système d'equations (3.2), on remarque que l'onduleur NPC à trois niveaux ce n'est que la mise en série de deux onduleurs triphasés à deux niveaux. Le premier est constitué des demi bras du haut et alimenté par  ${\cal V}_{C1}$  et le second est constitué des demi bras du bas et alimenté par  $-\mathit{V}_{C2}$ 

Les tensions composées de l'onduleur s'exprime par le système d'equations suiv- $\mathrm{ant}$  :

126

$$
V_{AB} = V_{AO} - V_{BO} = (S_{1a} S_{2a} - S_{1b} S_{2b}) V_{C1} - (S_{3a} S_{4a} - S_{3b} S_{4b}) V_{C2}
$$
  
\n
$$
V_{BC} = V_{BO} - V_{CO} = (S_{1b} S_{2b} - S_{1c} S_{2c}) V_{C1} - (S_{3b} S_{4b} - S_{3c} S_{4c}) V_{C2}
$$
  
\n
$$
V_{CA} = V_{CO} - V_{AO} = (S_{1c} S_{2c} - S_{1a} S_{2a}) V_{C1} - (S_{3c} S_{4c} - S_{3a} S_{4a}) V_{C2}
$$
  
\n(3.3)

Dans le cas où  $V_{C1}$  et  $V_{C2}$  sont identiques et égale à  $V_C\ (V_{C1}=V_{C2}=V_C),$  le système d'equations  $(3.3)$  devient comme suit :

$$
V_{AB} = V_{AO} - V_{BO} = [(S_{1a} S_{2a} - S_{1b} S_{2b}) - (S_{3a} S_{4a} - S_{3b} S_{4b})] V_C
$$
  
\n
$$
V_{BC} = V_{BO} - V_{CO} = [(S_{1b} S_{2b} - S_{1c} S_{2c}) - (S_{3b} S_{4b} - S_{3c} S_{4c})] V_C
$$
  
\n
$$
V_{CA} = V_{CO} - V_{AO} = [(S_{1c} S_{2c} - S_{1a} S_{2a}) - (S_{3c} S_{4c} - S_{3a} S_{4a})] V_C
$$
\n(3.4)

Le système d'equations (3.5) définit la relation entre les tensions simples et les tensions composées :

$$
V_A = \frac{1}{3} (V_{AB} - V_{AC})
$$
  
\n
$$
V_B = \frac{1}{3} (V_{BC} - V_{AB})
$$
  
\n
$$
V_C = \frac{1}{3} (V_{CA} - V_{BC})
$$
\n(3.5)

Les relations des courants du côté continu $cc: I_{C1}$  et  $I_{C2}$  sont écrites en fonction des courants du côté alternatif $ac:I_A,\,I_B$  et  $I_C$  par le système d'equations suivant :

$$
I_{C1} = S_{1a} S_{2a} I_A + S_{1b} S_{2b} I_B + S_{1c} S_{2c} I_C
$$
  
\n
$$
I_{C2} = S_{3a} S_{4a} I_A + S_{3b} S_{4b} I_B + S_{3c} S_{3c} I_C
$$
\n(3.6)

En utilisant la loi des noeuds le courant equivalent  $I_{C0}$  est exprimé par la relation  $\mathop{\mathrm{suivante}}$  :

$$
I_{C0} = I_{C1} - I_{C2} \tag{3.7}
$$
## 3.6 Modélisation et dimensionnement du filtre inductancecapacité-inductance (LCL)

#### 3.6.1 Introduction

Fréquemment, Il y'a des pertes dans le réseau de distribution et des pannes potentielles au niveau des équipements connectés en raison des effets harmoniques. L'effet des harmoniques est progressif même pour les systèmes photovoltaïques qu'ils ne doivent pas être ignorés. Les équipements récents comme les onduleurs fonctionnant en commutation MLI (Modulation de Largeur d'Impulsion) générant de très légères harmoniques. D'autre part, de nombreuses petites sources d'harmoniques peuvent avoir un effet sur l'ensemble des niveaux du réseau de distrubution de l'énergie électrique [25].

Les systèmes d'interfacage souvent utilisés sont composés d'une source de tension continue, un onduleur, filtre passif, transformateur entre le réseau et le filtre. Particulièrement, il existe des systèmes qui nécessitent un filtre passif du type inductance-capacité-inductance (LCL) de troisième ordre comme interface entre le convertisseur  $cc - ac$  et le réseau. La configuration de ce filtre est largement utilisée dans les systèmes à haute puissance, pour lesquels la fréquence de commutation est limitée par les dispositifs de communation. Le filtre LCL a la capacité de réduire le niveau de distorsion harmonique.

#### 3.6.2 Modèle mathématique du filtre LCL

Lors de la conception du filtre LCL, certains facteurs critiques tels que l'ondulation du courant et la taille du filtre doivent être pris en compte. La capacité du filtre peut provoquer une résonance, ce qui peut entraîner une instabilité du système lorsque le réseau subit une variation de puissance réactive. L'approche de l'amortissement passif ou actif par introduction d'une résistance en série avec le condensateur de filtrage ou la conception d'un autre contrôleur est ainsi proposée.

Le filtre LCL a prouvé beaucoup plus d'efficacité que le filtre L en raison de

l'atténuation du filtre L qui est de 20 (*dB/decade*) pour tous les niveaux de fréquence. L'onduleur doit avoir une fréquence de commutation élevée capable de réduire les harmoniques de rang élevé du courant. La topologie des filtres de type LC sont souvent utilisés dans les systèmes d'alimentations sans interruption pour l'alimentation des charges résistives. Cependant, le filtres LC n'est pas adapté d'être connecté avec le réseau en raison que sa fréquence de résonance varie en fonction du temps.

Le modèle électrique équivalent du filtre LCL pour une phase est illusté par la figure (3.7). D'où  $L_f$  est l'inductance du coté onduleur,  $L_s$  est l'inductance du coté réseau électrique,  $C_f$  est le condensateur du filtre avec une résistance d'amortissement  $R_C$ ,  $R_f$  et  $R_s$  sont les résistance du coté onduleur et réseau électrique respectivement, les tensions *V<sup>f</sup>* et *V<sup>s</sup>* sont la tension de l'onduleur et tension de sortie du système ou tension de réseau électrique. Les courants  $i_f,\,i_s$  et  $i_C$  sont le courants de sortie de l'onduleur, le courant du réseau électrique et le courant du condensateur respectivement.

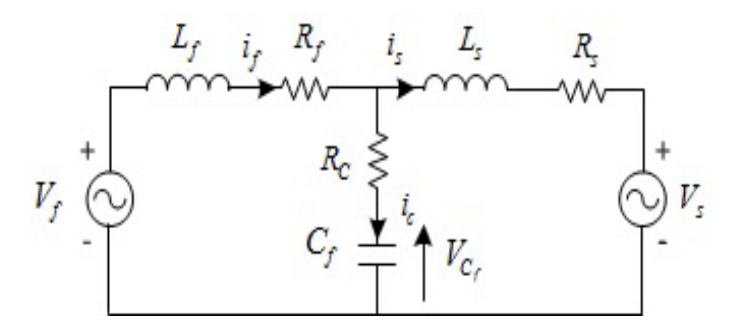

FIG.  $3.7$  – Le circuit électrique équivalent du filtre LCL pour une phase.

Le modèle mathématique du filtre LCL est indiqué dans les équations ci-dessous qui sont essentielles pour la conception et l'analyse des commandes appliquées sur l'onduleur. Ceci est r´ealis´e en appliquant les lois de *Kirchhoff* en courant et en tension pour le modèle électrique équivalent illustré par la figure  $(3.7)$ . Les équations du modèle du filtre LCL sont les suivantes :

$$
\frac{dV_{C_f}}{dt} = \frac{i_f - i_s}{C_f} \tag{3.8}
$$

$$
i_f - i_s = C_f \frac{dV_{C_f}}{dt} \tag{3.9}
$$

$$
\frac{di_f}{dt} = \frac{1}{L_f} \left( V_f - V_{C_f} - R_{C_f} \left( i_f - i_s \right) - R_f \, i_f \right) \tag{3.10}
$$

$$
\frac{di_s}{dt} = \frac{1}{L_s} \left( V_{C_f} + R_f \left( i_f - i_s \right) - V_s - R_s \, i_s \right) \tag{3.11}
$$

Les expressions des équations de  $(3.8)$  à  $(3.11)$  forment le système matriciel suivant :

$$
\begin{bmatrix}\n\frac{di_f}{dt} \\
\frac{di_s}{dt} \\
\frac{dV_{C_f}}{dt}\n\end{bmatrix} = \begin{bmatrix}\n-\frac{R_f + R_C}{L_f} & \frac{R_C}{L_f} & -\frac{1}{L_f} \\
\frac{R_C}{L_s} & -\frac{R_s + R_C}{L_s} & \frac{1}{L_s} \\
\frac{1}{C_f} & -\frac{1}{C_f} & 0\n\end{bmatrix} \begin{bmatrix}\ni_f \\
i_s \\
v_{C_f}\n\end{bmatrix} + \begin{bmatrix}\n0 & -\frac{1}{L_s} \\
0 & -\frac{1}{L_s} \\
0 & 0\n\end{bmatrix} \begin{bmatrix}\nV_f \\
V_s\n\end{bmatrix}
$$
\n(3.12)

$$
\stackrel{\bullet}{X}(t) = A X(t) + B U(t) \tag{3.13}
$$

Pour le système triphasé, il n'y a pas de couplages croisés entre les phases. C'est la raison pour la quelle, les équations sont identiques pour toutes les phases comme indiqué par la représentation matricielle  $(3.12)$ . Cependant, la transformation du système triphasé dans le repère de Park dq nous amene à un système biphasé équivalent pour réaliser facilement la conception de la commande du système. L'équation du système est alors représentée par la représentation matricielle suivante :

$$
\frac{d}{dt} \begin{bmatrix} i_{fd} \\ i_{fd} \\ i_{fd} \\ i_{sd} \\ i_{sd} \\ V_{Cfa} \\ 0 & 0 & 0 \\ 0 & 0 & 0 \\ 0 & 0 & 0 \\ 0 & 0 & 0 & 0 \\ 0 & 0
$$

### **La fonction de transfert du filtre LCL**

La fonction de transfert du filtre LCL est développée à partir du modèle mathématique représenté par la formule  $(3.13)$ . Mais dans ces équations les résistances des inductances sont négligées. Donc, on peut calculer la fonction de transfert du filtre LCL à partir de la représentation en espace d'état et on note  $H_{LCL} = i_s/V_f$ . La tension du réseau est supposée être une source de tension idéale et cela représente un courtcircuit pour les fréquences des harmoniques, et pour l'analyse du filtre la tension  $V_s$ est mise à zéro ( $V_s = 0$ ). D'où les fonctions de transfert du filtre LCL sans amortissement et avec amortissement sont représentées par les deux equations  $(3.15)$  et (3.16) respectivement.

$$
H_{LCL}(s) = \frac{1}{s^3 L_f C_f L_s + s (L_f + L_s)}
$$
(3.15)

$$
H_{LCL/amortissement}(s) = \frac{1}{s^3 L_f C_f L_s + s^2 C_f R_C (L_f + L_s) + s (L_f + L_s)}
$$
(3.16)

D'où la pulsation de résonance est représentée par la formule suivante :

$$
\omega_{res} = \sqrt{\frac{L_f + L_s}{C_f L_f L_s}}\tag{3.17}
$$

Et la fréquence de résonance est calculée à partir de la pulsation de résonance comme suit :

$$
f_{res} = \frac{\omega_{res}}{2\pi} \tag{3.18}
$$

La résistance d'amortissement est calculée par la formule suivante :

$$
R_C = \frac{2\,\zeta\,\omega_{res}\,L_f\,L_s}{L_f + L_s} = \frac{2\,\zeta}{\omega_{res}\,C_f} \tag{3.19}
$$

Tel que  $\zeta$  est le coefficient d'amortissement.

Dans plusieurs travaux qui ont été faites, il est souvent mentionné que la fréquence de résonance doit respecter l'approximation (3.20) pour qu'il y ait une stabilité du système.

$$
10 F < f_{res} < 0.5 f_s \tag{3.20}
$$

 $D'$ où :

 $F:$  est la fréquence du réseau électrique.

 $f_s$ : est la fréquence de commutation.

Pour le dimensionnement du filtre LCL, les paramètres suivants sont nécessaires : tension composée efficace de la sortie de l'onduleur  $V_{Ph/Ph(efficace)}$ , puissance active  $P_n$ , tension d'alimentation de l'onduleur  $V_{dc}$ , fréquence du réseau électrique  $F$ , fréquence de commutation  $f_s$ , fréquence de résonance  $f_{res}$ .

Les valeurs des paramètres utilisées pour le calcul des valeurs des composants du filtre LCL sont présentées dans le tableau  $(3.1)$ , ces paramètres sont les valeurs nominales de puissance de l'onduleur. Ces paramètres sont proposés pour gérer une puissance approximative de 100  $(KW)$ , et un facteur de puissance unitaire a été supposé pour ce travail.

| LCL.                             |                       |                  |  |
|----------------------------------|-----------------------|------------------|--|
| Paramètres                       | <b>Notations</b>      | Valeurs          |  |
| Tension composée efficace        | $V_{Ph/Ph(efficace)}$ | 1201.7 V         |  |
| Puissance nominale               | $P_n$                 | 100~KW           |  |
| Courant nominale                 | $I_{nefficace}$       | 16.1033 A        |  |
| Tension d'alimentation de l'ond- | $V_{dc}$              | 1600 V           |  |
| uleur                            |                       |                  |  |
| Configuration de l'onduleur      | 3-niveaux (NPC)       | triphasé         |  |
| Facteur de puissance             | $F_p$                 | 1                |  |
| Fréquence de réseau              | F                     | $50$ Hz          |  |
| Fréquence de commutation         | $f_s$                 | $30 \text{ kHz}$ |  |
| Rang de modulation               | $M_r$                 | $0 < M_r < 1$    |  |

TAB.  $3.1$  – Les valeurs des paramètres utilisées pour le dimensionnement du filtre

L'impédance de base et la capacité de base peuvent être calculées en utilisant les formules suivantes :

$$
Z_b = \frac{V_{Ph/Ph(efficace)}^2}{P_n} \Rightarrow Z_b = \frac{1201.7^2}{10 \times 10^4} = 14.44 \, (\Omega) \tag{3.21}
$$

$$
C_b = \frac{1}{\omega_{reseau} * Z_b} \Rightarrow C_b = \frac{1}{2 * \pi * 50 * 14.44} = 220.44 \, (\mu) \tag{3.22}
$$

La minimisation des ondulations du courant de sortie de l'onduleur est obtenue principalement par l'inductance du côté de l'onduleur, généralement de 10% à 20% du courant nominal.

Le choix de l'inductance du côté de l'onduleur à 5% de l'impédance de base comme ondulation du courant autorisée. L'inductance du côté onduleur est calculée par la formule suivante :

$$
\Delta X_{Lf} = \frac{\omega_{reseau} * L_f}{Z_b} \Rightarrow L_f = \frac{\Delta X_{Lf} * Z_b}{\omega_{reseau}} = 2.30 \, (mH)
$$
\n
$$
\Delta I_{L \max} = \frac{V_{dc}}{16 \, f_s \, L_f}
$$
\n
$$
\Rightarrow \Delta I_{L \max} = \frac{1600}{16 * 30 * 10^3 * 2.30 * 10^{-3}} = 1.4493 \, (\text{A}) \tag{3.24}
$$

 $\Rightarrow \Delta I_{L\,\text{max}} = 0.09 * I_{n\,\text{efficace}}$ 

Sur la base du calcul de  ${\cal L}_f$  effectuée précédemment, le filtre LCL devrait minimiser l'ondulation de courant probable en dessous de 10% et une réduction supplémentaire de l'ondulation de 2%, lorsque l'inductance du côté réseau est introduite, ce qui est calculé ci-dessous. l'atténuation de l'ondulation est déterminée par la constante  $\rho$ qui définit la relation entre l'inductance du côté de l'onduleur et l'inductance du côté du réseau, l'inductance du côté réseau est calculée comme suit :

$$
L_s = \rho L_f \tag{3.25}
$$

 $\operatorname{L'inductance}$ totale du filtre LCL est calculée comme suit :

$$
L_{eq} = \frac{\rho * Z_b}{\omega_n}
$$
  
= 
$$
\frac{0.09 * 14.44}{2 * \pi * 50} = 4.137 (mH)
$$
 (3.26)

Enfin l'inductance du côté réseau électrique  $L_s$  est calculée comme suit :

$$
L_s = L_{eq} - L_f
$$
  
\n
$$
\Rightarrow L_s = 4.137 (mH) - 2.30 (mH) = 1.84 (mH)
$$
  
\n
$$
\Rightarrow L_s = 1.84 (mH)
$$
\n(3.27)

La variation maximale du facteur de puissance considérée pour le calcul de la valeur de la capacité du filtre LCL du côté réseau électrique est de 5%, qui est multipliée par la valeur de l'impédance de base du système. Le rôle de la capacité de filtre $C_f$  est de baisser les harmoniques à hautes fréquences, et déterminée en d´efinissant un pourcentage ne d´epassant pas 5% de la valeur de capacit´e de base *Cb*. Le calcul de la capacité  $C_f$  du filtre est exprimé comme suit :

$$
C_f = 0.05 * C_b
$$
  
\n
$$
\Rightarrow C_f = 0.05 * 220.44 \, (\mu F)
$$
  
\n
$$
\Rightarrow C_f = 11.02 \, (\mu F)
$$
\n(3.28)

La fréquence de résonance du filtre LCL est calculée par la relation suivante :

$$
f_{res} = \frac{1}{2\pi} \sqrt{\frac{L_f + L_s}{C_f L_f L_s}}
$$
  
\n
$$
\Rightarrow f_{res} = \frac{1}{2\pi} \sqrt{\frac{4.137 \times 10^{-3}}{11.02 \times 10^{-6} \times 2.3 \times 10^{-3} \times 1.84 \times 10^{-3}}}
$$
(3.29)

$$
\Rightarrow f_{res} = 1498.99 \ (Hz) = 1.4989 \ (kHz)
$$

La valeur de la pulsation de résonance est calculée à partir de la fréquence de résonance par l'expression suivante :

$$
\omega_{res} = 2 \pi * 1498.99 = 9418.43 \left( rad/s \right) \tag{3.30}
$$

La résistance d'amortissement est :

$$
R_C = \frac{1}{3 \omega_{res} C_f}
$$
  
\n
$$
\Rightarrow R_C = \frac{1}{3 * 2 * \pi * 1498.99 * 11.02 * 10^{-6}}
$$
\n(3.31)

 $\Rightarrow R_C = 3.21 (\Omega)$ 

Les paramètres du filtre LCL sont présentés dans le tableau  $(3.2)$  ci-dessous.

| Paramètres                        | <b>Notations</b>   | Valeurs              |  |
|-----------------------------------|--------------------|----------------------|--|
| Inductance du côté de l'onduleur  | $L_f$              | 2.3 (mH)             |  |
| Inductance du côté du réseau      | 1.84 (mH)<br>$L_s$ |                      |  |
| électrique                        |                    |                      |  |
| Capacité du filtre                | $C_f$              | $11.02 (\mu F)$      |  |
| Résistance d'amortissement        | $R_C$              | $3.21(\Omega)$       |  |
| Fréquence de résonance            | $f_{res}$          | 1498.99 $(Hz)$       |  |
| pulsation de résonance            | $\omega_{res}$     | $9418.43 \, (rad/s)$ |  |
| Résistance equivalente des induc- | $R_{eq}$           | $0.1(\Omega)$        |  |
| tances                            |                    |                      |  |

TAB.  $3.2$  – Les valeurs des paramètres du filtre LCL.

# **3.7 La technique de la boucle `a verrouillage de phase (PLL : Phase Locked Loop)**

Un système qui synchronise son signal de sortie avec un signal d'entrée donné ou un signal de référence en fréquence et en phase est appelé boucle à verrouillage de phase (PLL). Il s'agit d'une commande en boucle fermée non linéaire qui change automatiquement la fréquence d'un oscillateur contrôlé en fonction de la fréquence et de la phase du signal d'entrée de sorte que la sortie soit synchronisée à la fois en

fréquence et en phase avec la référence ou le signal d'entrée.

Les principaux composants de la boucle à verrouillage de phase (PLL) sont les suivants :

### Détecteur de phase :

Le détecteur de phase génère un signal d'erreur en comparant le signal d'entrée (référence) avec le signal de sortie.

#### Filtre de boucle :

Elimine les termes d'harmoniques indésirables du signal d'erreur.

### Oscillateur contrôlé en tension (VCO : Voltage Controlled Oscillator)

Génère le signal de sortie dont la fréquence varie autour d'une fréquence centrale qui dépend de la sortie du filtre de boucle.

La figure (3.8) montre la structure d'une boucle à verrouillage de phase (PLL).

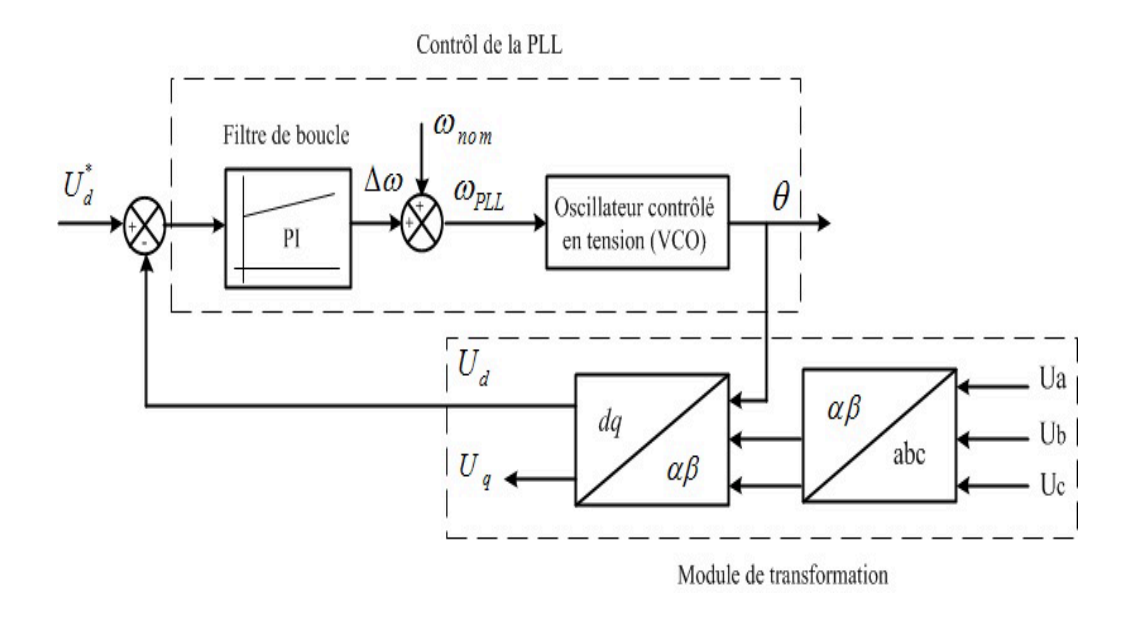

FIG. 3.8 – Structure de la boucle de verrouillage de phase (PLL).

#### **3.7.1** Passage au système de référence synchrone dq0

138

 $L'$ utilisation du repère tournant dq0 permet un contrôle découplé des puissances active et réactive. Une tension triphasée dans le repère abc peut être transformé dans le repère bidimentionnel  $\alpha \beta$  par la transformation de *Clark*, cette transformation est exprimé par la relation suivante :

$$
\begin{bmatrix}\nv_{\alpha} \\
v_{\beta}\n\end{bmatrix} = \frac{2}{3} \begin{bmatrix}\n1 & -1/2 & -1/2 \\
0 & \sqrt{3}/2 & -\sqrt{3}/2\n\end{bmatrix} \begin{bmatrix}\nv_{a} \\
v_{b} \\
v_{c}\n\end{bmatrix}
$$
\n(3.32)

D'où  $v_a$ ,  $v_b$  et  $v_c$  sont les tensions en triphasé dans le repère *abc*,  $v_\alpha$  et  $v_\beta$  sont les tensions correspondantes dans le repère  $\alpha \beta$ . La transformation  $\alpha \beta - dq0$  est effectué par la transformation de *Parck*. La figure (3.9) montre les repères  $abc$ ,  $\alpha \beta$ stationnaire et *dq*0 tournant.

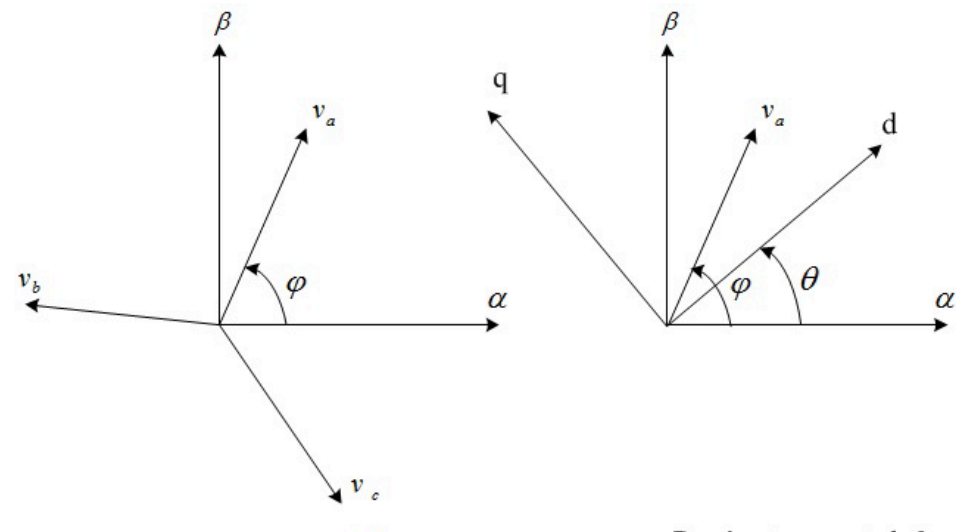

Repère stationnaire  $\alpha\beta$ 

Repère tournant dq0

FIG. 3.9 – les repères *abc*,  $\alpha \beta$  stationnaire et *dq*0 tournant.

$$
\begin{bmatrix} v_d \\ v_q \end{bmatrix} = \begin{bmatrix} \cos(\theta) & \sin(\theta) \\ -\sin(\theta) & \cos(\theta) \end{bmatrix} \begin{bmatrix} v_\alpha \\ v_\beta \end{bmatrix}
$$
 (3.33)

L'angle  $\theta$  est l'angle de transformation et égale à  $\omega t$ , d'où  $\omega$  est la pulsation  $\ell$ electrique en  $\left(\frac{rad}{s}\right)$  de la partie *ac* du système. Les transformation directe et inverse  $(T \text{ et } T^{-1})$  sont effectuées par les représentations matricielles suivantes :

$$
\begin{bmatrix} v_d \\ v_q \end{bmatrix} = T \begin{bmatrix} v_a \\ v_b \\ v_c \end{bmatrix} = \frac{2}{3} \begin{bmatrix} \cos(\theta) & \cos(\theta - 2\pi/3) & \cos(\theta + 2\pi/3) \\ -\sin(\theta) & -\sin(\theta - 2\pi/3) & -\sin(\theta + 2\pi/3) \end{bmatrix} \begin{bmatrix} v_a \\ v_b \\ v_c \end{bmatrix}
$$
(3.34)

$$
\begin{bmatrix} v_a \\ v_b \\ v_c \end{bmatrix} = T^{-1} \begin{bmatrix} v_d \\ v_q \end{bmatrix} = \begin{bmatrix} \cos(\theta) & -\sin(\theta) \\ \cos(\theta - 2\pi/3) & -\sin(\theta - 2\pi/3) \\ \cos(\theta + 2\pi/3) & -\sin(\theta + 2\pi/3) \end{bmatrix} \begin{bmatrix} v_d \\ v_q \end{bmatrix}
$$
(3.35)

# **3.8** La structure principale du système photovoltaïque connecté au réseau

Le système photovoltaïque connecté au réseau est illustré par la figure  $(3.10)$ . Il se compose d'un générateur photovoltaïque d'une puissance nominale de 80  $(kW)$ et composé de 40 modules solaires connectés en parallèle et 10 en série de la firme *Kyocera solar KC200GT*. Cette configuration du générateur photovoltaïque a été  $\acute{e}$ tudi $\acute{e}e$  et conçue au premier chapitre. La stratégie de commande de poursuite de point de la puissance maximale MPPT est bas´ee sur la technique de perturbation et d'observations (*P*&*OMPPT*) est mise en oeuvre `a l'aide d'un convertisseur *cc* − *cc* de type élévateur pour maintenir le fonctionnement du générateur photovoltaïque à son point de puissance maximale.

Un onduleur de tension triphasée de 3-niveaux de type (NPC) est connecté au réseau électrique à travers un filtre LCL pour améliorer la qualité du flux d'alimentation *ac*. Une charge réactive est connectée aux réseau électrique qui peut être bascul´ee du mode inductif de (10 kVAR) au mode capacitif de (10 kVAR) et vice versa. La charge réactive est utilisée pour vérifier la capacité de contrôle réactif du système à avoir un facteur de puissance unitaire au niveau du jeu de barre [26].

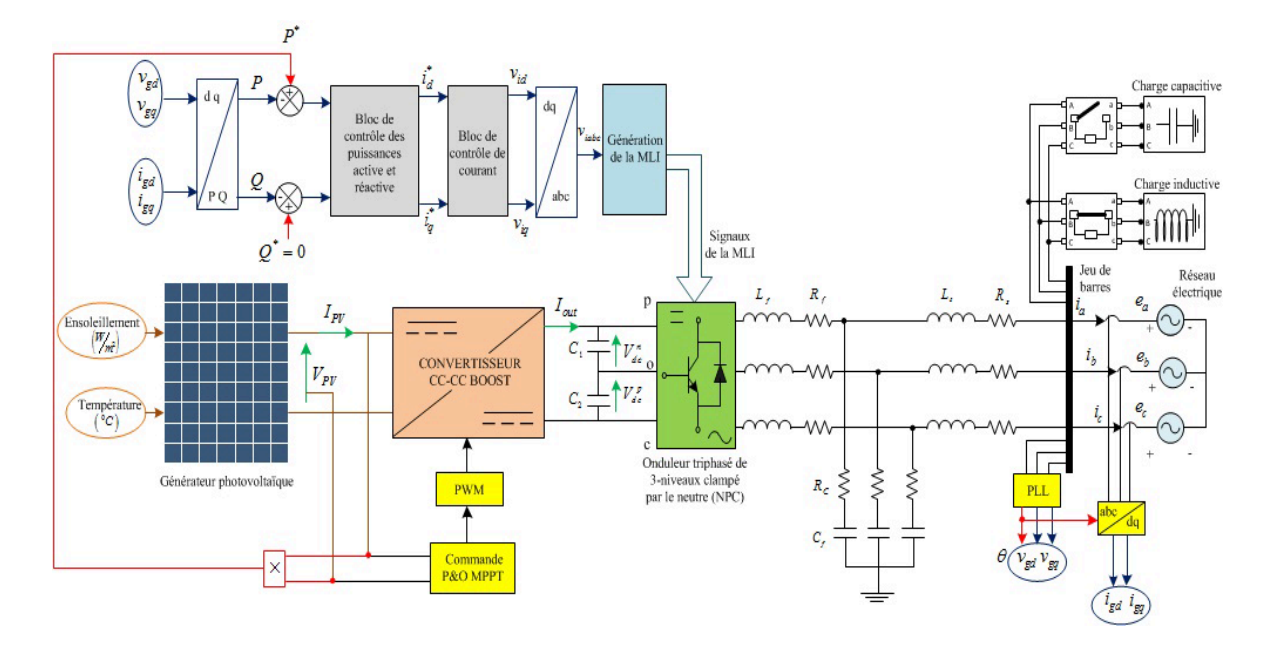

FIG.  $3.10$  – Le système photovoltaïque connecté au réseau.

# **3.9** La technique de contrôle de l'onduleur NPC connecté au réseau triphasé

Généralement, il existe deux techniques principales pour contrôler l'onduleur qui sont la méthode de contrôle de la tension et la méthode de contrôle du courant. L'instabilité du côté continu *cc* n'est pas un problème majeur lors de la conception de l'onduleur connecté au réseau. La technique de contrôle actuelle qui peut fonctionner dans un réseau est la technique de contrôle de courant qui est utilisée dans ce travail en raison de ses avantages pour une application connectée au réseau par rapport à la méthode de contrôle de tension telle que la protection de l'onduleur contre les surintensités et une réponse dynamique rapide.

Cependant, parmi les approches de contrôle actuelles on peut citer : les contrôleurs

linéaires, les contrôleurs d'hystérésis et les contrôleurs prédictifs. L'application des contrôleurs linéaires nécessite la transformation des courants et des tensions sinusoïdales dans le plan de référence *dq*. Les signaux de tension et de courant sont transformés en quantités *cc*, lorsque la référence dq est synchronisée avec la tension du réseau, ce qui entraîne un temps de réponse rapide. La représentation schématique de la commande de courant dans le plant de référence synchrone *dq* avec le contrôle des puissances active et réactive est illustrée sur la figure  $(3.11)$ 

### **3.9.1 Représentation du modèle de contrôle de courant**

Les tensions et les courant triphasés du réseau électrique sont transformés dans le plant de référence *dq*. La somme de l'inductance du côté réseau et de l'inductance du côté onduleur du filtre LCL sont modélisées comme L avec une résistance série correspondante à R afin d'avoir un ensemble d'équations dynamiques linéaires pour le système photovoltaïque triphasé connecté au réseau.

La relation  $(3.12)$  transformée sur les axes d-q donne le système d'équations (3.36).

$$
\begin{cases}\nL\frac{di_{gd}}{dt} = v_{id} - R i_{gd} + \omega L i_{gq} - v_{gd} \\
L\frac{di_{gq}}{dt} = v_{iq} - R i_{gq} - \omega L i_{gd} - v_{gq}\n\end{cases}
$$
\n(3.36)

le système d'équations  $(3.36)$  est exprimé par la représentation matricielle suivante :

$$
\begin{bmatrix}\nv_{id} \\
v_{iq}\n\end{bmatrix} = R \begin{bmatrix}\ni_{gd} \\
i_{gq}\n\end{bmatrix} + L \frac{d}{dt} \begin{bmatrix}\ni_{gd} \\
i_{gq}\n\end{bmatrix} + L \omega \begin{bmatrix}\ni_{gq} \\
i_{gd}\n\end{bmatrix} + \begin{bmatrix}\nv_{gd} \\
v_{gq}\n\end{bmatrix}
$$
\n(3.37)

Les puissances active et réactive sont données par les formules suivantes :

$$
P_{dq} = \left(\frac{3}{2}\right) \left(v_{gd} i_{gd} + v_{gq} i_{gq}\right) \tag{3.38}
$$

$$
P_{dq} = \binom{3}{2} \left( -v_{gd} \, i_{gq} + v_{gq} \, i_{gd} \right) \tag{3.39}
$$

D'où  $v_{gd}$  et  $v_{gq}$  sont les tension du réseau électrique sur les axes d et q respectivement et les tèrmes  $i_{gd}$  et  $i_{gq}$  sont les courants de sortie de l'onduleur sur les axes d et q.

Les puissances active et réactive sont proportionnelles aux courants  $i_{gd}$  et  $i_{gq}$ respectivement. En supposant que l'axe d est parfaitement aligné avec la tension du réseau, ce qui signifie que  $(v_{gq} = 0)$  [27]. Alors, les expressions précédentes peuvent être écrites comme suit :

$$
P_{dq} = \begin{pmatrix} 3/2 \end{pmatrix} (v_{gd} i_{gd}) \tag{3.40}
$$

$$
P_{dq} = -\left(\frac{3}{2}\right) \left(v_{gd} i_{gq}\right) \tag{3.41}
$$

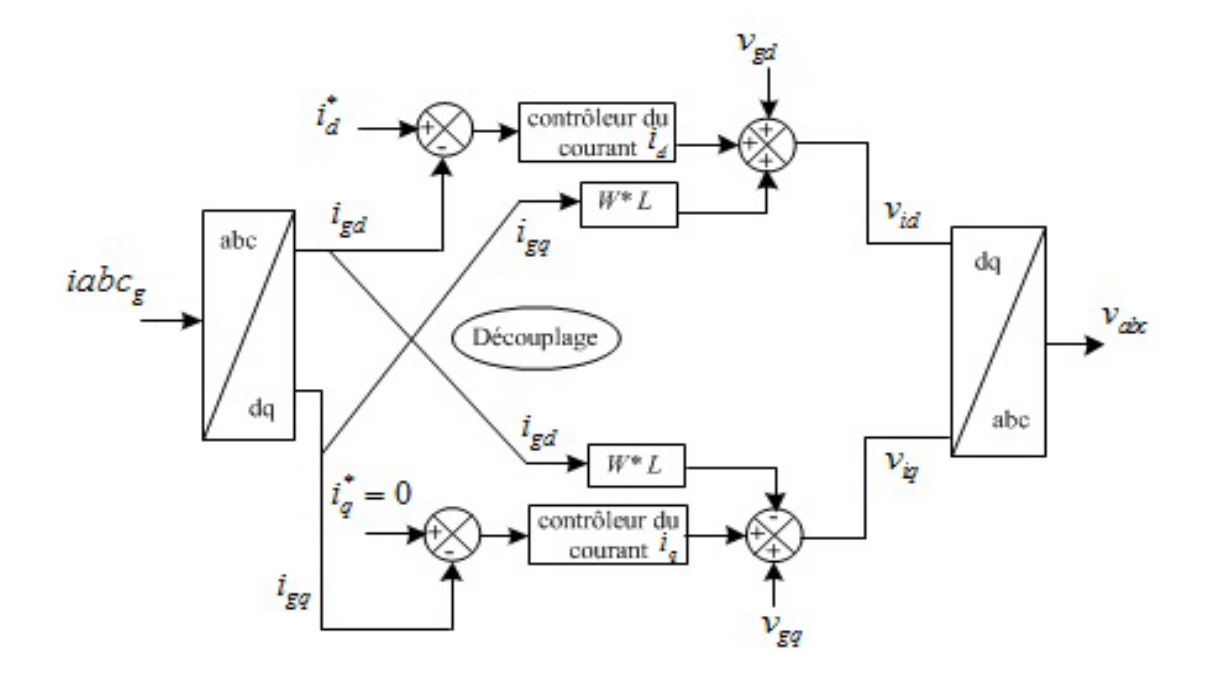

FIG. 3.11 – Représentation du schéma bloc de contrôle des courants par découplage.

# **3.9.2 La conception des contrˆoleurs proportionnel integral PI des courants**

La représentation du contrôleur PI est illustrée par la figure  $(3.12)$ . La commande proportionnelle intégrale PI est appliquée dans un plan  $dq$  tournant avec une vitesse angulaire  $\omega$ , d'où  $\omega = 2 \pi F$ , tel que *F* est la fréquence du réseau électrique.

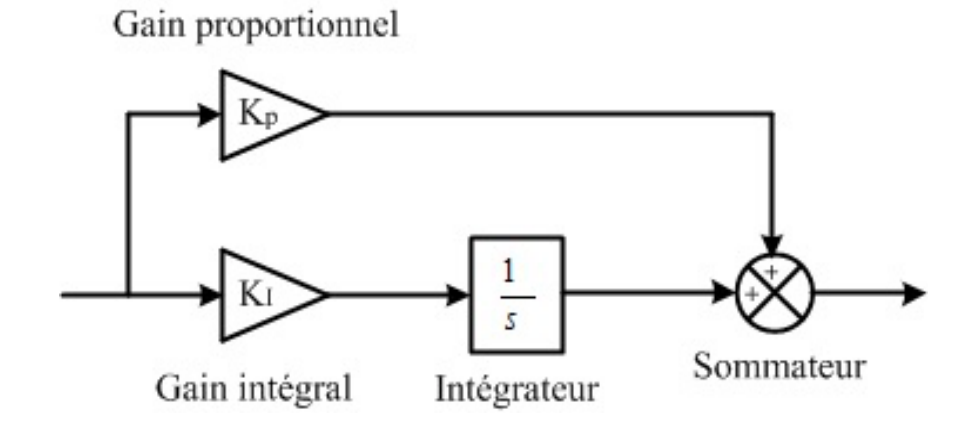

FIG. 3.12 – Représentation du schéma bloc du contrôleur proportionnel intégral PI.

La fonction de transfert du contrôleur PI est exprimée par la relation suivante :

$$
G_{PI}(s) = K_P + \frac{K_I}{s}
$$
  
\n
$$
\Rightarrow G_{PI}(s) = \frac{K_P s + K_I}{s}
$$
\n(3.42)

 $G_{\tau}(s)$  est la fonction de transfert du contrôleur du retard dû à l'élaboration du dispositif de calcul MLI, d'où τ est le retard dû à la MLI et au temps de calcul du dispositif de contrôle, La fonction de transfert  $G_\tau(s)$  est représentée comme suit :

$$
G_{\tau}\left(s\right) = \frac{1}{1+\tau\,s} \tag{3.43}
$$

D'où  $τ = \frac{L_{eq}}{R}$  $\frac{Z_{eq}}{R_{eq}}$ , tel que les valeurs de l'inductance et la résistance équivalentes sont calculées réspectivement comme suit :  $L_{eq} = L_f + L_s$  et  $R_{eq} = R_f + R_s$ .

 $G_{Filter}(s)$  est la fonction de transfert du filtre LCL en ne considérant que les valeurs d'inductances et de résistances parasites, et est représentée comme suit :

144

$$
G_{Filter}(s) = \frac{1}{R_{eq} + L_{eq} s}
$$
  
\n
$$
\Rightarrow G_{Filter}(s) = \frac{(1/L_{eq})}{(R_{eq}/L_{eq}) + s}
$$
\n(3.44)

A partir du bloc qui représente la boucle de contrôl des courants  $I_d$  et  $I_q$  illustré par la figure (3.13), la fonction de transfert de la commande des courant en boucle ouverte pour le système peut être exprimée par l'equation (3.45).

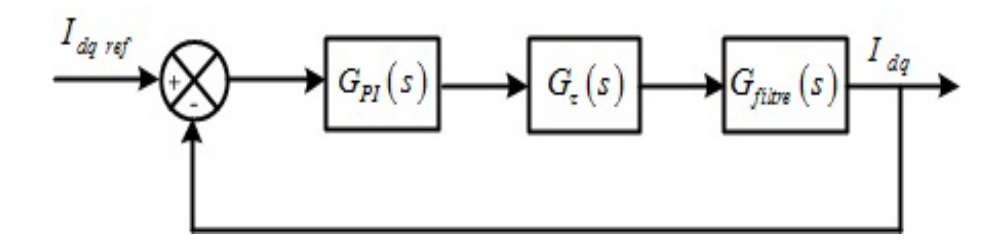

FIG. 3.13 – Représentation de la boucle de régulation PI pour les courants  $I_d$  et  $I_q.$ 

$$
G_{Boucle\ ouverte}\left(s\right) = G_{PI}\left(s\right) \cdot G_{\tau}\left(s\right) \cdot G_{Filter}\left(s\right) \tag{3.45}
$$

La fonction de transfert en boucle ouverte est écrite sous les formes suivantes :

$$
G_{Boucle \nouverte}(s) = \frac{K_P s + K_I}{s} \cdot \frac{1}{1 + \tau s} \cdot \frac{1}{\text{Req} + L_{eq} s}
$$
\n
$$
\Rightarrow G_{Boucle \nouverte}(s) = \frac{K_P s + K_I}{s} \cdot \frac{1}{1 + \tau s} \cdot \frac{(1/L_{eq})}{(\text{Req}/L_{eq}) + s} \tag{3.46}
$$
\n
$$
\Rightarrow G_{Boucle \nouverte}(s) = \frac{K_P}{L_{eq}} \cdot \frac{s + (K_I/K_P)}{s} \cdot \frac{1}{1 + \tau s} \cdot \frac{1}{(\text{Req}/L_{eq}) + s}
$$

Le réglage du contrôleur PI est effectué par l'expression  $(3.47)$  pour éliminer la grande constante de temps.

$$
\frac{K_I}{K_P} = \frac{\text{R}_{eq}}{L_{eq}}\tag{3.47}
$$

En remplaçant l'expression  $(3.47)$  dans la dernière formule de  $(3.46)$ :

$$
G_{Boucle \ ouverte}(s) = \frac{K_P}{L_{eq}} \cdot \frac{1}{s} \cdot \frac{1}{1+\tau s}
$$

$$
\Rightarrow G_{Boucle \ ouverte}(s) = \frac{K_P}{L_{eq} \tau s^2 + s} \tag{3.48}
$$

$$
\Rightarrow G_{Boucle \;ouverte}(s) = \frac{(K_P/L_{eq})}{\tau s^2 + s}
$$

Le changement de variable  $K = \frac{K_P}{I_P}$  $\frac{H_P}{L_{eq}}$  est proposé pour faciliter le calcul de la fonction de transfert de la commande $\overline{\text{PI}}$  en boucle fermée.

$$
G_{Boucle \,ouverte} \left( s \right) = \frac{K}{\tau \, s^2 + s} \tag{3.49}
$$

Le calcul de la fonction de transfert de la commande  $\operatorname{PI}$  est effectué comme suit :

$$
G_{Boucle\,ferme'e}(s) = \frac{G_{Boucle\,ouverte}(s)}{1 + G_{Boucle\,ouverte}(s)}\tag{3.50}
$$

$$
G_{Boucle\,ferme'e}(s) = \frac{\frac{K}{\tau s^2 + s}}{1 + \frac{K}{\tau s^2 + s}}
$$
(3.51)

$$
G_{Boucle\,ferme'e}(s) = \frac{K}{\tau s^2 + s} \cdot \frac{\tau s^2 + s}{\tau s^2 + s + K}
$$
\n(3.52)

$$
G_{Boucle\,ferme'e}(s) = \frac{K}{\tau s^2 + s + K} = \frac{(K/\tau)}{s^2 + (1/\tau)s + (K/\tau)}
$$
(3.53)

La fonction de transfert de la commande des courants  $(I_d, I_q)$  en boucle fermée est un système du second ordre, sa forme générale est exprimé sous la forme suivante :

$$
G_{Boucle\,ferme'e}(s) = \frac{\omega_n^2}{s^2 + 2\zeta\,\omega_n\,s + \omega_n^2}
$$
\n(3.54)

Le calcul de la pulsation naturelle  $\omega_n$  et du coefficient d'amortissement  $\zeta$  est effectué par identification entre les equations  $(3.53)$  et  $(3.54)$ .

$$
\omega_n^2 = \frac{K}{\tau} \Rightarrow \omega_n = \sqrt{\frac{K}{\tau}}\tag{3.55}
$$

$$
2\zeta\omega_n = \frac{1}{\tau} \Rightarrow \omega_n = \frac{1}{2\zeta\tau} \tag{3.56}
$$

l'egalité entre les equations  $(3.55)$  et  $(3.56)$  nous mene à ecrire :

146

$$
\sqrt{\frac{K}{\tau}} = \frac{1}{2\,\zeta\,\tau} \tag{3.57}
$$

En remplaçant  $\zeta = \frac{1}{\sqrt{2}}$  et  $K = \frac{K_P}{L_{eq}}$  dans l'equation (3.57).

$$
\sqrt{\frac{(K_P/L_{eq})}{\tau}} = \frac{1}{(2/\sqrt{2}) \zeta \tau}
$$
\n
$$
\Rightarrow K_P = \frac{L_{eq}}{2\tau}
$$
\n(3.58)

Afin de calculer les gains proportionnel et intégral du contrôleur PI à partir des équations précédentes,  $\tau$  a été estimé à  $1$  (*ms*), ce qui représente le retard dans la boucle de contrôle des courants  $(I_d, I_q)$ .

$$
K_P = \frac{L_{eq}}{2 \tau}
$$
\n
$$
\Rightarrow K_P = \frac{4.14 \times 10^{-3}}{2 \times 1 \times 10^{-3}} = 2.07
$$
\n
$$
K_I = \frac{K_P R_{eq}}{K_I}
$$
\n(3.59)

$$
L_{eq}
$$
\n
$$
\Rightarrow K_I = \frac{2.07 * 0.1}{4.14 * 10^{-3}} = 50
$$
\n(3.60)

## Les stratégies de contrôle des puissances active et 3.10 réactive PQ

#### 3.10.1 Contrôle classique PI des puissances active et réactive PQ

Les puissances active et réactive instantanées circulant vers le réseau électrique sont calculées comme indiqué par les équations suivantes :

$$
P = \frac{3}{2} \left( v_{gd} \, i_{gd} + v_{gq} \, i_{gq} \right) \tag{3.61}
$$

$$
Q = \frac{3}{2} \left( v_{gq} \, i_{gd} - v_{gd} \, i_{gq} \right) \tag{3.62}
$$

 $D'$ où :

 $v_{gd}$ ,  $v_{gq}$ : tensions du côté réseau électrique dans le repère dq.

 $i_{gd}$ ,  $i_{gq}$ : courants active et réactive dans le repère dq.

Les courants active et réactive dans le repère dq sont calculés à partir des équations  $(3.61)$  et  $(3.62)$ , comme il est définie par la relation matricielle suivante :

$$
\begin{bmatrix}\ni_{gd} \\
i_{gq}\n\end{bmatrix} = \frac{2}{3} \begin{bmatrix}\nv_{gd} & v_{gq} \\
v_{gq} & -v_{gd}\n\end{bmatrix}^{-1} \begin{bmatrix}\nP \\
Q\n\end{bmatrix}
$$
\n(3.63)

En supposant que l'axe d est parfaitement aligné avec la tension du réseau, ce qui signifie que  $(v_{gq} = 0)$  [27]. Alors, les expressions précédentes peuvent être écrites comme suit :

$$
i_{gd} = \left(\frac{2}{3}\right) \left(\frac{P_{\gamma}}{V_{gd}}\right) \tag{3.64}
$$

$$
i_{gq} = -\left(2/3\right)\left(Q/_{v_{gd}}\right) \tag{3.65}
$$

Comme il est montré par la figure (3.14). La commande des puissances active et réactive fournit en sortie les valeurs des courants actif et réactif de référence utilisés dans la commande des courants par découplage. La puissance de sortie générée par

le générateur photovoltaïque est prise comme puissance active de référence tandis que la puissance réactive de référence est mise à zéro.

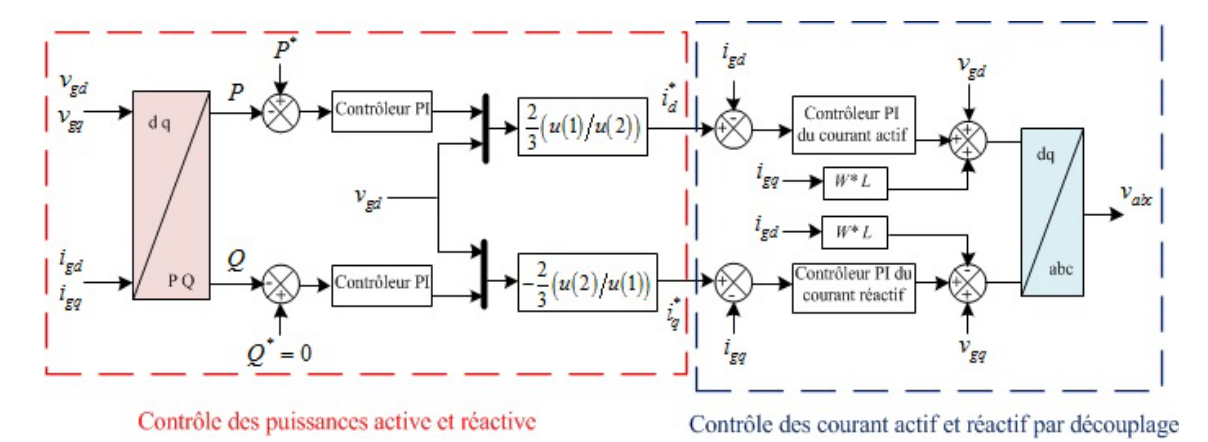

FIG. 3.14 - Le schéma fonctionnel de la commande PI des puissances active et réactive et des courants découplés.

#### 3.10.2 Les résultats de simulation par le contrôleur conventionnel proportionel intégral

Dans le but d'interpréter les résultats de simulation par le contrôleur conventionnelle PI, le systeme photovoltaïque qui a été illustré par la figure (3.10) est implémenté sur l'environnement MATLAB/Simulink. Les paramètres de la simulation sont présentés sur le tableau  $(3.3)$ .

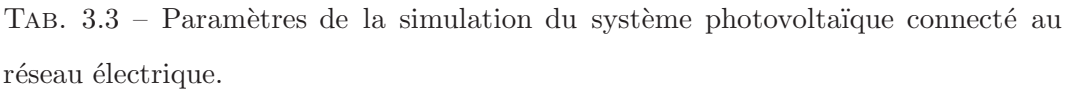

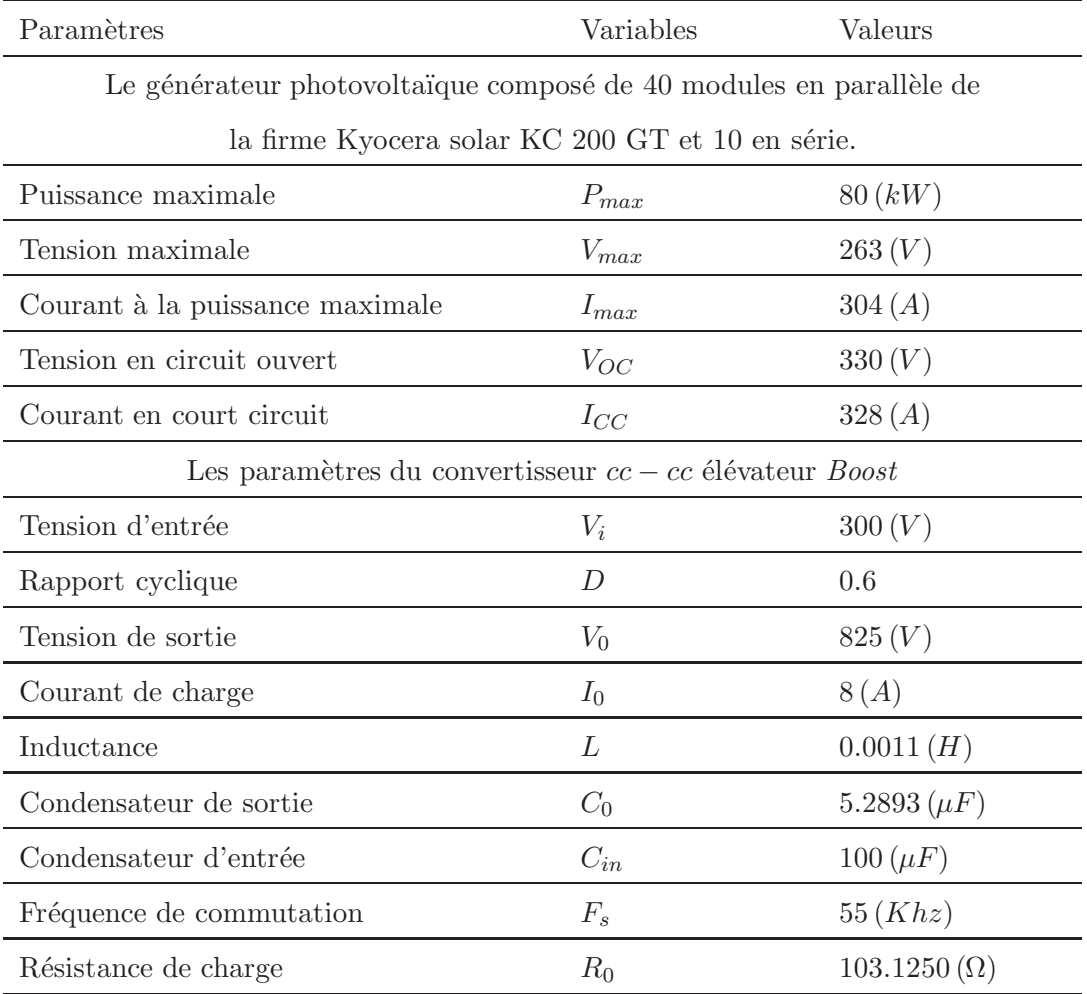

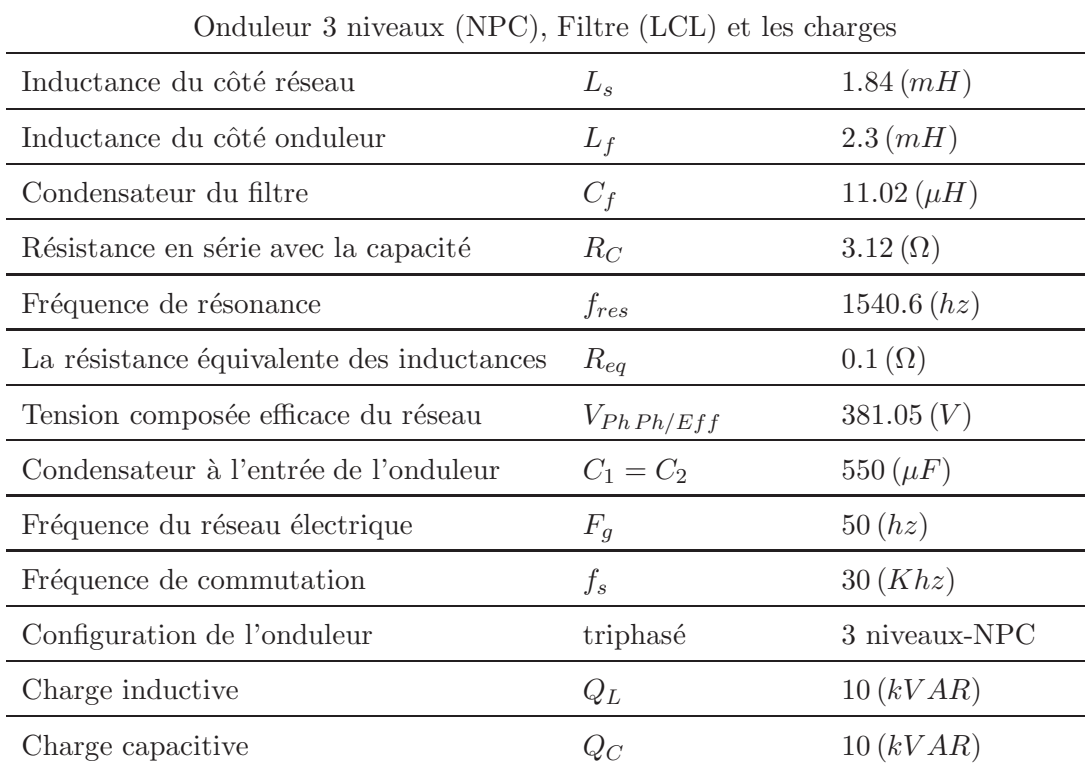

Les réponses des courant, tension et puissance générés par le générateur photovoltaïque par la commande (P & O MPPT) sont représentés par la figure  $(3.15)$ avec un changement brusque de l'ensoleillement de 1000  $(W/m^2)$  à 500  $(W/m^2)$  à l'instant 0.3 seconde et de 500  $(W/m^2)$  à 1000  $(W/m^2)$  à l'instant 0.6 (*s*).

Face à ce changement brusque de l'ensoleillement, les figures  $(3.16)$  et  $(3.17)$  montrent les réponses dynamiques des puissances active et réactive et leurs références respectivement. Le mode de réglage des puissances active et réactive par les controleurs PI présente des performances moyennes vis-à-vis de la poursuite de la référence avec la présence d'un dépassement remarquable de la puissance réactive. Nous constatons aussi un réglage lent pour atteindre les valeurs de références pendant un temps de  $0.25(s)$ .

Face au même changement brusque de la grandeur météorologique d'ensoleillement, les figure  $(3.18)$  et  $(3.19)$  montrent les réponses dynamiques des courants actif et réactif et leurs références respectivement. D'après les formes des courbes nous constatons que les courant actif et réactif  $I_d$  et  $I_q$  sont les images des puissances active et réactive  $P$  et  $Q$  respectivement.

Face au même changement brutal de la grandeur météorologique d'ensoleillement, la figure  $(3.20)$  représente les formes d'ondes d'une phase de la tension et du courant de réseau électrique, ce qui montre l'éfficacité de la technique de contrôle des courant dans le plan tournant d-q par d´ecouplage. La tension et le courant sont en phase et l'amplitude de la forme d'onde du courant suit le changement de l'ensoleillement.

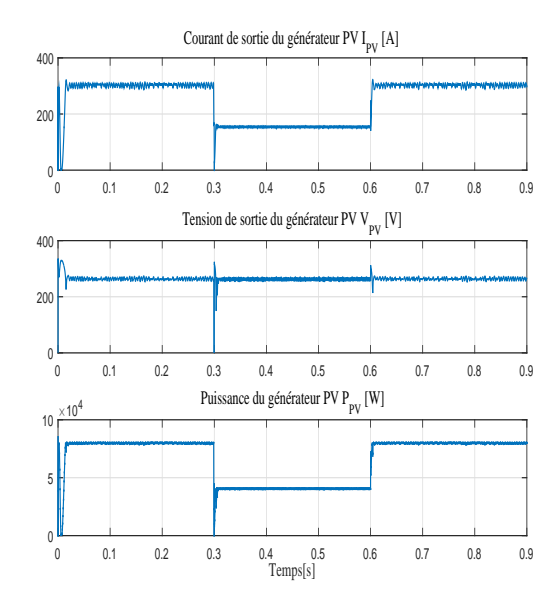

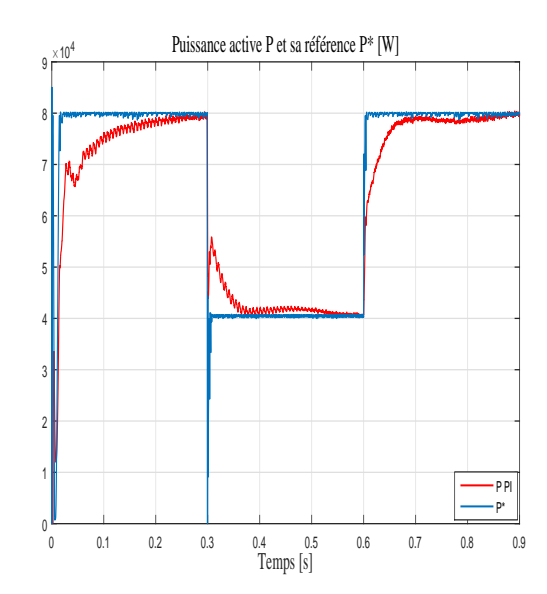

FIG.  $3.15$  – Les réponses des courant, tension et puissance générés par le générateur PV avec un changement d'ensoleillement.

FIG.  $3.16$  – Les réponses de la puissance active et sa référence en utilisant le contrôleur PI.

Face au changement du mode de la charge de l'inductif  $10 (K V Ar)$  à capacitif  $10 (KVAr)$  et maintenir les grandeur météorologique fixe, l'ensoleillement à 1000  $(W/m^2)$  et la température à 25  $(^0C)$ , les figures (3.21) et (3.22) montrent les réponses dynamiques des puissances active et réactive et leurs références respectivement. Nous constatons que le contrôleur PI présente des performances accéptables à l'instant du changement rapide du mode de la charge  $0.15(s)$  en présence d'un régime transitoire très court. La puissance active suit la référence de  $8(kW)$  et la puissance réactive est maintenue à  $0 (VAr)$ .

Les figures  $(3.23)$  et  $(3.24)$  représentent les réponses dynamiques des courants actif et réactif et leurs références en utilisant la méthode de découplage avec des grandeurs météorologiques fixes et changement de la charge du mode inductif au mode capacitif à l'instant 0.15 (s). Le courant actif et réactif sont maintenus à 100 (A) et  $0(A)$  respectivement.

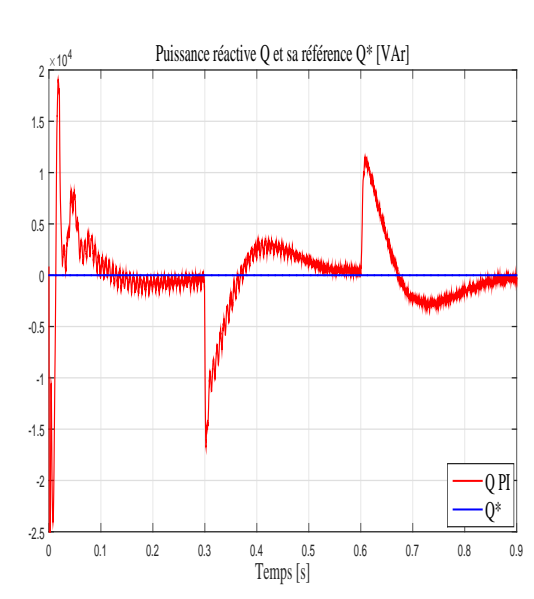

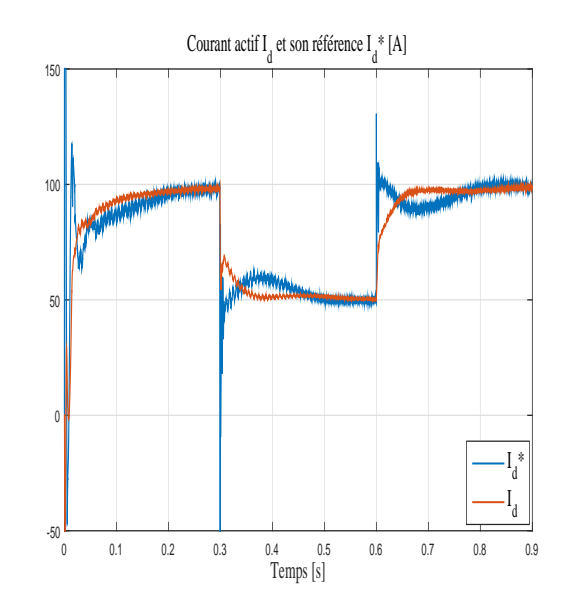

FIG.  $3.17$  – Les réponses de la puissance réactive et sa référence en utilisant le contrôleur PI.

FIG.  $3.18$  – Les réponses du courant actif et sa référence en utilisant le contrôleur PI.

Les figures (3.25) et (3.26) montrent des formes d'onde de la tension de et du courant du réseau électrique et de la charge respectivement en utilisant le contrôleurs PI des puissances PQ. Ces formes d'ondes sont obtenues avec un changement de charge du mode inductif au mode capacitif à l'instant  $0, 15(s)$ . Il est clair que le courant du réseau est toujours en phase avec la tension du réseau. Cependant, le facteur de puissance est amélioré et toujours égal à l'unité. D'après les formes d'ondes de la tension et du courant de la charge, on constate que pendant le mode inductif, le courant et en retard par rapport à la tension et pendant le mode capacitif, le courant est en avance par rapport à la tension.

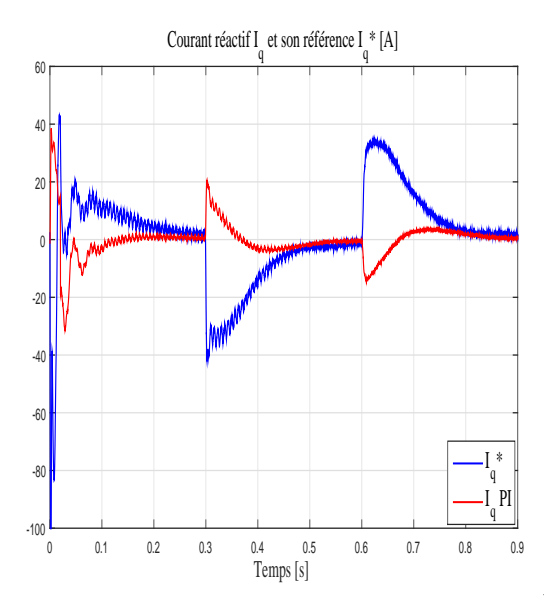

FIG. 3.19 - Les réponses du courant réactif et sa référence en utilisant le contrôleur PI.

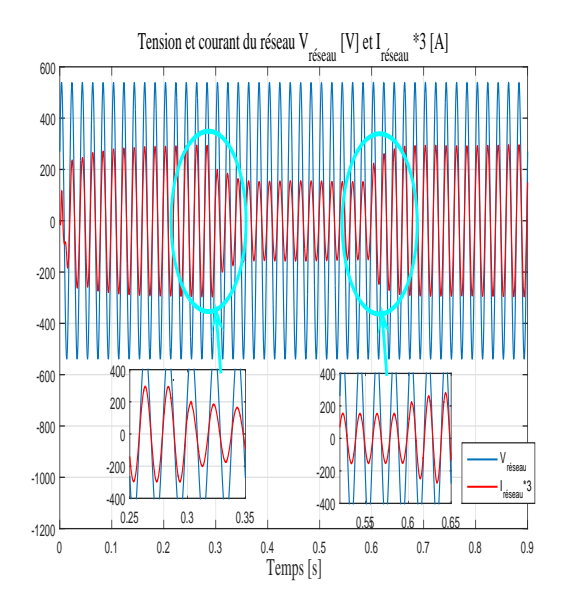

FIG.  $3.20 -$ Les formes d'ondes d'une phase de la tension et du courant du réseau éléctrique en utilisant le contrôleur PI avec un changement brusque de l'ensoleillement.

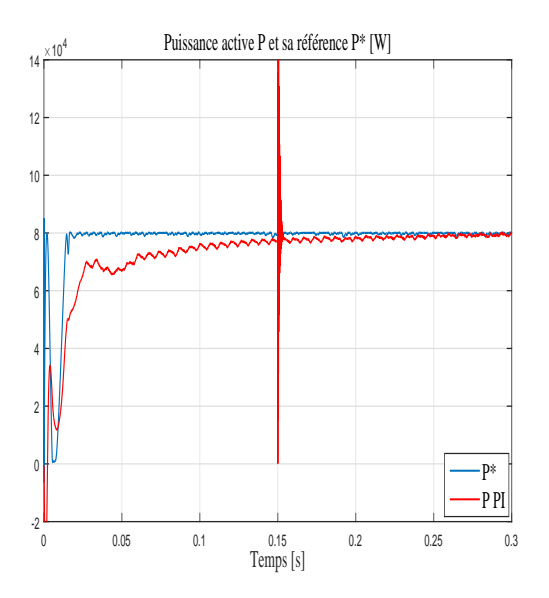

FIG. 3.21 - Les réponses de la puissance réactive et sa référence en utilisant le contrôleur PI avec un changement de charge locale du mode inductif au mode capacitif.

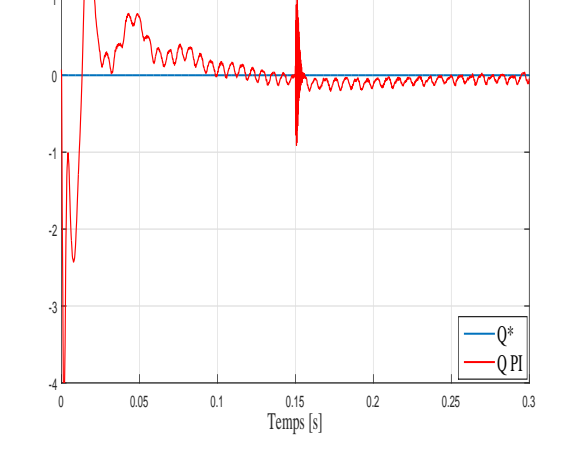

Puissance réactive Q et sa référence Q\* [VAr]

FIG.  $3.22$  – Les réponses de la puissance réactive et sa référence en utilisant le contrôleur PI avec un changement de la charge locale du mode inductif au mode capacitif.

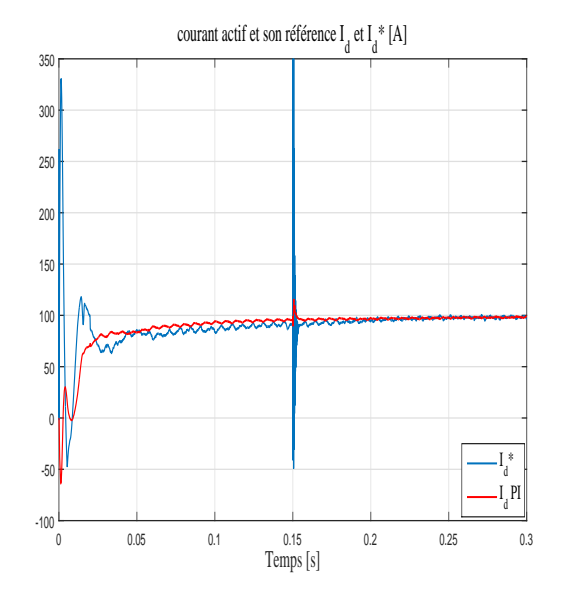

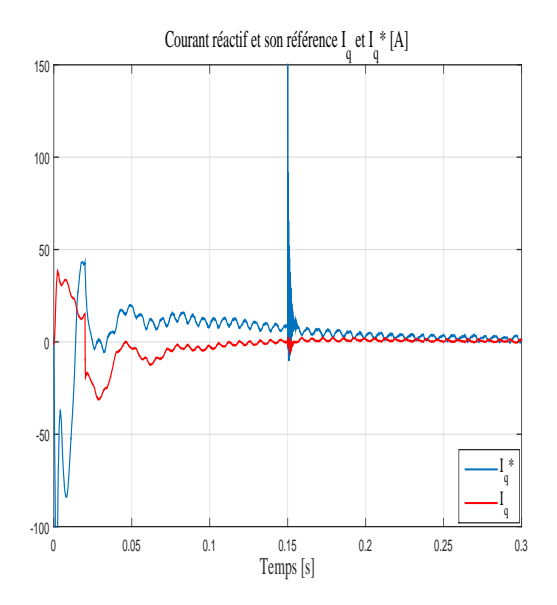

FIG. 3.23 - Les réponses du courant actif et sa référence en utilisant le contrôleur PI avec un changement de la charge du mode inductif au mode capacitif.

FIG. 3.24 - Les réponses du courant réactif et sa référence en utilisant le contrôleur PI avec un changement de charge du mode inductif au mode capacitif.

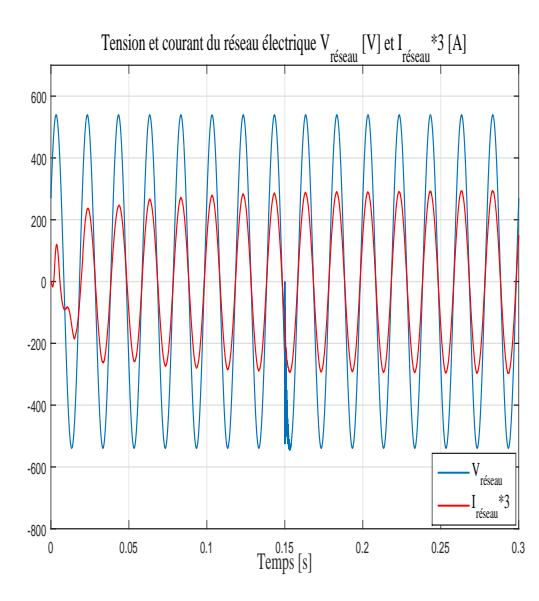

FIG.  $3.25$  – Les formes d'onde d'une phase de la tension et du courant du réseau électrique en utilisant le contrôleur PI avec un changement de la charge du mode inductif au mode capacitif.

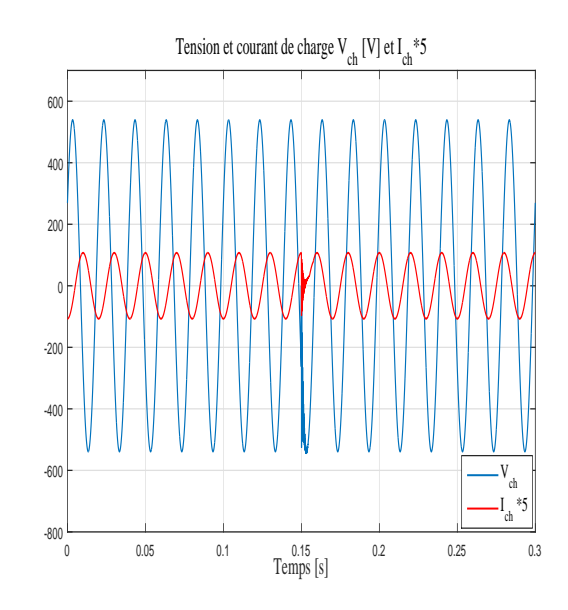

157

FIG.  $3.26$  – Les formes d'onde d'une phase de la tension et du courant de la charge en utilisant le contrôleur PI avec un changement de la charge du mode inductif au mode capacitif.

# **3.10.3** Contrôle par la logique floue des puissances active et réactive **PQ**

En comparant le contrôle par la logique floue aux autres techniques de contrôle conventionnelles, on peut constater que la logique floue ne n´ecessite pas de connaissance préalable du modèle mathématique du système.

Dautre part, cette stratégie de contrôle de l'intelligence artificielle nécessite un ensemble de règles basées essentiellement sur la connaissance de l'opérateur manipulant le système. La conception du contrôleur flou montre que les grandeurs significatives pour le contrôle sont l'erreur et sa variation des puissances active et réactive. La puissance active de référence  $P^*$  est générée par le générateur photovoltaïque à travers la technique *P&O MPPT*, tandis que la puissance réactive de référence est mise à zero  $Q^* = 0$ .

Le schéma de base de contrôle par la logique floue est présenté par la figure  $(3.27)$ et composé de :

- − Les facteurs d'échelles  $K_E$ ,  $K_{\Delta E}$  et  $K_{\Delta U}$  sont associés respectivement à l'erreur
	- *E*, à sa variation  $\Delta E$  et à la variation de la commande  $\Delta U$ .
- Le bloc de fuzzification de l'erreur et sa variation.
- $-$  Les bases de règles du contrôleur flou.

158

 $-$  Le bloc de défuzzification utilisé pour convertir la variation de commande floue en une valeur numérique.

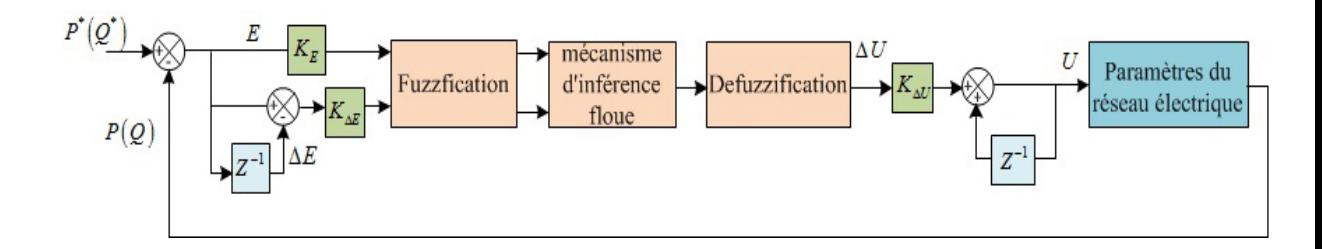

FIG. 3.27 – Schéma de base de contrôle par la logique floue des puissances active et réactive.

Le schéma fonctionnel de la commande des puissances active et réactive par la logique floue est illustré par la figure (3.28)

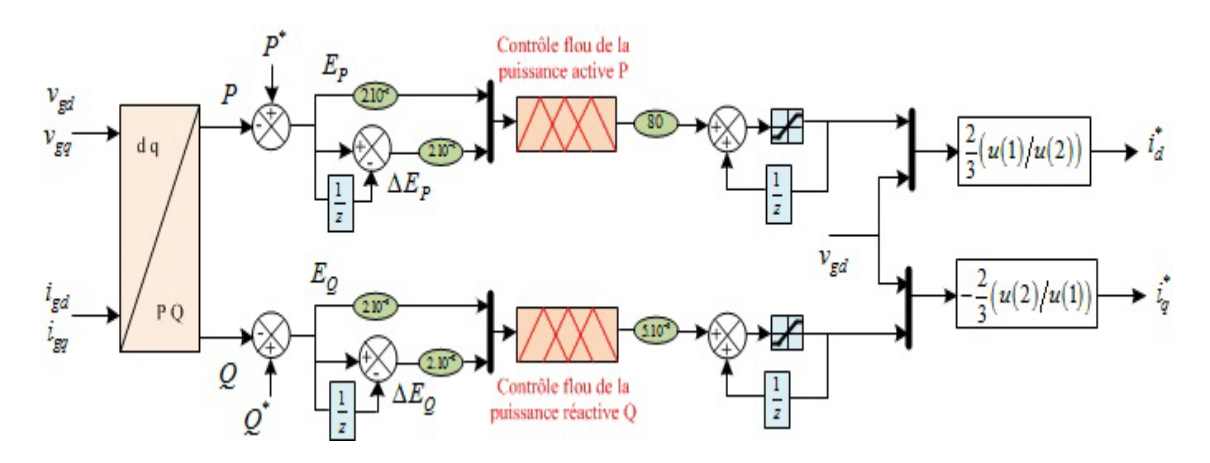

FIG. 3.28 – Schéma fonctionnel de contrôle des puissances active et réactive par la logique floue.

La technique de base de contrôle par la logique floue dans une application réelle est l'association des trois processus suivants : fuzzification, inférence floue et défuzzification.

#### Fuzzification

Cette étape utilise les fonctions d'appartenance, pour convertir les grandeurs réelles en variables floues. Ces fonctions d'appartenence ont des différentes formes, mais en général les formes triangulaire et trapézoïdale sont souvent utilisées. Les variables des entrées et de la sortie sont présentées par sept variables linguistiques, notées par : NG (Négatif Grand), NM (Négatif Moyen), NP (Négatif Petit), ZE (Zero), PP (Positif Petit), PM (Positif Moyen), PG (Positif Grand). Les fonctions d'appartenance des entrées et de sortie sont présentées par les figures  $(3.29)$ ,  $(3.30)$  $et(3.31).$ 

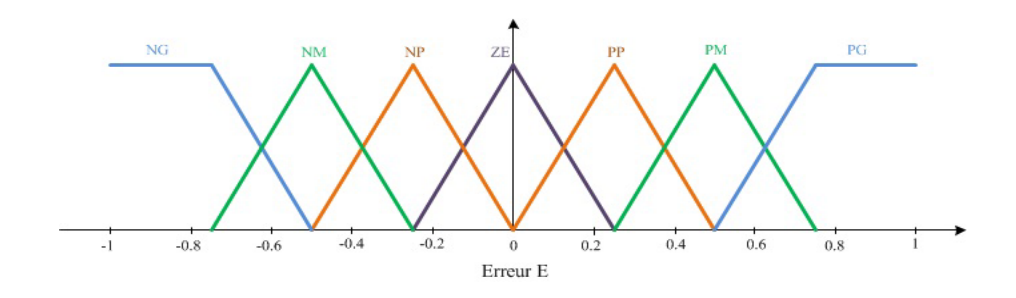

FIG.  $3.29$  – Les fonctions d'appartenance de l'erreur E du contrôleur flou.

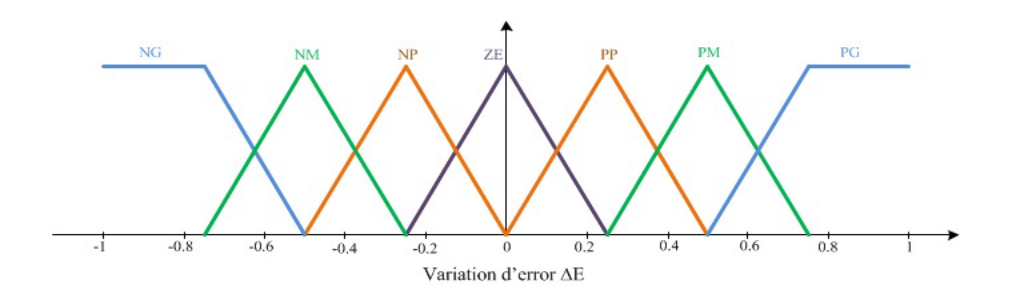

FIG. 3.30 – Les fonctions d'appartenance de la variation d'erreur  $\Delta E$  du contrôleur flou.

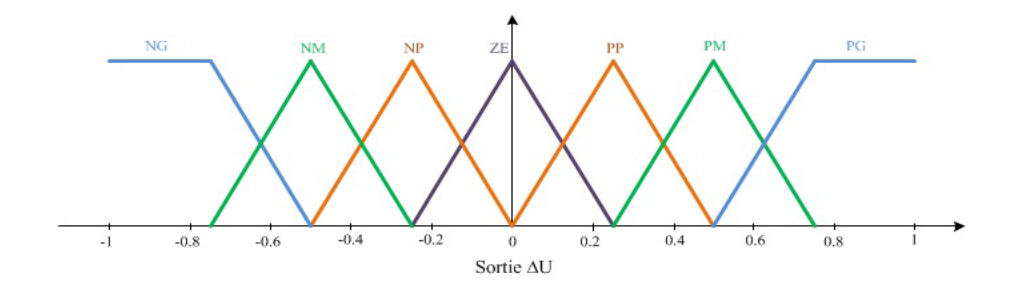

FIG. 3.31 – Les fonctions d'appartenance de la variation de commande  $\Delta U$  du contrôleur flou.

#### Inférence floue

Les fonctions d'appartenance sont combinées avec les règles de contrôle pour obtenir les sorties de contrôle. La partie fondamentale de cette étape est les règles de contrôle floues, qui sont directement liées à l'expertise d'un être humain. Cependant, dans le tableau (3.4), 49 règles floues d'erreur et de la variation d'erreur sont sélectionnées selon la méthode de Mamdani [28], [29].

| et reactive a pase de la logique noue. |                |           |                |             |           |           |                 |  |
|----------------------------------------|----------------|-----------|----------------|-------------|-----------|-----------|-----------------|--|
| $E / \Delta E$                         | NG             | NM        | NP             | ZE PP       |           | PM        | PG <sup>-</sup> |  |
| NG                                     | NG             |           |                | NG NG NM NG |           | NP        | ZE              |  |
| <b>NM</b>                              | NG             | NM        | NM             | NM NP       |           | ΖE        | <b>PP</b>       |  |
| NP                                     | NG             | NM        | NP             | NP          | ΖE        | PP        | <b>PM</b>       |  |
| ZΕ                                     | NG             | NΜ        | N <sub>P</sub> | ZΕ          | <b>PP</b> | <b>PM</b> | PG              |  |
| PP                                     | NM <sub></sub> | <b>NP</b> | ZF.            | <b>PP</b>   | <b>PP</b> | <b>PM</b> | PG              |  |
| <b>PM</b>                              | <b>NP</b>      | ΖE        | <b>PP</b>      | PM          | <b>PM</b> | <b>PM</b> | PG              |  |
| PG                                     | ΖE             | РP        | PP             | <b>PM</b>   | PG.       | PG        | PG <sup>-</sup> |  |

TAB. 3.4 – Table des règles d'inférence floue pour la commande des puissances active  $\ddot{\phantom{0}}$  $\alpha$ 

### Défuzzification

L'opération de défuzzification nous permet de calculer à partir de l'inférence floue la valeur réelle de la variable de sortie. Après cela, cette valeur de sortie est convertie en valeur numérique à appliquer au processus.

Quatre stratégies de défuzzification sont couramment utilisées : la méthode du maximum, la méthode du maximum moyen, la méthode du centre de gravité (centroïde) et la méthode de la hauteur pondérée.

La méthode du centre de gravité, également connu sous le nom de la méthode centroïde, est la méthode la plus utilisée dans les domaines des contrôleurs flous. Cette méthode calcule le centre de gravité de la fonction d'appartenance résultante  $\mu(x)$ . L'abscisse du centre de gravité  $\Delta U$  est déterminée à l'aide de l'équation générale suivante :

$$
\Delta U = \frac{\int_{s} x \,\mu\left(x\right) dx}{\int_{s} \mu\left(x\right) dx} \tag{3.66}
$$

Tel que :

 $s:$  est le domaine de la fonction d'appartenance.

 $x:$  est le degré de la fonction d'appartenance.

A partir de l'équation (3.66), l'intégrale du dénominateur donne la surface, tandis que l'intégrale du numérateur correspond au moment de la surface.

#### 3.10.4 Les résultats de simulation par le contrôleur de la logique floue des puissances active et réactive

les figures  $(3.32)$  et  $(3.33)$  montrent les réponses dynamiques des puissances active et réactive et leurs références respectivement. Le mode de réglage des puissances active et réactive par les controleurs floues présente des performances meilleures que la commande PI classique précédente vis-à-vis de la poursuite de la référence avec la présence d'un régime transitoire t'une durée de temps très court. Nous constatons aussi un réglage rapide pour atteindre les valeurs de références pendant un temps de  $0.029(s)$  même face à un changement brusque de l'ensoleillement.

Face au même changement brusque de la grandeur météorologique d'ensoleillement, les figure  $(3.34)$  et  $(3.35)$  montrent les réponses dynamiques des courants actif et réactif et leurs références respectivement. D'après les formes des courbes nous constatons que les courant actif et réactif $I_d$  et  $I_q$  sont les images des puissances active et réactive  $P$  et  $Q$  respectivement.

Face au même changement brusque de la grandeur météorologique d'ensoleillement, la figure (3.36) représente les formes d'ondes d'une phase de la tension et du courant de réseau électrique, ce qui montre l'éfficacité de la technique de contrôle des courant dans le plan tournant d-q par découplage. La tension et le courant sont en phase et l'amplitude de la forme d'onde du courant suit le changement de l'ensoleillement.

Face au changement du mode de la charge du mode inductif  $10 (KVar)$  au mode capacitif 10  $(KVAr)$  et le maintient des grandeurs météorologiques fixes, l'ensoleillement à 1000  $(W/m^2)$  et la température à 25  $(^0C)$ , les figures (3.37) et (3.38) montrent les réponses dynamiques des puissances active et réactive et leurs références

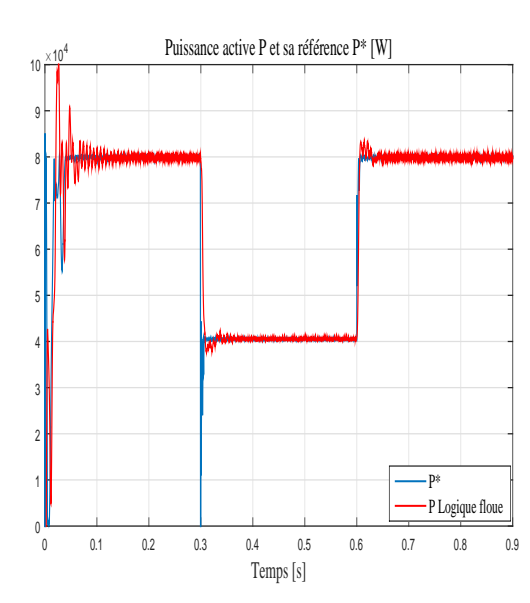

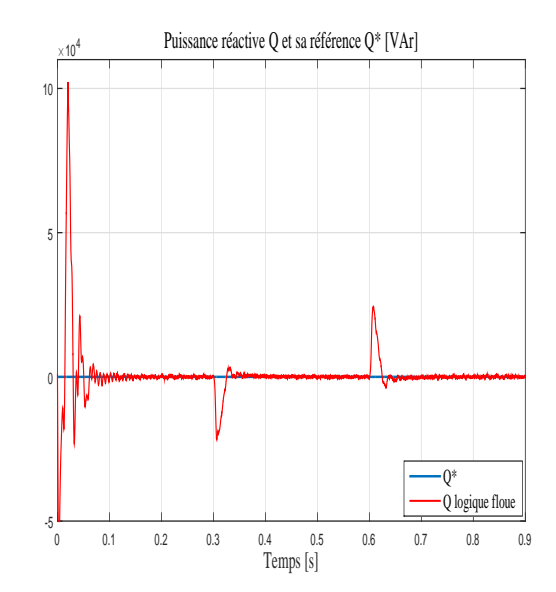

FIG.  $3.32$  – Les réponses de la puissance active et sa référence en utilisant le contrôleur de la logique floue.

FIG. 3.33 - Les réponses de la puissance réactive et sa référence en utilisant le contrôleur de la logique floue.

respectivement. Nous constatons que le contrôleur de la logique floue présente des performances meilleurs que la commande PI classique précédente vis-à-vis de la poursuite de la référence avec la présence d'un régime transitoire d'une duré de temps très court. A l'instant du changement rapide du mode de la charge à  $0.15(s)$  nous remarquons la présence d'un régime transitoire très court et la puissance active suit la référence de  $8(kW)$  et la puissance réactive est maintenue à  $0(VAr)$ .

Les figures  $(3.39)$  et  $(3.40)$  représentent les réponses dynamiques des courants actif et réactif et leurs références en utilisant la méthode de découplage avec des grandeurs météorologiques fixes et changement de la charge du mode inductif en capacitif à l'instant 0.15 (s). Le courant actif et réactif sont maintenus à  $100(A)$  et  $0(A)$  respectivement.

Les figures  $(3.41)$  et  $(3.42)$  montrent les formes d'onde de la tension et du courant du réseau électrique et de la charge respectivement en utilisant le contrôleur de la logique floue des puissances PQ. Ces formes d'ondes sont obtenues avec un change-
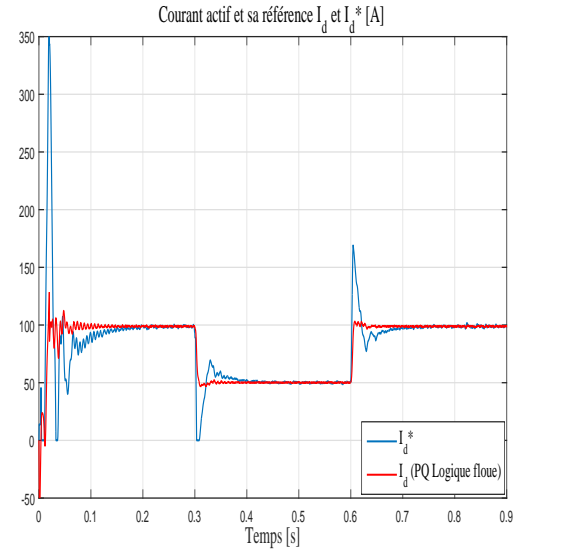

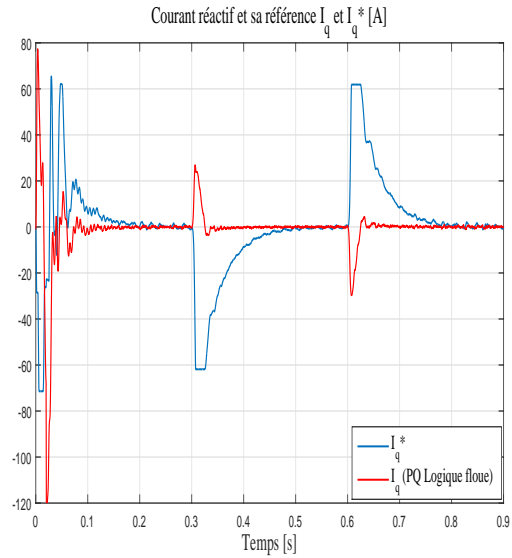

FIG.  $3.34$  – Les réponses du courant active et sa référence en utilisant le contrôle des puissances PQ par la logique floue.

FIG.  $3.35$  – Les réponses du courant réactive et sa référence en utilisant le contrôle des puissances PQ par la logique floue.

ment de charge du mode inductif au mode capacitif à l'instant 0, 15 (s). Il est clair que le courant du réseau est toujours en phase avec la tension du réseau. Cependant, le facteur de puissance est amélioré et toujours égal à l'unité. D'après les formes d'ondes des tension et du courant de la charge, on constate que pendant le mode inductif le courant et en retard par rapport à la tension et pendant le mode capacitif le courant est en avance par rapport à la tension.

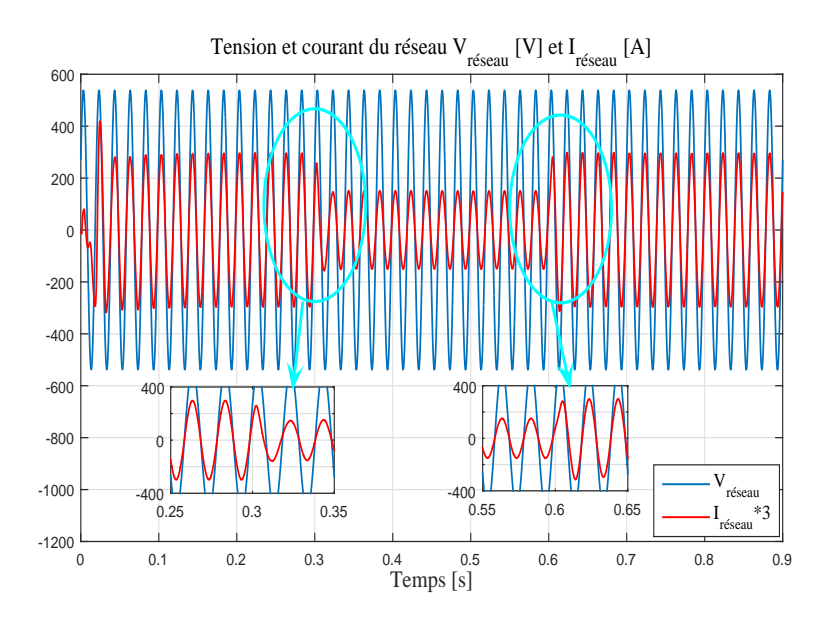

FIG. 3.36 - Les formes d'ondes d'une phase de la tension et du courant du réseau électrique en utilisant le contrôle des puissances PQ par la logique floue avec un changement brusque de l'ensoleillement.

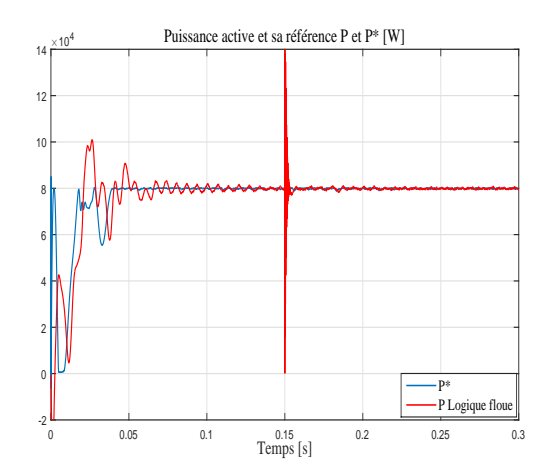

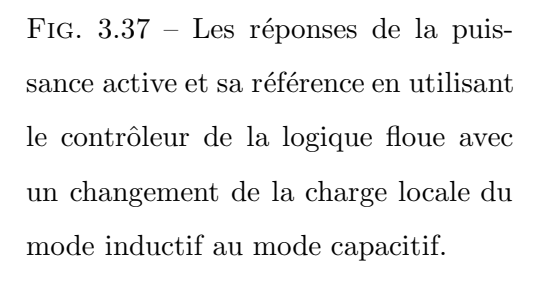

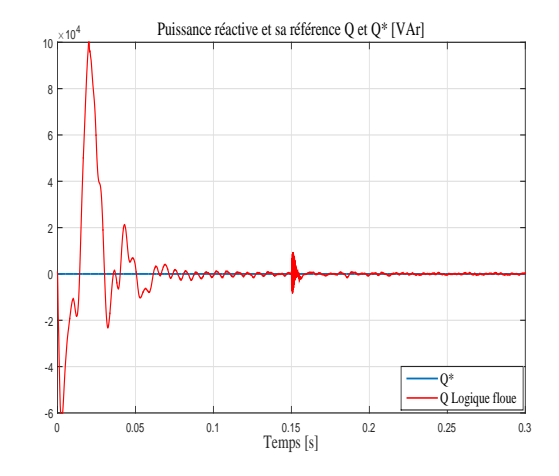

FIG.  $3.38$  – Les réponses de la puissance réactive et sa référence en utilisant le contrôleur de la logique floue avec un changement de la charge locale du mode inductif au mode capacitif.

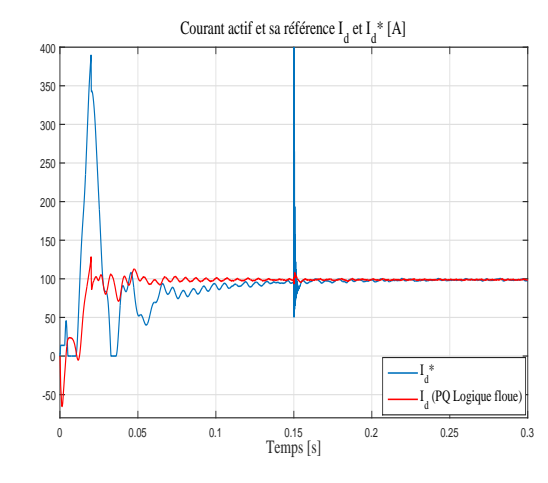

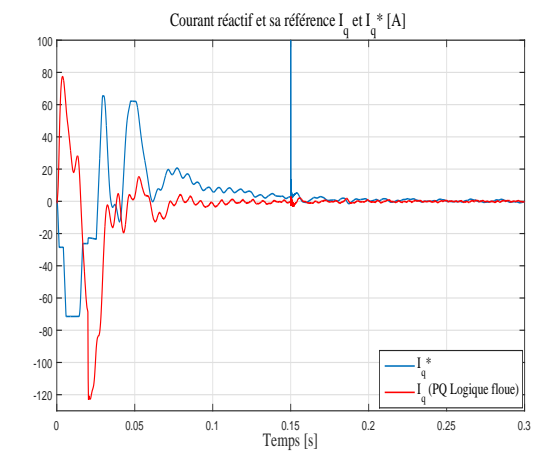

FIG.  $3.39$  – Les réponses des courants actif et sa référence en utilisant le contrôle des puissances PQ par la logique floue avec un changement de la charge locale du mode inductif au mode capacitif.

FIG.  $3.40$  – Les réponses des courants réactif et sa référence en utilisant le contrôle des puissance PQ par la logique floue avec un changement de la charge locale du mode inductif au mode capacitif.

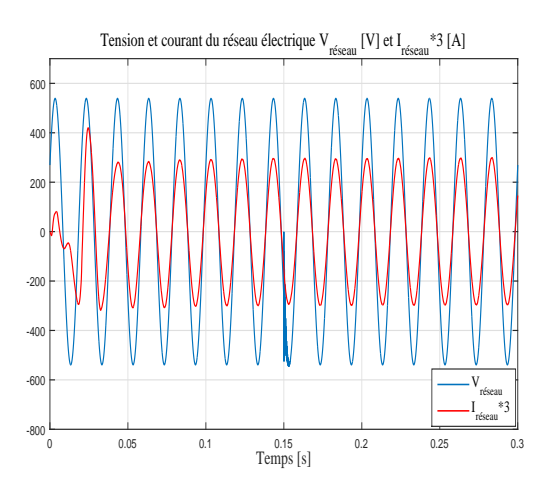

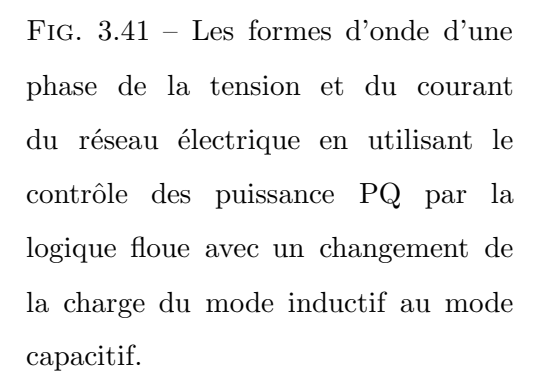

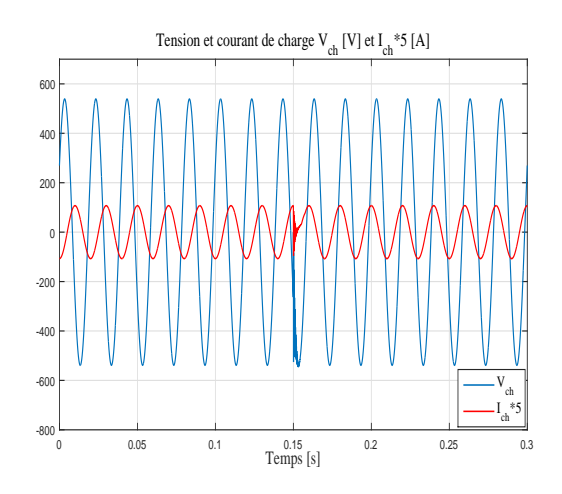

FIG.  $3.42$  – Les formes d'onde d'une phase de la tension et du courant de la charge en utilisant le contrôle des puissance PQ par la logique floue avec un changement de la charge du mode inductif au mode capacitif.

# **3.11** Les résultats de simulation comparatifs entre le **controleur PI et la logique floue**

Dans le but de comparer les performances des deux stratégies de contrôle conventionnelle PI et de l'intelligence artifcielle de la logique floue, le systeme photovoltaïque qui a été illustré par la figure  $(3.10)$  est implémenté sur l'environnement MATLAB/Simulink. Les paramètres de la simulation sont présentés sur le tableau (3.3).

La figure  $(3.43)$  montre les réponses des courant, tension et la puissance de sortie du générateur photovoltaïque en utilisant la technique de poursuite de point de la puissance maximale `a base de la technique perturbation et d'observation *P&OMPPT*. Un changement brusque de la grandeur d'ensoleillement a été fait de 1000  $(W/m^2)$  dans un intervale de [0, 0.3] *s* et 500  $(W/m^2)$  dans un intervale de  $[0.3, 0.6]$  *s* et à la fin 1000  $(W/m^2)$  dans un intervale de  $[0.6, 0.9]$  *s*.

Les commandes des puissance active et réactive  $PQ$  en utilisant les deux contrôleurs PI et de la logique floue sont présentées sur la figure (3.44). On constate que la réponse de puissance active contrôlée par le contrôleur de la logique floue suit mieux la référence de puissance active générée par le générateur PV que celle contrôlée par le contrôleur conventionnel PI. On peut également remarquer que la puissance réactive contrôlée par le contrôleur à logique floue suit la référence mise à zéro avec une réponse transitoire rapide par rapport à celle commandée par le contrôleur PI.

La figure (3.45) montre les réponses du courant actif et sa référence en utilisant les deux stratégies de contrôle. La technique de la logique floue pour les puissances PQ a montré une performance et une sensibilité élevées à un changement soudain de l'ensoleillement par rapport au contrôle PI de puissances PQ.

Les réponses du courant réactif et sa référence sont représentés sur la figure  $(3.46)$ . Le courant réactif contrôlé par le contrôleur de la logique floue a une réponse plus rapide et il est plus sensible `a un changement soudain de l'ensoleillement par rapport à celui contrôlé par le contrôleur PI. On peut remarquer que le courant réactif revient toujours à zéro après un état transitoire.

Les figures (3.47) et (3.48) montrent des formes d'onde de la tensionde et du courant de charge en haut et celles de réseau électrique en bas en utilisant les contrôleurs PI et la logique floue des puissances PQ respectivement. Ces formes d'onde sont obtenues avec un changement de charge du mode inductif au mode capacitif à l'instant 0,15 s. Il est clair que le courant du réseau est toujours en phase avec la tension du réseau. Cependant, le facteur de puissance est amélioré et toujours égal à l'unité.

Les approches de contrôle proposés permettent au système photovoltaïque connecté au réseau de transférer une puissance active générée par le générateur photovoltaïque avec compensation de la puissance réactive.

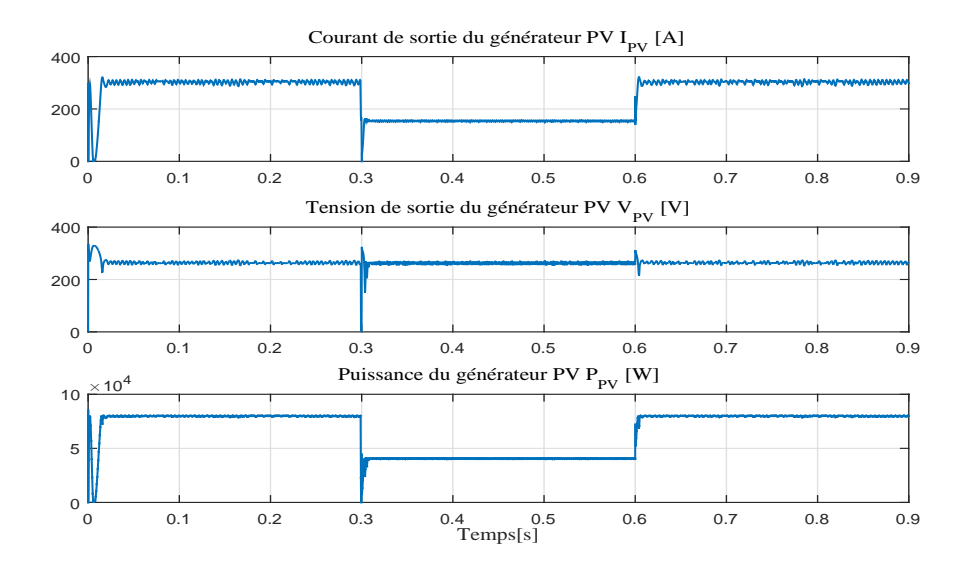

FIG. 3.43 – Les réponses des courant, tension et puissance générés par le générateur PV à travers la commande *P&OMPPT* avec un changement brusque d'ensoleillement.

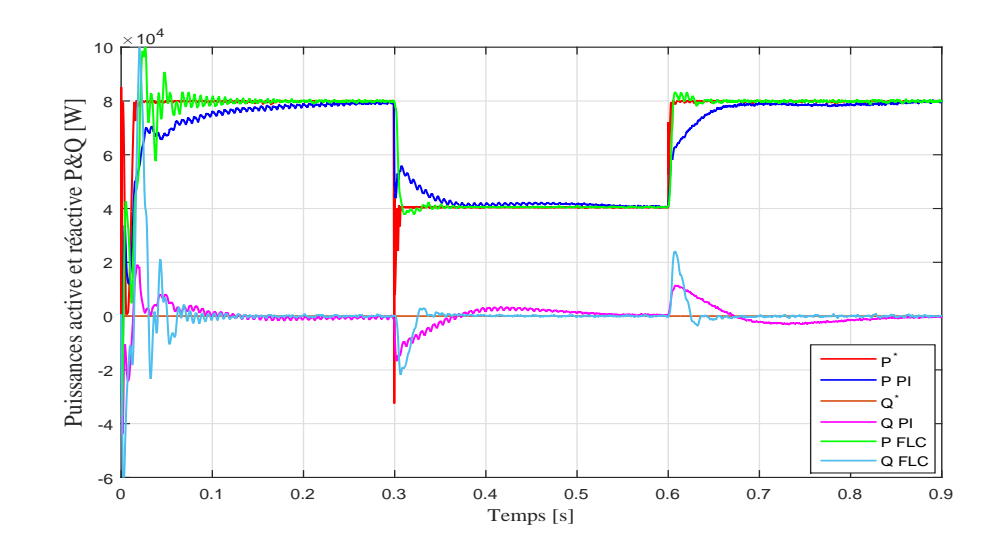

FIG. 3.44 – Les réponses des puissances active et réactive et leurs références en utilisant les contrôleurs PI et la logique floue.

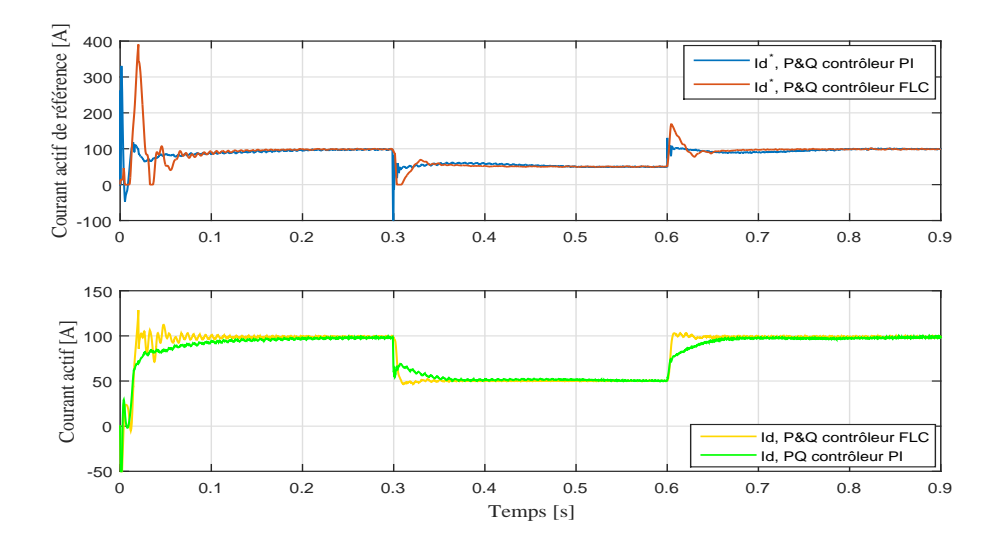

FIG. 3.45 – Les réponses des courants actifs et leurs références en utilisant les contrôleurs PI et la logique floue.

# **3.12 Conclusion**

Dans ce chapitre, une étude et simulation de la commande des puissances et des courants active et réactive d'un système photovoltaïque de 80 kW connecté au

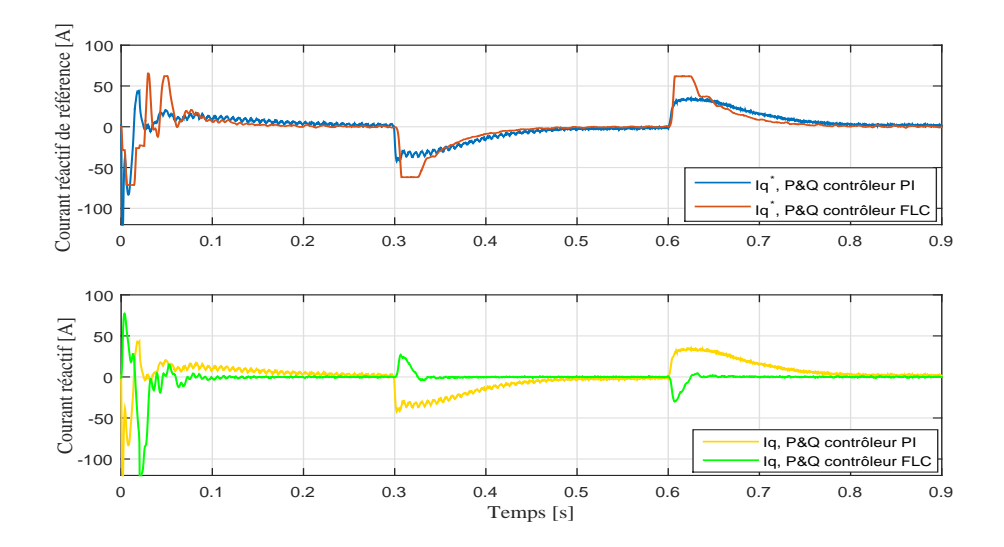

FIG. 3.46 - Les réponses des courants réactifs et leurs références en utilisant les contrôleurs PI et la logique floue.

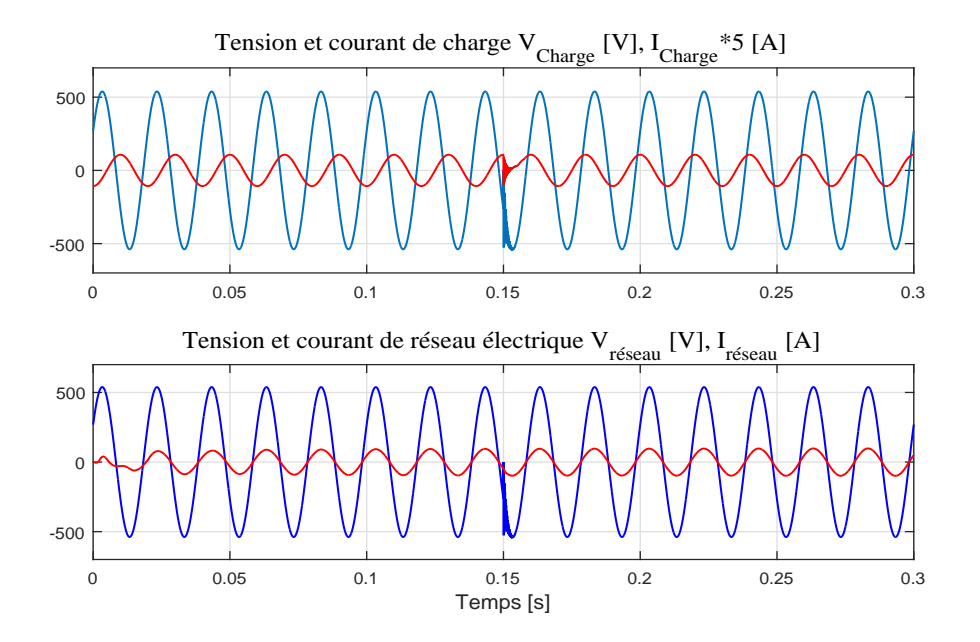

FIG. 3.47 – Les réponses des tension et du courant de la charge et de réseau en utilisant le contrôleur PI.

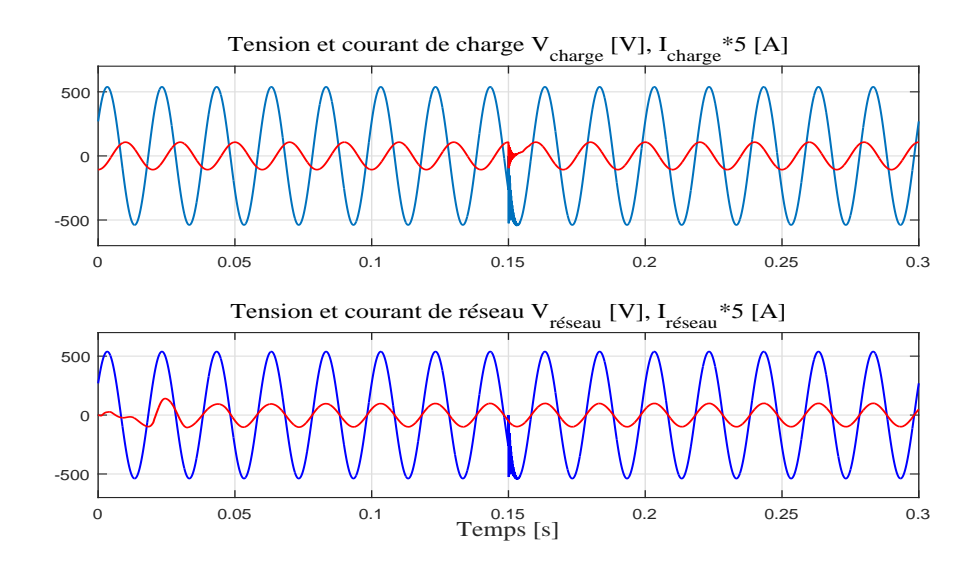

FIG. 3.48 – Les réponses des tension et du courant de la charge et de réseau en utilisant le contrôleur de logique floue.

réseau à l'aide d'un onduleur de tension triphasée à 3 niveaux clampé par le neutre  $(3L-NPC)$  a été présentée.

L'onduleur à 3 niveaux clampé par le neutre a été utilisé avec un filtre LCL pour minimiser les harmoniques et am´eliorer la mise en forme des ondes de courant et de tension. Le but du contrôle était de transférer le maximum de la puissance active générée par le générateur photovoltaïque avec une qualité de puissance élevée et un facteur de puissance unitaire. Le système photovoltaïque connecté au réseau  $\acute{e}$ lectrique était contrôlé par les stratégies de contrôle conventionnelle PI et de l'intelligence artificielle celle de la logique floue.

Le système photovoltaïque connecté au réseau a été analysé sous différents changements des grandeurs de l'ensoleillement et des charges réactives. Il a été constaté que la stratégie de contrôle par la logique floue montrait des performances élevées et qu'elle était plus efficace que le contrôle conventionnel PI.

Chapitre 4

Synthèse des controleurs d'ordre fractionnaire  $PI^{\lambda}D^{\mu}$ d'un système photovoltaïque connecté au réseau par un onduleur triphasée à 3-niveaux de type NPC

### Introduction  $4.1$

Ces dernières années, le calcul d'ordre fractionnaire a attiré beaucoup d'attention, en particulier dans les domaines de la théorie des systèmes et de la conception des contrôleurs des systèmes grâce à des possibilités de modélisation et d'amélioration des commandes plus précises [30]. En termes d'applications, le calcul fractionnaire a trouvé son chemin dans des problèmes mathématiques et physiques complexes [31]. De plus, puisque le calcul fractionnaire est une généralisation du calcul conventionnel, on s'attend à ce que les modèles fractionnaires apportent généralement une description plus précise de la dynamique du système que ceux basés sur les équations différentielles classiques [32]. Ainsi, le calcul fractionnaire peut ˆetre facilement appliqu´e dans de nombreux domaines industriels et de recherches, par exemple dans l'étude des modèles d'électronique de puissance, traitement du signal, processus chimiques, la bio-ingénierie et des processus économiques.

Le calcul fractionnaire s'est averé particulièrement utile dans la théorie des systèmes et le contrôle automatique, où des équations différentielles fractionnaires sont utilisées pour obtenir des modèles plus précis de systèmes dynamiques, développer de nouvelles stratégies de contrôle et améliorer les caractéristiques des boucles de contrôle. Celà présente un intérêt significatif à cet égard, le contrôle des processus industriels et en particulier, l'application des modèles fractionnaires de processus et de régulateurs PID d'ordre fractionnaire [33].

On s'attend à ce que l'utilisation des modèles et des contrôleurs fractionnaires conduisent à une amélioration globale significative de la qualité de la boucle de contrôle industrielle, accordant ainsi une augmentation de la précision, de la performance et de l'efficacité énergétique du système.

Le présent chapitre est consacré à l'étude et à la méthodologie de synthèse pour déterminer les différents paramètres du contrôleur d'ordre fractionnaire  $PI^{\lambda}D^{\mu}$ déstiné à la commande des puissances active et réactive et des courants actif et réactif par découplage de l'ensemble : onduleur de tension triphasée NPC (clampé par le neutre) à trois niveaux, filtre LCL connecté au réseau électrique à bus infini du systèmes photovoltaique. Les résultats de simulation sont développés sous environnement Matlab/Simulink et comparés avec les résultats des commandes du chapitre précédent.

<sup>174</sup> Chapitre 4. Synthèse des controleurs d'ordre fractionnaire  $PI^{\lambda}D^{\mu}$  d'un système photovoltaïque connecté au réseau par un onduleur triphasée à 3-niveaux de type NPC

# **4.2 Op´erateurs d'ordre fractionnaire**

# **4.2.1** Les bases mathématiques

Le calcul fractionnaire est une généralisation de l'intégration et de la différentiation à l'opérateur fondamental d'ordre non entier  ${_aD^t_\alpha}$ , tel que *a* et *t* sont les limites de l'opération et  $\alpha$  désigne l'ordre fractionnaire qui appartient aux nombres réels ( $\alpha \in \mathbb{R}$ ), mais cela peut aussi être un nombre complexe [34]. L'opérateur de différentiel-intégral est défini comme suit :

$$
{}_{a}D_{t}^{\alpha} = \begin{cases} \frac{d^{\alpha}}{dt^{\alpha}} & \Re(\alpha) > 0 \\ 1 & \Re(\alpha) = 0 \\ \int_{a}^{t} (d\tau)^{-\alpha} & \Re(\alpha) < 0 \end{cases}
$$
(4.1)

Il existe plusieurs définitions de l'opérateur fractionnaire [35]. Nous considérons la définition de Grünwald-Letnikov, qui est une des définition les plus utilisées dans le calcule de la dérivée d'ordre fractionnaire.

### Définition de Grünwald-Letnikov

Cette définition est utiliser pour calculer les solutions numériques de l'équation différentielle d'ordre fractionnaire, et donnée par la formule suivante :

$$
{}_{a}D_{t}^{\alpha}f(t) = \frac{ad_{t}^{\alpha}f(t)}{dt^{\alpha}} = \lim_{h \to 0} \frac{1}{h^{\alpha}} \sum_{k=0}^{N} (-1)^{k} \left(\begin{array}{c} \alpha \\ k \end{array}\right) f(t - k h)
$$
(4.2)

La définition de Grünwald-Letnikov résulte de la généralisation aux ordres fractionnaires de la formule donnant la dérivée d'ordre entier supérieur *n* d'une fonction continue  $f(t)$ , cette généralisation est exprimé par la formule suivante :

$$
D^{n} f(t) = \lim_{h \to 0} \frac{1}{h^{n}} \sum_{k=0}^{N} (-1)^{k} {n \choose k} f(t - k h)
$$
 (4.3)

D'où  $n, N \in \mathbb{N}$  et sous la condition de la continuité des dérivées de la fonction *f*<sup>[*k*]</sup> (*t*) tel que (*k* = 1, 2, ..., *m* + 1) dans l'interval [*t*<sub>0</sub>, *t*] et *m*  $\leq$   $\Re(\alpha) \leq m + 1$ , la

définition de Grünwald-Letnikov peut être aussi formulée comme suit :

$$
{}_{a}D_{t}^{\alpha}f(t) = \sum_{k=0}^{m} \frac{f^{(k)}(a)(t-a)^{-\alpha+k}}{\eta(-\alpha+k+1)} + \frac{1}{\eta(-\alpha+m+1)} \int_{a}^{t} (t-\eta)^{m-\alpha} f^{(m+1)}(\tau) d\tau
$$
\n(4.4)

D'où la fonction  $\eta(\alpha)$  est généralisée aux nombres fractionnaires et exprimée par la formule suivante :

$$
\eta(\alpha) = \int_{0}^{\infty} e^{-x} x^{\alpha - 1} dx
$$
\n(4.5)

## Propriétés des dérivées et intégrales d'ordre fractionnaire

Les propriétés des dérivées et intégrales d'ordre fractionnaire sont les suivantes :

- $-$  Si  $f(t)$  est une fonction analytique, alors la differentiation d'ordre fractionnaire  $_{0}D_{t}^{\alpha}f(t)$  est également analytique par rapport à t.
- $-$  Si *α* = *n* et *n* ∈  $\mathbb{Z}_+$ , alors l'opérateur <sub>0</sub>D<sup>*α*</sup> peut être considéré comme l'opérateur de la dérivée  $\frac{d^n}{dt^n}$ .
- L'opérateur d'ordre  $\alpha = 0$  est l'identité de l'opérateur  $_0D_t^0f(t) = f(t)$
- $-$  Si  $a$  et  $b$  sont constants, alors la différentiation d'ordre fractionnaire est linéaire comme il est définit par la formule suivante :

$$
{}_{0}D_{t}^{\alpha}\left[a\cdot f\left(t\right)+b\cdot g\left(t\right)\right]=a\cdot {}_{0}D_{t}^{\alpha}f\left(t\right)+b\cdot {}_{0}D_{t}^{\alpha}g\left(t\right) \tag{4.6}
$$

– Pour les opérateurs d'ordre fractionnaire avec  $\Re(\alpha) > 0$ ,  $\Re(\beta) > 0$  et sous certaines contraintes sur la fonction  $f(t)$ , il détient la loi additive des exposants, comme il est définit par la formule suivante :

$$
{}_{0}D_{t}^{\alpha}\left[{}_{0}D_{t}^{\beta}f\left(t\right)\right] = {}_{0}D_{t}^{\beta}\left[{}_{0}D_{t}^{\alpha}f\left(t\right)\right] = {}_{0}D_{t}^{\alpha+\beta}f\left(t\right) \tag{4.7}
$$

– On peut commuter entre la d´eriv´ee d'ordre fractionnaire et la d´eriv´ee d'odre entier, comme suit :

Chapitre 4. Synthèse des controleurs d'ordre fractionnaire  $PI^{\lambda}D^{\mu}$  d'un système photovoltaïque connecté au réseau par un onduleur triphasée à 3-niveaux de type NPC  $177$ 

$$
\frac{d^n}{dt^n} \left( _a D_t^{\alpha} f(t) \right) = _a D_t^{\alpha} \left( \frac{d^n f(t)}{dt^n} \right) = _a D_t^{\alpha + n} f(t) \tag{4.8}
$$

Sous la condition  $t = a$ , nous avons  $f^{(k)}(a) = 0$ ,  $(k = 0, 1, 2, ..., n-1)$ 

La transformation intégrale de Laplace est un outil essentiel dans le contrôle des système dynamiques. Une fonction  $F(s)$  de la variable complexe *s* est appelée transformée de Laplace de la fonction d'origine  $f(t)$  et définie comme suit :

$$
F(s) = \ell [f(t)] = \int_0^\infty e^{-st} f(t) dt
$$
\n(4.9)

La fonction originale  $f(t)$  peut être définie à partir de la transformée de Laplace  $F(s)$  en appliquant la transformée de Laplace inverse définie comme suit :

$$
f(t) = \ell^{-1} [F(s)] = \frac{1}{j2\pi} \int_{c-j\infty}^{c+j\infty} e^{st} F(s) ds
$$
 (4.10)

D'où  $c$  est supérieur que la partie réelle de tous les pôles de la fonction  $F(s)$ .

En supposant des conditions initiales nulles, la transformée de Laplace de l'équation  $(4.2)$  est définie comme suit :

$$
\ell[D^{\alpha} f(t)] = s^{\alpha} F(s) \tag{4.11}
$$

# **4.3 Repr´esentation des syst`emes d'ordre fractionnaire**

Un système dynamique linéaire d'ordre fractionnaire peut être exprimé par une  $\acute{e}$ quation différentielle d'ordre fractionnaire de la forme suivante [35] :

$$
a_n D^{\alpha_n} s(t) + a_{n-1} D^{\alpha_{n-1}} s(t) + \dots + a_0 D^{\alpha_0} s(t) =
$$
  
\n
$$
b_m D^{\beta_m} e(t) + b_{m-1} D^{\beta_{m-1}} e(t) + \dots + b_0 D^{\beta_0} e(t)
$$
\n(4.12)

D'où  $e(t)$ ,  $s(t)$  sont respectivement l'entrée et la sortie du système fractionnaire,  $(a_i, b_j) \in \mathbb{R}^2$  et  $(\alpha_i, \beta_j) \in \mathbb{R}^2_+$ , on dit que le système exprimé par la formule (4.12) est d'ordre commensurable, si tous les ordres de dérivation sont des entiers multipliés à un ordre de base *q*, tel que  $\alpha_k$ ,  $\beta_k = k q$ ,  $q \in \mathbb{R}^+$ .

Alors le système de l'équation précédente peut être exprimé comme suit :

$$
\sum_{k=0}^{n} \alpha_k D^{kq} s(t) = \sum_{k=0}^{m} \beta_k D^{kq} e(t)
$$
\n(4.13)

Dans l'équation (4.13), si l'odre  $q = 1/r$ ,  $r \in \mathbb{Z}_+$ , le système sera donc d'ordre rationnel. Le diagramme de la figure  $(4.1)$  montre les classifications d'un système linéaire et invariant dans le temps (LIT).

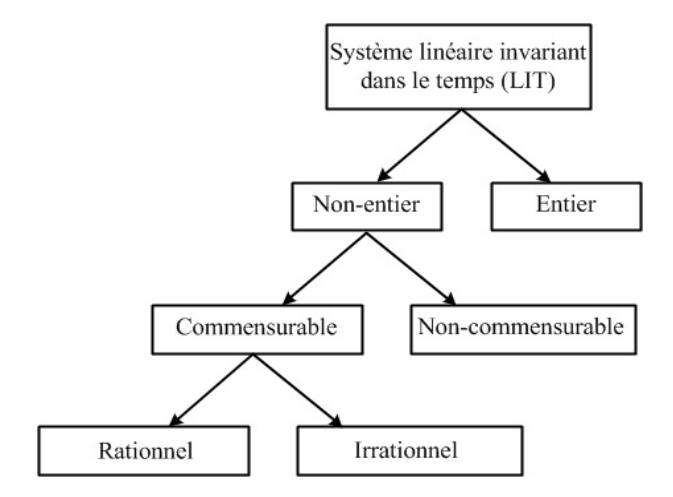

FIG.  $4.1$  – Classification d'un système linéaire et invariant dans le temps.

En appliquant la transformée de Laplace à l'équation  $(4.12)$  avec des conditions initiales nulles, la représentation (sortie/entrée) du système d'ordre fractionnaire peut être obtenue sous la forme d'une fonction de transfert exprimé par  $(4.14)$ .

$$
G(s) = \frac{S(s)}{E(s)} = \frac{b_m s^{\beta_m} + b_{m-1} s^{\beta_{m-1}} + \dots + b_0 s^{\beta_0}}{a_n s^{\alpha_n} + a_{n-1} s^{\alpha_{n-1}} + \dots + a_0 s^{\alpha_0}}
$$
(4.14)

Le système exprimé par l'équation  $(4.14)$  est censé d'être d'ordre commensurable si tous les ordres de l'opérateur fractionnaire *s* sont des entiers multipliés à un ordre de base q, on peut considérer le changement de variable, tel que  $\sigma = s<sup>q</sup>$ . Donc, la fonction de transfert est exprimée comme suit :

$$
H\left(\sigma\right) = \frac{\sum\limits_{k=0}^{m} b_k \sigma^k}{\sum\limits_{k=0}^{n} a_k \sigma^k}
$$
\n
$$
(4.15)
$$

Basé sur ce concept, un système d'odre fractionnaire lineaire et invariant dans le temps peut également être représenté par un modèle d'espace d'état comme suit :

$$
\begin{cases}\nD^q x(t) = A x(t) + B u(t) \\
y(t) = C x(t) + D u(t)\n\end{cases} (4.16)
$$

## **4.3.1 Mod`ele d'un processus**

Le traitement des problèmes de contrôle de processus est basé sur la représentation de la fonction de transfert d'ordre fractionnaire d'un processus donn´e par l'equation (4.14) et un terme de retard d'entrée définit dans le domaine temporel par  $e(t) = e_d(t - L)$ . le modèle d'ordre fractionnaire est ainsi présenté comme suit :

$$
G(s) = \frac{b_m s^{\beta_m} + b_{m-1} s^{\beta_{m-1}} + \dots + b_0 s^{\beta_0}}{a_n s^{\alpha_n} + a_{n-1} s^{\alpha_{n-1}} + \dots + a_0 s^{\alpha_0}} e^{-Ls}
$$
(4.17)

D'où il est habituel de prendre  $\beta_0 = \alpha_0 = 0$  de sorte que le gain statique du système est donné par  $K = {b_0}_{a_0}$  et  $L \in \mathbb{R}_+$ .

Un modèle particulier de ce type de processus est le modèle d'ordre fractionnairedu du premier plus un temps de retard [36] [37] [38] :

$$
G_{dt}\left(s\right) = \frac{K}{1+T\,s^{\alpha}}e^{-L s} \tag{4.18}
$$

Tel que *K* est le gain statistique,  $L \geq 0$  est le retard et  $T > 0$  est la constante de temps  $\alpha \in (0, 2)$  est l'opérateur de la puissance fractionnaire.

### **4.3.2** Analyse de la stabilité

Afin de déterminer la stabilité d'un système d'ordre fractionnaire donné par  $(4.13)$ , nous considérons le théorème suivant [39].

### Théorème de stabilité de *Matignon* :

La fonction de transfert d'ordre fractionnaire  $G(s) = \frac{Z(s)}{P(s)}$  est stable si et seulement si la condition suivante est satisfaite dans le plan  $\sigma$ :

$$
|\arg(\sigma)| > q\frac{\pi}{2}, \quad \forall \sigma \in C, \quad P(\sigma) = 0
$$
 (4.19)

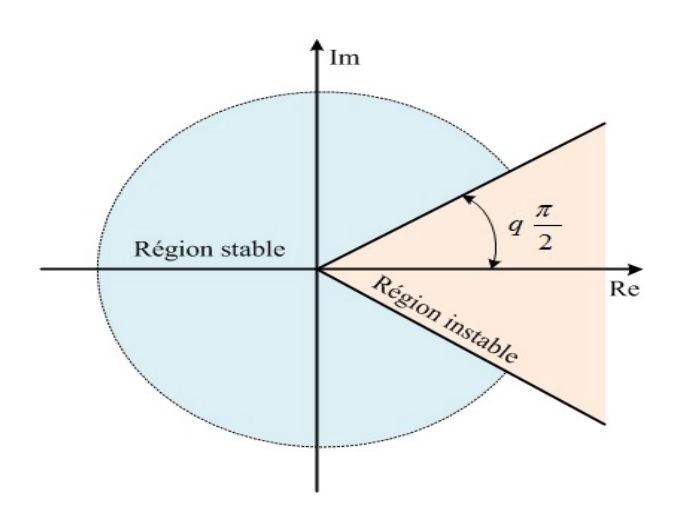

FIG. 4.2 – Région de stabilité d'un système linéaire d'ordre fractionnaire  $0 < q \leq 1.$ 

Tel que  $0 < q \le 1$  et  $\sigma = s^q$ , Lorsque  $\sigma = 0$  est une racine unique de  $P(s)$ , le système ne peut pas être stable. Pour  $q = 1$ , c'est le théorème classique de la localisation des pôles dans le plan complexe. La figure $(4.2)$  montre le domaine de stabilité dans le plan complexe.

L'algorithme qui vérifie la stabilité du système exprimé par l'équation  $(1.4)$  peut  $\hat{\text{e}}$ tre résumé comme suit :

- Trouver l'ordre commensurable *q* de *P* (*s*) et trouver *a*1, *a*2, ..., *a<sup>n</sup>* dans l'équation  $(1.5)$ .
- Trouver la solution σ de l'équation  $\sum_{n=1}^{n}$ *k*=0  $a_k \sigma^k = 0.$
- $-$  Si toutes les racines obtenues satisfont la condition du théorème de la stabilité de *Matignon*, le système est stable.

Les régions de stabilité d'un système d'ordre fractionnaire sont illustrées à la

Chapitre 4. Synthèse des controleurs d'ordre fractionnaire  $PI^{\lambda}D^{\mu}$  d'un système photovoltaïque connecté au réseau par un onduleur triphasée à 3-niveaux de type  $NPC$  181

figure  $(4.2)$ .

Notez qu'il n'existe actuellement aucune technique polynomiale, que ce soit de type *Routh* ou *Jury*.

## **4.3.3 Domaine d'analyse temporel**

Une autre solution implique le calcul numérique des dérivées d'ordre fractionnaire qui est effectué au moyen d'une définition de *Grünwald-Letnikov* révisée en équation  $(4.4)$  et réécrite comme suit :

$$
{}_{a}D_{t}^{\alpha} f(t) = \lim_{h \to 0} \frac{1}{h^{\alpha}} \sum_{k=0}^{\left[\frac{1-a}{h}\right]} \omega_{j}^{(\alpha)} f(t - j h)
$$
 (4.20)

D'où *h* est le pas de calcul et  $\omega_j^{(\alpha)} = (-1)_{j-1}^{(\alpha)}$  $\overline{1}$  $\mathbf{I}$ *α j*  $\sqrt{2}$ peut être évalué récursivement `a partir de :

$$
\omega_0^{(\alpha)} = 1, \quad \omega_j^{(\alpha)} = \left(1 - \frac{\alpha + 1}{j}\right) \begin{pmatrix} \alpha \\ j \end{pmatrix} \omega_{j-1}^{(\alpha)}, \quad j = 1, 2, \dots. \tag{4.21}
$$

Pour obtenir une solution numérique de l'équation différentielle d'ordre fractionnaire exprimée par l'équation  $(4.12)$  le signal  $\hat{e}(t)$  doit être obtenu en premier, en utilisant l'algorithme de  $(4.20)$ , d'où :

$$
\hat{e}(t) = b_m D^{B_m} e(t) + b_{m-1} D^{B_{m-1}} e(t) + \dots + b_0 D^{B_0} e(t) \tag{4.22}
$$

La réponse temporelle du système peut alors être obtenue à l'aide de l'équation suivante :

$$
s(t) = \frac{1}{\sum_{i=0}^{n} \frac{a_i}{h^{a_i}}} \left[ \hat{e}(t) - \sum_{i=0}^{n} \frac{a_i}{h^{a_i}} \sum_{j=1}^{\left[\frac{t-a}{h}\right]} \omega_j^{(\alpha)} s(t-jh) \right]
$$
(4.23)

Si le système  $(4.17)$  a un retard de sortie-entrée  $L$ , la réponse retardée résultante  $s_d(t)$  avec la condition initialle nulle  $s_d(0) = 0$  est obtenue telle que :

$$
s_d(t) = \begin{cases} s(t-L), & t > L \\ 0, & sinon \end{cases}
$$
 (4.24)

## **4.3.4** Domaine d'analyse fréquentiel

La réponse dans le domaine fréquentiel peut être obtenue en remplaçant  $s = j \omega$ dans l'équation (1.7). La réponse complexe pour une fréquence  $\omega \in [0, +\infty[$  peut alors être calculée par l'expression suivante :

$$
G(j\omega) = \frac{b_m (j\omega)^{\beta_m} + b_{m-1} (j\omega)^{\beta_{m-1}} + \dots + b_0 (j\omega)^{\beta_0}}{a_n (j\omega)^{\alpha_n} + a_{n-1} (j\omega)^{\alpha_{n-1}} + \dots + a_0 (j\omega)^{\alpha_0}} e^{-L(j\omega)}
$$
(4.25)

Tel que  $j$  est l'unité imaginaire. En plus, nous considérons la relation utile suivante pour la puissance non entière de l'unité imaginaire. D'où :

$$
j^{\alpha} = \cos\left(\frac{\alpha \pi}{2}\right) + j\sin\left(\frac{\alpha \pi}{2}\right) \tag{4.26}
$$

# **4.4 Approximation des op´erateurs d'ordre fractionnaire**

Les filtres d'*Oustaloup* donnent une très bonne approximation de l'opérateur fractionnaire, proposé dans  $[40]$  et discuté dans  $[35, 41]$ , donne une très bonne approximation des opérateurs fractionnaires dans un intervalle de fréquences bien spécifié  $(\omega_b, \omega_h)$  et d'ordre *N*. Le filtre récursif d'Oustaloup pour  $s^{\gamma}$  tel que  $0 < \gamma < 1$  est donné par :

$$
G_{f}\left(s\right) = K \prod_{k=-N}^{N} \frac{s + \omega_{k}'}{s + \omega_{k}}\tag{4.27}
$$

D'où  $\omega'_k$ ,  $\omega_k$  et K sont obtenus des équations suivantes :

$$
\omega'_{k} = \omega_{b} \left(\frac{\omega_{h}}{\omega_{b}}\right)^{\frac{k+N+\frac{1}{2}(1-\gamma)}{2N+1}}
$$
\n(4.28)

$$
\omega_k = \omega_b \left(\frac{\omega_h}{\omega_b}\right)^{\frac{k+N+\frac{1}{2}(1+\gamma)}{2N+1}}
$$
\n(4.29)

$$
K = \omega_h^{\gamma} \tag{4.30}
$$

Le filtre d'Oustaloup est proposé en  $[42]$  et exprimé aussi par l'équation suivante :

$$
s^{\alpha} \approx \left(\frac{d\omega_h}{b}\right)^{\alpha} \left(\frac{ds^2 + b\,\omega_h\,s}{d\,(1-\alpha)\,s^2 + b\,\omega_h\,s + d\alpha}\right) G_P \tag{4.31}
$$

tel que  $G_p$ ,  $\omega_k$  et  $\omega'_k$  sont calculés à partir des equations suivantes :

$$
G_P = \prod_{k=-N}^{N} \frac{s + \omega'_k}{s + \omega_k} \tag{4.32}
$$

$$
\omega_k = \left(\frac{b\,\omega_h}{d}\right)^{\frac{\alpha+2\,k}{2\,N+1}}\tag{4.33}
$$

$$
\omega'_{k} = \left(\frac{b\,\omega_{b}}{b}\right)^{\frac{\alpha-2\,k}{2\,N+1}}\tag{4.34}
$$

En tenant compte qu'une bonne approximation en utilisant l'équation  $(4.32)$ s'effectue avec  $b = 10$  et  $d = 9$ .

# **4.5 Contrˆoleur d'ordre fractionnaire**

La notion de contrôleur *PID* fractionnaire (*PID* − *OF*) a été introduite par *Podlubny* [30, 33]. Ce contrôleur est appelé  $PI^{\lambda}D^{\mu}$ , ou on l'appele aussi, un contrôleur *PID* à un intégrateur d'ordre λ et une dérivée d'ordre μ. *Podlubny* a démontré que le contrôleur d'ordre fractionnaire donne des performances supérieures par rapport à un contrôleur d'ordre entier lorsqu'il est utilisé dans une boucle de contrôle avec un système qui possède un modèle d'ordre fractionnaire. Dans des recherches plus récentes, il a été confirmé que le contrôleur *PID* d'odre fractionnaire surpasse en terme de performance le contrôleur d'ordre entier [43, 36].

Dans le domaine de *Laplace*, la forme parallèle du contrôleur *PID* − *OF* est donnée par la formule suivante :

$$
C_{PID-OF}(s) = K_P + K_I s^{-\lambda} + K_D s^{\mu}
$$
\n(4.35)

Evidemment, en prenant  $\lambda = \mu = 1$ , le résultat est un contrôleur *PID* conventionnel d'ordre entier.

En outre, nous résumons brièvement les effets des actions de contrôle intégrale et dérivée dans le cas fractionnaire. Les effets de l'intégrateur et du différentiateur d'ordre fractionnaire sont illustrés sur les figures  $(4.3)$  et  $(4.4)$  sous les signaux d'entrée carrés et trapézoïdaux, respectivement.

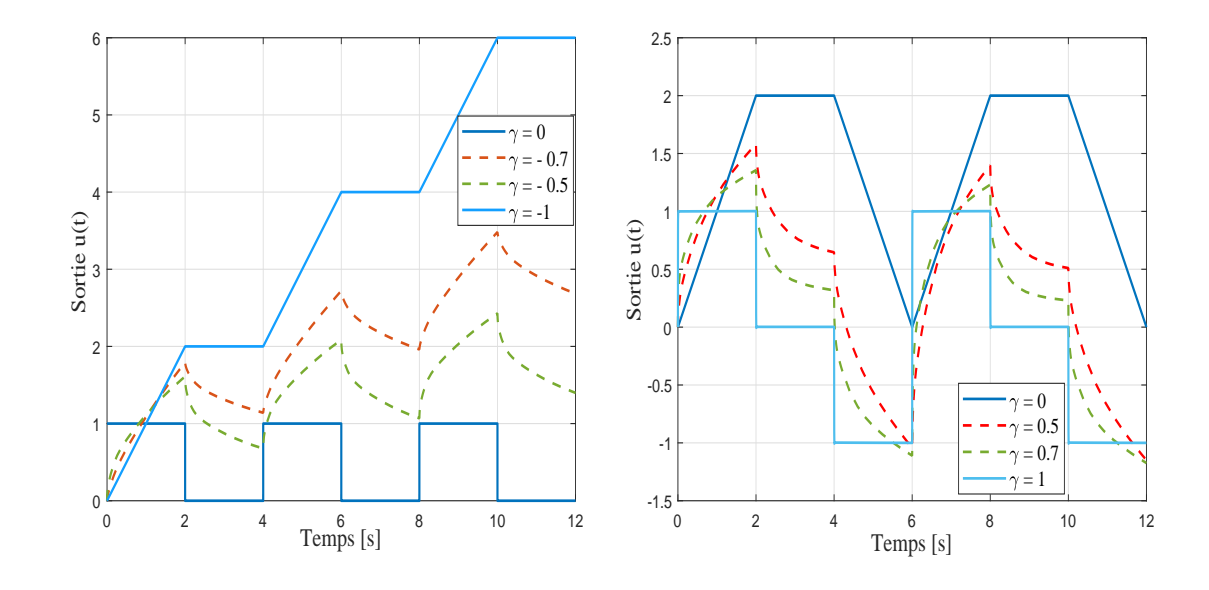

FIG.  $4.3$  – Intégrateur fractionnaire  $s^{-\gamma}$  à une entrée carrée pour différentes vateur de *γ*.

FIG. 4.4 – Dérivateur fractionnaire *s*<sup>γ</sup> à une entrée trapézoïdale pour différentes valeurs de γ.

La figure  $(4.5)$  montre une comparaison entre un contrôleur PID classique avec des gains unitaires et un contrôleur  $PI^{\lambda}D^{\mu}$  d'ordre fractionnaire avec les mêmes gains et avec les puissances fractionnaires  $\lambda = \mu = 0, 5$  dans le domaine fréquentiel par le diagramme de bode en gain et en phase.

Chapitre 4. Synthèse des controleurs d'ordre fractionnaire  $PI^{\lambda}D^{\mu}$  d'un système photovoltaïque connecté au réseau par un onduleur triphasée à 3-niveaux de type **NPC** 185

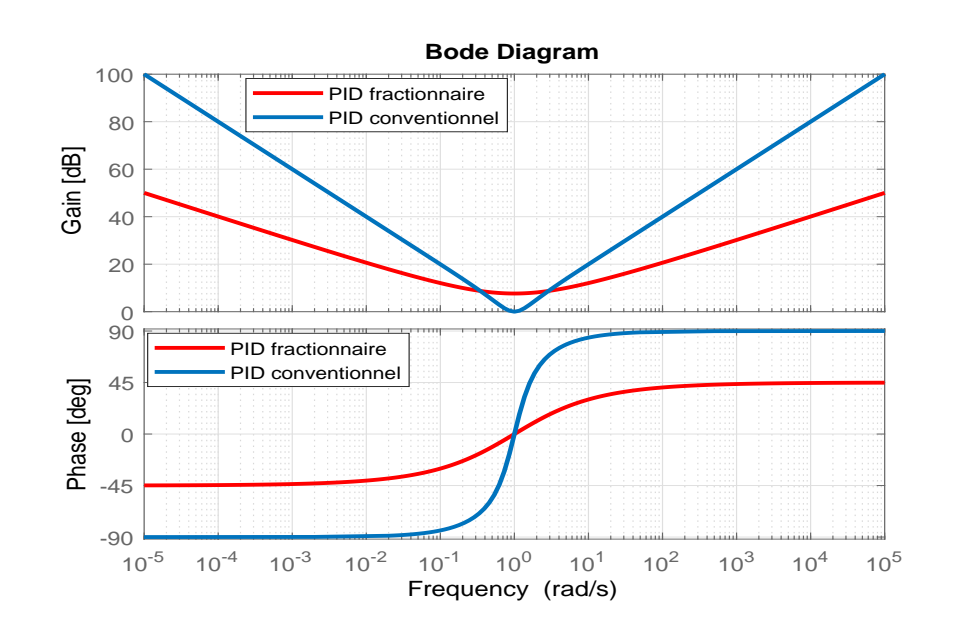

FIG. 4.5 – Diagramme de bode de la réponse fréquenstielle du contrôleur PID conventie<br/>onnel avec  $K_p=K_I=K_D=1$ et du contrôleur  $PI^{\lambda}D^{\mu}$  d'ordre fractionnaire avec  $K_p = K_I = K_D = 1$  et  $\lambda = \mu = 0.5$ .

On distingue que les puissances fractionnaires pour les composants intégrals et différentiels d'un contrôleur approprié présente evidemment des avantages en raison de la flexibilité supplémentaire dans le réglage de ces contrôleurs pour répondre à des spécifications de conception particulières.

### Méthode d'optimisation 4.6

L'application de méthodes numériques d'optimisation constitue une partie importante du présent travail. Par conséquent, nous présentons ici les méthodes couramment employées  $[44, 45]$ .

#### 4.6.1 Méthode de Newton-Raphson

La méthode de Newton-Raphson est un processus itératif qui appartient à une classe de méthodes numériques de résolution d'équations non linéaires [46]. On considère le problème sous la forme suivante :

$$
F\left(x\right) = 0\tag{4.36}
$$

D'où  $F: \mathbb{R}^n \to \mathbb{R}^n$ . A partir d'une estimation initiale  $x_0$  la prochaine estimation  $x^+$  est obtenu au moyen de :

$$
x^+ = x + \Delta x \tag{4.37}
$$

Tel que  $\Delta x$  est la solution de :

$$
J\Delta x = -F \tag{4.38}
$$

Et  $J = \frac{dF}{dx}$  est la matrice Jacobienne. Dans le cas d'une fonction univariée  $f(x)$ ce processus se résume à la formule itérative bien connue :

$$
x^{+} = x - \frac{f(x)}{f'(x)}
$$
(4.39)

La méthode de **Newton-Raphson** est également utilisée pour résoudre des sousproblèmes dans des algorithmes d'optimisation plus sophistiqués.

#### $4.6.2$ Méthodes d'estimation des moindres carrés non linéaires

Le problème est d'obtenir un modèle d'un certain système au moyen de la minimisation de la somme des carrés (norme résiduelle) :

$$
F = \sum_{i=1}^{n} \varepsilon_i^2 = ||\varepsilon||_2^2
$$
 (4.40)

D'où  $\varepsilon_i = y_i - \hat{y}_i$  est le résidu (erreur de simulation),  $y_i$  est la vraie sortie du système et  $\hat{y}_i$  est la sortie prévue pour les échantillons collectés  $i = 1, 2, 3, ..., N$ .

Premièrement, nous considérons une méthode à région de confiance pour traiter des problèmes à grande échelle. Cette méthode permet de donner une région de confiance $\Delta_K$  à chaque  $K^{ieme}$  itération. Les étapes suivantes sont effectuées [47] :

**1** • Calculer  $F_K$ ,  $g_K$  (gradient de  $F_K$ ),  $D_K$  (matrice diagonale positive),  $H_K$ et  $C_K$  (matrices de mise à l'échelle), le modèle quadratique est définit alors comme suit :

$$
\Psi_{K}\left(s\right) = g_{K}^{T} s + \frac{1}{2} s^{T} \left(H_{K} + C_{K}\right) s \tag{4.41}
$$

**2** • Calculer le pas  $s_K$ , avec  $x_K + s_K \in \mathcal{F}$ , d'où ∈  $\mathcal{F}$  est la région réalisable pour les valeurs des variables de recherche, en résolvant le sous-problème définit par la formule suivant :

$$
\min_{s} \{ \Psi_{K}(s) : \| D_{K} s \| < \Delta_{K}, \ s \in S_{K} \} \tag{4.42}
$$

D'où  $S_K$  est une petite dimension d'un sous-espace dans  $\Re^n$ .

- **3** Si  $F(x_K + s_K) < F(x_K)$ , alors  $x_{K+1} = x_K + s_K$ , autrement  $x_K$  reste inchangé pour la prochaine itération.
- 4 Ajuster la région de confiance.

Dans le cas du problème des moindres carrés, le sous-espace  $S_k$  peut être déterminé en tenant compte :

$$
\min_{s} \left\{ \|J \ s + F\|_{2}^{2} \right\} \tag{4.43}
$$

D'où  $J$  et le jacobien de  $F$ .

Deuxièmement, nous considérons l'algorithme de Levenberg-Marquardt [48]. La direction de recherche  $p<sub>K</sub>$  de la méthode de Levenberg-Marquardt est définit par la

résolution des équations au pas d'itération *K*.

$$
\left(J_K^T J_K + \lambda_K I\right) p_K = -J_K^T F_K \tag{4.44}
$$

Où  $J_K$  est la matrice Jacobienne,  $\lambda_k$  est un scalaire non négatif et I est la matrice d'identification [49].

### 4.6.3 Méthode de Nelder-Mead

La méthode du **simplexe de Nelder-Mead** est utilisée pour résoudre des probl`emes d'optimisation sans contraintes de la forme :

$$
\min_{x} F(x), x \in \Re^{n}.\tag{4.45}
$$

C'est une méthode de recherche directe, et elle est donc bien adaptée pour optimiser une fonction dont les dérivées sont inconnues ou inexistantes [50]. Dans ce qui suit, nous résumons la méthode décrite dans [44].

Tout d'abord, un simplexe initial est construit en déterminant  $n + 1$  sommets avec les valeurs correspondantes de F. La  $K^{ieme}$ itération se compose alors des étapes suivantes :

- **1. Ordonner** Ordonner les  $n + 1$  sommets, si bien que  $F(x_1) \leq F(x_2) \leq$  $\cdots \leq F(x_{n+1})$  est vérifié. Appliquer les règles de départage si nécessaire.
- 2. Réflexion Calculer les points de réflexion :

$$
x_r = \bar{x} + \rho \left( \bar{x} - x_{n+1} \right) \tag{4.46}
$$

Tel que :

$$
\bar{x} = \sum_{i=1}^{n} x_i/n \tag{4.47}
$$

 $\bar{x}$  est le centre de gravité des *n* meilleurs sommets. Evaluer  $F_r = F(x_r)$ . Si  $F_1 \leq F_r \leq F_n$ , poser  $x_{n+1} = x_r$  et terminer l'iteration.

• **3. Expansion** Calculer les points d'expansion :

$$
x_e = \bar{x} + \chi \left( x_r - \bar{x} \right) \tag{4.48}
$$

Et évaluer  $F_e = F(x_e)$ . Si  $F_e \leq F_r$ , poser  $x_{n+1} = x_e$  et terminer l'itération

- 4. Contraction Si  $F_r \geq F_n$ , effectuer une contraction entre  $\bar{x}$  et le meilleur de  $x_{n+1}$  et  $x_r$  :
- (a) Contraction à l'extérieur . Si  $F_n \leq F_r \leq F_{n+1}$ , calculer :

$$
x_c = \bar{x} + \gamma (x_r - \bar{x}) \tag{4.49}
$$

Et évaluer  $F_c = F(x_c)$ . Si  $F_c \leq F_r$ , poser  $x_{n+1} = x_c$  et terminer l'opération. Sinon passer à l'étape 5 (effectuer un rétrécissement).

(a) Contraction à l'intérieur . Si  $F_n \leq F_r$  >  $F_{n+1}$ , effectuer une contraction interne et calculer :

$$
x_c' = \bar{x} - \gamma \left(\bar{x} - x_{n+1}\right) \tag{4.50}
$$

Et evaluer  $F_c' = F(x_c')$ . Si  $F_c' < F_{n+1}$ , poser  $x_{n+1} = x_c'$  et terminer l'itération. Sinon passer à l'étape 5 (effectuer un rétrécissement).

• 5. Rétrécissement Définir *n* nouveaux sommets à partir de :

$$
x_i = x_1 + \sigma (x_i - x_1), \quad i = 2, ..., n+1
$$
\n(4.51)

Et évaluer  $F$  à ces points.

Dans l'algorithme décrit ci-dessus, les quatre coefficients scalaires utilisés sont : le coefficient de réflexion, expansion, contraction et rétrécissement, notés par  $\rho$ ,  $\chi$ , *γ* et *σ* respectivement. Ces coefficients devraient être comme suit :

$$
\rho > 0, \quad \chi > 1, \quad 0 < \gamma < 1, \quad 0 < \sigma < 1 \tag{4.52}
$$

#### Méthode de minimisation avec contraintes 4.6.4

Certains algorithmes d'optimisation, tels que les méthodes de Levenberg-Marquardt et Nelder-Mead, sont conçus pour résoudre des problèmes non contraints non bornés dans un espace de recherche [49].

Soit x le vecteur des variables de recherche de taille  $N \times 1$ . Pour les contraintes liées, une transformation de coordonnées peut être appliquée à chaque variable de recherche individuelle. Notant que  $x_i^L$  et  $x_i^U$  la borne inférieure et la borne supérieure sur le  $i^{ieme}$  paramètre de recherche, respectivement, et notons  $z$  le nouveau vecteur de variable de recherche. Notant que  $\varphi: \mathbb{R} \to \mathbb{R}$  est une fonction de transformation des coordonnées, tel que  $x=\varphi\left( z\right)$  et  $z=\varphi^{-1}\left( x\right) .$ 

Nous considérons des transformations quadratiques et trigonométriques. Pour les problèmes avec des bornes inférieures, nous avons :

$$
x_i = x_i^L + z_i^2 \t\t(4.53)
$$

Tel que  $x_i \geq x_i^L$ , puisque  $z_i^2 \geq 0$ , L'estimation initiale de  $z_i$ , 0 est obtenue de l'initiale estimation originale  $x_{i,0} \geq x_i^L$ , ainsi :

$$
z_{i,0} = \sqrt{x_{i,0} - x_i^L}
$$
 (4.54)

Pour les problèmes avec des bornes supérieures, nous avons :

$$
x_i = x_i^U - z_i^2 \t\t(4.55)
$$

D'où  $x_i \leq x_i^U$ , puisque  $-z_i^2 \leq 0$ . L'estimation initiale de  $z_i$ , 0 est obtenue de l'initiale estimation originale  $x_{i,0} \leq x_i^U$ , ainsi :

$$
z_{i,0} = \sqrt{x_i^U - x_{i,0}}\tag{4.56}
$$

Enfin, si le problème a à la fois des bornes inférieures et supérieures, nous avons :

$$
x_i = x_i^L + \left(x_i^U - x_i^L\right) \frac{\sin\left(z_i\right) + 1}{2} \tag{4.57}
$$

Tel que  $x_i^L \le x_i \le x_i^U$ , puisque les valeurs de la fonction  $f(z_i) = (\sin(z_i) + 1)/2$ sont toujours à l'intérieur de l'intervalle [0, 1] et  $x$  est donc borné par  $f(z_i) = 0 \Rightarrow$  $x_i = x_i^L$ ,  $f(z_i) = 1 \Rightarrow x_i = x_i^U$ . L'estimation initiale  $z_i$ , 0 est obtenue de l'estimation initiale originale $x_i^L \leq x_{i,\:0} \leq x_i^U,$ ainsi :

$$
z_{i,0} = \Re\left(\arcsin\left(\frac{-2\,x_{i,0} + x_i^L + x_i^U}{x_i^L - x_i^U}\right)\right) \tag{4.58}
$$

D'où  $\Re(\cdot)$  désigne la partie réelle.

Ensuite, nous considérons les problèmes contraints. Pour introduire des contraintes, une modification de la fonction de coût est définit tel que  $K(\cdot) = K^*$ . Où K<sup>\*</sup> désigne le coût du problème d'optimisation d'origine, qui est nécessaire. Définissant la fonction  $f_{nz}:\mathbb{R}~\to~\mathbb{R}_+,$  tel que :

$$
f_{nz}(x) = \begin{cases} x, & x > 0 \\ 0, & x \le 0 \end{cases}
$$
 (4.59)

Définissons ainsi une fonction de pénalité  $\rho : \mathbb{R} \to \mathbb{R}$ , tel que :

$$
\rho = \begin{cases} e^{\gamma} - 1 + x, & x > \gamma \\ e^{\gamma} - 1, & x \le \gamma \end{cases}
$$
\n(4.60)

Où  $\gamma$  est une constante prédéfinie.

Premièrement, pour les contraintes générales d'inégalité non linéaire de la forme  $C^{ni}(\cdot) \leq 0$ , d'où  $C^{ni}: \mathbb{R}^{q \times r} \rightarrow \mathbb{R}^{N_{ni} \times M_{ni}}$ , on définit la fonction de pénalité suivante  $K^{ni}: \mathbb{R}^{N_{ni}\times M_{ni}} \rightarrow \mathbb{R}$ :

$$
K^{ni}\left(C^{ni}\left(\cdot\right)\right) = \rho\left(C_{\Sigma}^{ni}\left(\cdot\right)\right) \tag{4.61}
$$

Tel que :

$$
C_{\Sigma}^{ni}(\cdot) = \sum_{i=1}^{N_{ni}} \sum_{k=1}^{M_{ni}} f_{nz} (C_{i,k}^{ni}(\cdot))
$$
\n(4.62)

Ensuite, pour les contraintes générales d'inégalité non linéaire de la forme  $C^{ne}(\cdot) \leq$ 0, d'où  $C^{ne}$ :  $\mathbb{R}^{q \times r} \rightarrow \mathbb{R}^{N_{ne} \times M_{ne}}$ , on définit la fonction de pénalité  $K^{ne}$ :  $\Re^{N_{ne} \times M_{ne}} \rightarrow \Re$ , ainsi :

$$
K^{ne}\left(C^{ne}\left(\cdot\right)\right) = \rho\left(C_{\Sigma}^{ne}\left(\cdot\right)\right) \tag{4.63}
$$

Tel que :

$$
C_{\Sigma}^{ne}(\cdot) = \sum_{i=1}^{N_{ne}} \sum_{k=1}^{M_{ne}} f_{nz} \left( \left| C_{i,k}^{ne}(\cdot) \right| \right) \tag{4.64}
$$

 $D'où |·|$  désigne la valeur absolue.

La fonction de coût complète pour le problème d'optimisation sous contraintes a donc la forme suivante :

$$
K = K^* + K^{ni} + K^{ne}
$$
\n(4.65)

# **4.7** Conception du contrôleur d'ordre fractionnaire  $PI^{\lambda}D^{\mu}$ **basée sur l'optimisation**

Les problèmes traités incluent la conception de contrôleurs pour les systèmes non linéaires et instables. De plus, une méthode de réajustement est proposée, qui permet d'introduire une dynamique dans les boucles de contrôle du PID d'ordre fractionnaire industrielles existantes, augmentant ainsi les performances de contrôle sans modifier le système de contrôle interne en boucle fermée.

Le problème de la conception d'un régulateur PID d'ordre fractionnaire par optimisation comporte plusieurs aspects :

- Le type de système à contrôler.
- Les critères d'optimisation.
- Les spécification de la conception du contrôleur PID d'ordre fractionnaire.
- Les paramètres à optimiser.
- La sélection des paramètres initiaux dans l'espace de recherche.

Si un modèle d'ordre fractionnaire peut être approximé par un modèle simple jusqu'à un certain degré de validité, il peut être utilisé pour obtenir les paramètres initiaux du contrôleur PID conventionnel. Ces paramètres peuvent ensuite être optimisés de plus pour obtenir de meilleures performances.

On considère un système dynamique général de la forme suivante :

$$
\begin{cases}\n\dot{x}(t) = f(x(t), u(t)) \\
y = h(x(t))\n\end{cases} (4.66)
$$

D'où  $x(t) \in \mathbb{R}^n$ ,  $u(t) \in \mathbb{R}$ ,  $f(x, u) \in \mathbb{R}^n \times \mathbb{R} \to \mathbb{R}^n$  et  $h \in \mathbb{R}^n$  et le contrôleur PID d'ordre fractionnaire est de la forme suivante :

$$
u(t) = K_p e(t) + K_i D^{-\lambda} e(t) + K_d D^{\mu} e(t)
$$
\n(4.67)

Qui correspond à la forme parallèle du contrôleur  $PI^{\lambda}D^{\mu}$  dans (3.5) et  $e(t)$  =  $r(t) - y(t)$  est le signal d'erreur et  $r(t)$  est la référence désirée du contrôle.

L'amélioration des performances du système de commande dans le domaine temporel est équivalente au problème de la minimisation de l'erreur  $e(t)$ . Plusieurs métriques de performance peuvent être envisagées :

# • **Int´egrale de l'erreur quadratique :**

$$
IEQ = \int_0^t e^2(t) dt
$$
\n(4.68)

• Intégrale de l'erreur absolue :

$$
IEA = \int_0^t |e(t)| dt
$$
\n(4.69)

• **Int´egrale temps-erreur quadratique :**

$$
ITEQ = \int_0^t te^2(t) dt
$$
\n(4.70)

• **Int´egrale temps-erreur absolue :**

$$
ITER = \int_{0}^{t} t \left| e(t) \right| dt \tag{4.71}
$$

Pour assurer la stabilité et la robustesse du système de contrôle, on peut introduire des spécifications dans le domaine fréquentiel. Nous supposons qu'il existe une approximation d'ordre fractionnaire linéaire du système exprimé par  $(4.66)$ pour un point de fonctionnement  $(u_0, y_0)$  qui décrit assez bien la dynamique du système, et est donnée par une fonction de transfert  $G_P(s)$  de la forme (4.17). Ensuite, les spécifications suivantes peuvent être imposées sur la base de l'analyse de la réponse fréquentielle en boucle ouverte  $F(j\omega) = C(j\omega) \cdot G_P(j\omega)$ , d'où  $C(j\omega)$ est le contrôleur PID d'ordre fractionnaire.

• La marge de gain  $A_m$ , d'où :

$$
A_m = 1 - |F(j\omega_g)|, \quad \arg(F(j\omega_g)) = -\pi \tag{4.72}
$$

• La marge de phase  $\varphi_m$  et la pulsation du gain critique  $\omega_C$ , d'où :

$$
\arg(F(j\omega_C)) = -\pi + \varphi_m, \quad |F(j\omega_C)| = 1 \tag{4.73}
$$

• Robustesse.

$$
\frac{d \arg(F(j\omega))}{d\omega}\Big|_{\omega=\omega_C} = 0 \tag{4.74}
$$

• Rejet du bruit de haute fréquence et atténuation du bruit de *A dB* de la fonction de sensibilité complémentaire.

$$
\left| T(j\omega) = \frac{F(j\omega)}{1 + F(j\omega)} \right|_{dB} \le A \, dB \tag{4.75}
$$

pour toutes les fréquences  $\omega \geq \omega_t$  (*rad*/*s*)

• Rejet des perturbations avec une contrainte  $B \, dB$  sur la fonction de sensibilité.

$$
\left| S\left(j\omega\right) = \frac{1}{1 + F\left(j\omega\right)} \right|_{dB} \leq B \, dB \tag{4.76}
$$

pour toutes les fréquences  $\omega \leq \omega_s$  (*rad*/*s*).

Le problème d'optimisation peut donc être formulé comme suit :

$$
\min_{\theta_C} J_C(\cdot) \tag{4.77}
$$

D'où  $\theta_C$  est le vecteur des paramètres du contrôleur PID d'ordre fractionnaire, tel que :

$$
\theta_C = [K_p \ K_i \ K_d \ \lambda \ \mu] \tag{4.78}
$$

 $J_C(\cdot)$  est une fonction de coût conjointe qui inclut les spécifications dans les domaines temporel et fréquentiel. Des problèmes d'optimisation supplémentaires peuvent être formulés en fixant certains des paramètres dans (4.8), par exemple, les gains du contrôleur.

Notamment, dans les problèmes pratiques, des contraintes sur la loi de commande  $\mu(t)$  peuvent être imposées sous la forme :

$$
\mu(t) \in [\mu_{\min} \; ; \; \mu_{\max}] \tag{4.79}
$$

Dans ce travail, nous considérons la méthode d'optimisation du **simplexe de Nelder-Mead** décrite par la section (4.6.3). Les raisons d'utiliser cette méthode sont les suivantes [7] :

- La méthode de **Nelder-Mead** produit généralement une amélioration significative des performances d'une mesure dans les applications de contrôle industriel au cours des premières itérations.
- L'évaluation de la fonction de coût est coûteuse en temps de calcul.
- $\bullet$  L'implémentation est relativement simple, y compris les applications de périphériques embarqués.

les variables de recherche sont illimitées et ne gèrent pas les contraintes dans la conception conventionnelle de la méthode. Cependant, à la suite de notre discussion dans la section  $(4.6.4)$ , les limites sont gérées par la transformation de la variable de recherche et les contraintes sont ajoutées au coût au moyen de fonctions de pénalité. En particulier, la fonction de coût conjointe a la forme :

$$
J_C = J_m + J_p \tag{4.80}
$$

D'où  $J_m$  est calculé en utilisant l'une des équations (4.68) à (4.71),  $J_p$  est la fonction de pénalité conjointe des contraintes non linéaires, formée par une somme pondérée des écarts de conception spécifiée dans le domaine fréquentiel par rapport `a leurs valeurs prescrites. G´en´eralement, du fait de la conception de la fonction de coût conjointe  $J_C$ , un point dans l'espace de recherche est localisé, tel qu'il satisfait les contraintes. Ensuite, l'erreur de contrôle  $e(t)$  est minimisée. Ce comportement peut être contrôlé en choisissant les fonctions de pénalité ou des poids appropriés pour avoir des performances souhaitées.

La simulation dans le domaine temporel peut être effectuée en utilisant soit la résolution basée sur la méthode de **Grünwald-Letnikov**, décrit dans la Section  $(4.2)$ , ou en utilisant une approximation. Dans ce travail, nous considérons uniquement la m´ethode d'approximation d'Oustaloup d´ecrite dans la Section (4*.*4).

# **4.8** Identification des paramètres du contrôleur d'ordre **fractionnaire**  $PI^{\lambda}D^{\mu}$  **en utilisant la fonction** (*fpid\_optimize*) **du logiciel Matlab**

Dans notre exemple, nous présentons l'utilisation de la fonction d'optimisation *fpid optimize*. D'où en outre, il existe une non-linéarité de l'algorithme d'optimisation, tel que les valeurs d'entrées admissibles dont  $\mu \in [-1, 1]$ . L'objectif est d'obtenir un contrôleur d'ordre fractionnaire  $PI^{\lambda}D^{\mu}$  sous-optimal pour le contrôle du système sous réserve des spécifcations suivantes :

- Marge de gain minimale  $G_m = 10$  (*dB*), marge de phase minimale  $\varphi_m =$  $\frac{\pi}{3}$  (*rad*) = 60°
- La propriété de la robustesse doit être vérifiée par l'equation  $(4.4)$ , ainsi la réponse en phase du système en boucle ouverte doit être plate à une fréquence de coupure particulière  $\omega_c$ .

 $\bullet$  L'indice de performance considéré est l'integral de l'erreur absolue *IEA* désigné par l'equation (3.9).

Les approximations du filtre récursif d'Oustaloup sont utilisées pour simuler le modèle du système avec  $\omega \in [0.0001, 10000], N = 5$ . Les paramètres initiales du contrôleur  $PI^{\lambda}D^{\mu}$  sont choisis comme suit :

 $K_P = K_I = K_D = 1/K_{dc}$ ,  $\lambda = 0.9$ ,  $\mu = 0.7$ .

D'où  $K_{dc} = 10$  est le gain statique du système. L'adjustement des paramètres du contrôleur  $PI^{\lambda}D^{\mu}$  est basé sur l'optimisation qui est effectuée avec 20 itérations de l'algorithme de **Nelder-Mead**.

% La fonction de trasfert du système à contrôler Gp = fotf('1','4.14e-6s^{2}+0.00424s^{1}+0.1');

% Utiliser l'approximation d'Oustaloup pour la simulation du système fsp = fsparam(Gp, 'oust' , [0.0001 10000], 5);

```
% Initialiser les paramètres
Kdc = dcgain(Gp); pin = [ 1 / Kdc 1/Kdc 1/Kdc 0.9 0.7 ];
```

```
% Options d'optimisation : charger les valeurs par défaut et définir les spécifications
fpo = fpopt;fpo.p=pin;fpo.metric='iae';
fpo . pmax = [100 100 100 1 0. 9]; fpo.pmin = [0 0 0 0.01 0.01];
fpo. margins=[10, 0; 60, 0]; fpo.ulim = [-1; 1]; fpo.sens = [];
fpo. gainvar = []; fpo. optop = optimset('maxiter', 20);
```
% Temps de la simulation fpo. simtime = [0.01 0.5 200];

```
% Première étape
[Kp, Ki, Kd, lam, mul = fpid_optimize(fsp, fpo, ...
```
[], 'fpid\_optimize\_model');

% Deuxième étape : obtenir et utiliser wcg  $[$ ", ", ", wcg] = margin( fracpid(Kp, Ki , lam, Kd, mu)\*Gp) ; fpo.p = [Kp Ki Kd lam mu]; fpo. gainvar = [wcg; wcg]; [Kp, Ki, Kd, lam, mu] = fpid\_optimize(fsp, fpo, ... [], 'fpid\_optimize\_model');

Après avoir compiler le programme ci-dessus, les paramètres du contrôleur PID d'ordre fractionnaire sont trouvés comme suit :

 $K_P = 0.6656, K_I = 30.5539, K_D = 1.7450, \lambda = 0.9808$  et  $\mu = 1.5294.10^{-5}$ .

#### Les résultats de simulation du contrôleur  $P I^{\lambda} D^{\mu}$ 4.8.1

Les courbes obtenues par la commande du système photovoltaïque par les controleurs PID d'ordre fractionnaire, montrent un meilleur comportement par rapport aux autres commandes précédentes, aussi bien qu'en poursuite qu'en régulation.

les figures  $(4.6)$  et  $(4.7)$  montrent les réponses dynamiques des puissances active et réactive et leurs références respectivement. Le mode de réglage des puissances active et réactive par les controleurs  $P I^{\lambda} D^{\mu}$  montre des performances meilleures que les commandes précédentes vis-à-vis de la poursuite de la référence. Cependant, nous constatons aussi un réglage rapide des puissances P&Q pour atteindre les valeurs de références pendant un temps de  $0.015(s)$  même face à un changement brusque de l'ensoleillement.

Face au même changement brutal de la grandeur météorologique d'ensoleillement, les figures (4.8) et (4.9) montrent les réponses dynamiques des courants actif et réactif et leurs références respectivement. D'après les formes des courbes nous constatons que les courant actif et réactif  $I_d$  et  $I_q$  sont les images des puissances active et réactive  $P$  et  $Q$  respectivement.

Face au même changement de la grandeur météorologique d'ensoleillement, la figure (4.10) représente les formes d'ondes d'une phase de la tension et du courant

de réseau électrique. Nous constatons que les contrôleurs  $P I^{\lambda} D^{\mu}$  présentent une efficacité en terme de commande des courant actif et réactif dans le plan tournant *d* − *q* par découplage. la tension et le courant sont en phase et l'amplitude de la forme d'onde du courant suit le changement de l'ensoleillement.

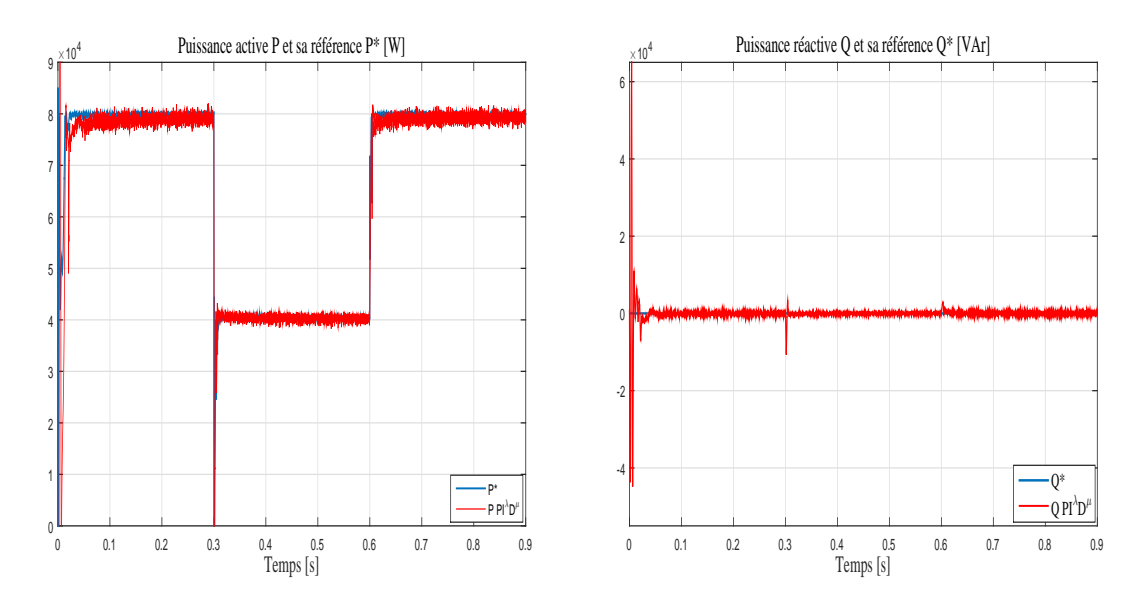

FIG.  $4.6$  – Les réponses de la puissance active et sa référence en utilisant le contrôleur d'ordre fractionnaire  $PI^{\lambda}D^{\mu}$ .

FIG.  $4.7$  – Les réponses de la puissance réactive et sa référence en utilisant le contrôleur d'ordre fractionnaire  $PI^{\lambda}D^{\mu}$ .
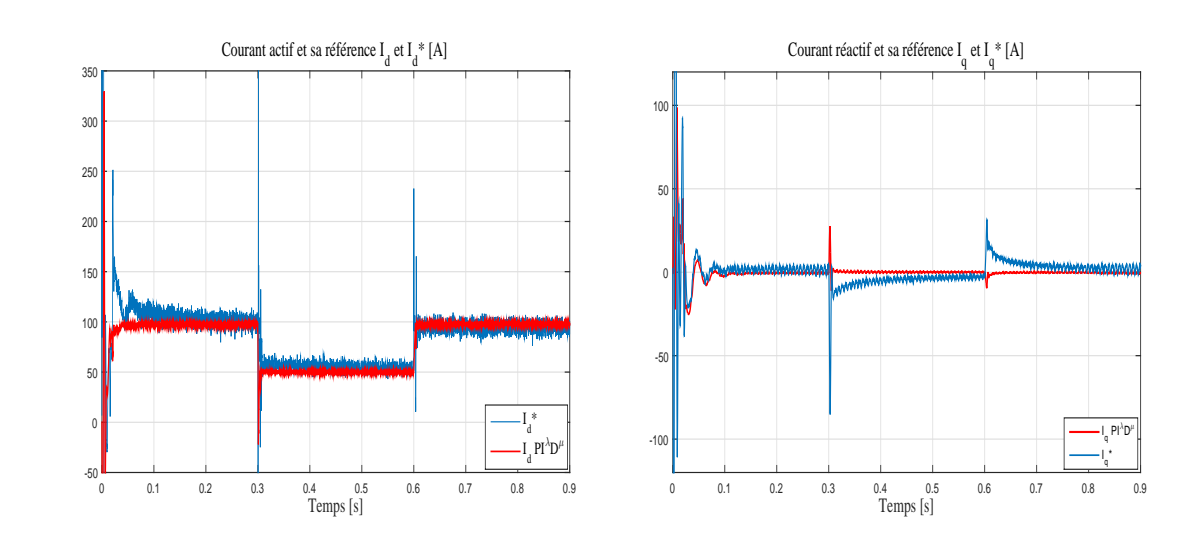

FIG.  $4.8$  – Les réponses du courant actif et sa référence en utilisant le contrôleur d'ordre fractionnaire  $PI^{\lambda}D^{\mu}$ .

FIG. 4.9 – Les réponses du courant réactif et sa référence en utilisant le contrôleur d'ordre fractionnaire  $PI^{\lambda}D^{\mu}$ .

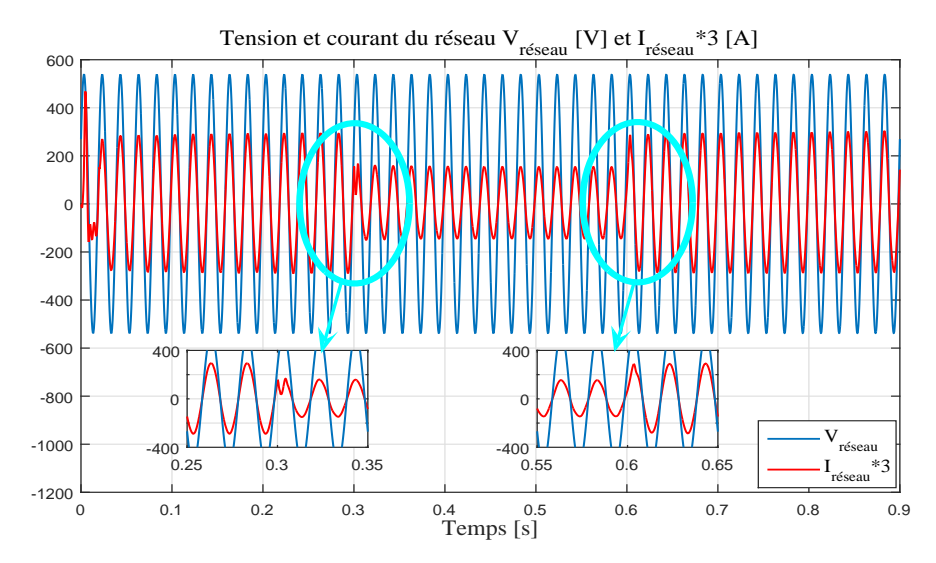

FIG. 4.10 – Les formes d'ondes d'une phase de la tension et du courant du réseau  $\acute{e}$ lectrique en utilisant le contrôleur d'ordre fractionnaire  $PI^{\lambda}D^{\mu}$  avec un changement brusque de l'ensoleillement.

Face au changement du mode de la charge de l'inductif  $10 (KVAR)$  à capacitif  $10 (KVAR)$  et maintenir les grandeur météorologique fixe, l'ensoleillement à 1000  $(W/m^2)$  et la température à 25  $(°C)$ , les figures (4.11) et (4.12) montrent les réponses dynamiques des puissances active et réactive et leurs références respectivement. Nous constatons que les contrôleurs  $P I^{\lambda} D^{\mu}$  présentent des performances meilleures que les techniques de commandes précédentes vis-à-vis de la poursuite de la référence avec la présence d'un régime transitoire d'une duré de temps très court `a l'instant du changement rapide du mode de la charge 0*.*15 (*s*). La puissance active suit la référence de 8 ( $kW$ ) et la puissance réactive est maintenue à 0 ( $VAr$ ).

Les figures  $(4.13)$  et  $(4.14)$  représentent les réponses dynamiques des courants actif et réactif et leurs références en utilisant la méthode de découplage par les controleurs  $P I^{\lambda} D^{\mu}$  avec des grandeurs météorologiques fixes et changement de la charge du mode inductif au mode capacitif `a l'instant 0*.*15 (*s*). Le courant actif et réactif sont maintenus à  $100 (A)$  et  $0 (A)$  respectivement.

Les figures (4.15) et (4.16) montrent des formes d'onde de la tension et du courant du réseau électrique et de la charge respectivement en utilisant les contrôleurs  $P I^{\lambda} D^{\mu}$  des puissances *P*&*Q*. Ces formes d'ondes sont obtenues avec un changement de charge du mode inductif au mode capacitif `a l'instant 0*,* 15 (*s*). Il est clair que le courant du réseau est toujours en phase avec la tension du réseau. Cependant, le facteur de puissance est amélioré et toujours égal à l'unité. D'après les formes d'ondes des tension et du courant de la charge, on constate pendant le mode inductif que le courant et en retard par rapport à la tension et pendant le mode capacitif que le courant est en avance par rapport à la tension.

Chapitre 4. Synthèse des controleurs d'ordre fractionnaire  $PI^{\lambda}D^{\mu}$  d'un système photovoltaïque connecté au réseau par un onduleur triphasée à 3-niveaux de type 202  $\ensuremath{\mathsf{NPC}}$ 

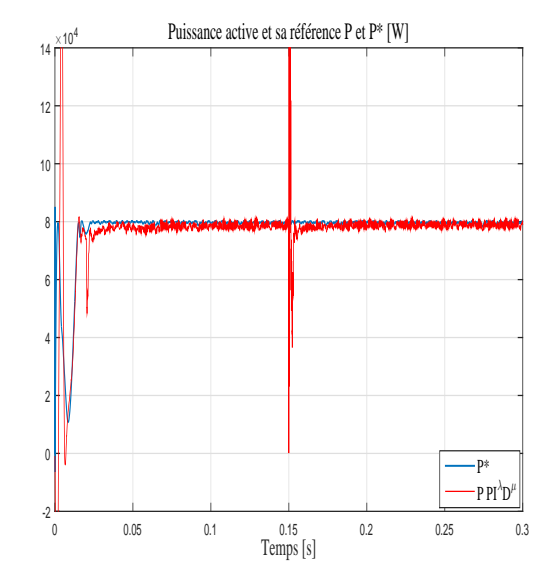

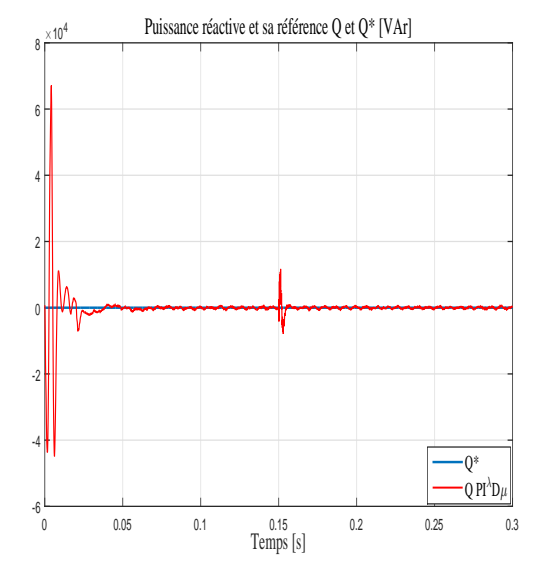

FIG.  $4.11$  – Les réponses de la puissance active et sa référence en utilisant le contrôleur d'ordre fractionnaire  $PI^{\lambda}D^{\mu}$  avec un changement de la charge local du mode inductif au mode capacitif.

FIG.  $4.12$  – Les réponses de la puissance réactive et sa référence en utilisant le contrôleur d'ordre fractionnaire  $PI^{\lambda}D^{\mu}$  avec un changement de la charge local du mode inductif au mode capacitif.

Chapitre 4. Synthèse des controleurs d'ordre fractionnaire  $PI^{\lambda}D^{\mu}$  d'un système photovoltaïque connecté au réseau par un onduleur triphasée à 3-niveaux de type  ${\rm NPC}$ 203

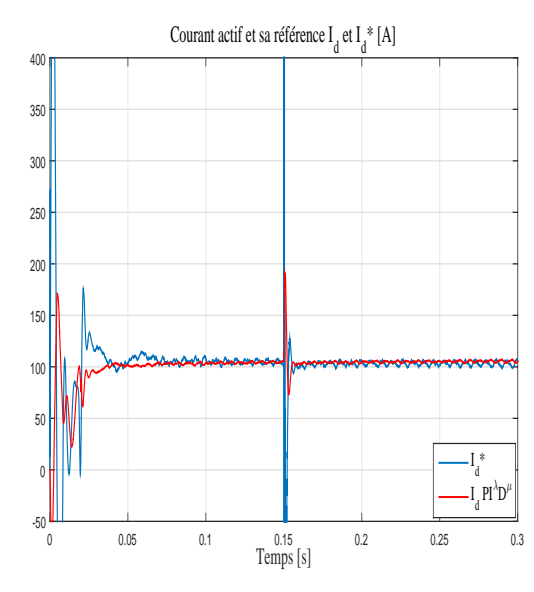

FIG.  $4.13$  – Les réponses du courants actif et sa référence en utilisant le contrôleur PID d'ordre fractionnaire  $PI^{\lambda}D^{\mu}$  avec un changement de la charge local du mode inductif en capacitif.

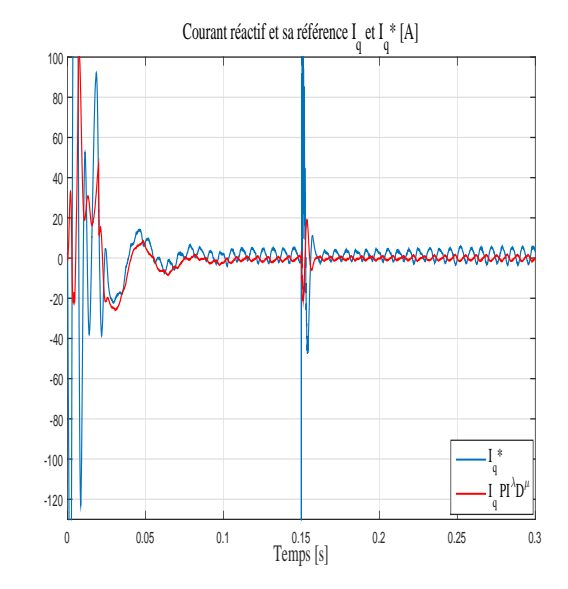

FIG.  $4.14$  – Les réponses du courants réactif et sa référence en utilisant le contrôleur d'ordre fractionnaire  $PI^{\lambda}D^{\mu}$  avec un changement de la charge local du mode inductif au mode capacitif.

Chapitre 4. Synthèse des controleurs d'ordre fractionnaire  $PI^{\lambda}D^{\mu}$  d'un système photovoltaïque connecté au réseau par un onduleur triphasée à 3-niveaux de type 204  $\ensuremath{\mathsf{NPC}}$ 

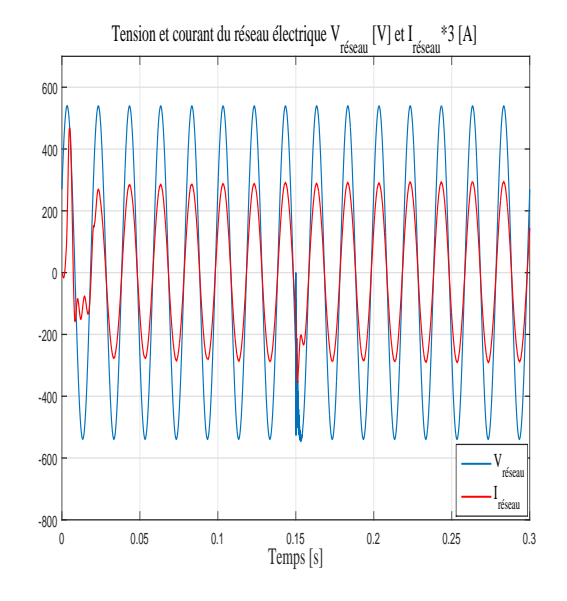

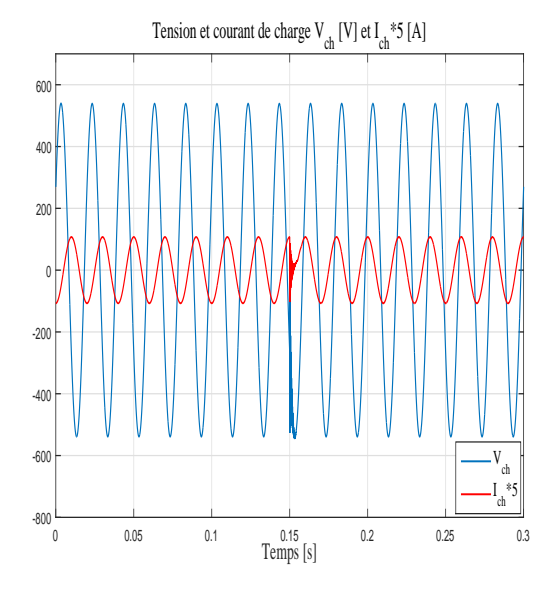

FIG.  $4.15$  - Les formes d'onde d'une phase de la tension et du courant du réseau électrique en utilisant le contrôleur d'ordre fractionnaire  $PI^{\lambda}D^{\mu}$  avec un changement de la charge du mode inductif au mode capacitif.

FIG.  $4.16$  – Les formes d'onde d'une phase de la tension et du courant de la charge en utilisant le contrôleur d'ordre fractionnaire  $PI^{\lambda}D^{\mu}$  avec un changement de la charge du mode inductif au mode capacitif.

## **4.9 Résultat de simulation comparatifs des trois stratégies de commande de l'onduleur NPC**

D'après les résultats de simulations obtenus, il est apparu nécessaire de faire une étude comparative globale entre les stratégies de commande classique *PI*, La logique floue et la commande par  $P I^{\lambda} D^{\mu}$ . La comparaison est effectuées sur les deux grandeurs de puissance active et la puissance réactive pour un changement brusque de l'ensoleillement. L'´etude comparative est introduite par le tableau (4.1) ainsi que par les figures  $(4.17)$  et  $(4.18)$ . Pendant cette étude comparative, les paramètres de de performances visés sont les suivants :

•  $1^{ier}$  Dépassement  $(\%)$  :

$$
D\left(\frac{0}{0}\right) = 100 \cdot \frac{Y_{max} - reference}{reference} = 100 e^{\frac{\pi \zeta}{\sqrt{1 - \zeta^2}}} \tag{4.81}
$$

Tel que *Ymax* et *ζ* sont la valeur maximale et le coefficient d'amortissement respectivement.

• Pseudo-période  $T_P$ :

$$
T_P = \frac{2\,\pi}{\omega_P} \tag{4.82}
$$

Tel que  $\omega_P$  est la pulsation de la pseudo-période.

• Temps de pic  $t_{pic}$ : est la moitié de la pseudo-période.

$$
t_{pic} = \frac{T_P}{2} \tag{4.83}
$$

• Temps de monté  $t_m$ : est le quart de la pseudo-période.

$$
t_{pic} = \frac{T_P}{4} \tag{4.84}
$$

 $\bullet\,$  Erreur statique  $\varepsilon_{st}$  : est l'écart entre la valeur de sortie et la référence durant la convergence.

On peut déduire le coefficient d'amortissement à partir de l'équation du 1<sup>ier</sup> dépassement  $(4.85)$ , tel que :

$$
\zeta = \frac{\ln(D_1)}{\sqrt{\pi^2 + (\ln(D_1))^2}}\tag{4.85}
$$

Les figures de  $(4.17)$  à  $(4.24)$  et les données du tableau  $(4.1)$  montrent que les trois stratégies de commande assurent un facteur de puissance unitaire. Comparée aux commande PI et la logique floue, la stratégie de commande par le contrôleur  $P I^{\lambda} D \mu$  montre une supériorité en terme d'indices de performance de la commande des puissances active et réactive.

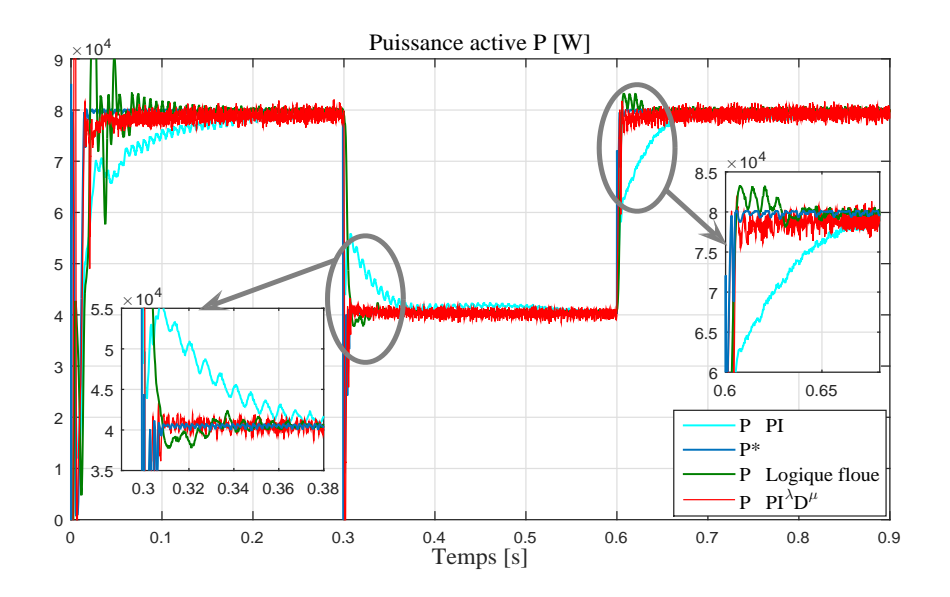

FIG.  $4.17$  – Les réponses de la puissance active et sa référence en utilisant les contrôleurs PI, la logique floue et  $PI^{\lambda}D^{\mu}$ .

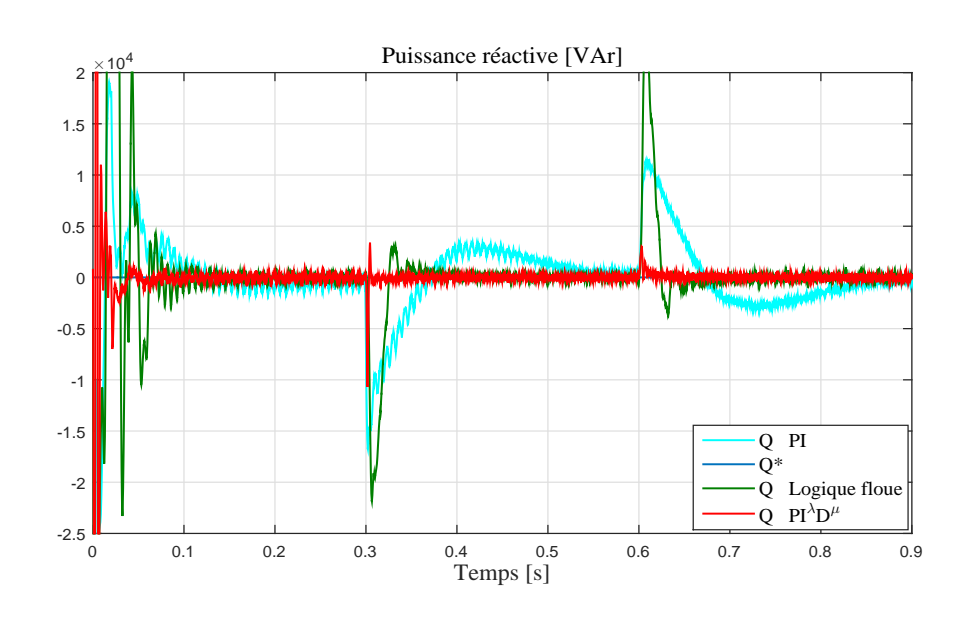

FIG. 4.18 – Les réponses de la puissance réactive et sa référence en utilisant les contrôleurs PI, la logique floue et  $PI^{\lambda}D^{\mu}$ .

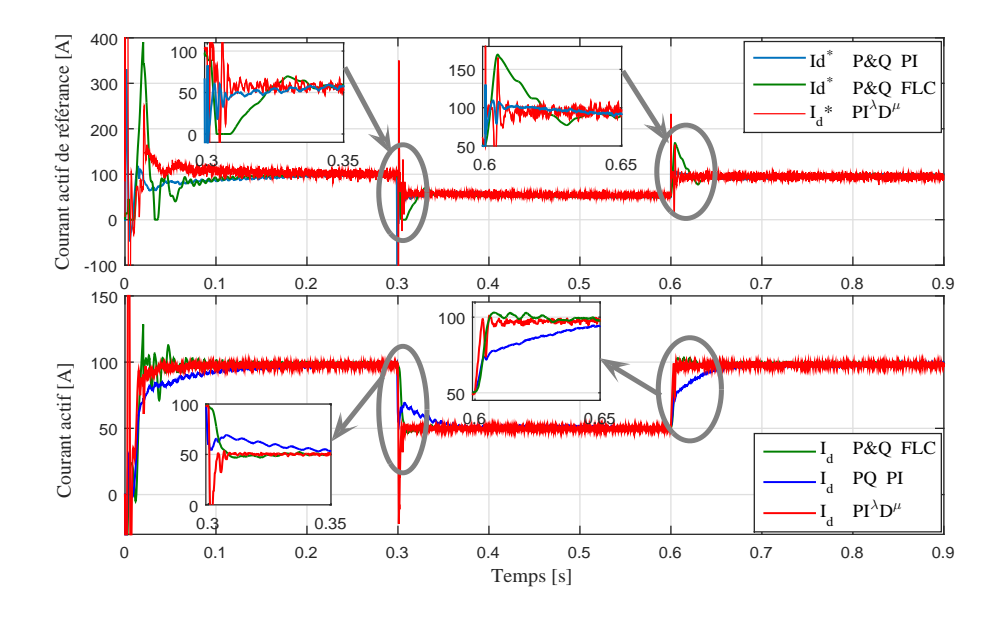

FIG.  $4.19$  – Les réponses du courant actifs et sa référence en utilisant les contrôleurs PI, la logique floue et  $PI^{\lambda}D^{\mu}$ .

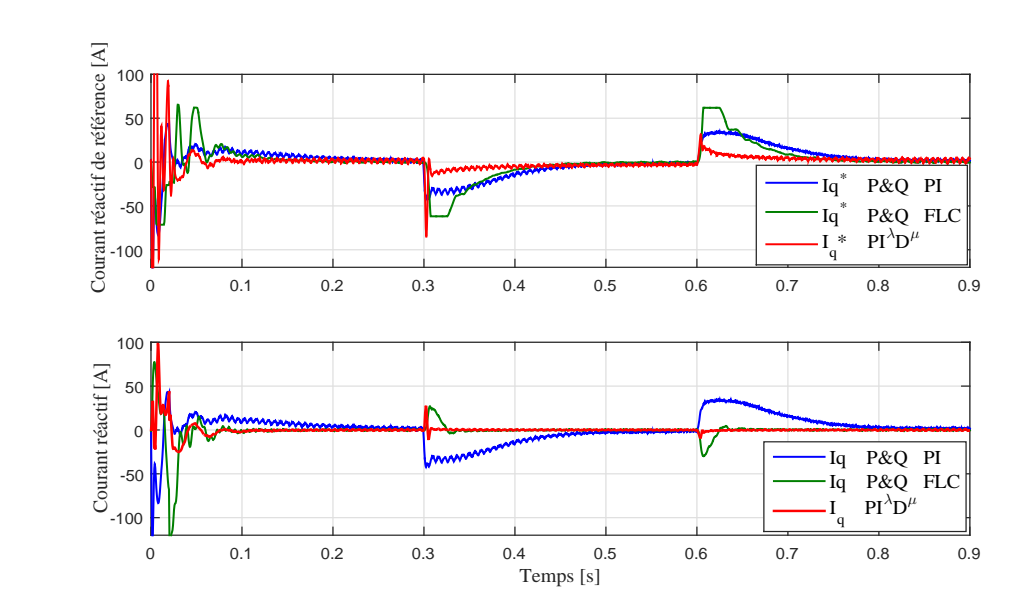

FIG. 4.20 – Les réponses des courants réactifs et ses références en utilisant les contrôleurs PI, la logique floue et  $PI^{\lambda}D^{\mu}$ .

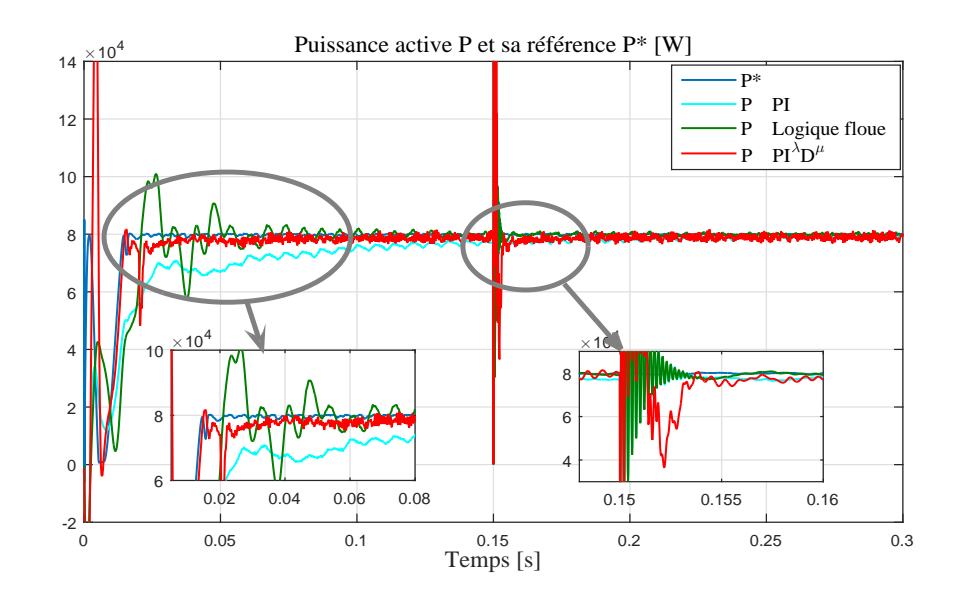

FIG.  $4.21$  – Les réponses de la puissance active et sa référence en utilisant les contrôleurs PI, la logique floue et  $PI^{\lambda}D^{\mu}$  avec un changement de la charge local du mode inductif au mode capacitif.

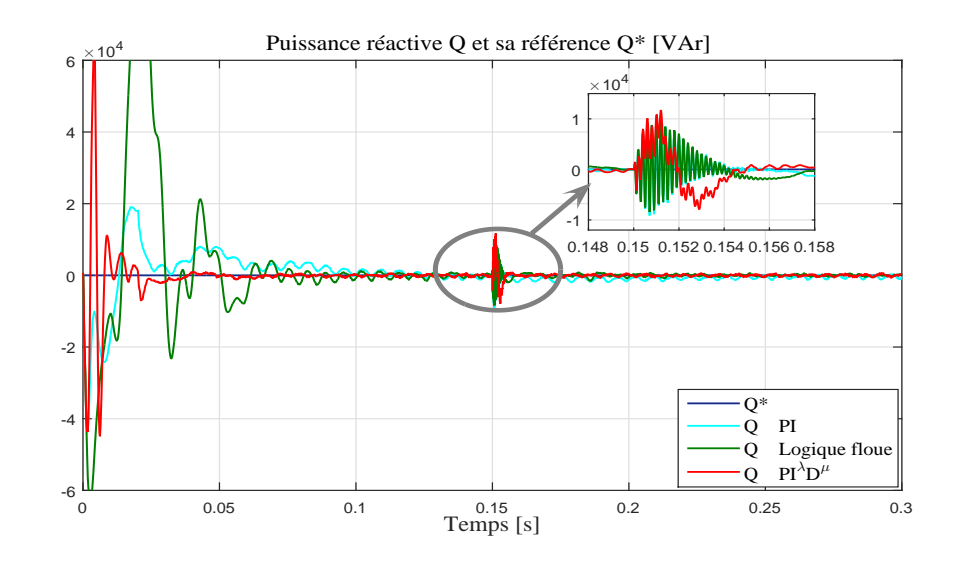

FIG.  $4.22$  – Les réponses de la puissance réactive et sa référence en utilisant les contrôleurs PI, la logique floue et  $PI^{\lambda}D^{\mu}$  avec un changement de la charge local du mode inductif au mode capacitif.

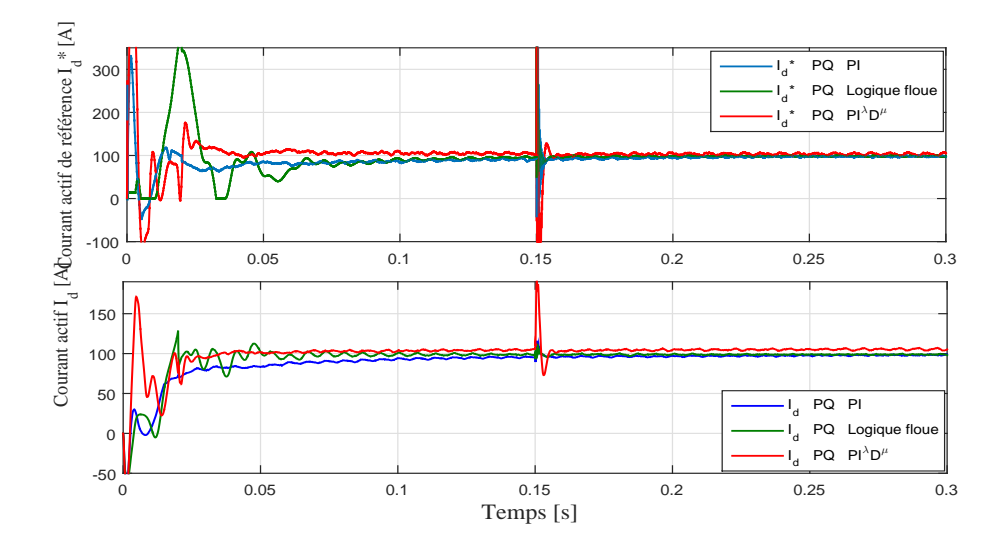

FIG. 4.23 – Les réponses du courant actif et sa référence en utilisant les contrôleurs PI, la logique floue et  $PI^{\lambda}D^{\mu}$  avec un changement de la charge local du mode inductif au mode capacitif.

Chapitre 4. Synthèse des controleurs d'ordre fractionnaire  $PI^{\lambda}D^{\mu}$  d'un système photovoltaïque connecté au réseau par un onduleur triphasée à 3-niveaux de type  $210\,$  $\ensuremath{\mathsf{NPC}}$ 

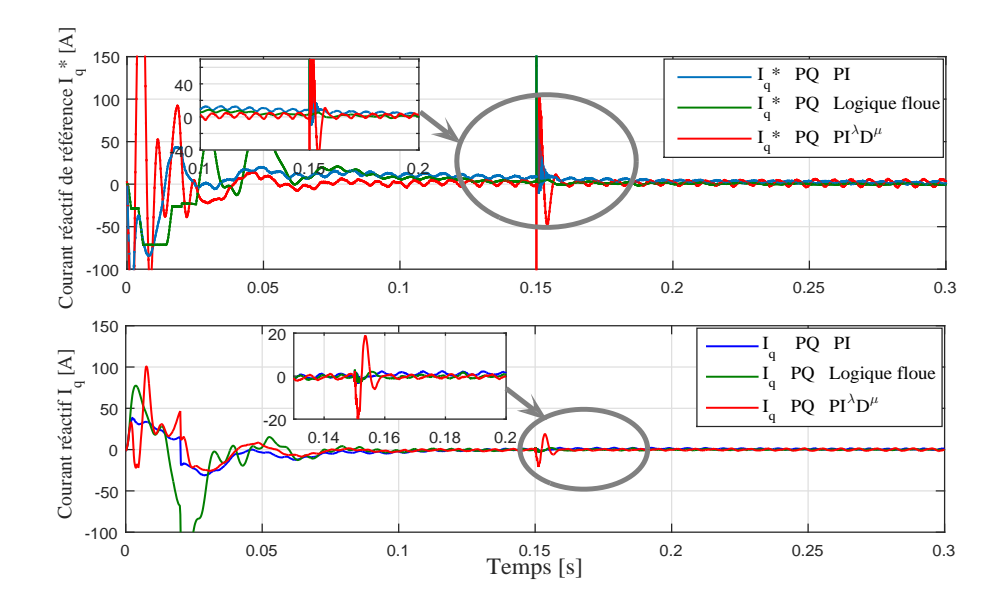

FIG.  $4.24$  – Les réponses du courant réactif et sa référence en utilisant les contrôleurs PI, la logique floue et  $PI^{\lambda}D^{\mu}$  avec un changement de la charge local du mode inductif au mode capacitif.

TAB. 4.1 – Table de comparaison des caractéristiques de performance entre les différentes stratégies de commande.

| Paramètres de com-   | Caractéristiques<br>$\mathrm{d}\mathrm{e}$ | PI                     | logique floue          | $P I^{\lambda} D^{\mu}$                                                          |
|----------------------|--------------------------------------------|------------------------|------------------------|----------------------------------------------------------------------------------|
| paraison             | performance                                |                        |                        |                                                                                  |
| Puissance active P   | $1^{ier}$ dépassement $D_1$                | 39.7175 $%$            | $20\%$                 | $2.0375\,\%$                                                                     |
|                      | Pseudo période $T_p$                       | 0.0312 sec             | 0.0105 sec             | 0.0029 sec                                                                       |
|                      | Temps de pic $t_{pic}$                     | 0.0356 sec             | $0.0258 \, sec$        | 0.0153 sec                                                                       |
|                      | Temps de monté $t_m$                       | $0.2009 \, sec$        | 0.0210 sec             | 0.0149 sec                                                                       |
|                      | Temps de réponse $t_r$                     | 0.1442 sec             | $0.0207 \, sec$        | 0.0030 sec                                                                       |
|                      | Erreur statique $\varepsilon_{st}$         | $0.1300 \cdot 10^4(W)$ | $0.0370 \cdot 10^4(W)$ | $0.0340 \cdot 10^4(W)$                                                           |
| Puissance réactive Q | $1^{ter}$ dépassement $D_1$                | 43.0011 \%             | 16.3373 %              | 12.8162 %                                                                        |
|                      | Pseudo période $T_n$                       | 0.0263 sec             | 0.0203 sec             | 0.0051 sec                                                                       |
|                      | Temps de pic $t_{pic}$                     | 0.0203 sec             | $0.0177 \, sec$        | 0.0042 sec                                                                       |
|                      | Temps de monté $t_m$                       | $0.066 \, sec$         | $0.0258 \, sec$        | 0.0033 sec                                                                       |
|                      | Temps de réponse $t_r$                     | $0.2507 \, sec$        | 0.1168 sec             | 0.0602 sec                                                                       |
|                      | Erreur statique $\varepsilon_{st}$         |                        |                        | $0.3305 \tcdot 10^4 (VAr)$ $0.2945 \tcdot 10^4 (VAr)$ $0.2530 \tcdot 10^4 (VAr)$ |
|                      |                                            |                        |                        |                                                                                  |

#### Conclusion 4.10

L'objectif de ce chapitre était d'appliquer la stratégie de commande par le contrôleur PID d'ordre fractionnaire sur les puissances active et réactive ainsi que pour les courants actif et réactif dans le plan tournant  $d - q$  par découplage. La conception du controleur  $P I^{\lambda} D \mu$  a été effectuée dans ce chapitre rigoureusement par la methode d'optimisation de Nelder-Mead.

Etant donné que l'examination des performances des stratégies de commandes proposées par différents tests ont été effectués dans la simulation, Avec le changement brusque de la grandeur d'ensoleillement ainsi le changement brusque de la charge. Ceci nous a permis de remarquer que les résultats obtenus par le contrôleur  $P\,I^\lambda\,D\mu$ était clairement meilleurs que ceux obtenus par le contrôleur conventionnelle PI et le contrôleur de la logique floue. Par ailleurs, dans le cas de changement critique de la charge du mode inductif au mode capacitif, les stratégies de commande proposées ont prouvé leur efficacité de garantir un facteur de puissance unitaire.

A la fin, une étude comparative entre les trois stratégies de commande a été établie et les résultats de simulation obtenus montrent que la commande par  $P I^{\lambda} D \mu$ ont de bonnes performances par rapport à ceux du contrôleur conventionnel PI ainsi que le contrôleur de la logique floue.

## **Conclusion générale**

Dans ce présent travail nous avons étudié un système photovoltaïque à base d'un onduleur de tension triphasée à trois niveaux clampé par le neutre  $(NPC)$ , à source de tension générée par un convertisseur *cc−cc* élévateur, alimenté par un générateur photovoltaique et commandé par une téchnique de poursuite de point de puissance maximal sous des conditions météorologiques variables. L'onduleur (NPC) à trois niveaux a été utilisé avec un filtre LCL pour minimiser les harmoniques et améliorer la forme des ondes des courants et des tensions triphasés. Tandis que l'objectif des stratégies de contrôle proposées est de transférer la puissance active générée par le générateur photovoltaïque au réseau public avec un facteur de puissance unitaire. Notamment que la conception des stratégie de contrôle de l'onduleur sont basées sur les puissances active et réactive calculées à partir de la tension et du courant triphasés du réseau électrique. Par conséquent, les stratégies de contrôle utilisées améliorent les performances dynamique et la robustesse de la stabilité au système PV connecté au réseau qui subit un changement soudain de la puissance réactive et un suivi satisfaisant de la puissance active sous des changements brusque de l'ensollement.

Afin d'atteindre ces objectifs, nous avons commencé ce travail par l'établissement d'une étude théorique rigoureuse sur la conversion de l'énergie photovoltaïque en ´energie ´electrique par la mod´elisation d'une sous-station photovolta¨ıque `a base des groupes des modules solairs de la firme Keyocera 200 GT connectés en série/parallèle. Cette sous-station photovoltaique à été développée sous environnement Matlab/Simulink et a fait l'objet d'une étudier de l'effet de l'ombrage partiel sur les caractéristiques

### *I* − *V* et *P* − *V*.

Ensuite, nous avons abordé l'étude théorique des cinq stratégies de commandes de poursuite du point de la puissance maximale dans le but de rendre le générateur photovolta¨ıque fonctionnel autour de sa puissance maximale sous un changement brusque des grandeurs météorologique, ces stratégies de commande s'appliquent sur l'ensemble d'un générateur photovoltaïque et un convertisseur *cc* − *cc* de type élévateur pour avoir une puissance de sortie d'un rendement le plus élevé possible.

L'objectif principal de cette thèse a été consacré à l'étude et à la méthodologie de trois stratégies de commande. L'étude et la synthèse de la stratégie de commande conventionnelle proportionnel integral *PI* et déterminer ses différents paramètres. Ensuite, l'étude et la conception du controleur de l'intelligence artificiel qui est la logique floue. Et à la fin, définir les différents paramètres du contrôleur d'ordre fractionnaire  $PI^{\lambda}D^{\mu}$ , dont elles sont déstinées à la commande du système photovoltaïque connecté au réseau par un onduleur triphasée à trois-niveaux de type NPC (clampé par le neutre).

Ces trois stratégies de contrôle garantissent le transfert de la puissance active maximale générée par le générateur photovoltaïque au réseau électrique public avec une qualité de puissance élevée et un facteur de puissance unitaire. A la fin de ce travail, une étude comparative entre les trois stratégies de commande a été examinée et les résultats de simulation développés sous l'environnement Matlab/Simulink ont montré que la commande par  $P I^{\lambda} D^{\mu}$  présente de bonnes performances par rapport à celles du contrôleur conventionnel *PI* ainsi que le contrôleur de la logique floue.

## **Bibliographie**

- [1] L Ashok Kumar, S Sumathi, and P Surekha. Solar pv and wind energ conversion systems : An introduction to theory, modeling with matlab/simulink, and the role of soft computing techniques, 2015.
- [2] Amirnaser Yazdani and Reza Iravani. *Voltage-sourced converters in power systems : modeling, control, and applications*. John Wiley & Sons, 2010.
- [3] Benjamin Kroposki, Brian Johnson, Yingchen Zhang, Vahan Gevorgian, Paul Denholm, Bri-Mathias Hodge, and Bryan Hannegan. Achieving a 100% renewable grid : Operating electric power systems with extremely high levels of variable renewable energy. *IEEE Power and Energy Magazine*, 15(2) :61–73, 2017.
- [4] N Femia, D Granozio, G Petrone, G Spagnuolo, and M Vitelli. Optimized onecycle control in photovoltaic grid connected applications. *IEEE Transactions on Aerospace and Electronic Systems*, 42(3) :954–972, 2006.
- [5] BAGHDADI Fazia BAGHDADI Fazia. *Modélisation et simulation des performances d'une installation hybride de conversion d'´energies renouvelables*. PhD thesis, Université Mouloud Mammeri, 2011.
- [6] Zouhair El Jouad. *R´ealisation et caract´erisation des cellules photovolta¨ıques organiques*. PhD thesis, Université d'Angers, 2016.
- [7] Nasrudin Abd Rahim Krismadinata, Hew Wooi Ping, and Jeyraj Selvaraj. Photovoltaic module modeling using simulink/matlab. *Procedia Environmental Sciences*, 17 :537–546, 2013.
- [8] Cedric Cabal. *Optimisation ´energ´etique de l'´etage d'adaptation ´electronique dédié à la conversion photovotaïque*. PhD thesis, Université de Toulouse, Université Toulouse III-Paul Sabatier, 2008.
- [9] Ahmed Zoubir Foitih Fatima Tahri Ghrissi Tahri, Ali Tahri. Photovoltaic array modeling under simpowersystems matlab/simulink. *International Conference on Renewable Energy and Energy Conversion ICREEC 2019 Oran*, 11-13 November 2019.
- [10] Dezso Sera. Real-time modelling, diagnostics and optimised mppt for residential pv systems. *Institute of energy technology-Alborg university, Denmark*, 2009.
- [11] Hannes Knopf. Analysis, simulation, and evaluation of maximum power point tracking (mppt) methods for a solar powered vehicle. *MASTER OF SCIENCE IN ELECTRICAL AND COMPUTER ENGINEERING*, 1999.
- [12] Oscar Castillo, Patricia Melin, Oscar Montiel Ross, Roberto Sepúlveda Cruz, and Witold Pedrycz. *Theoretical advances and applications of fuzzy logic and soft computing*, volume 42. Springer Science & Business Media, 2007.
- [13] Kheira BELGACEM and Abdelkader MEZOUAR. *Optimisation des performances des syst`emes ´energ´etique dans la production d'´energie ´eolienne `a vitesse variable*. PhD thesis, 2015.
- [14] Haider Saif Agha, Zafar-ullah Koreshi, and Mohammad Bilal Khan. Artificial neural network based maximum power point tracking for solar photovoltaics. In *2017 International Conference on Information and Communication Technologies (ICICT)*, pages 150–155. IEEE, 2017.
- [15] Munish Puri, Yashwant Pathak, Vijay Kumar Sutariya, Srinivas Tipparaju, and Wilfrido Moreno. *Artificial neural network for drug design, delivery and disposition*. Academic Press, 2015.
- [16] Mark Hudson Beale, Martin T Hagan, and Howard B Demuth. Neural network toolbox, user's guide, matlab $\circledR$  r2015a, the mathworks. *Inc., Natick, MA, USA*, 410, 2015.
- [17] Věra Kŭrková, Yannis Manolopoulos, Barbara Hammer, Lazaros Iliadis, and Ilias Maglogiannis. *Artificial Neural Networks and Machine Learning–ICANN 2018 : 27th International Conference on Artificial Neural Networks, Rhodes, Greece, October 4-7, 2018, Proceedings*, volume 11141. Springer, 2018.
- [18] Martin T Hagan and Mohammad B Menhaj. Training feedforward networks with the marquardt algorithm. *IEEE transactions on Neural Networks*, 5(6) :989–993, 1994.
- [19] Howard Demuth and Mark Beale. *Neural Network Toolbox for Use with MAT-LAB : User's Guide ; Computation, Visualization, Programming*. MathWorks Incorporated, 1998.
- [20] Théophile Gentilhomme. *Intégration multi-échelles des données de réservoir et quantification des incertitudes*. PhD thesis, 2014.
- [21] AK MOUSSAOUI. Contribution à la modélisation et la commande des processus industriels par réseaux de neurones. *Département D'électronique, Facult´e Des Sciences De L'ing´enieur, Universite Badji Mokhtar Annaba, Annaba, Alg´erie*, 2006.
- [22] Nadia Drir. *Mod´elisation et optimisation du fonctionnement d'un g´en´erateur photovolta¨ıque par techniques intelligentes*. PhD thesis, 2014.
- [23] Diab Mokeddem. *Contrôle flou des processus biotechnologiques à base d'algorithmes génétiques*. PhD thesis, 2018.
- [24] Akira Nabae, Isao Takahashi, and Hirofumi Akagi. A new neutral-pointclamped pwm inverter. *IEEE Transactions on industry applications*, (5) :518– 523, 1981.
- [25] Bas Verhoeven and B. V Kema. *Utility aspects of grid connected photovoltaic power systems*. International Energy Agency, 1998.
- [26] Ghrissi Tahri, Zoubir Ahmed Foitih, and Ali Tahri. Fuzzy logic control of active and reactive power for a grid-connected photovoltaic system using a three-level

neutral-point-clamped inverter. *Int J Pow Elec & Dri Syst*, 12(1) :453–462, 2021.

- [27] A Reznik, M Godoy Simões, Ahmed Al-Durra, and SM Muyeen. Lcl filter design and performance analysis for small wind turbine systems. In *2012 IEEE Power Electronics and Machines in Wind Applications*, pages 1–7. IEEE, 2012.
- [28] EH Mamdani and S Assilian. An experiment in linguistic synthesis with a fuzzy logic controller. *International journal of human-computer studies*, 51(2) :135– 147, 1999.
- [29] RS Sankar, SV Kumar, and G Mohan Rao. Adaptive fuzzy pi current control of grid interact pv inverter. *International Journal of Electrical & Computer Engineering (2088-8708)*, 8(1), 2018.
- [30] Igor Podlubny. Fractional-order systems and  $P I^{\lambda} D^{\mu}$  controllers. *IEEE Transactions on automatic control*, 44(1) :208–214, 1999.
- [31] HongGuang Sun, Yong Zhang, Dumitru Baleanu, Wen Chen, and YangQuan Chen. A new collection of real world applications of fractional calculus in science and engineering. *Communications in Nonlinear Science and Numerical Simulation*, 64 :213–231, 2018.
- [32] Concepción A Monje, YangQuan Chen, Blas M Vinagre, Dingyu Xue, and Vicente Feliu-Batlle. *Fractional-order systems and controls : fundamentals and applications*. Springer Science & Business Media, 2010.
- [33] Igor Podlubny, Lubomir Dorcak, and Imrich Kostial. On fractional derivatives, fractional-order dynamic systems and  $P I^{\lambda} D^{\mu}$  - controllers. In *Proceedings of the 36th IEEE Conference on Decision and Control*, volume 5, pages 4985–4990. IEEE, 1997.
- [34] Cheng-Ching Yu. *Autotuning of PID controllers : A relay feedback approach*. Springer Science & Business Media, 2006.
- [35] Serdar Ethem Hamamci. An algorithm for stabilization of fractional-order time delay systems using fractional-order pid controllers. *IEEE Transactions on Automatic Control*, 52(10) :1964–1969, 2007.
- [36] M Cech and M Schlegel. The fractional-order pid controller outperforms the classical one. *Process control 2006*, 2006.
- [37] L'ubomír Dorčák, Ján Terpák, Ivo Petráš, Juraj Valsa, and Emmanuel Gonzalez. Comparison of the electronic realization of the fractional-order system and its model. In *Proceedings of the 13th International Carpathian Control Conference (ICCC)*, pages 119–124. IEEE, 2012.
- [38] JA Machado. Discrete-time fractional-order controllers. *Fractional Calculus and Applied Analysis*, 4 :47–66, 2001.
- [39] Vicente Feliu-Batlle and Fernando J Castillo-García. On the robust control of stable minimum phase plants with large uncertainty in a time constant. a fractional-order control approach. *Automatica*, 50(1) :218–224, 2014.
- [40] Andrew W Lo. Long-term memory in stock market prices. *Econometrica : Journal of the Econometric Society*, pages 1279–1313, 1991.
- [41] Aidan O'dwyer. *Handbook of PI and PID controller tuning rules*. World Scientific, 2009.
- [42] Dingy¨u Xue, YangQuan Chen, and Derek P Atherton. *Linear feedback control : analysis and design with MATLAB*. SIAM, 2007.
- [43] Ying Luo and YangQuan Chen. Fractional-order [proportional derivative] controller for robust motion control : Tuning procedure and validation. In *2009 American Control Conference*, pages 1412–1417. IEEE, 2009.
- [44] Jeffrey C Lagarias, James A Reeds, Margaret H Wright, and Paul E Wright. Convergence properties of the nelder–mead simplex method in low dimensions. *SIAM Journal on optimization*, 9(1) :112–147, 1998.
- [45] Jorge Nocedal. Theory of algorithms for unconstrained optimization. *Acta numerica*, 1 :199–242, 1992.
- [46] Carl T Kelley. *Solving nonlinear equations with Newton's method*. SIAM, 2003.
- [47] Mary Ann Branch, Thomas F Coleman, and Yuying Li. A subspace, interior, and conjugate gradient method for large-scale bound-constrained minimization problems. *SIAM Journal on Scientific Computing*, 21(1) :1–23, 1999.
- [48] Jorge J Moré. The levenberg-marquardt algorithm : implementation and theory. In *Numerical analysis*, pages 105–116. Springer, 1978.
- [49] Philip E Gill, Walter Murray, and Margaret H Wright. *Practical optimization*. SIAM, 2019.
- [50] Margaret H Wright. Direct search methods : Once scorned, now respectable. *Pitman Research Notes in Mathematics Series*, pages 191–208, 1996.

## **Annexe A**

function D = PandO(Enabled,Vpv,Ipv)

% Implémentation du contrôleur de poursuite de point de la puissance maximale sur MATLAB % avec l'algorithme Perturbation & Observation.

% Cette algorithme est conçu pour fonctionner avec un convertisseur élévateur d'une sortie

%  $D$  = Rapport cyclique du convertisseur élévateur (valeur comprise entre 0 et 1)

% Vpv input = Tension du générateur PV (V)

% Ipv input = Courant du générateur PV  $(A)$ 

%%%%%%%%%%%%%%%%%%%%%%%%%%%%%%%%%%%%%%%%%%%%%%%%%%%%%%%%%%%%%%%%%%%%%%%%%%%%%%%%%%%%%%%% % Définir des valeurs internes pour le rapport cyclique, la tension et la puissance en %tant que variables persistantes persistent Dprev Pprev Vprev

%Initialiser les valeurs internes pour la tension et la puissance au premier passage if isempty(Dprev)

```
Dprev = 0.6;Vprev = 263;Pprev = 8.005e4;
```
end

%Initialiser les paramètres de l'algorithme deltaD = 0.0000008;

%Calcul de la puissance à partir de la tension et du courant du générateur PV Ppv = Vpv\*Ipv;

```
% Augmenter ou diminuer le rapport cyclique en fonction des conditions
% (D croissant = Vref décroissant)
if (Ppv-Pprev) \tilde{=} 0 & Enabled \tilde{=} 0
    if (Ppv-Pprev) > 0
        if (Vpv-Vprev) > 0
            D = Dprev - deltaD;else
            D = Dprev + deltaD;
        end
    else
        if (Vpv-Vprev) > 0
            D = Dprev + deltaD;
        else
            D = Dprev - deltaD;
        end
    end
else
    D = Dprev;
end
% Mettre à jour la valeur interne du rapport cyclique
Dprev = D;% Limiter la valeur du rapport cyclique entre 0 et 1
if D \geq 1D = 1;
```
end if  $D \le 0$  $D = 0;$  $end$ 

 $223\,$ 

# **Annexe B**

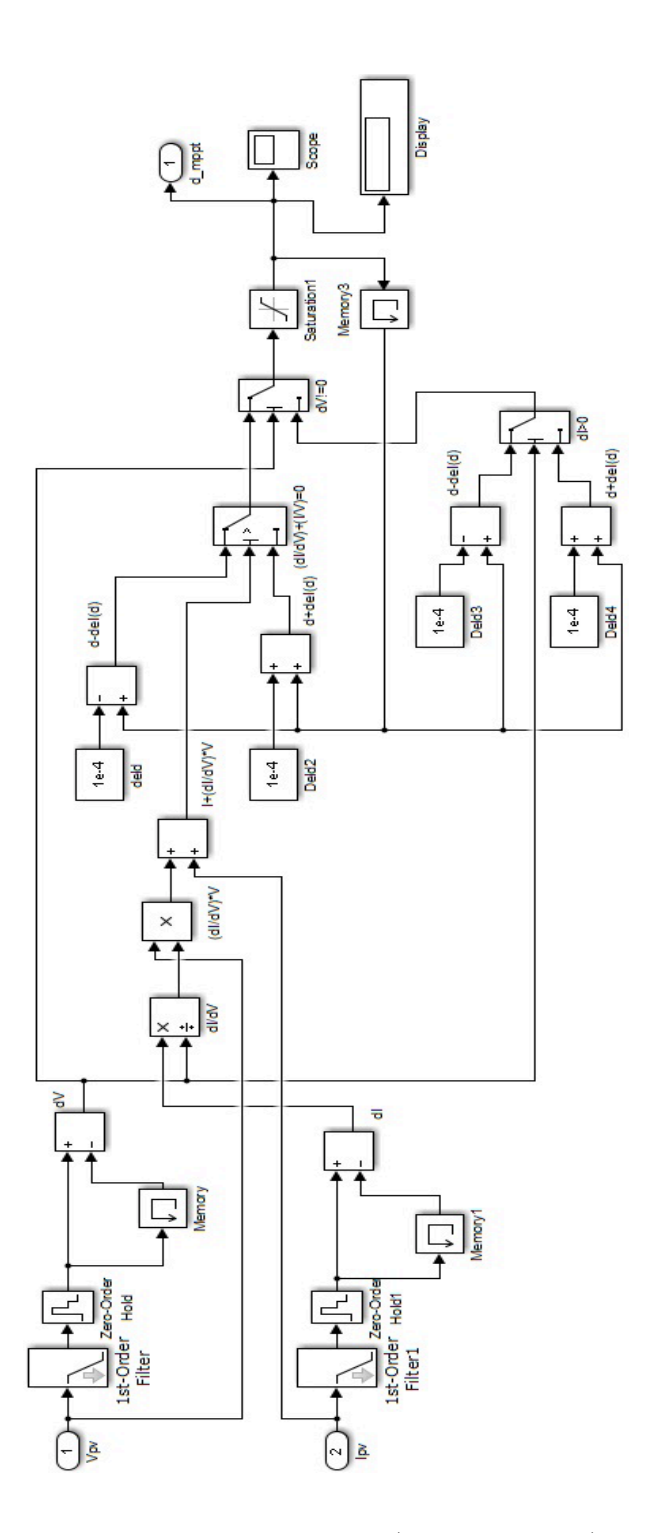

FIG. 25 – Schéma de simulation de la technique (InCond MPPT) sous environnement Simulink/MATLAB.

# **Annexe C**

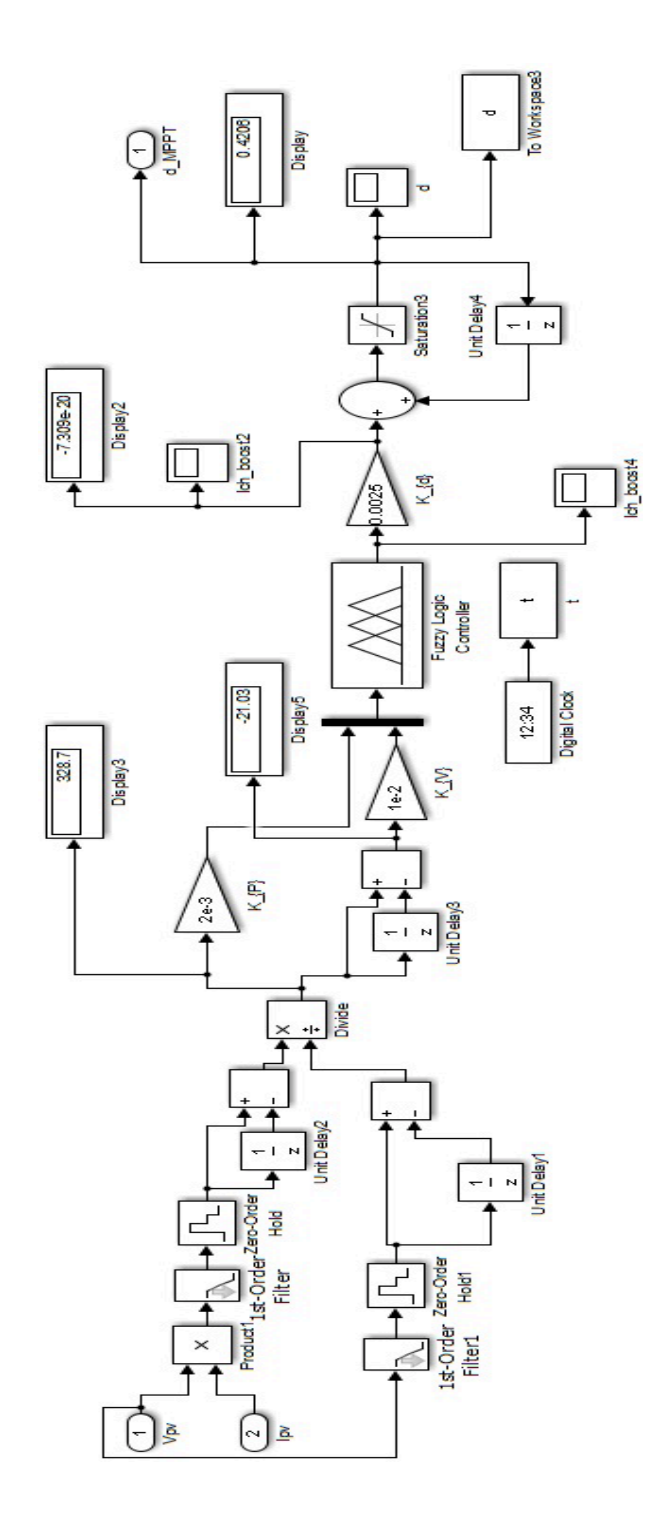

FIG. 26 – Schéma de simulation de la technique MPPT à base de la logique floue sous environnement Simulink/MATLAB.

## **Annexe D**

%Paramètres des entrées de l'apprentissage du réseau de neurones [température ( $°C$ ) %, ensoleillement (W/m^2) x1=[20 1000;25 1000;30 1000;35 1000;40 1000;45 1000;50 1000;25 200;25 300;25 400... ;25 500;25 600;25 700;25 800;25 900;25 1000];

%Transposé du vecteur des entrées  $x=x1$ <sup>'</sup>;

%Paramètres des sorties de l'apprentissage du réseau de neurones [Tension de sortie %du générateur photovoltaïque t1=[296.8;290;283.2;276.6;270;263.4;256.8;287.5;291.1;292.6;293.3;293.3;292.6;... 291.9;289.6;290];

%Transposé du vecteur des sorties  $t=t1$ ';

%fonction d'apprentissages pour créer un réseau de neurones de deux couches : % couche cachée avec 10 neurones et une couche de sortie. net = feedforwardnet(10);  $net = train(net, x, t);$ 

%Voir le réseau de neurones à action directe

view(net)

%Vecteur des sorties généré par le réseau de neurones  $y = net(x);$ 

%Générer l'outil d'étude des performances, histogramme d'erreur et la régression perf = perform(net,y,t)

### **Fuzzy logic control of active and reactive power for a gridconnected photovoltaic system using a three-level neutral-pointclamped inverter**

#### **Ghrissi Tahri<sup>1</sup> , Zoubir Ahmed Foitih<sup>2</sup> , Ali Tahri<sup>3</sup>**

<sup>1,2</sup>LEPESA Laboratory, Electronics department, Electrical Engineering Faculty, Department of Electronics Engineering of the University of Science and Technology of Oran, Mohamed Boudiaf USTO-MB, Oran, Algeria <sup>3</sup>Electrical Engineering Laboratory, Electrical Engineering Faculty of the University of Science and Technology of Oran, Mohamed Boudiaf USTO-MB, Oran, Algeria

#### *Article history:*

Received May 3, 2020 Revised Jan 19, 2021 Accepted Feb 3, 2021

#### *Keywords:*

Active and reactive power Fuzzy logic control NPC inverter Perturb and observ PV array

#### **Article Info ABSTRACT**

This paper aims to present a fuzzy logic control (FLC) of active and reactive power for a grid-connected photovoltaic system. The PV system is connected to the grid utility using a three-level neutral point clamped inverter (3L-NPC) and LCL filter. Two control strategies, fuzzy logic control, and conventional PI control are applied. The design of the two control strategies is based on calculating the instantaneous active and reactive power from the measured grid voltages and currents to allow the system to have a dynamic robustness performance against a sudden change in reactive power and satisfactory active power tracking under rapid solar radiation changes. The control strategies can transfer the total active power generated by the PV array to the grid utility with high power quality and a unity power factor. The simulation results using the Matlab-Simulink environment show that the FLC strategy has a better dynamic performance with less settling time, and overshoot compared to the conventional PI control.

*This is an open access article under the CC [BY-SA](https://creativecommons.org/licenses/by-sa/4.0/) license.*

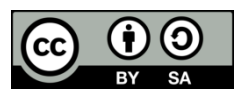

#### *Corresponding Author:*

Ghrissi Tahri LEPESA Laboratory, Electronics Department, Electrical Engineering Faculty University of Science and Technology of Oran, Mohamed Boudiaf, USTO-MB BP 1505 El M'naouer, Oran, 31000, Algeria Email: ghrissi.tahri@univ-usto.dz

#### **1. INTRODUCTION**

Photovoltaic energy is now recognized as one of the promising renewable energy sources that can ensure energy transition in the future. Photovoltaic energy is known to be safe, pollution-free and does not require expensive maintenance, such as fossil fuels [1].

Large photovoltaic systems are now connected to the utility grid and contribute to the growing demand for electrical energy [2]. To ensure maximum transmission of electrical energy, the photovoltaic (PV) system must maintain the PV array to operate at its maximum power point (MPP).

Moreover, the grid-connected PV system must be highly controlled to guarantee the security and reliability of the power system [3]. Active and reactive control is a crucial task to maintain the stability of the power system network. Therefore, the renewable energy sources connected to the electrical utility must be well controlled to avoid any instability of the power flow [4]. During the last decades, many studies have been carried out to improve active and reactive power control of grid-connected PV systems. Recently, Laagoubi et. al. [5] proposed active and reactive power control strategy of PV grid-connected system based on two fuzzy logic controllers. The first one for MPPT and the second one for active and reactive currents. The main weakness of the proposed strategy is that the system is not sensitive to change in a local load connected to the AC side. Nagaraja Rao et. al. [6] developed a control strategy applied to a PV gridconnected system using a multilevel inverter. In the proposed strategy the active and reactive currents of the AC side are not measured. Therefore, the stability and reliability of the power system cannot be guaranteed especially when changes occurred in the weather parameters. Ameerul et. al. [7] proposed a nonlinear control of a PV grid-connected system that uses instantaneous active and reactive power components as dynamic variables. The method has some advantages to the aforementioned methods but in a presence of a three-phase fault, the system exhibits a high voltage peak at the AC side. However, active and reactive power control is a critical task in power management for the power system. Usually, electrical companies guarantee an active power flow for industrial users with mandatory that users must control reactive power in the AC side. Any deficit in reactive power will have a great impact on the voltage profile and power system reliability [8]-[12].

In this paper, fuzzy logic controllers (FLCs) for active and reactive power are proposed. The goal of the proposed control strategy is to transfer the active power generated by a PV array to the grid utility with a unity power factor. The control strategy design is based on calculating the instantaneous active and reactive power from the measured grid voltages and currents; therefore, the control system gives dynamic robustness performance against a sudden change in reactive power and satisfactory active power tracking under rapid solar radiation changes. Under a simulation study with Matlab Simulink Simpowersystems toolbox, it can be noticed that the proposed fuzzy logic control (FLC) strategy has a fast dynamic performance response compared to conventional PI control.

#### **2. RESEARCH METHOD**

#### **2.1. Main structure of grid-connected PV system**

The grid-connected PV system is shown in Figure 1. It consists of a PV array rated to 80 kW and composed of 40 parallel and 10 series-connected Kyocera solar KC200GT modules. The parameters of the Kyocera solar KC200GT module are taken as given by the manufacturer [13]. Perturb and observed (P&O) based MPPT control strategy is implemented using a boost DC-DC converter to maintain the PV array to operate at its maximum power point. The (P&O) method used in this work is as studied in previous work [14]-[16]. A three-level neutral point clamped inverter (3L-NPC) is connected to the grid utility through an LCL filter to enhance the AC power flow quality. A local reactive load is connected to the grid which can be changed from 10 kVAR inductive mode to 10 kVAR capacitive mode and vice versa. The local reactive load is used to check the reactive control capability of the system to provide a unity power factor at the AC bus bar.

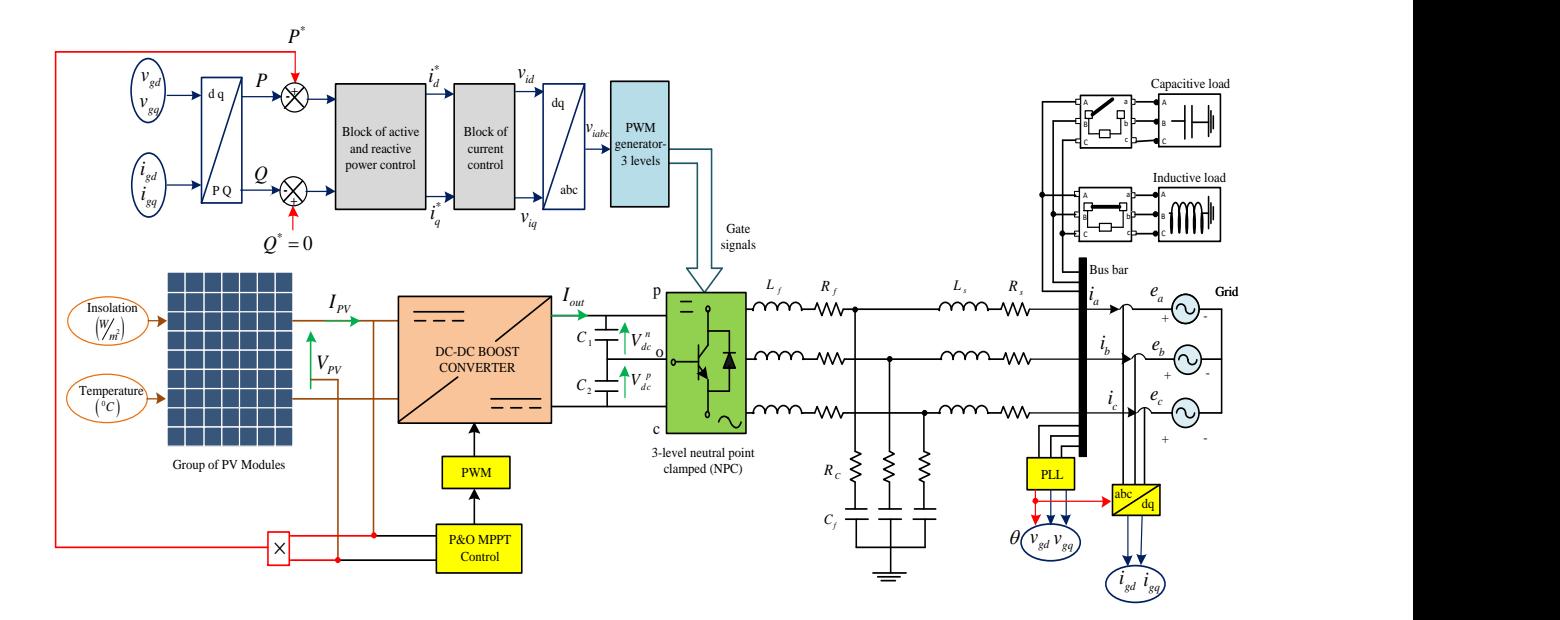

Figure 1. Grid-connected PV system

The instantaneous active and reactive power flowing to the AC grid are calculated as given by (1) and (2):

$$
P = \frac{3}{2} \left( v_{gd} \, i_{gd} + v_{gq} \, i_{gq} \right) \tag{1}
$$

$$
Q = \frac{3}{2} \left( v_{gq} \ i_{gd} - v_{gd} \ i_{gq} \right) \tag{2}
$$

Where:

 $v_{gd}$ ,  $v_{gg}$ : AC grid utility side voltage in dq frame.  $i_{gd}$ ,  $i_{gq}$ : active and reactive current in dq frame.

Taking into account that the d axis is definitely aligned with the grid voltage which means that  $v_{\text{gq}} = 0$ , the currents in the dq frame are calculated as (3) and (4) [17], [18]:

$$
i_d = \left(\frac{2}{3}\right)\left(\frac{P}{v_d}\right) \tag{3}
$$

$$
i_q = -\left(\frac{2}{3}\right)\left(\frac{Q}{v_d}\right) \tag{4}
$$

As shown in Figure 2, the active and reactive power control provides as output the active and reactive currents setpoints used in the decoupled current control. The output power generated by the PV array is taken as the active power reference while the reference reactive power is set to zero. Therefore, the active power generated by the PV array is completely transferred to the AC grid

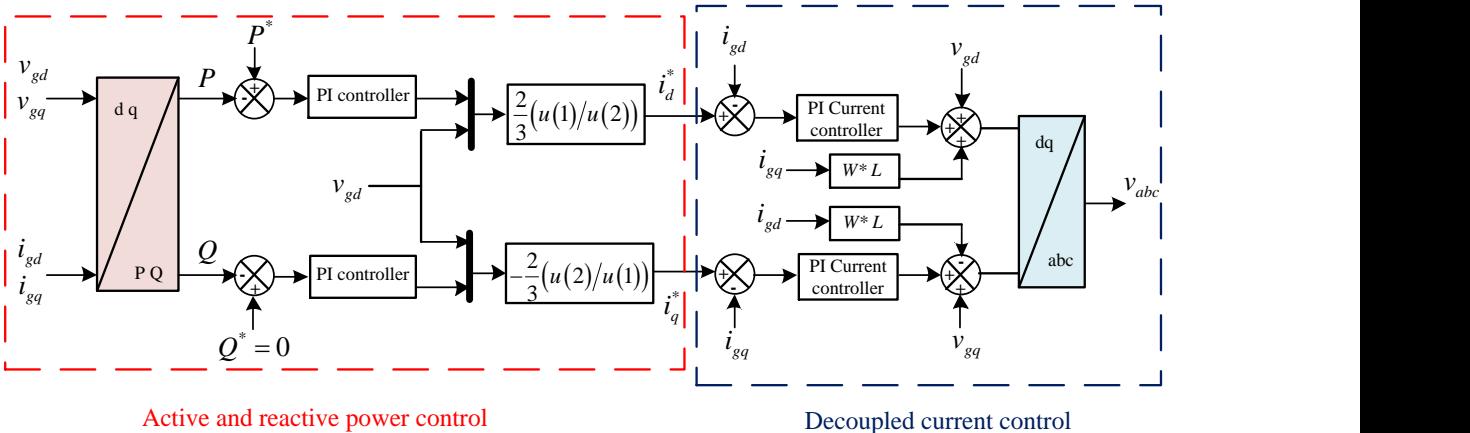

Figure 2. Block diagram of active and reactive power and decoupled current control

The mathematical model of the currents flowing from the inverter to the grid utility is given by (5).

$$
\frac{d}{dt} \begin{bmatrix} i_{gd} \\ i_{gq} \end{bmatrix} = \begin{bmatrix} -\frac{R}{L} & \omega \\ -\omega & -\frac{R}{L} \end{bmatrix} \begin{bmatrix} i_{gd} \\ i_{gq} \end{bmatrix} + \frac{1}{L} \begin{bmatrix} \nu_{id} - \nu_{gd} \\ \nu_{iq} - \nu_{gq} \end{bmatrix}
$$
\n(5)

where:

$$
L = L_f + L_s \text{ and } R = R_f + R_s
$$

*Rs, Ls*: grid side resistor and inductor.

*Rf, Lf*: 3L-NPC side resistor and inductor.

 $\omega$ : grid angular velocity.

The matrix model as shown in equation (5) exhibits cross-coupling terms  $\omega i_{gq}$  and  $\omega i_{gd}$ , and have feed-forward terms  $v_{gd}$  and  $v_{gg}$ . For efficient control, the two current components must be decoupled.

#### **2.2. Decoupled PI control design**

In the last decades, LCL filters were extensively used in a grid-connected PV system due to their capability to attenuate harmonics and provide high power quality [19], [20]. The LCL filter is an essential device to eliminate harmonics contents present in inverter output currents. It is calculated taking into account the power rating of the inverter, the switching frequency, and the grid frequency. The effect of damping can obstruct resonance problems passively or actively. The power rating of the inverter, the switching frequency, and the grid frequency are essential as inputs for selecting the LCL filter parameters.

Since the equations above, the transfer function of the open-loop current control for the system can be given as (6):

$$
G_{OL}(s) = \frac{K_p}{L} \cdot \frac{s + \left(\frac{K_i}{K_p}\right)}{s} \cdot \frac{1}{1 + s\tau} \cdot \frac{1}{s + \left(\frac{R}{L}\right)}
$$
(6)

Where: *Kp* and *Ki* are the PI controller parameters.

**Collection** 

 $\tau$  is the time delay due to the PWM calculation and computation needed in digital control.

Tuning of PI gain parameters is justified by (7):

$$
\frac{K_i}{K_p} = \frac{R}{L} \tag{7}
$$

Thus, the transfer function of the closed-loop current control for the system can be shown as (8):

$$
G_{CL}(s) = \frac{\frac{K_p}{\tau}}{s^2 + (\frac{1}{\tau}) \cdot s + \frac{K_p}{\tau}}
$$
(8)

The closed-loop current control transfer function in a second-order general form system is (9):

$$
G_{CL}(s) = \frac{\omega_n^2}{s^2 + 2\zeta\omega_n s + \omega_n^2}
$$
\n<sup>(9)</sup>

By identifying equation (8) to equation (9), the PI controller parameters are found to be:

$$
K_p = \omega_n^2 \ \tau \tag{10}
$$

$$
K_i = \omega_n^2 \ \tau \ \left(\frac{R}{L}\right) \tag{11}
$$

The proportional and integral gains of the *PI* controller are calculated from the equations above. The damping coefficient  $\zeta$  was proposed to be 0.7071 and  $\tau$  was approximated to be 0.001 *s*:

$$
\begin{aligned} \n\int K_p &= 2.07\\ \nK_i &= 50 \tag{12} \n\end{aligned}
$$

#### **2.3. Model of PQ FLC controller**

The FLC compared to other conventional control techniques does not require prior knowledge of the mathematical model of the system. On the other hand, this artificial intelligence control strategy needs a set of rules based essentially on the knowledge of the operator manipulating the system [21]. The description of the fuzzy controller shows that the significant quantities for the control are the error and the change of error of the active and reactive power. The active power reference *P \** is supplied by the PV array and the reactive power reference *Q\** is set to zero. For the inputs of the fuzzy logic controller, we will adopt the two characteristics parameters noted as  $E$  and  $\Delta E$ . The basic technique of FLC is an association of the following three processes: fuzzification, fuzzy inference, and defuzzification [22].

The fuzzy logic control diagram is presented in Figure 3. It is composed of four blocks which are explained as follow:

- The normalization factors are associated with the error  $E$ , its variation  $\Delta E$ , and the variation of the variable control  $\Delta U$ .
- The block of Fuzzification of the error and its variation.

457

- The rules of the fuzzy logic controller.
- The defuzzification block is used to convert the fuzzy control variation to a numerical value [23].

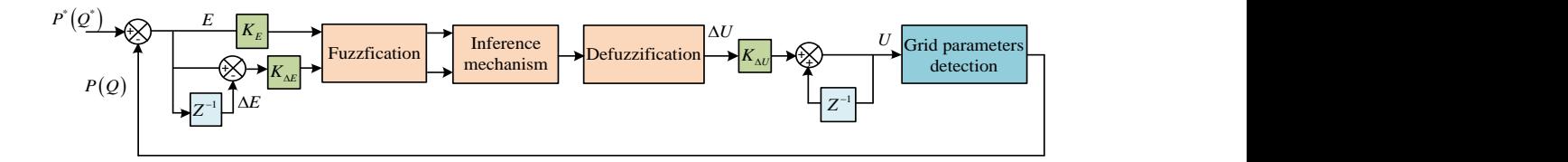

Figure 3. The scheme of a fuzzy controller.

#### **2.4. Design of PQ Fuzzy control**

The PQ fuzzy logic control diagram is depicted in Figure 4.

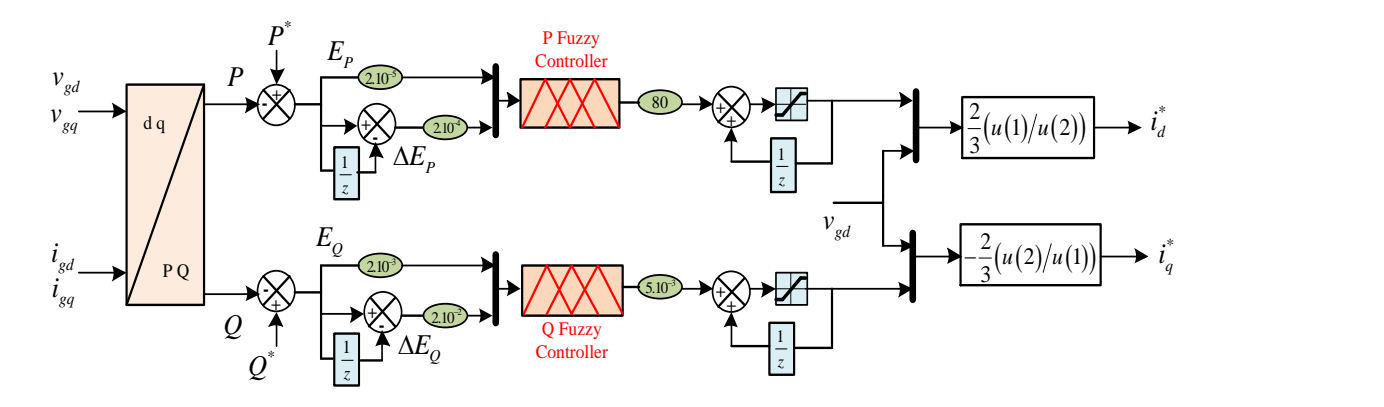

Figure 4. PQ fuzzy logic control diagram.

#### **Fuzzification:**

This step employs the membership functions (MFs) to convert real quantities to fuzzy variables. These (MFs) have different shapes but triangle and trapezoid shapes are the commonly used types. The input and output variables are represented by seven linguistic variables, namely: NB (Negative Big), NM (Negative Medium), NS (Negative Small), ZE (Zero), PS (Positive Small), PM (Positive Medium), and PB (Positive Big). The membership functions of the input and output variables are shown in Figure 5.

#### **Fuzzy inference:**

The MFs are combined with the control rules to get the control output. The fundamental part of this step is the fuzzy control rules, which are related directly to a human being's expertise. However, in Table 1, 49 fuzzy rules for error and change of error are selected according to the Mamdani method [24], [25]. **Defuzzification:**

The defuzzification operation allows us to calculate from the fuzzy inference the real value of the output variable. After that, this output value is converted into numerical value to be applied to the process. Four defuzzification strategies are commonly used: the maximum method, the average maximum method, the center of gravity (centroid) method, and the weighted height method.

The center of gravity also known as a centroid method is the most commonly used method in the fields of fuzzy controllers. This method calculates the center of gravity of the resulting membership function  $\mu(x)$ . The abscissa of the center of gravity  $\Delta U$  is determined using (3).

$$
\Delta U = \frac{\int_{s} x \mu(x) dx}{\int_{s} \mu(x) dx} \tag{13}
$$

where: s : the domain of the membership function.

x: the degree of membership functions.

The integral of the denominator gives the surface, while the integral of the numerator corresponds to the moment of the surface.
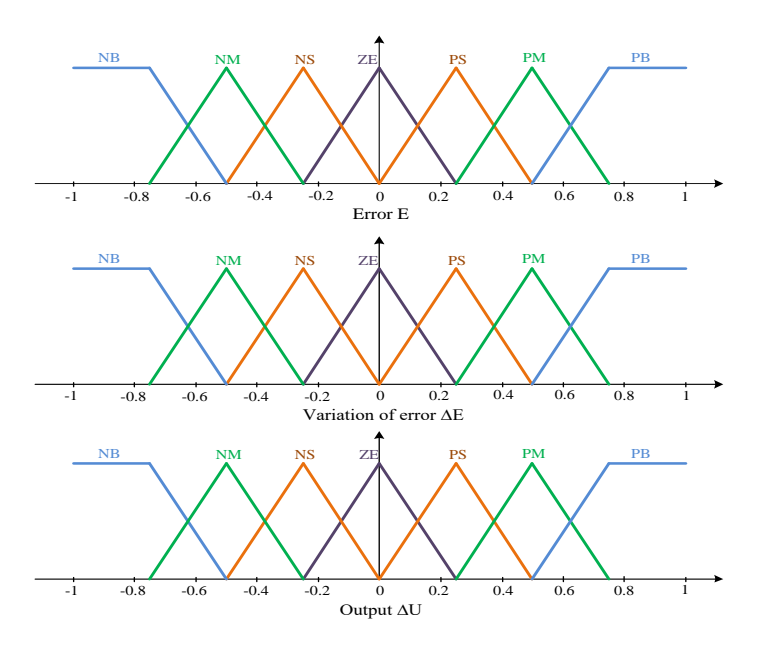

Figure 5. Membership function of the error, the variation of the error and the output of the FLCs.

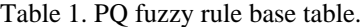

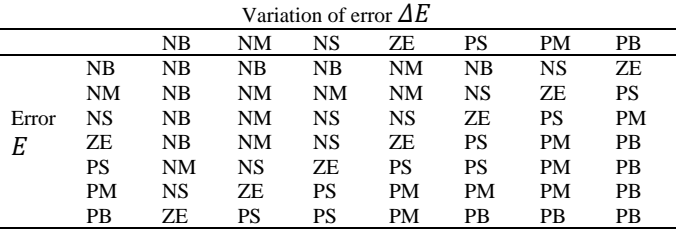

# **3. SIMULATION RESULTS**

To compare the performance of the FLC strategy to the conventional PI control, a set of simulation test cases has been done using MATLAB\Simulink environment. The simulation parameters of the system are given in the simulation parameters ix. Figure 6 shows the output current, voltage, and power of PV array using perturb and observe MPPT technique. A rapid step changes are applied to irradiance starting with 1000 (W\m<sup>2</sup>) from 0 to 0.3 s, 500 (W\m<sup>2</sup>) from 0.3 to 0.6 s and ending to 1000 (W\m<sup>2</sup>) from 0.6 to 0.9 s.

The PQ FLC and PI control are depicted in Figure 7. It can be seen that the active power response controlled by the fuzzy logic controller follows the active power reference generated by the PV array better than the one controlled by the PI controller. It can be also noticed that the reactive power controlled by the fuzzy logic controller tracks the reference seted to zero with a fast transient response compared to the one controlled by the PI controller. Therefore, the total active power supplied by the PV array is transferred to AC grid with unity power factor. Figure 8 shows the responses of active current and its reference using the two control strategies. It is clear that the PQ FLC technique has a better dynamic performance and more sensitive to a sudden change in irradiance compared to the PQ PI control strategy.

The reactive current and its reference responses are depicted in Figure 9. The reactive current controlled by fuzzy logic controller has a faster response and it is more sensitive to a sudden change in irradiance compared to the one controlled by PI controller. It can be noticed that the reactive current always after a short transient state returns to zero. Figures 10 and 11 show load current and voltage waveforms on the top and the grid current and voltage waveforms on the bottom controlled by PQ PI and PQ FLC controllers respectively. These waveforms are obtained with a change of local load from inductive mode to capacitive mode at 0.15 s. It can be seen that the grid current is always in phase with the grid voltage. However, the power factor is improved and always equal to unity. The proposed fuzzy logic control approach

allows the PV grid-connected system to transfer the total active power generated by the PV array with compensating the reactive power.

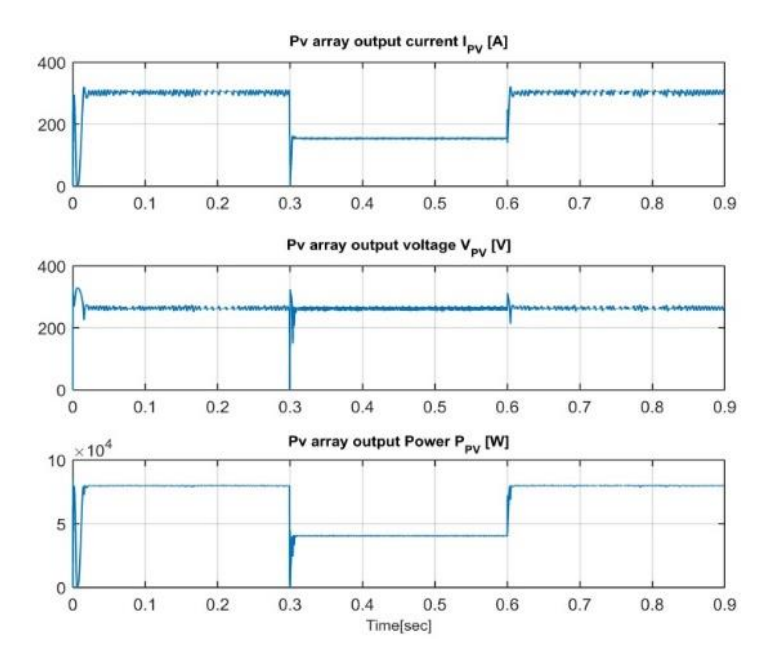

Figure 6. Output current, voltage, and power of PV array with a change in irradiance from 1000 to 500 (W/m2)

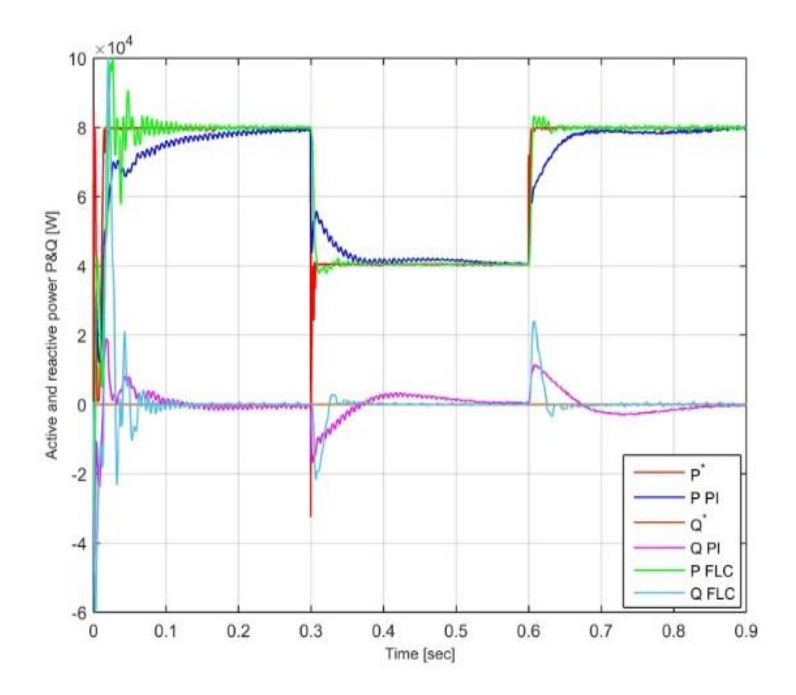

Figure 7. Active, reactive power and their references, using PI controllers and fuzzy logic controllers

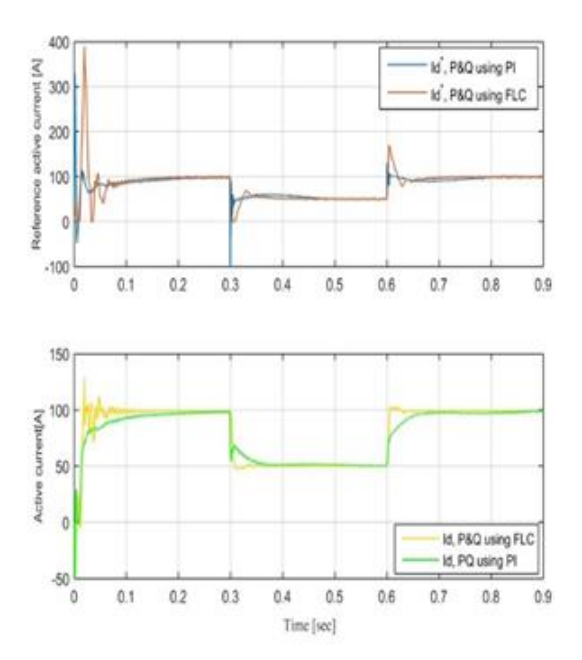

Figure 8. Responses of Active current and its reference versus time, using PQ PI controllers and PQ Fuzzy logic controllers (FLCs)

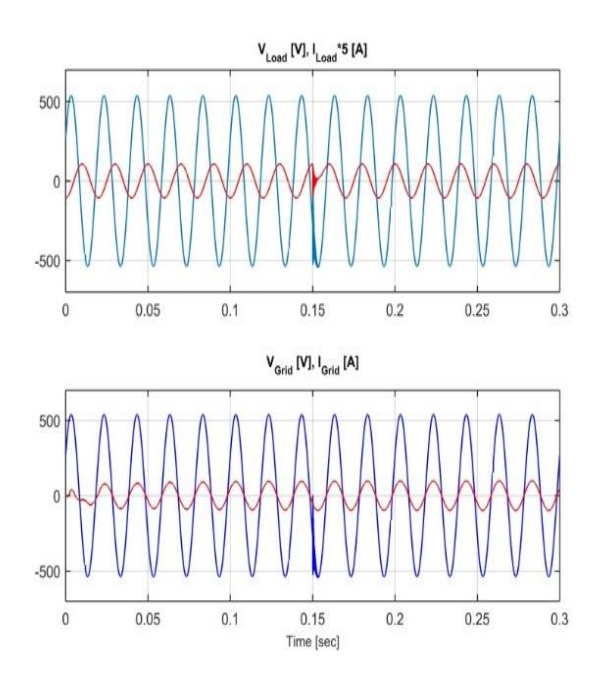

Figure 10. Waveforms of load current and voltage on the top and the grid current and voltage on the bottom controlled by PQ PI from inductive mode to capacitive mode.

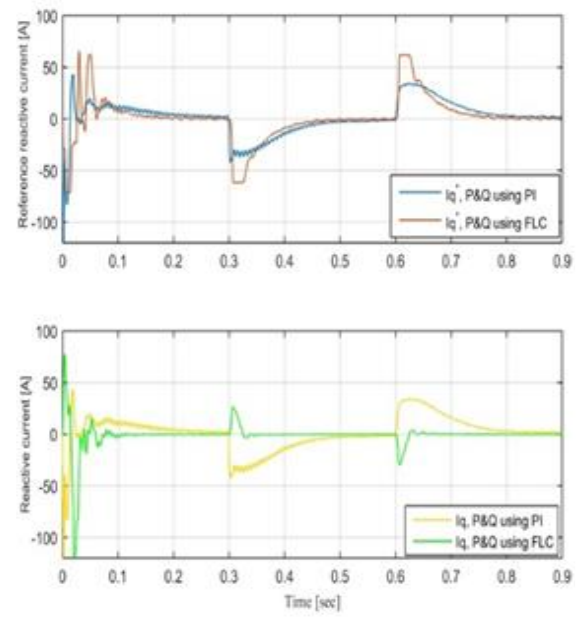

Figure 9. Responses of reactive current and its reference versus time, using PQ PI controllers and PQ Fuzzy logic controllers (FLCs)

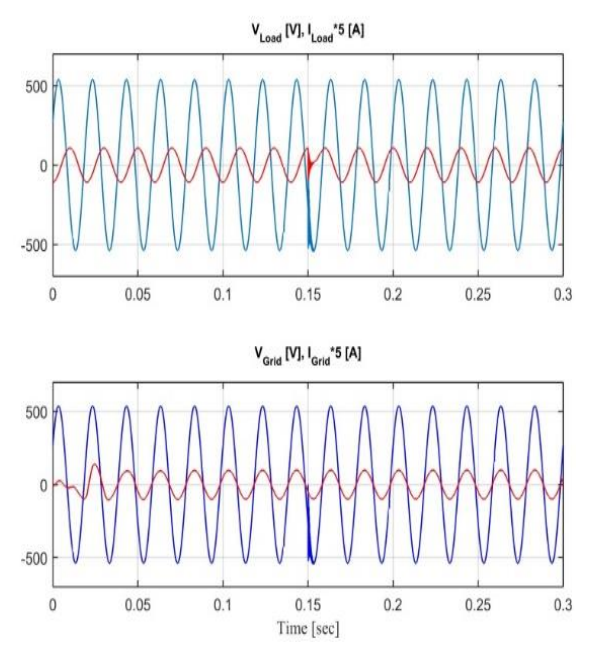

Figure 11. Waveforms of load current and voltage on the top and the grid current and voltage on the bottom controlled by PQ FLCs from inductive mode to capacitive mode.

# **4. CONCLUSION**

In this paper, fuzzy logic control of active and reactive power for a grid-connected photovoltaic system using a three-level neutral-point-clamped inverter (3L-NPC) is presented. The three-level neutral point clamped inverter has been used with an LCL filter to minimize harmonics contents and improve current and voltage waveshaping. The goal of the proposed control strategy is to transfer the active power generated

by a PV array to the grid utility with a unity power factor. The control strategy design is based on calculating the instantaneous active and reactive power from the measured grid voltages and currents; therefore, the control strategy gives dynamic robustness performance to the grid-connected PV system against a sudden change in reactive power and satisfactory active power tracking under rapid solar radiation changes.

The simulation results of the grid-connected PV system using Matlab-Simulink environment show clearly that the FLC strategy has a better dynamic performance with less settling time, and overshoot compared to the conventional PI control.

# **APPENDIX**

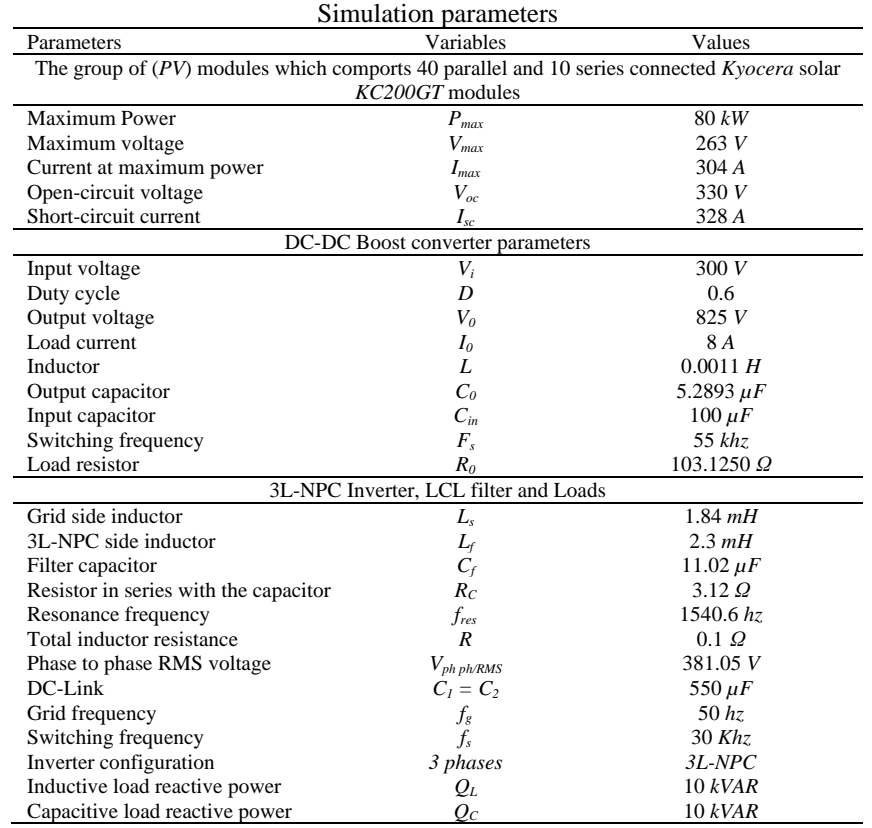

## **REFERENCES**

- [1] Umakanta Sahoo, Ed., "Cold storage with backup thermal energy storage system," *Progress in Solar Energy Technologies and Applications*: Wiley, 2019.
- [2] K. N. Nwaigwe, P. Mutabilwa, and E. Dintwa, "An overview of solar power (PV systems) integration into electricity grids," *Materials Science for Energy Technologies*, vol. 2, no. 3, pp. 629-633, 2019, doi: 10.1016/j.mset.2019.07.002.
- [3] H. S. Kamil, D. M. Said, M. W. Mustafa, M. R. Miveh, and N. Ahmad, "Low-voltage ride-through methods for grid-connected photovoltaic systems in microgrids: A review and future prospect," *International Journal of Power Electronics and Drive Systems (IJPEDS)*, vol. 9, no. 4, pp. 1834-1841, 2018.
- [4] B. Kroposki *et. al..,* "Achieving a 100% renewable grid: Operating electric power systems with extremely high levels of variable renewable energy," *IEEE Power and Energy Mag.*, vol. 15, no. 2, pp. 61-73, 2017, doi: 10.1109/MPE.2016.2637122.
- [5] T. Laagoubi, M. Bouzi, and M. Benchagra, "MPPT and power factor control for grid connected PV systems with fuzzy logic controllers," *International Journal of Power Electronics and Drive Systems (IJPEDS)*, vol. 9, no. 1, pp. 105-113, 2018.
- [6] S. N. Rao, D. V. Ashok Kumar, and C. Babu, "Grid Connected Distributed Generation System with High Voltage Gain Cascaded DC-DC Converter Fed Asymmetric Multilevel Inverter Topology," *International Journal of Electrical & Computer Engineering (IJECE)*, vol. 8, no. 6, pp. 4047-4059, 2018.
- [7] A. A. J. Jeman, N. M. S. Hannoon, N. Hidayat, and M. M. H. Adam, "Active and reactive power management of grid connected photovoltaic system," *Indonesian Journal of Electrical Engineering and Computer Science (IJEECS)*, vol. 13, no. 3, pp. 1324-1331, 2019.
- [8] K. ben oualid Medani, S. Sayah, and A. Bekrar, "Whale optimization algorithm based optimal reactive power dispatch: A case study of the Algerian power system," *Electric Power Systems Research*, vol. 163, pp. 696-705, 2018.
- [9] M. Sh. Aziz and A. G. Abdullah, "Hybrid control strategies of SVC for reactive power compensation," *Indonesian Journal of Electrical Engineering and Computer Science (IJEECS)*, vol. 19, no. 2, pp. 563-571, 2020, doi: 10.11591/ijeecs.v19.i2.pp563-571.
- [10] M. N. I. Sarkar, L. G. Meegahapola, and M. Datta, "Reactive power management in renewable rich power grids: A review of grid-codes, renewable generators, support devices, control strategies and optimization algorithms," *IEEE Access*, vol. 6, pp. 41458-41489, 2018.
- [11] D. Infield and L. Freris, *Renewable energy in power systems*: John Wiley & Sons, 2020.
- [12] N. T. Mooniarsih, S. Masri, M. Hafeez, and A. Hiendro, "A Grid-Connected Photovoltaic Interface System for Delivering Active and Reactive Powers," *International Journal of Power Electronics and Drive Systems (IJPEDS)*, vol. 9, no. 3, pp. 1140-1146, 2018.
- [13] *https://www.solarelectricsupply.com/kyocera-kc200gt-solar-panel-565*.
- [14] M. A. Elgendy, B. Zahawi, and D. J. Atkinson, "Assessment of Perturb and Observe MPPT Algorithm Implementation Techniques for PV Pumping Applications," *IEEE Trans. Sustain. Energy*, vol. 3, no. 1, pp. 21-33, 2012, doi: 10.1109/TSTE.2011.2168245.
- [15] S. Alsadi and B. Alsayid, "Maximum power point tracking simulation for photovoltaic systems using perturb and observe algorithm," *IJEIT*, vol. 2, no. 6, pp. 80-85, Dec. 2012.
- [16] M. Alqarni and M. K. Darwish, "Maximum power point tracking for photovoltaic system: Modified Perturb and Observe algorithm," in *2012 47th International Universities Power Engineering Conference*, Uxbridge, Middlesex, United Kingdom, pp. 1-4, 2012.
- [17] J. Wang and P. Wang, "Power Decoupling Control for Modular Multilevel Converter," *IEEE Transactions on Power Electronics*, vol. 33, no. 11, pp. 9296-9309, 2018, doi: 10.1109/TPEL.2018.2799321.
- [18] H. Rahbarimagham, E. M. Amiri, B. Vahidi, G. B. Gharehpetian, and M. Abedi, "Superior decoupled control of active and reactive power for three-phase voltage source converters," *Turkish Journal of Electrical Engineering & Computer Sciences*, vol. 23, no. 4, pp. 1025-1039, 2015.
- [19] Seung-Jin Yoon, Thanh Van Nguyen, Kyeong-Hwa Kim, "Current control of grid-connected inverter using integral sliding mode control and resonant compensation," *International Journal of Power Electronics and Drive System (IJPEDS)*, vol. 10, no. 2, pp. 1022-1033, Jun. 2019.
- [20] D. Sattianadan, Soumen Gorai, G.R. Prudhvi Kumar, S. Vidyasagar, V. Shanmugasundaram, "Potency of PR controller for multiple harmonic compensation for a single-phase gridconnected system," *International Journal of Power Electronics and Drive System (IJPEDS)*, vol. 11, no. 3, pp. 1491-1498, Sep. 2020.
- [21] G. M. Rao and R. R. Sankar, "Fuzzy-PI Control of Grid Interact Three-Phase Voltage Source Inverter," *Int. J. Electr. Eng.*, vol. 10, no. 1, pp. 57-70, 2017.
- [22] V. Kouloumpis and A. Azapagic, "Integrated life cycle sustainability assessment using fuzzy inference: A novel FELICITA model," *Sustainable Production and Consumption*, vol. 15, pp. 25-34, 2018.
- [23] H. A. Mosalam, R. A. Amer, and G. A. Morsy, "Fuzzy logic control for a grid-connected PV array through Zsource-inverter using maximum constant boost control method," *Ain Shams Engineering Journal*, vol. 9, no. 4, pp. 2931-2941, 2018. [Online]. Available: https://www.sciencedirect.com/science/article/pii/S2090447918300479
- [24] E. H. Mamdani and S. Assilian, "An experiment in linguistic synthesis with a fuzzy logic controller," *International journal of human-computer studies*, vol. 7, no. 1, pp. 1-13, 1975.
- [25] R. S. Sankar, S. V. Kumar, and G. M. Rao, "Adaptive Fuzzy PI Current Control of Grid Interact PV Inverter," *International Journal of Electrical & Computer Engineering (IJECE)*, vol. 8, no. 1, pp. 472-482, 2018.

#### **Résumé :**

L'objective principale de cette thèse est de continuer le développement d'activités de recherche fondamentales et d'applications liées à l'énergie solaire et contribuer à la synthèse des stratégies de commande pour améliorer le rendement et la production de l'énergie électrique d'origine photovoltaïque.

L'intérêt de ce travail est de contribuer à l'étude et à la commande d'un système photovoltaïque à base d'un onduleur de tension triphasée de trois niveaux clampé par le neutre (*NPC*) connecté au réseau, nous avons passé à la commande des puissances active et réactive calculées à partir du réseau. Par conséquent les stratégies de commande utilisées améliorent les performances dynamiques et la stabilité du système photovoltaïque qui subit un changement brusque de la puissance réactive et un suivi satisfaisant de la puissance active sous des changements critiques de l'ensoleillement.

En résumé nous avons abordé et développé les points suivants :

Etude et application des techniques de poursuite de point de la puissance maximale sur l'ensemble d'un générateur photovoltaïque et un convertisseur cc-cc de type élévateur *Boost* pour avoir une puissance de sortie d'un rendement le plus élevé possible.

La commande de l'onduleur (*NPC)* s'effectue par les commandes Proportionnel Intégral *PI*, commande d'intelligence artificielle de la logique floue et la commande par le contrôleur Proportionnel Intégral Dérivé d'ordre fractionnaire *PI<sup>µ</sup>D λ* des puissances active et réactive, d'où les composantes active et réactive du courant sont commandées par l'approche de la commande par découplage. Tandis queces méthodes de commande utilisent une MLI sinusoïdale conventionnelle afin de contrôler l'amplitude et la phase de composantes fondamentales des tensions de sortie de l'onduleur.

#### **Mots clés :**

Générateur photovoltaïque (*PV*), énergie solaire, onduleur (*NPC*), poursuite de point de la puissance maximale, contrôleur *PI*, logique floue, ordre fractionnaire, *PI<sup>µ</sup>D λ* .

## **Abstract :**

The main objective of this thesis is to continue the development of fundamental research activities and applications related to solar energy and to contribute to the synthesis of control strategies to improve the efficiency and production of electric energy photovoltaic's origin.

The interest of this workis to contribute to the study and the control of a photovoltaic system based on a three-phase voltage inverter of three levels Neutral Point Clamped (NPC) connected to the grid, we have passed to the control of the active and reactive powers calculated from the grid. Therefore the control strategies used improve the dynamic performance and stability of the photovoltaic system which undergoes a sudden change in reactive power and satisfactory monitoring of active power under critical changes in solar irradiation.

In summary we have approached and developed the following points:

Study and application of maximum power point tracking (*MPPT*) techniques across a photovoltaic generator and Boost step-up type DC-DC converter to achieve the highest possible efficiency output power.

The inverter (*NPC*) is controlled by the proportional integral conventional command *PI*, artificial intelligence command of the fuzzy logic and the command by the fractional order proportional integral derivative controller  $P^{\mu}D^{\lambda}$  of the active and reactive powers, where the active and reactive components of the current are controlled by the decoupling control approach.While theses trategies of control use conventional sinusoidal pulse width modulation PWM to control the amplitude and phase of fundamental components of the inverter output voltages.

#### **Keywords :**

Photovoltaicgenerator (*PV*), solarenergy, inverter (*NPC*), maximum power point tracking (*MPPT*), *PI*controller, fuzzylogic, fractionalorder, *PI<sup>µ</sup>D λ* .

# **الملخص :**

الهدف الرئيسي من هذه الأطروحة هو مواصلة تطوير الأنشطة والتطبيقات البحثية الأساسية المتعلقة بالطاقة الشمسية وتطوير إستراتيجيات التحكم لتحسين كفاءة وإنتاج الطاقة الكهربائية ذات الأصل الكهروضو PV .

مثبتة بواسطة محايد ، لقد تطرقنا إلى عنصر يتمثل االهتمام في هدا العمل في المساهمة في دراسة التحكم في النظام الكهروضوئي القائم على عاكس جهد ثالثي األطوار NPC .<br>التحكم في الطاقة النشطة والمتفاعلة المحسوبة من الشبكة. لذلك ، تعمل استراتيجيات التحكم المستخدمة على تحسين الأداء الدينيجي واستقرار النظام الكهروضوئي الذي يخضع لتغيير مفاجئ في الطاقة التفاعلية والمراقبة المرضية للطاقة النشطة في ظل التغيرات الحرجة في اإلشعاع الشمسي.

### **باختصار لقد تناولنا وطورنا النقاط التالية**

دراسة وتطبيق تقنيات تتبع الحد الأقصى لنقطة الطاقة MPPT عبر مولد الطاقة الكهروضوئية ومحول من النوع تيار مستمر السوم المتصاعد لتحقيق أعلى كفاءة انتاج الطاقة .الممكنة.

يتم التحكم في العاكس بواسطة نظام التحكم التقليدي من نوع التكامل النسبي , نظام تحكم الدكاء اإلصطناعي من نوع المنطق الضبابي ونظام التحكم إشتقاق التكامل FLC PI النسبي دوالترتيب الكسري ، حيث يتم التحكم في القوة النشطة والمتفاعلة من خالل نهج التحكم في الفصل. بينما تستخدم طرق التحكم الجيبية التقليدية للتحكم PI<sup>λ</sup>D μ PWMفي سعة وطور المكونات األساسية لجهود الخارجية للعاكس.

#### **الكلمات الدالة**

تتبع نقطة الطاقة القصوى , النظام الكهروضوئي , , الدكاء اإلصطناعي , تحكم المنطق الضبابي , نظام التحكم التقليدي النسبي , نظام إشتقاق التكامل النسبي , , عاكس جهد ثالثي األطوار . PI FLC PV MPPT PI<sup>λ</sup>D <sup>μ</sup> NPC